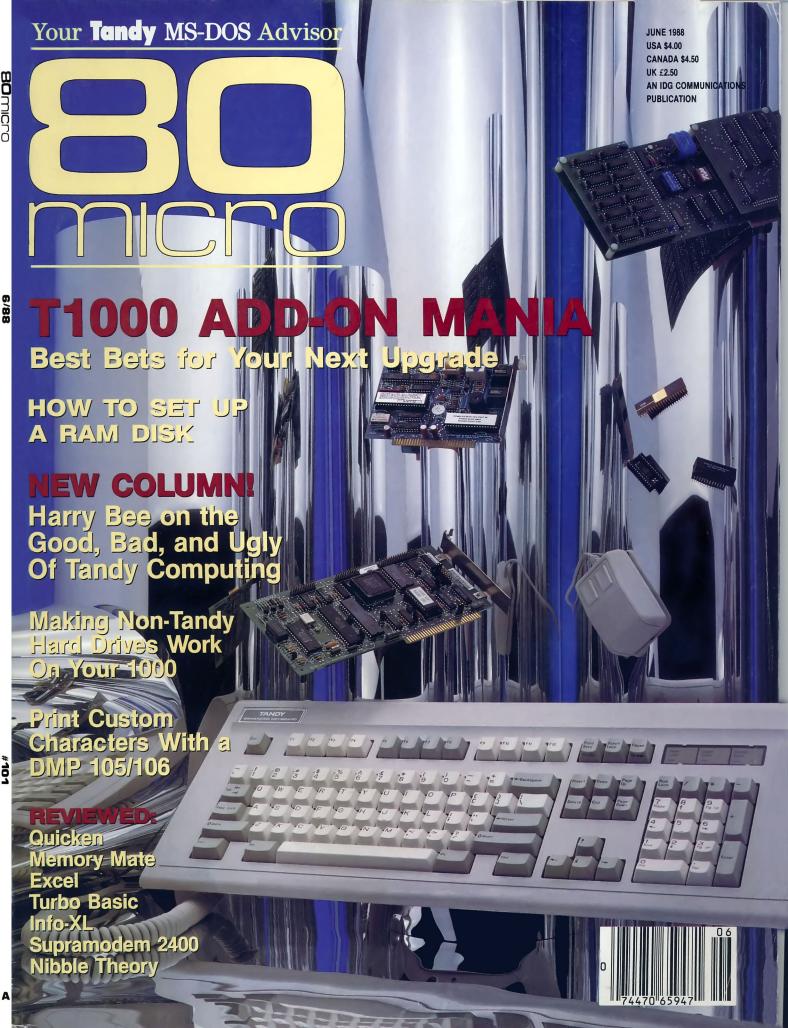

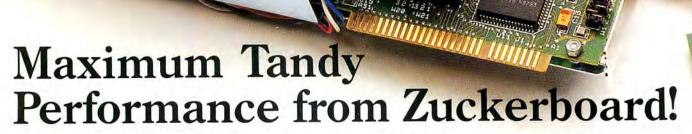

We're the #1 add-in board manufacturer because we have:

- the broadest product line.
- the only add-in board brand name carried in Canadian Radio Shack stores.
  - toll free technical support.
  - the highest quality and reliability.
    - standard five-year warranty.

We support you with quality service and a steady flow of new products to maximize your computer system potential.

Whether you have yesterday's, today's or tomorrow's system, we have the boards you need. We'll expand your memory, add disk drives and modems, or give you input/output and multifunctions. Maximize your Tandy's performance with a Zuckerboard.

# Memory Expansion to Grow With

Expand your Tandy 1000 computer memory to 640K with inexpensive boards with either 64K or 256K DRAMs. The half-card sizes allow you to efficiently fill any remaining slots. Options include a clock/calendar with a 20-year lithium battery.

Our **NEW** 2 Mbyte EMS expanded memory board supports the 4.0 LIM standard and allows you to maximize the upgrade potential of most Tandy computers. It includes RAM disk and print spooler software and is compatible with memory hungry

programs such as Javelin, Microsoft Windows, and Framework II. The new EMS board is available in configurations of .5, 1 and 2 Mbytes.

### Multifunction Board Flexibility

Our multifunction boards give your 1000 computers input/output and memory expansion to 640K. Features include an RS-232 serial port selectable for COM 1, 2, 3 or 4, a DMA controller chip, and clock/calendar. Plus RAM disk and print spooler software programs designed to give you more free time for your computing needs.

### Hard Drive Plug-ins

Our 20 Mbyte internal hard disk drive for Tandy's 1000 and 3000 computers is preformatted with a controller card for easy installation. It eliminates the accumulation of floppy diskettes and dramatically

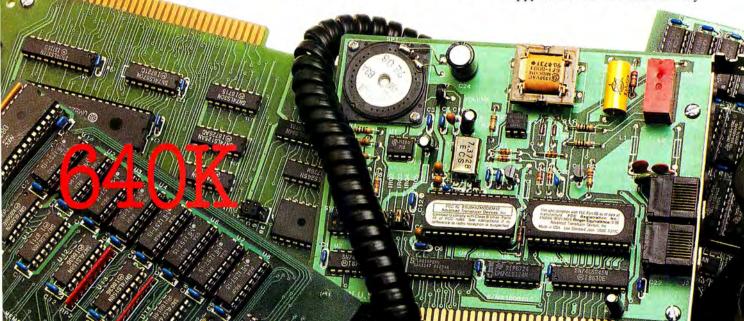

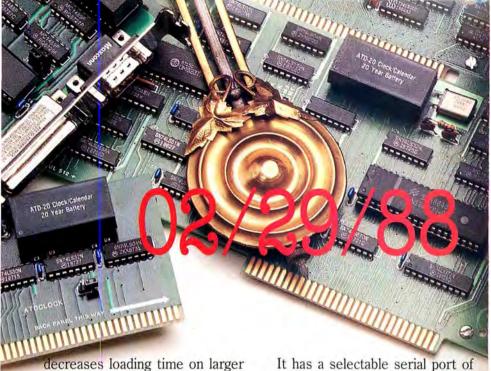

decreases loading time on larger files. The drive is completely assembled, requires no preventative maintenance, and has low power consumption.

Two **NEW** members of our hard disk family are a 20 Mbyte drive for Tandy's new 1400 portable computer and an RLL 30 Mbyte hard card for the 1000 and 3000 computers.

### Input/Output Power

Our four-option I/O board enables you to add up to two RS-232 serial ports and a clock/calendar to your Tandy 1000, 1200, or 3000 personal computer. The parallel port and optional clock/calendar comes with a 20-year lithium battery.

Our **NEW** game I/O clock board allows you to add a serial, parallel, game port and clock/calendar to your 1000, 1200, or 3000 computer.

It has a selectable serial port of COM 1, 2, 3 or 4; a selectable parallel port of LPT 1, 2 or 3; and a game port that supports dual joysticks on one connector.

### Modem Compatibility

Our 1200 baud internal modem is Hayes compatible and works with all Tandy series computers except the EX and HX models. It has auto/switch capabilities allowing back and forth adjustment between 300 and 1200 frequencies. Also included are pulse/tone dialing, auto dialing and auto answer. It comes complete with PC Talk III software and is compatible with standard communications software packages.

### Get the Facts

Find out how Zuckerboard can maximize the performance of your Tandy computer. Call toll-free today at 1-800-222-4920 (US) or 1-800-654-2212 (CA). Or, use the order form to bring out the full potential of your Tandy computer.

■ 1987 Advanced Transducer Devices, Inc.
ATD and Zuckerboard are registered trademarks of Advanced Transducer Devices, Inc.
Tandy, Tandy 1000, Tandy 1000EX, Tandy 1000SX, Tandy 1000TX, Tandy 1200, Tandy 1400, and Tandy 3000 are registered trademarks of Radio Shack, a Division of Tandy Corporation.

### **TANDY 1000** 2002 256K Memory Board \$109 2003 512K Memory Board 149 2004 Clock Chip Option 49 2007 384K Memory Board 125 2009 512K Memory Serial 279 Clock/Calendar 2046 RLL 30 Mbyte 659 Hard Disk Card TANDY 1000SX 2027 256K Multi I/O \$199 2046 RLL 30 Mbyte 659 Hard Disk Card TANDY 1000, SX, TX, 1200, 3000 2004 Clock Chip Option \$49 2031 Clock Board 59 2029 I/O Serial Port 80 2030 2nd Serial Option 49 2045 1200 Baud Modem 129 **TANDY 1000 EX** 2026 384K Memory Board \$149 NEW FOR 1000, SX, TX, 3000 HL 2046 RLL 30 Mbyte \$659 Hard Disk Card 2047 2 Mbyte EMS Board Call 1102 Game I/O Clock/Calendar 99 Subtotal CA Residents add applicable sales tax \$ Shipping \$6.00 per product in the U.S. \$ \_\_\_\_\_ \$\_\_\_\_\_ Name Address \_\_\_\_\_ City \_\_\_\_\_ State \_\_\_\_\_ Zip \_\_\_\_\_ Phone □ Visa ☐ MasterCard ☐ Amex Number \_ Expiration Date \_\_\_\_\_ Signature \_ Check or Money Order. Please allow 2-4 weeks for delivery. \*Prices subject to change without notice.

# \*Prices subject to change without notice. It's another

ATD/Zuckerboard 235 Santa Ana Court

Sunnyvale, CA 94086 (408) 720-1942

Circle 49 on Reader Service card.

# SOFTWARE SOLS SALE!

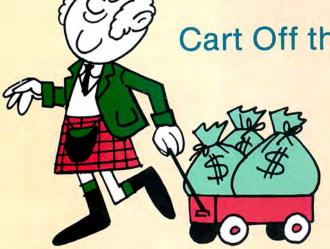

Cart Off the Savings You'll Bag from Montezuma's Bare Bottom Prices!

# FREE SHIPPING

\*On orders over \$100.

### HARD DRIVES

(All kits come complete with drive, controller and cables)

21.4MB Seagate ST225 65ms fast stepper ... \$ 289
32.7MB Seagate ST238 65ms fast stepper ... \$ 135
42.8MB Seagate ST251 40ms fast stepper ... 479
65.5MB Seagate ST277 40ms fast stepper ... 649

### **PRINTERS & CABLES**

ND-10 180cps, 12.6K buffer, NLQ, tractor ... \$289 ND-15 Same as above but 132 column ... 399 NR-15 240cps, 12.6K buffer, 132 col, NLQ ... 469 NR-10 Same as NR-15 but 80 column ... 369 NB-15 300cps, 16K buffer, 132 col, NLO ... 749 NB-2410 216cps, 5K buffer, 24-wire LO ... 469 NB-2415 Same as above but 132 column ... 589 Molded 10' parallel cable with thumbscrews ... 12 ADD-ONS & ACCESSORIES

Video extender cable, DB-9 each end ...... \$ 9

RS-232 molded cable w/thumbscrews 10' ... \$ 20 Centronics/Centronics molded cable 10' ... 20 DB-25 Gender changer, specify M/M or M/F ... 9 Printer Switch Box, 2-position, Centronics ... 39 Printer Switch Box, 4-position, Centronics ... 49 Printer Switch Box, 4-position, DB-25 ... 39 Printer Switch Box, 4-position, DB-25 ... 49 Flip-top disk storage box with lock ... 9 Vertical CPU stand (add \$9 for wheels) ... 25 All 8087 and 80287's in stock. Call for price!

# TRS-80 SOFTWARE & BOOKS

# SAVE A BUNDLE With one of our Bundles

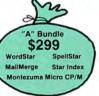

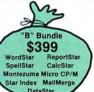

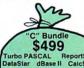

\$499
Turbo PASCAL ReportStar
DataStar dBase II CalcStar
SpellStar MailMerge
Star Index WordStar
Montezuma Micro
CP/M

VISA

### CP/M® SOFTWARE

| Borland Database Toolbox      |
|-------------------------------|
| Borland Turbo PASCAL          |
| Borland Turbo Tutor           |
| CP/M Programmers Guidebook 15 |
| DataStar 175                  |
| dBASE II                      |
| Mex Plus                      |
| Mex Plus with REO & TEM 68    |
| Microsoft Multiplan           |
| Montezuma Micro CP/M 169      |
| Out-Think 34                  |
| Rembrandt                     |
| ReportStar 150                |
| SuperCalc                     |
| Twist & Shout                 |
| WordStar Professional 3.30    |
| Call for other formats & 8"   |

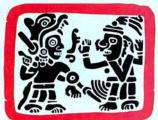

# NOTEZURA "WE KEEP YOU RUNNING"

2544 W. Commerce St. •

P.O. Box 224767

Dallas, Texas 75222-4767

@1988 by Montezuma Micro. All rights reserved.

Prices and specifications subject to change without notice

MasterCard. ESTRESS Tele

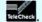

Telephone: (214) 631-7900 Facsimile: (214) 634-8303

| M2-D02                                                                                                    |
|----------------------------------------------------------------------------------------------------|
| BUSINESS SOFTWARE                                                                                                    |
| (We stock the latest versions)                                                                                                    |
| Ability                                                                                                    |
| Ability Plus                                                                                                    |
| Ability Plus 165<br>Borland Quattro (1-2-3 Clone) 149                                                                                                    |
| Borland Hellex Workshop                                                                                                    |
| Borland Reflex: The Database                                                                                                    |
| DAC Easy Accounting (all version 2) 59                                                                                                    |
| DAC Easy Accounting Tutor                                                                                                    |
| DAC Easy Accounting Tutor 18 DAC Easy Base 31                                                                                                    |
| DAC Easy Mate                                                                                                    |
| DAC Easy Payroll                                                                                                    |
| DAC Easy Payroll Tutor 18 DAC Easy Report 20                                                                                                    |
| DAC Easy Report                                                                                                    |
| DAC Easy Word II                                                                                                    |
| dPace III Plus                                                                                                    |
| dBase III Plus                                                                                                    |
| Design CAD                                                                                                    |
| Desqview                                                                                                    |
| Diagram Master                                                                                                    |
| Dot Plot                                                                                                    |
| EGA Paint                                                                                                    |
| Eight in One                                                                                                    |
| Eight in One 37<br>Formtool 59                                                                                                    |
| Framework II 359                                                                                                    |
| Gem Desktop         31           Generic Cadd 3.0         55           Harvard Graphics         299                                                                                                    |
| Generic Cadd 3.0 55                                                                                                    |
| Harvard Graphics                                                                                                    |
| IPrint                                                                                                    |
| Lotus 1-2-3 2.01                                                                                                    |
| Managing the Market                                                                                                    |
| Microsoft Excel                                                                                                    |
| Microsoft Project 329 Microsoft Word/Spell 239                                                                                                    |
| MultiMate Advantage II                                                                                                    |
| Multiplan                                                                                                    |
| Newsroom                                                                                                    |
| Newsroom Professional                                                                                                    |
| Paradox 2.0 Borland                                                                                                    |
| pfs: First Choice                                                                                                    |
| pfs: First Publisher                                                                                                    |
| pfs: First Publisher         59           pfs: Professional File         149           pfs: Professional Write         119                                                                                                    |
| pfs: Professional Write                                                                                                    |
| Printshop                                                                                                    |
| Printshop Companion 31                                                                                                    |
| Printshop Graphics Holiday Disk                                                                                                    |
| Printshop Graphics Library #1 22 Printshop Graphics Library #2 22                                                                                                    |
| Printshop Graphics Library #2                                                                                                    |
| Q&A215                                                                                                    |
| R:Rase System V                                                                                                    |
| Quicken         31           R:Base System V         419           Twin Classic (Lotus 1-2-3 Clone)         57                                                                                                    |
| Ventura Publisher 4 1                                                                                                    |
| VP Expert         55           VP Info (dBase III Clone)         63                                                                                                    |
| VP Info (dBase III Clone)                                                                                                    |
| VP Planner / otuc 1 2 2 Clone) EE                                                                                                    |
| VP Planner Plus 99                                                                                                    |
| VP Planner Plus         99           Websters New World Writer         59           WordPerfect 4.2         209                                                                                                    |
| WordPerfect 4.2                                                                                                    |
| WordPerfect Executive                                                                                                    |
| WordPerfect Library 63<br>WordPerfect Network 4.2 354                                                                                                    |
| WordStar 2000 Plus Release                                                                                                    |
| WordStar 2000 Plus helease                                                                                                    |
|                                                                                                    |
| WordStar Pro Release 4                                                                                                    |
| MS-DOS                                                                                                    |
|                                                                                                    |
| MS-DOS<br>LANGUAGES/UTILITIES                                                                                                    |
| MS-DOS LANGUAGES/UTILITIES AutoSketch \$ 56 Borland Eureka: The Solver 109                                                                                                    |
| MS-DOS           LANGUAGES/UTILITIES           AutoSketch         \$ 56           Borland Eureka: The Solver         109           Borland Sidekick         53                                                                                                    |
| MS-DOS           LANGUAGES/UTILITIES           AutoSketch         \$ 56           Borland Eureka: The Solver         109           Borland Sidekick         53           Borland Sidekick Plus         119                                                                                                    |
| MS-DOS           LANGUAGES/UTILITIES           AutoSketch         \$ 56           Borland Eureka: The Solver         109           Borland Sidekick         53           Borland Sidekick Plus         119                                                                                                    |
| MS-DOS           LANGUAGES/UTILITIES           AutoSketch         \$ 56           Borland Eureka: The Solver         109           Borland Sidekick         53           Borland Sidekick Plus         119                                                                                                    |
| MS-DOS           LANGUAGES/UTILITIES           AutoSketch         \$ 56           Borland Eureka: The Solver         109           Borland Sidekick         53           Borland Sidekick Plus         119           Borland Superkey         65           Borland Traveling Sidekick         35           Borland Turbo BASIC         65 |
| MS-DOS           LANGUAGES/UTILITIES           AutoSketch         \$ 56           Borland Eureka: The Solver         109           Borland Sidekick         53           Borland Sidekick Plus         119                                                                                                    |

MS-DOS®

| Borland Turbo PASCAL with 8087/BCD \$ 65                                                                                                    |
|----------------------------------------------------------------------------------------------------|
| Borland Turbo PASCAL Graphics Toolbox 65                                                                                                    |
| Borland Turbo Prolog                                                                                                    |
| Horland Turbo DASCAL Tutor                                                                                                    |
| Borland Turbo BASIC Database Toolbox 65 Borland Turbo BASIC Editor Toolbox 65 Borland Turbo BASIC Telecom 65                                                                                                    |
| Borland Turbo BASIC Editor Toolbox                                                                                                    |
| Dollariu Turbo PASCAL Dalabase Toolbox 65                                                                                                    |
| Borland Turbo PASCAL Editor Toolbox 65                                                                                                    |
| Borland Turbo PASCAL Gameworks 65<br>Borland Turbo PASCAL NumMeth Toolbox 65                                                                                                    |
| Borland Word Wizard                                                                                                    |
| Carbon Copy +                                                                                                    |
| Copy II PC Option Roard Delive (New) 123                                                                                                    |
| Copy II PC Option Board Deluxe (New) 132<br>Crosstalk XVI                                                                                                    |
| Cruise Control 22                                                                                                    |
| Disk Optimizer 43<br>Fastback 5.14 87                                                                                                    |
| Fastback Plus                                                                                                    |
| Fontasy 2.0                                                                                                    |
| Grammatik II                                                                                                    |
| Mace Utilities 59 Media Master 29                                                                                                    |
| Microsoft C Compiler 5.0                                                                                                    |
| Microsoft Macro Assembler 5.0 97                                                                                                    |
| Microsoft Quick BASIC Compiler                                                                                                    |
| Microsoft Windows 2.02 64                                                                                                    |
| Mirror II Crosstalk Clone                                                                                                    |
| Norton Commander                                                                                                    |
| PC Tools Deluxe 41                                                                                                    |
| Printmaster Plus                                                                                                    |
| Sideways 42<br>SmartComm II 3.0 89                                                                                                    |
| Wonder Plus by Bourbaki 51                                                                                                    |
| X Tree                                                                                                    |
| Y Tree Pro 60                                                                                                    |
| X Tree Pro                                                                                                    |
| OTHER MS-DOS SOFTWARE                                                                                                    |
| OTHER MS-DOS SOFTWARE 3-D Helicopter Simulation \$29 Aloe Blaster 28                                                                                                    |
| X Tree Pro.         69           OTHER MS-DOS SOFTWARE         3-D Helicopter Simulation         \$ 29           Alge Blaster         28           Bank Street Writer Plus         59                                                                                                    |
| X Tree Pro.         69           OTHER MS-DOS SOFTWARE         3-D Helicopter Simulation         \$ 29           Alge Blaster         28           Bank Street Writer Plus         59           Bureaucracy         27                                                                                                    |
| X Tree Pro.         69           OTHER MS-DOS SOFTWARE         3-D Helicopter Simulation         \$ 29           Alge Blaster         28           Bank Street Writer Plus         59           Bureaucracy         27           Certificate Maker         23                                                                                                    |
| Tree Pro. 69   OTHER MS-DOS SOFTWARE                                                                                                    |
| X Tree Pro.         69           OTHER MS-DOS SOFTWARE         3-D Helicopter Simulation         \$ 29           Alge Blaster         28         28           Bank Street Writer Plus         59           Bureaucracy         27         27           Certificate Maker         23         26           Certificate Maker Library #1         18         18           Championship Golf         25         26           Chuck Yeager's AFS         26         26                                                                                                    |
| X Tree Pro.       69         OTHER MS-DOS SOFTWARE       3-D Helicopter Simulation       \$ 29         Alge Blaster       28         Bank Street Writer Plus       59         Bureaucracy       27         Certificate Maker       23         Certificate Maker Library #1       18         Championship Golf       25         Chuck Yeager's AFS       26         Dollars and \$ense       99                                                                                                    |
| X Tree Pro.         69           OTHER MS-DOS SOFTWARE           3-D Helicopter Simulation         \$ 29           Alge Blaster         28           Bank Street Writer Plus         59           Bureaucracy         27           Certificate Maker         23           Certificate Maker Library #1         18           Championship Golf         25           Chuck Yeager's AFS         26           Dollars and \$ense         99           F-15 Strike Eagle         22           Gato         10                                                                                                    |
| X Tree Pro.       69         OTHER MS-DOS SOFTWARE       3-D Helicopter Simulation       \$ 29         Alge Blaster       28         Bank Street Writer Plus       59         Bureaucracy       27         Certificate Maker       23         Certificate Maker Library #1       18         Championship Golf       25         Chuck Yeager's AFS       26         Dollars and \$ense       99         F-15 Strike Eagle       22         Gato       10         Gunship       31                                                                                                    |
| X Tree Pro.       69         OTHER MS-DOS SOFTWARE       3-D Helicopter Simulation       \$ 29         Alge Blaster       28         Bank Street Writer Plus       59         Bureaucracy       27         Certificate Maker       23         Certificate Maker Library #1       18         Championship Golf       25         Chuck Yeager's AFS       26         Dollars and \$ense       99         F-15 Strike Eagle       22         Gato       10         Gunship       31         Jet       35                                                                                                    |
| X Tree Pro.       69         OTHER MS-DOS SOFTWARE       3-D Helicopter Simulation       \$ 29         Alge Blaster       28         Bank Street Writer Plus       59         Bureaucracy       27         Certificate Maker       23         Certificate Maker Library #1       18         Championship Golf       25         Chuck Yeager's AFS       26         Dollars and \$ense       99         F-15 Strike Eagle       22         Gato       10         Gunship       31         Jet       35         Karateka       22         Kings Quest I       31                                                                                                    |
| X Tree Pro.       69         OTHER MS-DOS SOFTWARE       3-D Helicopter Simulation       \$ 29         Alge Blaster       28         Bank Street Writer Plus       59         Bureaucracy       27         Certificate Maker       23         Certificate Maker Library #1       18         Championship Golf       25         Chuck Yeager's AFS       26         Dollars and \$ense       99         F-15 Strike Eagle       22         Gato       10         Gunship       31         Jet       35         Karateka       22         Kings Quest II       31                                                                                                    |
| X Tree Pro.       69         OTHER MS-DOS SOFTWARE       3-D Helicopter Simulation       \$ 29         Alge Blaster       28         Bank Street Writer Plus       59         Bureaucracy       27         Certificate Maker       23         Certificate Maker Library #1       18         Championship Golf       25         Chuck Yeager's AFS       26         Dollars and \$ense       99         F-15 Strike Eagle       22         Gato       10         Gunship       31         Jet       35         Karateka       22         Kings Quest I       31         Kings Quest III       31         Leather Goddess of Phoebos       27                                                                                                    |
| X Tree Pro.       69         OTHER MS-DOS SOFTWARE       3-D Helicopter Simulation       \$ 29         Alge Blaster       28         Bank Street Writer Plus       59         Bureaucracy       27         Certificate Maker       23         Certificate Maker Library #1       18         Championship Golf       25         Chuck Yeager's AFS       26         Dollars and \$ense       99         F-15 Strike Eagle       22         Gato       10         Gunship       31         Jet       35         Karateka       22         Kings Quest II       31         Kings Quest III       31         Leather Goddess of Phoebos       27         Leisure Suit Larry       25                                                                                                    |
| X Tree Pro.       69         OTHER MS-DOS SOFTWARE       3-D Helicopter Simulation       \$ 29         Alge Blaster       28         Bank Street Writer Plus       59         Bureaucracy       27         Certificate Maker       23         Certificate Maker Library #1       18         Championship Golf       25         Chuck Yeager's AFS       26         Dollars and \$ense       99         F-15 Strike Eagle       22         Gato       10         Gunship       31         Jet       35         Karateka       22         Kings Quest I       31         Kings Quest III       31         Isings Quest III       31         Leisure Suit Larry       25         Lurking Horror       25                                                                                                    |
| X Tree Pro.       69         OTHER MS-DOS SOFTWARE       3-D Helicopter Simulation       \$ 29         Alge Blaster       28         Bank Street Writer Plus       59         Bureaucracy       27         Certificate Maker       23         Certificate Maker Library #1       18         Championship Golf       25         Chuck Yeager's AFS       26         Dollars and \$ense       99         F-15 Strike Eagle       22         Gato       10         Gunship       31         Jet       35         Karateka       22         Kings Quest II       31         Kings Quest III       31         Kings Goudest III       31         Leather Goddess of Phoebos       27         Leisure Suit Larry       25         Lurking Horror       25         Managing Your Money       129         Mastertype       26                                                                                                    |
| X Tree Pro.       69         OTHER MS-DOS SOFTWARE       3-D Helicopter Simulation       \$ 29         Alge Blaster       28         Bank Street Writer Plus       59         Bureaucracy       27         Certificate Maker       23         Certificate Maker Library #1       18         Championship Golf       25         Chuck Yeager's AFS       26         Dollars and \$ense       99         F-15 Strike Eagle       22         Gato       10         Gunship       31         Jet       35         Karateka       22         Kings Quest I       31         Kings Quest III       31         Leather Goddess of Phoebos       27         Leisure Suit Larry       25         Lurking Horror       25         Managing Your Money       129         Mastertype       26         Math Blaster Plus       28                                                                                                    |
| X Tree Pro.       69         OTHER MS-DOS SOFTWARE       3-D Helicopter Simulation       \$ 29         Alge Blaster       28         Bank Street Writer Plus       59         Bureaucracy       27         Certificate Maker       23         Certificate Maker Library #1       18         Chack Yeager's AFS       26         Collars and \$ense       99         F-15 Strike Eagle       22         Gato       10         Gunship       31         Jet       35         Karateka       22         Kings Quest II       31         Kings Quest III       31         Kings Quest III       31         Leather Goddess of Phoebos       27         Leisure Suit Larry       25         Lurking Horror       25         Managing Your Money       129         Mastertype       26         Math Blaster Plus       28         Mean 18, Ultimate Golf       25                                                                                                    |
| X Tree Pro.       69         OTHER MS-DOS SOFTWARE       3-D Helicopter Simulation       \$ 29         Alge Blaster       28         Bank Street Writer Plus       59         Bureaucracy       27         Certificate Maker       23         Certificate Maker Library #1       18         Championship Golf       25         Chuck Yeager's AFS       26         Dollars and \$ense       99         F-15 Strike Eagle       22         Gato       10         Gunship       31         Jet       35         Karateka       22         Kings Quest II       31         Kings Quest III       31         Leather Goddess of Phoebos       27         Leisure Suit Larry       25         Lurking Horror       25         Managing Your Money       129         Mastertype       26         Math Blaster Plus       28         Mean 18, Ultimate Golf       25         Micro Cokbook       28         Micro Cokbook       28         Micro Cokbook       28         Microsoft Flight Simulator       33                                                                                                    |
| X Tree Pro.       69         OTHER MS-DOS SOFTWARE       3-D Helicopter Simulation       \$ 29         Alge Blaster       28         Bank Street Writer Plus       59         Bureaucracy       27         Certificate Maker       23         Certificate Maker Library #1       18         Chanpionship Golf       25         Chuck Yeager's AFS       26         Dollars and \$ense       99         F-15 Strike Eagle       22         Gato       10         Gunship       31         Jet       35         Karateka       22         Kings Quest II       31         Kings Quest III       31         Kings Quest III       31         Leather Goddess of Phoebos       27         Leisure Suit Larry       25         Lurking Horror       25         Managing Your Money       129         Mastertype       26         Math Blaster Plus       28         Mean 18, Ultimate Golf       25         Micro Cookbook       28         Microsoft Flight Simulator       33         NFL Challenge       66                                                                                                    |
| X Tree Pro.       69         OTHER MS-DOS SOFTWARE       3-D Helicopter Simulation       \$ 29         Alge Blaster       28         Bank Street Writer Plus       59         Bureaucracy       27         Certificate Maker       23         Certificate Maker Library #1       18         Championship Golf       25         Chuck Yeager's AFS       26         Dollars and \$ense       99         F-15 Strike Eagle       22         Gato       10         Gunship       31         Jet       35         Karateka       22         Kings Quest II       31         Kings Quest III       31         Leather Goddess of Phoebos       27         Leisure Suit Larry       25         Lurking Horror       25         Managing Your Money       129         Mastertype       26         Math Blaster Plus       28         Mean 18, Ultimate Golf       25         Micro Cokbook       28         Micro Cokbook       28         Micro Cokbook       28         Microsoft Flight Simulator       33                                                                                                    |
| X Tree Pro.       69         OTHER MS-DOS SOFTWARE       3-D Helicopter Simulation       \$ 29         Alge Blaster       28         Bank Street Writer Plus       59         Bureaucracy       27         Certificate Maker       23         Certificate Maker Library #1       18         Championship Golf       25         Chuck Yeager's AFS       26         Dollars and \$ense       99         F-15 Strike Eagle       22         Gato       10         Gunship       31         Jet       35         Karateka       22         Kings Quest II       31         Kings Quest III       31         Kings Quest III       31         Leather Goddess of Phoebos       27         Leisure Suit Larry       25         Lurking Horror       25         Managing Your Money       129         Mastertype       26         Math Blaster Plus       28         Mean 18, Ultimate Golf       25         Microsoft Flight Simulator       33         NFL Challenge       66         Police Quest       32         Reader Rabbit       25      <                                                                   |
| X Tree Pro.         69           OTHER MS-DOS SOFTWARE         3-D Helicopter Simulation         \$ 29           Alge Blaster         28           Bank Street Writer Plus         59           Bureaucracy         27           Certificate Maker         23           Certificate Maker Library #1         18           Chack Yeager's AFS         26           Chuck Yeager's AFS         26           Dollars and \$ense         99           F-15 Strike Eagle         22           Gato         10           Gunship         31           Jet         35           Karateka         22           Kings Quest II         31           Kings Quest III         31           Leather Goddess of Phoebos         27           Leisure Suit Larry         25           Lurking Horror         25           Managing Your Money         129           Mastertype         26           Math Blaster Plus         28           Mean 18, Ultimate Golf         25           Micro Cookbook         28           Microsoft Flight Simulator         33           NFL Challenge         66           Police Quest    |
| X Iree Pro.         69           OTHER MS-DOS SOFTWARE         3-D Helicopter Simulation         \$ 29           Alge Blaster         28           Bank Street Writer Plus         59           Bureaucracy         27           Certificate Maker         23           Certificate Maker Library #1         18           Championship Golf         25           Chuck Yeager's AFS         26           Dollars and \$ense         99           F-15 Strike Eagle         22           Gato         10           Gunship         31           Jet         35           Karateka         22           Kings Quest II         31           Kings Quest III         31           Kings Quest III         31           Leather Goddess of Phoebos         27           Leisure Suit Larry         25           Lurking Horror         25           Managing Your Money         129           Math Blaster Plus         28           Mean 18, Ultimate Golf         25           Micro Cookbook         28           Microcoft Flight Simulator         33           NFL Challenge         66           Police Ques |
| X Tree Pro.         69           OTHER MS-DOS SOFTWARE         3-D Helicopter Simulation         \$ 29           Alge Blaster         28           Bank Street Writer Plus         59           Bureaucracy         27           Certificate Maker         23           Certificate Maker Library #1         18           Chack Yeager's AFS         26           Collars and \$ense         99           F-15 Strike Eagle         22           Gato         10           Gunship         31           Jet         35           Karateka         22           Kings Quest II         31           Kings Quest III         31           Kings Quest III         31           Leather Goddess of Phoebos         27           Leisure Suit Larry         25           Lurking Horror         25           Managing Your Money         129           Mastertype         26           Math Blaster Plus         28           Mean 18, Ultimate Golf         25           Micro Cookbook         28           Microcoft Flight Simulator         33           NFL Challenge         66           Police Quest       |
| X Tree Pro.         69           OTHER MS-DOS SOFTWARE         3-D Helicopter Simulation         \$ 29           Alge Blaster         28           Bank Street Writer Plus         59           Bureaucracy         27           Certificate Maker         23           Certificate Maker Library #1         18           Chack Yeager's AFS         26           Collars and \$ense         99           F-15 Strike Eagle         22           Gato         10           Gunship         31           Jet         35           Karateka         22           Kings Quest II         31           Kings Quest III         31           Kings Quest III         31           Leather Goddess of Phoebos         27           Leisure Suit Larry         25           Lurking Horror         25           Managing Your Money         129           Mastertype         26           Math Blaster Plus         28           Mean 18, Ultimate Golf         25           Micro Cookbook         28           Microcoft Flight Simulator         33           NFL Challenge         66           Police Quest       |
| X Tree Pro.         69           OTHER MS-DOS SOFTWARE         3-D Helicopter Simulation         \$ 29           Alge Blaster         28           Bank Street Writer Plus         59           Bureaucracy         27           Certificate Maker         23           Certificate Maker Library #1         18           Chack Yeager's AFS         26           Collars and \$ense         99           F-15 Strike Eagle         22           Gato         10           Gunship         31           Jet         35           Karateka         22           Kings Quest II         31           Kings Quest III         31           Kings Quest III         31           Leather Goddess of Phoebos         27           Leisure Suit Larry         25           Lurking Horror         25           Managing Your Money         129           Mastertype         26           Math Blaster Plus         28           Mean 18, Ultimate Golf         25           Micro Cookbook         28           Microcoft Flight Simulator         33           NFL Challenge         66           Police Quest       |

| Wo  | ere in the World is Carmen San Diego? . \$ 25 tardry        |
|-----|-------------------------------------------------------------|
| M   | S-DOS BOOKS                                                 |
| 1-2 | -3 Business Formula Handbook \$15<br>-3 Command Language 15 |

| 1-2-3 Business Formula Handbook 1-2-3 Command Language 1-2-3 for Business, 2nd Edition 1-2-3 Macro Library Handbook 1-2-3 Tips, Tricks & Traps, 2nd Edition Using 1-2-3, Special Edition C Programmer's Library C Programming Guide                                                                                                    | . 15<br>. 15<br>. 15<br>. 15<br>. 18<br>. 19 |
|----------------------------------------------------------------------------------------------------|----------------------------------------------|
| C Self-Study Guide                                                                                                    | 14                                           |
| dBASE III Plus Handbook                                                                                                    | 15                                           |
| IDM DACIO III FIUS HANDOOK                                                                                                    | . 15                                         |
| IBM BASIC Handbook                                                                                                    | . 12                                         |
| Inside the IBM-PC                                                                                                    | . 16                                         |
| Inside the IBM-PC with software                                                                                                    | . 26                                         |
| MS-DOS Advanced                                                                                                    | . 17                                         |
| MS-DOS Quick Reference Guide                                                                                                    | 4                                            |
| MS-DOS Users Guide 2nd Edition                                                                                                    | 16                                           |
| Nortons Programmers Guide                                                                                                    | . 15                                         |
| Running MS-DOS                                                                                                    | . 17                                         |
| Turbo PASCAL for BASIC Programmers                                                                                                    | 15                                           |
| Using 1-2-3 with software                                                                                                    | 22                                           |
| Using Dollars and \$ense                                                                                                    | 15                                           |
| Using Managing Your Manage                                                                                                    | 10                                           |
| Using Managing Your Money                                                                                                    | . 10                                         |
| Using Q & A                                                                                                    | . 15                                         |
| Using Reflex                                                                                                    | . 15                                         |
| Using Symphony                                                                                                    | . 19                                         |
| Using WordPerfect                                                                                                    | . 15                                         |
| WordPerfect Tips, Tricks & Traps                                                                                                    | . 17                                         |
| the state of the state of the s |                                              |

### **BUY FROM US RIGHT NOW**

(Please read the fine print first)

(Please read the fine print first)
Our inventory is so large it can not be listed completely. Please call us if you do not see what you want. Chances are, we have it or can get it right away. Because of the time lag in magazine advertising, prices are subject to change without notice. Our prices are for mail order only. We are only human, so we decline responsibility for typograph-ical errors. We welcome your company and/or personal checks. We use TeleCheck. Please follow these TeleCheck regulations. The check must be drawn on a U.S. or Canadian bank and be payable in U.S. Dollars. Your check must be bank printed and contain your street address (not P.O. Box or APO/FPO) and telephone number. The signature must exactly match the name printed on the check. If your check does not meet these requirements, allow three weeks check exactly match the name printed on the check. If your check does not meet these requirements, allow three weeks check clearance time. We also accept American Express. MasterCard, Visa, Cash-ier's Checks, electronic funds transfer, and we ship COD. COD's and motor freight shipments may require a deposit. Some specialitems may require a deposit. Some specialitems may require a deposit. All COD's require cash on delivery. Com-pany and/or personal checks can NOT be accepted in payment of COD shipment. Your credit card is not charged until we ship your order. Ground shipping charges are included on all orders over \$100. Add shipping to all orders under \$100. We do not collect sales tax on orders shipped outside of Texas. Orders placed by 5 PM will be shipped the next day if stock is on hand. Your order will leave before we go home. The responsibility of suitability of suitability of suitability of suitability of suitability of suitability of suitability of suitability of suitability of soutability of soutability of s help and instructions should you have a problem

### **GOOD AS GOLD WARRANTY**

We want you to be happy with your purchase. All items we offer carry the manufacturer's warranty, and any problem you might have in service will be handled by his service organization. Please call us should you have any difficulty in obtaining service. Your satisfaction is our goal and we back it up with a 30 day money-back guarantee (except software). We will be happy to mail you a copy of the complete warranty details on request

ORDER TOLL FREE! 1-527-0

Mon.-Fri. 9-7; Sat. 10-3

"SERVING YOU SINCE 1980"

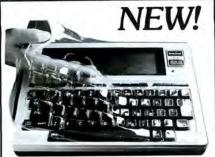

Circle 225 on Reader Service card.

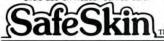

### **KEYBOARD PROTECTOR**

Finally! A keyboard cover that remains in place during use!

SafeSkin prevents damage from liquid spills, dust, ashes, paper clips, staples, etc. This custom fit cover is made of ultra-thin, ultra-tough, clear flexible plastic, molded to fit every key and contour, allowing normal key response and feel. Available for the Model 100, Tandy 1000/2000, Model 3 & 4, IBM-PC, AT, Apple, DEC, Wyse and many others. Send \$29.95, Check or M.O., Visa & MC include expiration date. Specify computer type. Dealer inquiries invited. Free brochure available.

Merritt Computer Products, Inc. 4561 South Westmoreland Dallas, TX 75237 (214) 339-0753

### **COLOR RIBBONS & PAPER**

Circle 55 on Reader Service card.

| COLOR<br>RIBBONS | RED,<br>BROWN, | BLUE<br>PURPL | , C<br>E, Y | REEN,<br>ELLOW,  |
|------------------|----------------|---------------|-------------|------------------|
| Ribbons          | Price Each     | Black         | Color       | Heat<br>Transfer |
| Radio Shack      | -DMP 100       | 6.00          | H           | . e.             |
|                  | -DMP 110       | 4.15          | 4.75        | 5.75             |
|                  | -DMP 120       | 6.75          | 8.50        | -                |
|                  | -DMP 130       | 5.25          | 6.50        | 7.95             |
|                  | -DMP 200       | 6.75          | 8.50        | -                |
|                  | -DMP 230       | 4.00          | 5.25        | -                |
|                  | -DMP 2100      | 5.75          |             | -                |
| Apple Image      | writer I/II    | 3.75          | 4.50        | 6.50             |
| Citizen 120      | D              | 5.00          | 6.00        | 7.95             |
| Epson MX/F       | X/RX 80        | 3.75          | 4.25        | 6.75             |
| Okidata 182      | /192           | 6.50          | 7.50        | 0.40             |
| Panasonic K      | -XP 1090       | 6.75          | 7.75        | -                |
| Seikosha SP      | 800/1000       | 5.25          | 6.50        | 7.95             |
| Star NX10/N      | IL10           | 5.00          | 6.00        | 7.95             |

### **COLOR PAPER**

BRIGHT PACK-200 Sheets/50 each color: Red, Blue, Green, Yellow. 9 1/2 × 11 — \$10.90/pk. PASTEL PACK-200 Sheets/50 each color: Pink,

Yellow, Blue, Ivory. 9 1/2 x 11

T-SHIRT RIBBONS (Heat Transfer) - Call For Price.

- \$10.90/pk.

COLOR DISKETTES

5 1/4" DS/DD Rainbow Pack. 10/pack - \$12.50

For ribbons & paper not listed above, call for price & avail. Price & spec. subject to change w/o notice. Min. order \$25.00. Min. S & H \$3.50. Add \$2.25 C.O.D. add'l. IL res. add 6.25% tax. MC & Visa accepted.

RENCO COMPUTER PRINTER SUPPLIES

P.O. Box 475, Manteno, IL 60950 U.S.A. 1-800-522-6922 • (IL) 1-800-356-9981 815-468-8081

Circle 111 on Reader Service card.

# A Smart Money Manager

"...it earns my unequivocal endorsement."

-Wynne Keller, "80 Micro"

"The program shines when it comes to output."

—PC Magazine, 1/12/88

Free Phone Support / Not Copy Protected For MS-DOS, PC-DOS & most CPM systems. Contact CDE to update earlier versions.

Available on 3.5" or 5" disc

CDE SOFTWARE

213/661-2031 (9:30-5/M-F)

948 Tularosa Dr., Dept. M, Los Angeles, CA 90026

 Single entry system centered around the checkbook; 128 user defined accounts

Checks

**Balances**™

- Handles cash and charge transactions
  View, edit or print any entry for a year with
- View, edit or print any entry for a year with simple but powerful English commands
- Prints checks and has a versatile Rolodex
- Balance sheet, cash flow and profit & loss statements, plus many more reports

**Review Editor Contributing Editors** Advertising Classified Director of Typographer **Newsstand Sales** Audits and

Publisher Jim McBrian Associate Publisher William J. Smith Editor-In-Chief Michael E. Nadeau Dorothy Rosa Managing Editor Mark Reynolds David L. Andrews Associate Editor Technical Writer David S. Veale **Technical Editors** Mare-Anne Jarvela Beverly Woodbury

Contributing Editors Hardin Brothers
Harry Bee
David Goben
Thomas L. Quindry

Advertising
Sales Director
Brenner K. Fuller
1-800-441-4403

Sales Associate Brian Vaillancourt 1-800-441-4403

Classified and MicroSource Keith Johnson Advertising Sales 1-800-441-4403 Whitney W. Karr Staff Administrator Janet Calhoun

Art Director Lou Ann Morin

Ad/Graphics Production Holly Vance

Director of
Corporate Production Dennis Christensen

Manufacturing Manager Susan Gross

Typesetting Manager Linda Palmisano

Lisa Jaillet

President Michael S. Perlis
Vice President/
General Manager Roger Murphy

Business Manager Renee Dynan

Director of Credit
Sales And Collection William M. Boyer

Circulation Director Frank S. Smith

Circulation Manager Bonnie Welsh

Direct Marketing Manager Paul Ruess

Newsstand Sales Linda Ruth

I-800-343-0728
Retail Sales Manager Mike Carroll

Statistics Manager Cecile Giguere
Special Products Director Paul Finch

Founder Wayne Green

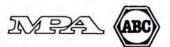

Article submissions from our readers are welcomed and encouraged. Inquiries should be addressed to: Submissions Editor, 80 Elm Street, Peterborough, NH 03458. Include an SASE for a copy of "80 Micro's Author's Guidelines." Payment for accepted articles is made at a rate of approximately \$50 per printed page; all rights are purchased.

Please rush \_\_\_\_\_\_ copies of "Checks & Balances" at \$74.95 each. Add \$3.50 p/h; Calif. res. 6½% tax. VISA, M/C or Check 

# Contents

**JUNE 1988** 

# **Features**

### 27 User's Guide To Tandy 1000 Add-Ons

Our editors round up a herd of hardware upgrades that will help you get the most from your Tandy. David S. Veale

### 36 Adding an XT-type Hard Drive To Your 1000

The secret to making hard drives compatible with the 1000 is in the disk controller. David S. Veale

### 38 The All-Important **ROM BIOS**

Installing the latest ROM BIOS version ensures greater compatiblility. Alan L. Zeichick

### 43 The Virtues of A Virtual Disk

Cut access time by using part of the computer's RAM as a pseudo disk drive. Jack Alban

### 49 Unconventional Characters

Print customized characters with your DMP 105 or DMP 106 printer. Lorenzo Jimenez Briceño

### 54 Video Hardcopy

Print out text files on your screen before sending them to your printer. Ed Clinton

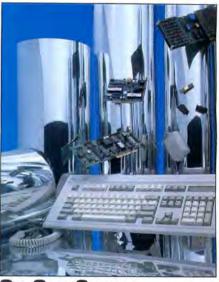

### On Our Cover

Tandy 1000 users have more options than ever when it comes to hardware upgrades. See page 27 for our add-on buyer's guide. Photography by Larry Dunn

The program listings included with 80 Micro run on all fully MS-DOS-compatible Tandy computers unless otherwise noted.

# Departments

6 The 80 Micro Disk Series Index

8 Side Tracks

Michael E. Nadeau

10 Feedback Loop

16 Pulse Train Ron White

18 Info Line

22 Reviews

Memory Mate Quicken 2.0 Excel Hard Disk Management with MS-DOS and PC-DOS Info-XL 1.0 Supramodem 2400 Nibble Theory 2.1

65 Index to Advertisers 70 How to Use 80 Micro Program Listings

71 Reader Forum

72 Curious Notions Harry Bee

74 The Next Step Hardin Brothers

80 Input

80 Micro (ISSN-0744-7868) is published monthly by IDG Communications/Peterborough Inc., 80 Elm St., Peterborough, NH 03458. Phone: 603-924-9471. Second class postage paid Peterborough, NH and additional mailing offices. (Canadian second class mail registration number 9563.) Subscription rates in U.S. are \$24.97 for one year, \$38 for two years, and \$53 for three years. In Canada, \$45.97—one year only, Canadian funds. In Mexico, \$29.97—one year only, U.S. funds drawn on a U.S. bank. Nationally distributed by International Circulation Distributors. Foreign subscriptions (surface mail), \$44.97—one year only, U.S. funds drawn on a U.S. bank. Foreign subscriptions (air mail), please inquire. In South Af contact 80 Micro, P.O. Box 782815, Sandton, South Africa 2146. All subscription correspondence should be addressed to 80 Micro, Subscription Department, P.O. Box 981, Farmingdale, NY 11737. Please include your address label with any correspondence. Postmaster: Send address changes to 80 Micro, Subscription Services, P.O. Box 981, Farmingdale, NY 11737. Send Canadian changes of address to 80 Micro, P.O. Box 1051, Fort Erie, Ontario L2A 5N8, Canada. Return postage guaranteed. Entire contents @copyright 1988 by IDG Communications/Peterborough Inc. No part of this publication may be reprinted, or reproduced by any means, without prior written permission from the publisher. All programs are published for personal use only. All rights reserved.

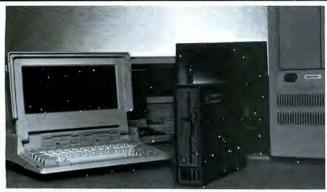

### TANDY 1400LT CONNECTIONS.

ASTRÖ EXT-140LT 5.25" 360Kb External floppy drive just plugs into your TANDY 1400LT. Allows you to transfer and access data files back and forth between 5.25" Desk Top computers and 3.50" lap-top computers. (Retail price \$345.00)

Internal and External 3.50" microfloppy drives NO need to change your DOS. Available for Tandy 1000, 1200HD, 3000 and 4000. Format, Read and Write 720Kb, 1.44Mb and all HP150 formats. All external drives come with self-power supply. (Retail from \$205.00 to \$460.00)

EDUCATIONAL DISCOUNTS AVAILABLE.

### ASTRÖ SYSTEMS, INC.

807 Aldo Avenue #106 - Santa Clara, CA 95054 Phone: (408) 727-5599/727-7626 - Facsimile: (408) 727-8149

Circle 77 on Reader Service card.

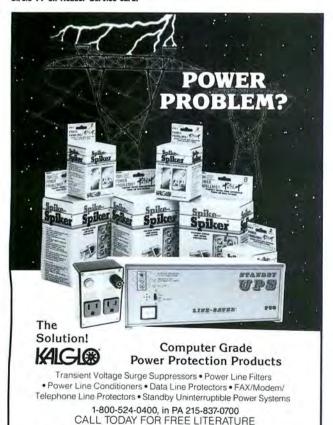

DEALER-VAR-OEM

INQUIRIES INVITED

## The 80 Micro Disk Series

80 Micro comes to the rescue of Tandy MS-DOS owners. Now you don't have to type in the programs that appear in 80 Micro. They're available, with documentation, on a quarterly basis. Listed below are the directories for the quarterly disks by issue, article title, and page number.

To order, call toll-free 1-800-343-0728, 24 hours a day, seven days a week, or mail your request to us with payment enclosed. The price for each disk is \$24.97, including postage and handling. Please specify disk size (3½ or 5¼-inch).

### July-September 1987

Tally and Track, p. 44; Taking Stock of Your Stock, p. 50; The No-Nonsense Disk Editor, p. 63; Easy Labels, p. 76; John's MS-DOS Column, p. 84; Fixes and Updates, p. 87

### August

Data to Order, p. 69; Communal Data Entry, p. 75; Test Tester, p. 78 September

Calendars to Go, p. 73

### October-December 1987

### October

Life Above 640K (Turbo Pascal), p. 44; Land of the Bulging Files, p. 56

Make It Snappy, p. 44; No More Pencils, No More Rulers, p. 57 December

Add Pizzazz to Your Characters, p. 46; Label Your Disks . . . Automatically, p. 69

### January-March 1988

### January

Special Delivery, p. 28; Testing All Keys, p. 42; Same Old Routines, p. 49; The Next Step, p.82

Help Yourselfl, p. 41; The Amazing Shrinking Program, p. 47; Ready, Aim, Fire!, p. 61; The Next Step, p. 91

Menus à la Carte, p. 36; Files by Number, p. 41; Page Previewer, p. 46; The Next Step, p. 71

### April-June 1988

Making Macros, p. 43; A Routine to Watch Over Me, p. 51; The Next Step, p. 73

### May

To Graph Where None Have Graphed Before, p. 41; Make A Note of It, p. 47; The Next Step, p. 70

The Virtues of A Virtual Disk, p. 43; Unconventional Characters, p. 49; Video Hardcopy, p. 54; The Next Step, p. 74

80 Micro is a publication of IDG Communications, the world's largest publisher of computer-related information. IDG Communications publishes over 90 computer publications in 33 countries. Fourteen information. IDG Communications publishes over 90 computer publications in 33 countries. Fourteen million people read one or more IDG Communications publications each month. IDG Communications contribute to the IDG News Service offering the latest domestic and international computer news. IDG Communications publications include: ARGENTINA'S Computerworld/Argentina; ASIA'S Communications World, PC Review, Computerworld Singapore, Computerworld Malaysia, Computerworld Hong Kong, Computerworld SE Asia; AJSTRALIA'S Computerworld Australia, Communications World, Australian PC World, Australian Macworld; AJSTRIA'S Computerweit Osterreich; BRAZIL'S DataNews, PC Wondo, Micro Mundo; CiANADA'S Computer Date; CHILE'S Informatica, Computacion Personal; DENMARK'S Computerworld Danmark, PC World Danmark; FINLAND'S Tietovilikko, Mikro; FRANCE'S Telecom's International, Distributique, InfoPC, Le Monde Des Telecoms; GREECE'S Micro and Computer Ace; HUNGABY'S Computerworld STZ P.P. Mikroyllers (INIDA'S) Retetovinko, Mikro, Frikhole S. telecom's International, Distributique, Infolic, Le Monde Des Telecoms; GREECE'S Mikro and Computer Age; HUNGARY'S Computerworld/SZT, PC Mikrovilag; INDIS'S Dataquest; ISRAEL'S People & Computers Weekly, People & Computers Biweekly; ITALY'S Computerworld Italia; JAPAN'S Computerworld Japan; MEXICO'S Computerworld Mexico; THE NETHERLANDS' Computerworld Netherlands, PC World Beneliux; INEW ZEALAND'S Computerworld New Zealand; NORWAY'S Computerworld Norge, PC World Norge; PEOPLE'S REPUBLIC OF CHINA'S China Computerworld, China Computerworld Monthly; SAUDI ARABIA'S Arabian Computer News; SOUTH KO-BE'S Computerworld Norge, PC World Knorge; SAUDI ARABIA'S CHWORJE D. Computerworld Secretary Policy Computerworld Secretary Policy Computerworld Norge, PC World Knorge; SAUDI ARABIA'S CHWORJE D. Computerworld Secretary Policy Computerworld Secretary Policy Computerworld Norge, PC World Knorge; SAUDI ARABIA'S CHWORJE D. Computerworld Secretary Policy Computerworld Norge, PC World Norge; PC World Norge; PC Wo puterworld, China Computerworld Monthly, Sautol Arhabia Sarabian Computerworld Espana, REA'S Computerworld Korea, PC World Korea; SPAIN'S CIMWORLD, Computerworld Espana, Commodore World, PC World Espana, Comunicaciones World, Informatica Industrial; SWEDEN'S ComputerSweden, Mikrodatorn, Svenska PC World; SWITZERLAND'S Computerworld Schweiz; DEC Today UT Today PC Business World, LOTUS; UNITE! Computers weden, Microdation, evensia PC world; SWITZEHLAND'S Computerworld Schweiz; UNITED KINGBOM'S Computer News, DEC Today, PC LIC Today, PC Business World, LOTUS; UNITED STATES' AmigaWorld, CD-ROM Review, ClO, Computer Currents, Computerworld, Computers In Science, Digital News, Federal Computer Week, 80 Micro, FOCUS Publications, InCider, InfoWorld, Machical Tolder, Computer & Software, Micro Marketworld/Lebhar-Friedman, Network World, PC World, Portable Computer Review, Publish!, PC Resource, RUN; Windows; VENEZUELA'S Computerworld Vanezuela; WEST GERMANY'S Computerworche, PC Welt, Run, Information Management, PC World.

Problems with Subscriptions: Send a description of the problem and your current and/or most recent address to: 80 Micro, Subscription Department, P.O. Box 981, Farmingdale, NY 11737. Problems with Disk Series Circulation: Address correspondence to 80 Micro Disk Series, 80 Elm St., Peterborough, NH 03458. Problems with Advertisers: Send a description of the problem and your current address to: 80 Micro, 80 Elm Street, Peterborough, NH 03458. If urgent, call 1-800-441-4403. Change of Address: Send oid label or copy of old address and new address to: 80 Micro, P.O. Box 981, Farmingdale, NY 11737. Please give eight weeks advance notice. Microllim: his publication is available in microform from University Microfilms International, United States address: 300 North Zeeb Road, Dept. P.R., Ann Arbor, MI 48106. Foreign address: 18 Bedford Row, Dept. P.R., London, WC194EJ, England. Dealers: Contact Mike Carroll, Retail Sales Manager, 80 Micro, 80 Elm St., Peterborough, NH 03458. (800) 343-0728. (800) 343-0728.

Kalglo Electronics Co., Inc.

6584 Ruch Road Bethlehem, PA 18017-9359

People Who Shop—Around

**Buy—Here** 

"ALL" TANDY

COMPUTERS & PRINTERS

from

\$1.25 EACH

All Radio Shack products

# COMPUTER WAREHOUSE CLUB FREE MEMBERSHIP

With Your First Order

All Radio Shack products

The Tandy 1000 HX

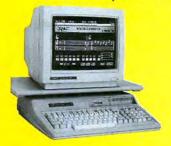

The Tandy 1000 TX

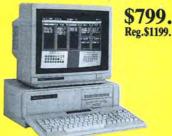

The Tandy 1400 LT

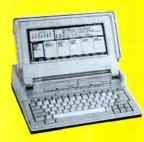

The Tandy 4000

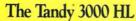

The Tandy 3000

Tandy Daisy-Wheel Printers

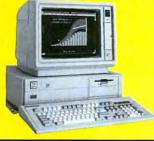

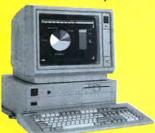

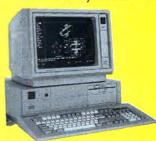

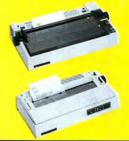

Ask about our 30 day satisfaction or buy-back policy
If it's not here please call - we've got it!

| Cat. #  | Description        | Reg. ea. | 5 or more | 2-4   | Single | Cat. #  | Description            | Reg. ea. | 5 or more | 2-4    | Single |
|---------|--------------------|----------|-----------|-------|--------|---------|------------------------|----------|-----------|--------|--------|
| 25-1052 | 1000SX 384K 1DD    | \$849    | \$458     | \$458 | \$458  | 25-3500 | 1400 Portable 768K 2DD | \$1599   | \$1177    | \$1187 | \$1187 |
| 25-4001 | 3000 512 1DD       | 2199     | 1200      | 1210  | 1220   | 26-3803 | 102 Portable 24K       | 499      | 374       | 379    | 384    |
| 25-4070 | 3000HL 512K 1DD    | 1699     | 838       | 848   | 858    | 26-3860 | 200 Portable 24K       | 799      | 613       | 623    | 633    |
| 26-1070 | Mod 4D 64K 2DD     | 1199     | 494       | 499   | 504    | 26-1280 | DMP 130 100 cps        | 359      | 252       | 257    | 262    |
| 25-1020 | VM-4 Monitor       | 129      | 91        | 96    | 101    | 26-2808 | DMP 440 300 cps        | 699      | 480       | 490    | 500    |
| 25-1023 | CM-5 Color Monitor | 299      | 209       | 214   | 219    | 26-2812 | DWP 230 200 wpm        | 459      | 319       | 324    | 329    |
| 25-1053 | 1000HX 256K 1DD    | 699      | 504       | 514   | 524    | 26-2800 | DWP 520 500 wpm        | 995      | 706       | 716    | 726    |
| 25-1600 | 1000TX 640K 1DD    | 1199     | 797       | 799   | 799    | 26-2811 | DMP 2120 240 cps       | 1599     | 1090      | 1100   | 1110   |

PRICES: SUBJECT TO CHANGE - INCLUDES 3% PRE-PAYMENT DISCOUNT - PLUS SHIPPING & HANDLING - TEXAS RESIDENTS ADD 61/1/4 SALES TAX

### **HOW TO ORDER and JOIN**

1. Mail your check, including appropriate shipping charge, or

2. Telephone and use your credit card GITLINE

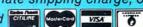

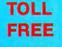

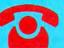

1-800-433-SALE

to FRI

National Computer Supply 1200 HWY 377, Granbury, TX 76048

(9AM-5PM Central Time) Customer Service & Texas: 817-573-0220

**EVERY MONTH "A SPECIAL SALE" - CALL FOR THIS MONTH'S SPECIAL** 

# **SIDE TRACKS**

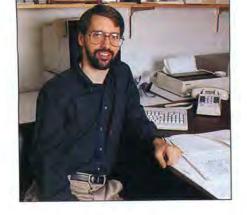

# Deskmate for the Masses?

andy has finally decided that being the low-end market leader means more than selling the most computers. To truly lead, Tandy must also work to expand the market. The March 28 announcement that Tandy intends to make Deskmate the standard home and small-business operating environment threatens to do just that.

Tandy is licensing Deskmate to software vendors free. In return, Fort Worth hopes to create a standard user interface, or shell, for software aimed at the home and small-business market. If accepted, the standard would mean that no matter what software you buy, the basic command structure would be the same for all.

This ease of use will, in theory, make computers less intimidating and increase demand. Everyone wins because the market expands at an accelerated pace. Can Tandy convince vendors and users to adopt Deskmate as a universal standard? I think so.

### Precedent Set

The high-end market already has a standard operating system: Microsoft's Windows. Its advantages are obvious. Imagine a company that has just installed, say, 100 PCs. Now imagine having to train 100 computer-illiterate employees not only how to operate the computer, but also how to run several complicated programs. Using Windows with its common command syntax greatly simplifies the task.

Tandy is saying that what's good for the big corporation is good for the small business and home. Why should you have to learn a new command set with each piece of software you buy? After all, your time is just as important as anyone else's.

### The Right Product

Anyone who has used the various Deskmate applications modules knows that better can be found through third-party vendors. What makes them valuable to Tandy users is the Deskmate shell. When third-party products written under Deskmate appear sometime this summer, they will come only with this shell and the specific program.

If you already use Deskmate, you can just incorporate the program into the main menu or replace one of the original Deskmate modules with it. If you own a non-Tandy PC and don't use Deskmate, you'll have a shell to which you can add applications as you buy

# by Michael E. Nadeau

software, providing that it uses the Deskmate shell, of course.

### The Big Mo

With the possible exception of Microsoft, Tandy is the only company in a position to propose a standard shell and have any chance of success. Why? Tandy sells more computers in the low-end markets than anyone else—all of them with Deskmate. A large installed base already exists.

Many major software vendors in the lowend markets already have business dealings with Tandy. Software Publishing, Electronic Arts, Sierra On-Line, and Microsoft all sell products through Radio Shack outlets. These companies, except for Microsoft, have already agreed to develop software under the Deskmate shell. So have Intuit, Activision, and Symantec. Others are rumored to soon follow suit.

Tandy has the momentum. Its profile since last August's big product announcements has never been higher. The computer trade press and financial community are finally taking Fort Worth seriously. Tandy is using this momentum wisely.

### The Time Is Right

Once dismissed as a myth, the home market has returned. Vendors and consumers both seem to have a better handle on the advantages and limitations of a PC in the home environment than they did a few years ago.

Ease of use is still elusive, though. Few salespeople have mastered more than a few software packages; many can't even find their way around DOS. A sales pitch must make the potential customer feel comfortable with the computer—not easy when the person making it lacks basic skills.

A common shell greatly simplifies the salesperson's job. No matter what software the customer wanted to see, the salesperson can feel confident that he or she can operate it.

### Remaining Hurdles

The battle is far from won, however. So far Tandy has lined up impressive support, but

the Deskmate shell won't be offered to all vendors until sometime this summer. The vendors already committed were hand-picked by Tandy as guinea pigs. Others are sure to follow, but will they include major players such as Microsoft? Spinnaker? Timeworks? Mindscape?

It is also unclear whether every vendor will convert existing software to the Deskmate shell. If they opt to use it only on new software, acceptance will be slowed.

Finally, current users of PCs will have some natural resistance to a standard shell. Some, like myself, are quite comfortable working from the DOS prompt. Others have settled into habit with the software they use. I don't think Tandy expects to convert existing users, however. If the Deskmate shell sells more computers, Fort Worth will consider the move a success.

### An Unexpected Good-bye

After my May editorial, I feel like a damn fool writing this. You are reading the last issue of 80 Micro. We will cease publication after 101 issues.

The reasons are simple. We could not generate the circulation or advertising needed to survive, although we tried to the end. Subscribers will be offered another, yet to be determined, magazine in place of owed issues of 80 Micro.

Speaking for the staff, it has been a pleasure serving you. If magazines lived or died according to the enthusiasm of its readers alone, 80 *Micro* would still have a long life ahead. I'm sorry to see it all end.

80 Micro has much to be proud of. We preferred to challenge Tandy to provide better service and support, rather than pander to it like some of our competitors. We used the top writers, hired good editors, and carefully groomed the magazine's appearance so that the articles were both informative and easy to read.

Most importantly, 80 Micro was Everyman's computer magazine—designed for the user rather than a perceived advertising market. I find it both ironic and amusing that some new computer publications are claiming to have discovered the audience 80 has nurtured for eight years.

Fare thee well, readers. I hope our paths will cross again.

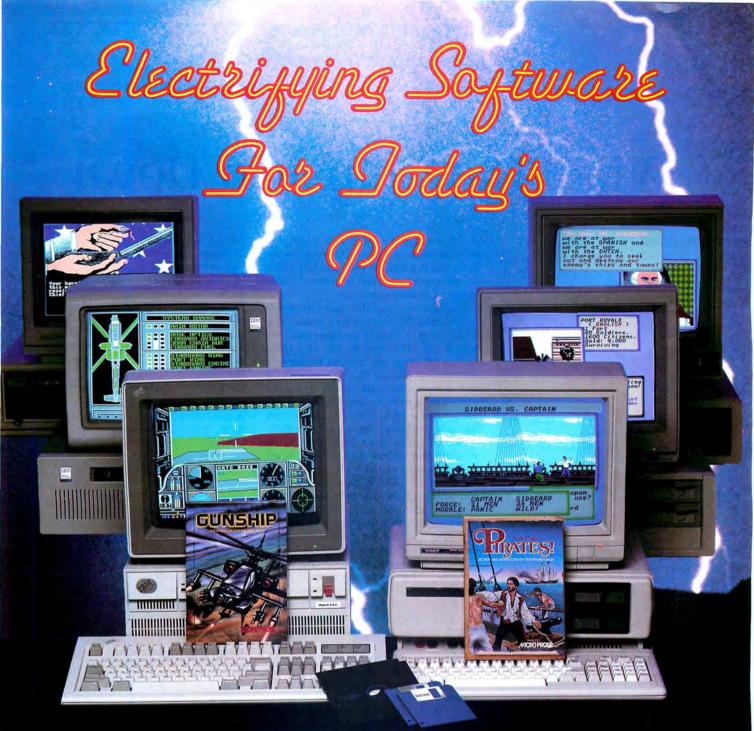

MicroProse is committed to developing entertainment software that takes advantage of the speed and graphics capabilities of today's sophisticated PC. Look for these features in our exciting titles for IBM-PC/XT/AT/PS2/Tandy and compatibles:

- Full 16-color EGA and Tandy graphics (4-color CGA also supported)
- Automatic speed adjustment for different machine types
- More than 50 animated introduction screens in PIRATES!
- Solid, filled, 3-D terrain and targets in GUNSHIP
- Available in 3½" and 5¼" formats

Our quality software provides hundreds of hours of stimulating game play with multiple difficulty levels to ensure a progressive challenge. All subjects are painstakingly researched for authenticity and realism. The result is electrifying software for today's PC!

GUNSHIP is a sophisticated simulation of the U.S. Army's state-of-the-art AH-64A attack helicopter. From the cockpit view, more than 30 keyboard controls are needed to complete realistic missions in Western Europe, Central America and Southeast Asia. GUNSHIP is the new standard in PC entertainment software. Suggested retail price: \$49.95.

PIRATES! is the adventure-simulation that casts you in the role of a 17th-century privateer captain seeking fame and fortune on the high seas of the Caribbean. The intrigue of role-playing, the realism of simulation, and the interaction of adventure games are blended into one great package. Suggested retail price: \$39.95.

Available at a Valued MicroProse Retailer (VMR) near you. Call folloations! If product not found locally, call or write for MC/VISA orders.

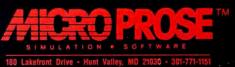

Circle 212 on Reader Service card.

## FEEDBACK LOOP

edited by Beverly Woodbury

# When the Chips Go Down

### **FIXING CHIP PROBLEMS**

**Q.** I installed 16 chips (8K, 150-nanosecond) on my 128K memory board (Radio Shack catalog no. 25-1004) in an attempt to boost its memory to 384K. I changed the jumper pin from E1 to E2. When I boot my Tandy 1000 under DOS 3.20, the power-on self test (POST) indicates that the board has 384K. Because I've run a memory map program, which indicates that 384K is active, and a program that requires more than 256K, I know that the chips are functioning.

However, when I attempt to enter commands, the cursor freezes after I've typed 10–50 characters. My only recourse in this situation is to reset and try again. When I enter the entire command, the program usually runs successfully, although the screen occasionally fills with character gibberish, followed by another crash.

Before a lockup, DOS 3.20 sometimes displays a "Fatal: internal stack failure, system halted" or a "Divide overflow" error message; usually, it freezes without displaying any message.

Basic A doesn't run properly. I get syntax error messages that aren't correct, and the computer jumbles the program listing lines, dropping part of a line and adding it elsewhere in the program. I can run regular Basic.EXE without problems, and so far, DOS 2.11 seems to run properly.

I was advised at a Radio Shack Computer Center to put STACK = 32,256 in my Config.SYS file. This worked, but the fix was short-lived. My computer seems to have built up a tolerance to it and no longer keeps the memory from locking; the Config.SYS modification didn't help with Basic A at all. I tried changing the Stack command to STACK = 32,384, but it didn't work. I plugged my expansion board into another 1000 and got the same result, which would suggest that the fault isn't in the computer. I'm reluctant to make another investment in expanded memory until I solve my current problems.-Matt Engler, San Diego, CA

Send your questions or problems dealing with any area of Tandy/Radio Shack MS-DOS microcomputing to Feedback Loop, 80 Micro, 80 Elm St., Peterborough, NH 03458. Please include a self-addressed, stamped envelope and daytime phone number.

**A.** I appreciate the detail with which you describe your problem. Outlining everything you know about your problem makes my job much easier and increases the likelihood of finding a solution.

Your problems probably began when you installed the 8K chips on the upgrade card. When using a 16-chip configuration, you should use 64K chips to add the 128K. Sixteen 8K chips will increase memory by only 16K. If you use 8K chips in a socket with address lines that are configured for 64K chips, a write to one address location will actually write not only to that location, but to seven others, for a total of eight.

The 8K chips don't produce 128K of memory; the address lines on the board address each byte in the 16K bank a total of eight times. The POSTs work because they check only 1 byte at a time. If they tested at least 16K at a time, writing a different value to each individual location and then checking for changes in any of the other ones, the test would fail.

This is why your programs crash; when the computer writes to one location in the added memory, it also writes to seven others and can overwrite previously written data or program code. This results in improper program execution and the subsequent system crash or freeze-up.

To correct your problem, remove the 8K chips and replace them with 16 of the 64K chips. Perhaps you can get 64K chips from someone who upgraded a 1000 SX or a newer Tandy 1200—both upgrades required replacement of the original 64K chips with 256K chips.

G. I bought a 1000 that my Radio Shack dealer had used for three years. It's equipped with dual drives, 640K RAM, a Zuckerboard (Advanced Transducer Devices) memory upgrade, and basic input/ output system (BIOS) ROM 1.00.00. My problem is with the sound. Spinnaker's Kindercomp works fine, which tells me the hardware isn't at fault. However, none of my other software produces sound on my system. When I run the software on other Tandy systems and the IBM systems at work, I get sound, so I know the software is OK. I took the CPU to the Radio Shack Repair Center, but the technician found nothing wrong.

I've booted my system with Microsoft's MS-DOS 2.11 and 3.20, Tandy's 2.11.00,

2.11.22, 2.11.24, and PC-DOS 3.21. If my hardware and software are OK, where do I go from here? I may have hacked my way into eternal silence between loading my SYS on the Kindercomp program and buying the other software. Is it possible I could have turned off my sound using an unknown keystroke? I copied the SYS.COM file to the Kindercomp program disk and then transferred that SYS to another program disk with the Command.COM.—Dana Danna, Douglas, GA

A. Your hardware and DOS seem to have strong alibis; I suggest looking at your BIOS. Tandy upgraded the BIOS for your machine in 1986 to version 1.01, which helped fix some of the early 1000's quirks. You can order the BIOS chips from Tandy National Parts for \$35 and do the upgrade yourself or take your computer into a Radio Shack Repair Center. The replacement chips don't come with instructions, but if you have a one-chip BIOS, all you have to do is locate the BIOS (look under the disk drives), remove the old chip, and replace it with the new one. Replacing the two-chip BIOS is a more complex job; if you have this BIOS, I recommend taking your 1000 to Radio Shack for the installation.

### **PARALLEL SWITCHING**

- **Q.** My printer, a Tandy DMP 110, doesn't work with my Tandy 1000 EX. I connected it to a parallel interface. Is it not compatible?—John Carson, Burlington, IA
- **A.** I tried the TX with a DMP 105 with no problem. I don't know what you were using your printer with before, but connecting it to a parallel interface indicates to me that you were using it with a serial interface. When you switch to a parallel interface, you must also change the input-select switch on the back of the printer. Switch it to parallel (PAR). Make sure the power is off when you change the position of the switch.

### PREFLIGHT CHECKOUT

**Q.** I'm having trouble running Basic graphics programs and Microsoft's Flight Simulator on my Tandy 1200 HD with floppy drive, 10MB hard drive, and Tandy CM-1 video display monitor with graphics display adapter. The programs run with vertical lines through the graphics, making them

# Two for your Tandy

This year, give your Tandy *Power* and *Performance* 

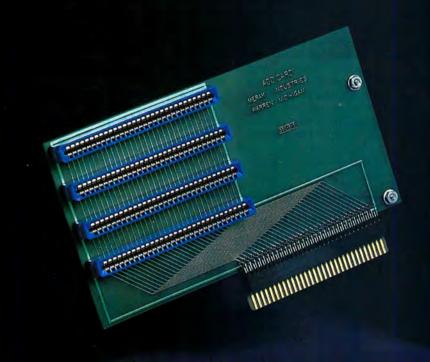

\$99.00

### **Slot Addition Card**

With this completely internal card you can add three expansion slots to your 1000 or 1000A. Includes five-year warranty.

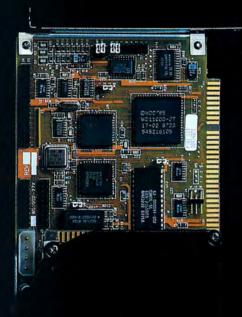

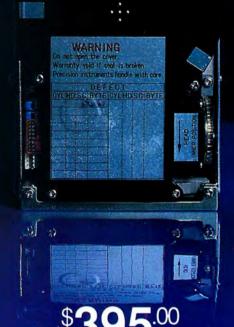

30 Megabyte Hard Card

Standard features include: autoparking, low power consumption, Tandy - IBM switchable, preformatted with two-year warranty.

**Discount Computer Supplies** specializing in Tandy upgrades & enhancements. 89 Columbus Rd., Athens, OH 45701 **National**: 1-800-537-3539 **Ohio** 1-614-594-4180 We accept Visa, Mastercard, and C.O.D.'s. Dealer and foreign orders welcome.

### **FEEDBACK LOOP**

difficult to read and understand. I can run QDOS and Dac Accounting software in color without a hitch. Could something wrong be in the switch setting on the display card?—James O. Cooper Jr., Colorado Springs, CO

**A.** I tried the demo program you included with your letter, and it ran perfectly on a 1200 with the graphics display adapter and a CM-1 monitor. The graphics display on my monitor was crisp and clear and didn't show vertical lines in the display. Microsoft's Flight Simulator also ran without problems.

The only thing I can do is run through a checklist with you. If everything checks out, you may need to take the graphics adapter and/or the computer in for repair.

• When in the non-graphics text mode, are the characters crystal clear? Most 1000 monitors will have vertical lines through them, but not the CM-1 monitor.

•Type the following program into Basic:

10 CLS:DEFINT A-Z

20 DEF SEG = & HB800

30 FOR X = 0 TO 101

40 FOR Y = 0 TO 1

50 FOR Z=0 TO 79

60 POKE X\*80 + Y\*&H2000 + Z,255

70 NEXT Z,Y,X

After you type it in, type SCREEN 2:RUN, and press the enter key. The program should slowly "white out" the screen and should not have vertical lines through it. If it does, your adapter may have a problem. Press control-break if the program isn't done running and enter SCREEN 1:RUN. This should do the same as the first Screen command in the medium-resolution mode. You can change the 255 value at the end of line 60 to either &H55 or &HAA to examine color in the Screen 1 mode. Again, if vertical lines appear, your problem may be in the adapter.

•Remove the four large silver screws on the back of the computer and remove its cover. Remove all option boards except the graphics adapter card, and try your graphics demo or another graphics program. If the graphics clear up, you'll know that one of your option boards is interfering with your video display. Reinstall them one at a time, running the graphics program after each reinstallation to see which board is causing the problem. This is time consuming, but it may be worth it if you identify the problem.

• If that fails, check on the computer's main

circuit board, which is directly behind the floppy disk drive. Look for a small switch box with eight sliding switches, numbered 1–8. When a switch points to the right of the computer, it's on. Switch #5 should be on, and #6 should be off.

If that's OK, examine the deluxe graphics display adapter. It shouldn't matter which slot it's in. (Mine is in the first one at the far left.) I tried installing it in other slots, but still couldn't emulate your problem. At the top in the front of the card you'll see another switch box with eight slide switches, again numbered 1-8. Make sure that switches 1-5 are pointing down and 6-8 are pointing up. Immediately in front of the card, you should see two pins sticking out. They shouldn't be connected by a jumper; if they are, remove it. Still along the top but closer to the middle are four more pins. The top two shouldn't be connected, and the bottom two should be connected by a jumper.

If everything checks out and you still have a problem, take the card to your local Radio Shack Computer Center (take the monitor too, if the store doesn't have a CM-1) and have its technicians install it on a 3000 or 4000. If the programs work,

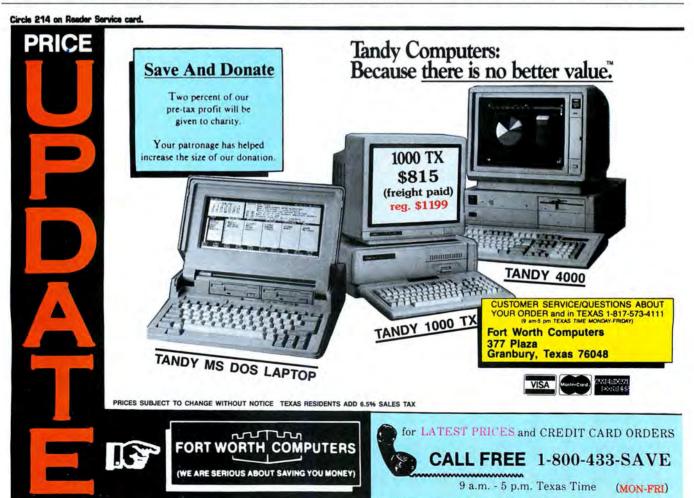

### **FEEDBACK LOOP**

the computer may be at fault; you may have a glitch in the video driver portion of your system ROM or another problem. If the card worked fine on Radio Shack's computer, bring yours in for repair. If the problem was evident on their computer, have your card repaired.

### FOUR ON DESKMATE

**Q.** I have several questions about Deskmate, which came with my 1000 (MS-DOS 2.11.24).

I often want to print portions of the Worksheet chart on separate sheets. Because the CPU tallies the number of lines it has printed, it often thinks the middle of the second sheet is the end of the page and adds extra lines. Is there any easier way to "re-zero" the line counter when I want to print a second sheet than aborting the second sheet's printout at the end-of-page notice and starting again?

Can I access the data in a Worksheet table to use in a separate graphics program? If not, is there a graphics program that will work from the Worksheet data directly?

How can I store Deskmate data on a separate data disk instead of on the program disk? The available space on the complete program disk is limited. I'm currently working it the opposite way, storing on the program disk only those parts of the Deskmate programs that I use.—E.H. Paufve, Windsor, NY

**A.** One way to get around the page break problem is to modify your print sheet parameters. Before you select your text in the worksheet, press alternate-F6 to display your printout parameters. Move the cursor with your arrow keys to the parameter lines that you want to modify. By default, a page's length is set to 66 lines and the number of printed lines on a page is set to 60. After 60 lines have been printed, six blank lines will be sent to the printer to create a top and bottom margin (three lines for each). If you don't want the page to break, change the parameter for printed lines to 66.

Gerry Lennox's Paragraph program (see "To Graph Where None Have Graphed Before," May 1988, p. 41) will work directly from Deskmate.

Saving Deskmate data on another disk requires that you have at least two disk drives or a disk drive and a hard disk. If you have two disks, you can run Deskmate from drive A, and then select F10 (Swap)

from the Deskmate main memory, which lets you designate a new path or drive for data. In answer to the prompt, you would enter B, which would allow you to store data on drive B.

### CAN'T GET THERE FROM HERE

**Q.** I have a 1000 SX with a CGA (color-graphics adapter), but I get only four colors when I run Quick Basic 2.0. I've tried all of the screens. How can I get 16 colors without buying an EGA (enhanced-graphics adapter)?—Larry Zitnick, York, PA

**A.** Even the newer versions of Quick Basic don't support Tandy's enhanced CGA modes. When Quick Basic checks your hardware, it interprets it as a standard IBM CGA. Therefore, you can't access the non-IBM screen modes directly from Quick Basic.

### INCOMPATIBILITY FIX

Many 1000 TX owners who bought Software Publishing Company's PFS:First Choice 2.00 were taken aback to discover the integrated software package didn't run on their machines. Version 2.01, which is compatible with the TX, is available to registered First Choice owners. Call 415-962-9002 for a free replacement program disk.—Eds.

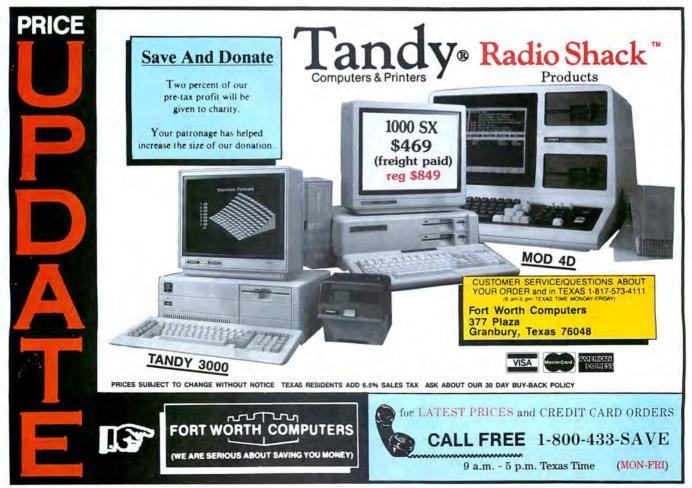

# Clone enolD

Clone enolo

# IBM® QUALITY AT AN AFFORDABLE PRICE!

**40MB CLONE 286** \

The Finest AT Clone Yet!

With MS-DOS® 3.3 & GWBASIC \$79 Extra

Add \$45 shipping for ground, \$90 for air.

### STANDARD FEATURES:

- Intel 80286 @ 10MHz 0 Wait States.
- 1024K (640/384) motherboard. Comes w/512K std. Additional 512K - \$89. (All RAM subject to surcharge).
- 1.2MB Floppy Drive
- 1.44MB 3.5" Floppy Capability.
- 42.8MB Seagate ST251 Hard Drive.
- · Combined Hard/Floppy Controller.
- 200 Watt Power Supply.
- Hercules® Compatible Monochrome Card.
- HiResolution TTL Monitor (Green or Amber).
- LED's for Power, Turbo and Hard Disk Access.
- 80287 Socket

CGA. With CGA card and RGB monitor ..... \$1783

- Clock/Calendar with AA Battery Backup.
- Enhanced 5339 Keyboard.
- 2-Parallel Printer Ports. 2-Serial Ports (1 - Optional \$29).
- Game-Joystick Port.
- System Hardware Reset Switch on Front Panel.
- · 8 Slots.
- FCC Class B Certified.
- Fully Expandable.
- Setup in BIOS ROM.
- Novell Compatible.
- PC-Write QModem ExpressCalc HomeBase - MoneyMaster - Findex Clone Utilities - AutoMenu
- One Year Parts and Labor Warranty.

VGA. With VGA card and MultiFrequency monitor..... \$2221

EGA. With EGA card and EGA monitor ..... \$1978

# TURBO CLONE

FITTIFFE TITTE

ggstistige -

**AT Style Keyboard** 

Add \$35 shipping for ground, \$70 for air.

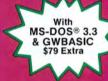

### STANDARD FEATURES:

- 8088 @ 4.77 8MHz Turbo-speed Mainboard
- 512K RAM, 640K Optional, (All RAM subject to surcharge).
- 150 Watt Power Supply
- 360K Floppy Drive with Disk Controller.
- Hercules® Compatible Video Card.
- HiResolution TTL Monitor (Green or Amber - your choice).

  • 2-Parallel Printer Ports.

  • 2-Serial Ports (1 - Optional \$29).

  • LED's for Power, Turbo and

- Hard Disk Access.

**COLOR CLONE. Turbo Clone with** CGA card and RGB monitor .... \$833

HARD CLONE. Turbo Clone with 21.4MB Seagate ST-225

installed . . . . . . . . . . . . . . . . . \$899

- Game Joystick Port.Clock/Calendar with Battery Backup
- AT Style Keyboard.
- 8 Slots.
- Fully Expandable.Mom's ROM BIOS.PC-Write QModem
- ExpressCalc HomeBase
  MoneyMaster Findex Clone
  Utilities AutoMenu
   FCC Class B Certified
   System Hardware Reset Switch on
- Front Panel.
- 8087 Socket
- One Year Parts & Labor Warranty.

**EGA CLONE. Turbo Clone with** EGA card and EGA monitor ... \$1028

VGA CLONE. Turbo Clone with VGA card and MultiFrequency monitor . . . . . . . . . . . . . . . . . \$1271

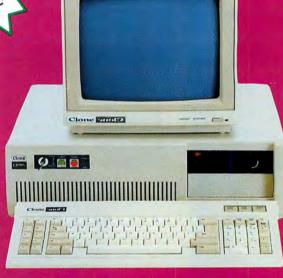

### **OUR GUARANTEE**

OUR GUARANTEE

Simply, if anything is wrong with your Clone, we'll fix it free for up to one year after you receive it. Our Warranty is so simple and straightforward you may be skeptical, so here is the fine print.

You can void your warranty by failing to exercise normal care when hooking up or operating your Clone. Or trashing its guts with a hammer. Or running it over with something. Or burning it up.

You have 30 days after receipt of your Clone to see if you and it are going to be compatible. If you are not satisfied with your Clone for any reason within thattime, you may return it to us for a full refund, less shipping charges. Just don't write in the manuals and damage or lose anything that was in the original container, which also must be returned. Complete warranty details are also must be returned. Complete warranty details are available on request.

### NO ORPHANED CUSTOMERS

We have been supplying our customers with high quality hardware, software since 1980. Sound engineering, quality hardware, software since 1980. Sound engineering, high performance, quality construction, outstanding warranties and a reputation for doing the right thing have been our way of doing business since Day One. As the manufacturer of Clone computers, we stand behind each computer sold with a 100% commitment to our customer's satisfaction. Price, Performance, Value... Clone is the clear choice for serious computer users. To order, call us today toll-free. REMEMBER...YOUR BEST FRIEND MAY BE A CLONE.

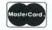

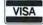

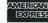

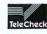

### BUY A COMPUTER WITHOUT LEAVING YOUR CHAIR!

LEAVING YOUR CHAIR!

Just pick up the phone and call us toll-free. Your American Express, MasterCard and Visa are welcomeat no extra charge, as well as your check, money order or COD order. UPS will deliver right to your door.

We sell Clones exclusively by mail. And there is a good reason why. Your are buying the Clone computer at wholesale prices, direct from the manufacturer. We know more about your Clone than anyone, and it comes with an iron-clad guarantee that exceeds most other manufacturers' and we have been around long enough to enforce it. Our quarantee is backed by a reputation to enforce it. Our guarantee is backed by a reputation earned during years of experience in the mail order and manufacturing business. Think about it. Repeat orders come from satisfied customers. This makes us work very hard to get it right the first time.

IBM is a registered trademark of International Business Machines.

"SERVING YOU SINCE 1980"

-800-527-0347 ADS4 ORDER TOLL FREE

Mon.-Fri. 9-7; Sat. 10-3

### TTL DISPLAY

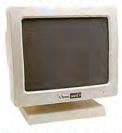

12" HiResolution monochrome display, 1000 x 350 dots, 24 mHz. Please specify either a green or amber screen ..... \$65\*

\*With purchase of our computer.

### **RGB DISPLAY**

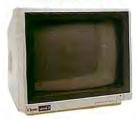

14" CGA/RGB 640 x 200 resolution, 16 colors. Green text switch. A tilt/swivel base is also included.

14" CGA/RGB 640 x 200 resolution. Green text switch. Built-in tilt/swivel base. 16MHz .... 217

\*Exchange price including CGA card.

### **EGA DISPLAY**

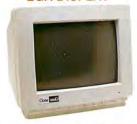

14" EGA/CGA/RGB dark glass non-glare tube, 0.31mm dot diameter. 640 x 350 resolution. 64 colors, amber text switch, and a built-in tilt/swivel stand. 20mHz .....

14" EGA/CGA/RGB non-glare tube. 0.31mm dot diameter. 720 x 350 resolution. 64 colors, amber or 

\*Exchange price including EGA card.

### MULTI-FREQUENCY DISPLAY

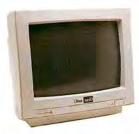

14" VGA/EGA/CGA/RGB/HERC/MONO. 15kHz to 34kHz horizontal scan. TTL and analog inputs plus audio, green text switch, and a tilt/swivel 

NEC MultiSync II ...... 702\*

\*Exchange price including VGA card.

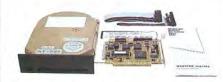

| 21.4MB Seagate ST225 kit as shown  | \$279 |
|------------------------------------|-------|
| 32.7 MB Seagate ST238 kit as shown |       |
| 42.8MB Seagate ST251 kit as shown  | 479   |
| 65.5MB Seagate ST277 kit as shown  | 549   |

All sizes are after formatting.

### **FLOPPY DRIVES**

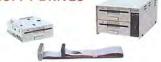

| 360K 5.25" 40tk TEAC bare drive            | \$99  |   |
|--------------------------------------------|-------|---|
| 720K 5.25" 80tk TEAC bare drive            | 109 † | 1 |
| 1.2M 5.25" 80tk 2-speed TEAC bare          |       |   |
| 360K 3.5" 40tk TEAC bare drive             | . 99  |   |
| 720K 3.5" 80tk TEAC bare drive             | 109 1 | + |
| 720K 3.5" TEAC but in 5.25" bracket        | 1291  | + |
| 1.44M 3.5" 80tk 2-speed TEAC bare          | 139 † | + |
| Dual 5.25" drive case/power supply         | . 59  |   |
| Dual 3.5" drive case/power supply          | . 89  |   |
| External drive cable for use with 37-pin   |       |   |
| external floppy controller port            | . 39  |   |
| External drive cable for use with 2-drive  |       |   |
| controller. Plugs into drive "B" connector |       |   |
| inside computer case                       |       |   |
|                                            |       |   |

\*Requires an AT type controller.

- † Requires DOS 3.2 or later.
- ‡ Requires a compatible BIOS. All floppy are half-height.

### TAPE BACKUP

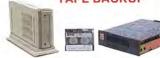

Uses existing floppy controller. Multiple tape capability allows use of any size hard drive. Automatic backup included with software.

| Identica 40MB internal XT/AT \$3      | 329 |
|---------------------------------------|-----|
| Data cartridge, specify 20 or 40MB    | 22  |
| Adapter cable to use external tape in |     |
| place of internal floppy drive "B"    | 39  |

† Takes the place of floppy drive "B".

‡ For XT/AT with external 37 pin floppy controller port.

### **ADD-IN BOARDS**

| Hercules type graphic card w/printer \$49  |  |
|--------------------------------------------|--|
| Color graphics card w/printer port 49      |  |
| EGA, CGA, HERC, including software 129     |  |
| VGA, EGA, CGA, HERC, 132 col. with         |  |
|                                            |  |
| software                                   |  |
| 2-drive floppy disk controller with        |  |
| internal cable                             |  |
| 4-drive floppy disk controller with        |  |
| internal cable                             |  |
| Multi I/O PAr/Ser/Clk/Cal/Game/2-dr FDC 69 |  |
| XT I/O as above except no FDC              |  |
| AT I/O Bar/O Car/Ocara ports               |  |
| AT I/O Par/2-Ser/Game ports                |  |
| 2MB EMS XT Mem. card L-I-M w/OK RAM 79     |  |
| 2MB EMS AT Mem. card L-I-M w/OK RAM 99     |  |
|                                            |  |

### MODEMS

| 300/1200 Baud internal with software | \$69 |
|--------------------------------------|------|
| 2400 Baud internal with software     | 179  |

### **KEYBOARDS**

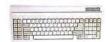

IBM AT type layout. 84 keys ..... \$34\* \*With purchase of our computer, otherwise \$49.

IBM AT enhanced style. 102 keys ....... \$30

\*Exchange, otherwise \$69.

### STAR PRINTERS

| NX-1000 144/36cps, NLQ, 4K buffer \$179   |   |
|-------------------------------------------|---|
| NX-15 120/30cps, NLQ, 5K buffer, wide 299 |   |
| ND-10 180/45cps, NLQ, 12.6K buffer 279    |   |
| ND-15 wide carriage version ND-10 379     | ٠ |
| NR-10 240/60cps NLQ 359                   | ٠ |
| NR-15 Same but wide 479                   |   |
| NB-15 300/100cps NLQ, 16K buffer 699      |   |
| NB24-10 216/72 LQ, 24 wire, 5K buff 459   |   |
| NB24-15 wide carriage version 569         |   |
|                                           |   |

\*With purchase of our computer.

### PRINTER SWITCHES

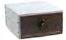

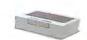

2-pos DB-25 input/output connectors . 2-pos Centronics input/output connectors ... 39 4-pos DB-25 input/output connectors ..... 49 4-pos Centronics input/output connectors . . . 49

> All connections switched. May be used with multiple computers or printers.

### CABLES

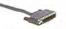

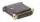

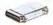

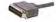

 

 10' Centronics, specify M/M or M/F
 \$20

 10' Standard IBM printer cable
 12

 10" DB-25, specify M/M or M/F
 20

 10' Tandy 1000 printer cable (26-1401)
 9

 6' special IBM hooded power/IEC cable ..... 9 

Cables are fully shielded with molded connectors and thumb screws (except Tandy).

### **ACCESSORIES**

Printer Stand fits all ..... \$9

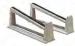

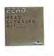

5.25" Head Cleaning Kit . . . . . . \$6

Disk Storage Box w/Key Lock & Dividers holds 100 disks . . . . . \$9 With 100 DSDD disks . . . . . \$49

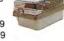

Tilt/Swivel Stand for 12" monitors . . \$9 for 14" monitors . . . . . . 12

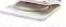

CPU Floor Stand Heavy Duty Metal Adjustable ....

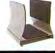

CLONE COMPUTERS ● 2544 W. Commerce St. ● Box 223957 Dallas, Texas 75222-3957 ● Telex: 882761 ● Fax: 214-634-8303

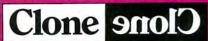

# **PULSE TRAIN**

by Ron White

# **Grid Locked**

veryone was grinning at the press conference at Dallas's Infomart when Tandy announced its purchase of Grid Systems, the company responsible for one of the first laptops and the first 80386 laptop.

Tandy CEO John Roach joked with reporters despite their persistent questioning about the release date for Tandy's rumored PS/2 clone. Grid CEO Samuel J. Wiegand was all smiles as he showed off a couple of his sleek computers. Only soft drinks and coffee were served at the refreshment table, but there wasn't a sober face in the room.

Judging by the preliminary figures, Tandy's acquisition of Grid is a good deal. By trading \$55 million in Tandy common stock (the value could really amount to \$90 million depending on its performance), Tandy gets a division that expects to bring in more than \$100 million in revenue the first year.

The benefits go beyond the bottom line for Tandy, Grid, and their customers. Grid will benefit from Tandy's sheer size. At one point, when sales of Grid's original laptop were beginning to suffer from its lack of IBM compatibility (Grid has since become one of the compatibility faithful) Grid had to seek refinancing just to stay in business. Being part of the Tandy organization gives Grid a \$3.7 billion security blanket and should help the company in other ways: Tandy's buying power should make it cheaper and easier for Grid to obtain components, and although Grid will initially maintain its current customer support organization, the ubiquitous Radio Shack chain could eventually be an ideal support system for Grid.

Tandy will gain access to markets it hasn't yet successfully penetrated—the federal government and Fortune 500 companies, which comprise Grid's primary customer base. Through Grid, which will retain its name, Tandy will sell desktop computers that Grid, strictly a laptop manufacturer, hasn't yet offered. Grid prides itself in customizing its computers for specific clients. Now this customization can include complete systems that incorporate laptop and desktop models.

Although Grid will sell Tandy desktops, Roach cautioned that you shouldn't expect to see Grid laptops for sale at your local Radio Shack Computer Center. Grid laptops are too expensive to fit comfortably into Tandy's computer line (a Grid 8086 computer sells for about \$2,000-\$3,000,

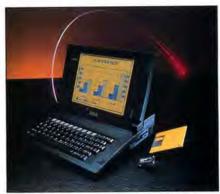

Photo. Grid laptop computers, like the Grid Lite shown here, have a reputation for excellence in the industry.

compared with a Tandy 1400 LT, which costs about \$1,500). Grid's 80286 and 80386 machines have price tags up to about \$6,500. One factor that makes its laptops so expensive is Grid's refusal to cut corners in the manufacturing process. Its high-end laptop has a gas plasma screen that's the most readable of any. The case that encloses all Grid models is magnesium, an ideal-if costly-combination of ruggedness and light weight. Grid's legendary quality has caused reviewers to refer to them as the Porsches of laptops. (Wiegand hates that comparison. He prefers to think of Grid computers as Jeeps because they are built to withstand the rough treatment of customers more accustomed to handling oil-well drill bits than delicate electronics.)

Although the typical Tandy customer probably won't need or be willing to pay for the extra durability of a Grid computer, it's possible that Grid laptops may appear in Tandy stores under another guise. Roach noted that buying Grid gives Tandy a stateside manufacturing capability for its laptops, which are now built overseas-no longer an attractive arrangement considering the U.S. dollar's uncertain status. It would be surprising if Tandy doesn't expand on Grid's California-based manufacturing and its excellent engineering staff to create new Tandy laptops. The success of Tandy's 1400 LT surprised everyone at the company. The demand has been so great that until recently, store managers were ordering the laptops under phony customer names just to have some in stock when real customers asked for them. Tandy hasn't made an AT-compatible laptop or one based on 80386 technology, and Grid was the first to come up with an 80386 laptop. The Grid deal puts Tandy in an excellent position to offer new AT-compatible laptops without creating them from scratch. Of course, the laptops would have to be modified to be more consistent with the prices that Tandy customers expect. Put a high-impact plastic case around the Grid works and combine it with the 1400's excellent back-lit screen, and you'd have a Tandy 80286 or 80386 laptop that won't compete for Grid's already established customer base.

It all adds up to an impressive, win-win proposition. But there's one more plus for Tandy. In addition to the financial, engineering, manufacturing, and marketing advantages, Tandy gains prestige. Part of Tandy's failure to penetrate the Fortune 500 crowd is due to the persistence, however ill-deserved it may be, of Radio Shack's image as a haven for electronic hobbyists. In buying the computer company that, along with Compaq, has the best reputation for engineering among personal computer makers, Tandy acquires instant status, which may eventually be more important than any immediate figures on the ledger.

### TANDYLAND

which views the cloning of IBM's PS/2 line much as a pilot would a kamikaze mission, Tandy is taking the position that legal agreements can be made easily if they aren't already covered by previous contracts between IBM and its competitors. But in last month's column, Ed Juge, Tandy's director of market planning, said that customers haven't been clamoring for PS/2 technology (see "Testing Big Blue Waters," May 1988, p. 16).

However, Tandy is reportedly hand-tooling 100 PS/2 clones to distribute to computer centers—for demonstration purposes only—to prove that Tandy is capable of cloning the PS/2. According to the Wall Street Journal, Tandy can be expected to introduce PS/2-compatibles by April 1988.

Asked about PS/2 clone rumors at the Grid Systems press conference, Roach gave the standard answer: Tandy will introduce a PS/2 clone when the market demands it. Curiously, Roach was grinning when he said that, but somehow the grin didn't seem to stem from his pleasure over the Grid acquisition only. Grins like that are

(continued on page 69)

# Attention: Tandy 1000 Fans!

# 80 Micro's Starter Pack 1000

A computer as powerful and versatile as the Tandy 1000 calls for software to match. That's why you and your computer need 80 Micro's Starter Pack 1000. Designed excusively for Tandy 1000 users, the Starter Pack disk contains 12 essential, educational, and entertaining programs, selected for you by the editors of 80 Micro.

### You Want It . . . You Got It!

Whether you want to tame your finances, plan a schedule, perform a calculation, or write a letter, the Starter Pack 1000 can help you do it better. Check the lineup! Here's the entire list of 12 Starter Pack programs you can use and enjoy right away:

- Letter Perfect spelling checker program for ASCII files that works with Deskmate.
- To Each His Own an all purpose customizable data base management system that features sorting and report printing.
- Custom Character Generator design graphics screens and develop custom text fonts.
- In The Marketplace commodities futures trading simulator.
- **Time Keeper** -- manages several projects simultaneously, and calculates time spent on each project.
- Clear-Cut Trends draws, displays, and prints hi-res line and bar graphs.
- **Don't Be Late** critical path scheduling brings your projects in on time.
- Savings and Loan compares payment schedules calculated by simple interest and by the Rule of 78's.
- Screen Save memory-resident program that blanks out your screen to avoid unnecessary wear and tear.
- **Brain Breakers** solve challenging long-division puzzles and rediscover the rudiments of arithmetic.
- Print No Evil prevent accidental screen-print commands from hanging up your Tandy 1000.
- **MicroTab** tabulates the results of opinion polls.

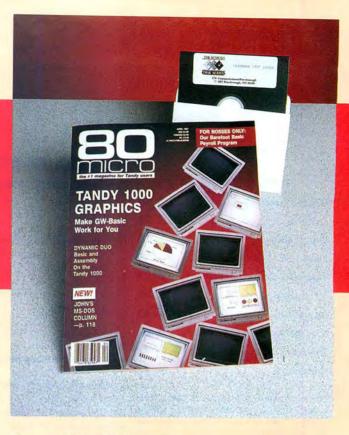

### Docs on Disk

The Starter Pack is an easy and cost-effective way to build your library of Tandy 1000 software. Documentation? No problem! Full instructions for running the programs are contained on each Starter Pack disk. Read the docs right on the screen or print them out for reference.

### Value -- in the 80 Micro Tradition

It's a terrific value. You get all 12 programs for your Tandy 1000, complete documentation, plus the confidence of ordering from 80 Micro, the #1 magazine for Tandy users. All for just \$26.50 postpaid.

Place your order today. Simply return the coupon or the attached order card, or call toll-free 1-800-343-0728. (In NH, please dial 1-924-9471.)

| YES! Send me the hisk at \$26.50 ea. (Price | includes postag | ge and handling | g.)      |
|---------------------------------------------|-----------------|-----------------|----------|
| ☐ Payment Enclosed                          | □мс             | □ AE            | □ VISA   |
| Card #                                      |                 | E               | xp. Date |
| Signature                                   |                 |                 |          |
| Name                                        |                 |                 |          |
| Address                                     |                 |                 |          |
| City                                        | S               | tate            | Zip      |
|                                             |                 |                 | SP68     |

# INFO LINE

### compiled by Mark Reynolds

### INFO LINE INDEX

| Word Processing      |       | p. | 18 |
|----------------------|-------|----|----|
| Utilities            |       | p. | 18 |
| Entertainment        |       | p. | 18 |
| Graphics             |       | р. | 19 |
| Business and Profess | ional | р. | 19 |
| Hardware             |       | р. | 20 |
| Literature           |       | р. | 21 |
| For the Home         |       | р. | 22 |
| On-Line              |       | р. | 22 |
| Clubhouse            |       | р. | 22 |
|                      |       |    |    |

The information in Info Line is taken from press releases. 80 Micro has not tested the products or services described here and therefore cannot assume responsibility for any claims.

### PRODUCT NEWS

### WORD PROCESSING

### Nota Bene

Version 3.0 of the Nota Bene word processor features a 100,000-word spelling checker with a 15,000-word exceptions dictionary, a thesaurus, and a laser-printer font editor. You can also mark your changes when you edit your documents and then confirm the changes selectively or globally.

Dragonfly Software, 285 W. Broadway, Suite 500, New York, NY 10013-2204, 212-334-0445. \$495.

Circle 350 on Reader Service card.

### Word Perfect Menus

Menu Perfect 1.4 is a pop-up menu system for Word Perfect 4.x that gives you single-key or scroll-bar selection of Word Perfect commands.

The Human Interface, 902 94th St. S.E., Everett, WA 98028, 206-348-9043, \$39.95. Circle 351 on Reader Service card.

### Gem 1st Word Plus

Gem 1st Word Plus uses pull-down menus and icons and includes a spelling checker, mail-merge, pagination, search and replace, hyphenation, footnote management, decimal tabulation, and block operations.

Digital Research, Box DRI, Monterey, CA 93942, 408-649-3896. \$199. Circle 352 on Reader Service card.

### Document Conversion

Word-Link can perform 56 different conversions between Multimate, Microsoft's Word, Displaywrite I/II/III/IV, Word Perfect, Office Writer, PFS:Professional Write, Wordstar, and ASCII word-processing formats. Text formatting is preserved after the conversion.

M/H Group, 222 West Adams St., Chicago, IL 60606, 312-443-1222. \$149. Circle 353 on Reader Service card.

### **UTILITIES**

### Virus Protection

Disk Watcher 2.0, a RAM-resident utility that automatically pops up when common disasters (i.e., disk full, accidental hard disk format, accidental print screen) are about to occur, now prevents the spread of virus code. Current users can upgrade free of charge.

RG Software Systems Inc., 2300 Computer Ave., Suite I-51, Willow Grove, PA 19090. Circle 354 on Reader Service card.

### **ENTERTAINMENT**

### Space Quest II

The 3-D animated adventure, Space Quest II-Vohaul's Revenge, puts klutzy janitor Roger Wilco into action again as he attempts to thwart the efforts of the demented evil scientist, Sludge Vohaul.

Sierra On-Line Inc., P.O. Box 485, Coarsegold, CA 93614, 209-683-4468. \$49.95 (includes three 5 1/2-inch and two 3 1/2- inch disks). Circle 357 on Reader Service card.

### From Sir-Tech

Sir-Tech has released five of its games for the MS-DOS market. The Proving Grounds of the Mad Overlord (\$59.95), Knight of Diamonds (\$49.95), and Legacy of Llylgamyn (\$49.95) are the first three scenarios in the fantasy/role-playing Wizardry series. The characters used in each new scenario are developed in the previous one.

Deep Space: Operation Copernicus (\$39.95) is an action/strategy space-flight simulator, and The Seven Spirits of Ra (\$49.95) sends you into the Land of the Dead to find the seven souls of Osiris.

Sir-Tech Software Inc., P.O. Box 245, Charlestown Mall, Ogdensburg, NY 13669, 315-393-6633.

Circle 358 on Reader Service card.

### Serious Wargaming

The Universal Military Simulator lets you re-enact and re-create the battles of Gettysburg, Arbella, Hastings, Marston Moor, and Waterloo. Each battle's locale, geographical features, combat troops, and armaments are accurate. Or you can bring armies together from any time period and redefine the battlefield.

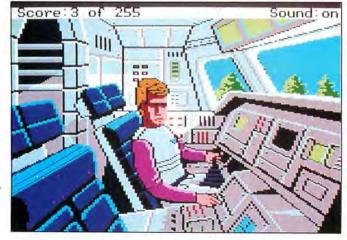

Can sanitation engineer Roger Wilco defeat Sludge Vohaul's evil schemes?

Rainbird, distributed by Activision Inc., 2350 Bayshore Parkway, Mountain View, CA 94043, 415-960-0518. \$49.95.
Circle 359 on Reader Service card.

Monopoly

Monopoly is the official and approved version of Parker Brothers' classic real-estate game and includes all the familiar features: tokens, houses, hotels, go to jail, and so on.

Virgin Games, distributed by Electronic Arts, 1820 Gateway Drive, San Mateo, CA 94404, 800-245-4525. \$39.99.

Circle 360 on Reader Service card.

### **GRAPHICS**

### Deluxe Paint for Tandy

Electronic Arts designed its Deluxe Paint 1.0 specifically to take advantage of the Tandy's 16-color graphics capability. The program lets you pick up any image on the screen and paint with it (or use one of the 10 built-in brushes); flip, rotate, bend, stretch, or shear any image or text to any degree; fill any area with gradient blends or any on-screen pattern, create a dithered blend of colors and use up to four gradient blends; use 21 levels of zoom (all tools work in magnify mode); simulate animation; and use mirror or radial symmetry.

Electronic Arts, 1820 Gateway Drive, San Mateo, CA 94404, 800-245-4525. \$49.95 Circle 334 on Reader Service card.

Presentation Graphics

VCN Concorde 3.0 includes a database of hi-res EGA images, animations, fonts, and maps. It supports desktop-publishing formats, VGA standard, drawing tablets, and other peripherals.

Visual Communications Network Inc., 238 Main St., Cambridge, MA 02142, 617-497-4000. \$695.

Circle 335 on Reader Service card.

### **BUSINESS AND PROFESSIONAL**

Order Entry in EOS

Radio Shack's EOS is now offering Micro Associates' Order Entry with Invoicing. Order Entry works with MICA's accounting series or with its Accounts Receivable program to handle normal, blanket, quotation, standing, and drop-ship orders; returns; credit memos; and back-order processing. The program can format invoices, order acknowledgements, and work orders.

Micro Associates Inc., 2349 Memorial Blvd., Port Arthur, TX 77640, 409-983-2051. \$795 (EOS no. 90-3273).

Circle 343 on Reader Service card.

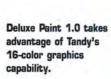

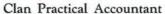

The Clan Practical Accountant doubleentry bookkeeping package can produce spreadsheet-style reports for income and expenses. It can export data to use in a spreadsheet and includes an on-screen calculator.

Sir-Tech Software Inc., P.O. Box 245, Charlestown Mall, Ogdensburg, NY 13669, 315-393-6633. \$79.95.

Circle 344 on Reader Service card.

### Accounting Modules

The Champion III 1.08 real-time accounting system processes and posts information as soon as you enter it and includes an automatic recovery function that restores and balances your books should your computer go down. The Champion III modules (\$395 each) include GL with Financial

Statements, AP with Purchase Order, AR with Order Entry, Inventory, Payroll, Job Costing, and Job Estimating. Freeway (\$249) creates custom reports.

Champion Business Systems Inc., 17301 W. Colfax Ave., Suite 250, P.O. Box 4008, Golden, CO 80401, 303-278-8666.

Circle 345 on Reader Service card

### Your First Module for \$10

Hooper International is selling trial evaluation copies of General Ledger, one of the five modules that make up Finance Manager II, for \$10. The evaluation disk lets you monitor assets, liabilities, net worth, income, expenses, and budget while you record transactions into the appropriate accounts.

All Finance Manager II modules can run independently except Account Reconcilia-

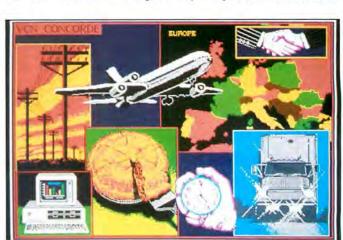

VCN Concorde 3.0 includes a database of hi-res images.

### INFO LINE

tion, which requires General Ledger, and are priced as follows: General Ledger, \$40; Account Reconciliation, \$15; Financial Utilities, \$20; Accounts Receivable, \$30; and Accounts Payable, \$30.

Hooper International, P.O. Box 62219, Colorado Springs, CO 80962, 719-528-8989. Circle 346 on Reader Service card.

### Real Estate Projections

Real Estate Investment Analysis 6.0 produces 10-year projections about ownership and resale of any income-producing real

Circle 19 on Reader Service card.

estate. It performs the essential tax reform, financing, cash flow, and rate-of-return calculations.

Realdata Inc., 78 N. Main St., S. Norwalk, CT 06854, 203-255-2732. \$250.

Circle 347 on Reader Service card.

### Info on CD-ROM

The Microsoft Small-Business Consultant (\$149) is a collection of publications on how to start and run a small business. The Microsoft Stat Pack (\$125) is a compilation of U.S. government facts and figures on the economy, politics, demographics, manufacturing, industry, trade, agriculture, and business. Both titles are additions to Microsoft's CD-ROM Reference Library series.

Microsoft Corp., 16011 N.E. 36th Way, Box 97017, Redmond, WA 98073-9717, 206-882-

Circle 349 on Reader Service card.

### Manage Your Professional Contacts

Act 1.1 keeps track of your professional contact information and activities. It organizes and keeps files on your schedule and phone conversations, prints reports, maintains to-do files, and prepares letters.

Conductor Software Inc., 9208 West Royal Lane, Irving, TX 75039, 214-929-4749. \$395. Circle 348 on Reader Service card.

### HARDWARE |

### 40MB Hard Card

The 40MB Amigocard 40F hard disk card works in the Tandy 1000, 1000 SX, and 1000 TX. The drive comes with hard disk utilities and format and partition software.

Origo International, 20675 Bahama St., Chatsworth, CA 91311, 818-340-7552, \$769. Circle 326 on Reader Service card.

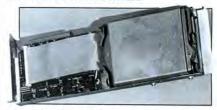

The 40MB Amigocard 40F hard disk card works with the 1000, 1000 SX, and 1000 TX.

### Two Accelerator Boards

Advanced Transducer Devices has released both an 8MHz (\$445) and a 12MHz (\$599) 286 half-card accelerator board. A switch lets you select either 8088 or 80286 operation, and each board features function-key control of its 8K of zero-wait cache memory.

Advanced Transducer Devices Inc., 235 Santa Ana Court, Sunnyvale, CA 94086, 408-720-1938

Circle 327 on Reader Service card.

### Video Digitizer

The Computer Eyes video digitizer lets you capture real-world images and supports Hercules, CGA, EGA, and VGA graphics and desktop publishing applications. You can store the captured images in a number of formats on disk.

Digital Vision Inc., 66 Eastern Ave., Dedham, MA 02026, 617-329-5400. \$249.95. Circle 329 on Reader Service card.

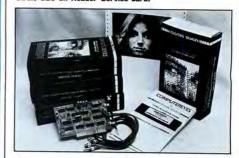

Computer Eyes lets you digitize images from any standard video source.

# Call our Professionals

Our 11th Year in the Tandy Market Place

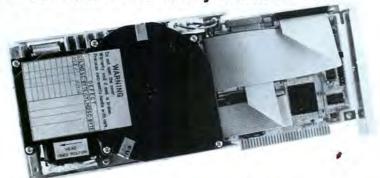

MegaHaus specializes in hard drive upgrades for MS/Dos machines. Below you will find our most asked for products. We will be happy to quote you prices on faster, larger, external, primary and secondary drive systems. For example 120 & 206 Megabyte

### INTERNAL HARD DRIVES

(includes 8 bit controller and cables)

For Tandy 1000, 1000A, 1000SX, 1000TX, or

| formand our administration | und dubida)                             |         |
|----------------------------|-----------------------------------------|---------|
| 32 Meg Formatted           | ******************                      | \$329.  |
| 48 Meg Formatted           |                                         | \$449.  |
| 64 Meg Formatted           | *****************************           | \$559.  |
| 103 Meg Formatted          | *************************************** | \$1059. |
| For Tandy 1200,            |                                         |         |
| (includes 8 bit controller | and cables)                             |         |
| 21 Meg Formatted           |                                         | \$279.  |
| 32 Meg Formatted           | ,,,,,,,,,,,,,,,,,,,,,,,,,,,,,,,,,,,,,,, | \$299.  |
|                            | **********                              |         |
|                            | *************************               |         |
|                            | 1                                       |         |
|                            | HL, 3000, 4000, or IBI                  |         |
| compatible.                | ,,,                                     |         |
| (includes 16 bit controlle | r and cables)                           |         |
| 32 Meg Formatted           | ********************                    | \$429   |
| 48 Meg Formatted           | *****************                       | \$549.  |
| 64 Meg Formatted           | *******************                     | \$659.  |
| 103 Meg Formatted          | \$                                      | 1159.   |
| FLOPPY DISK D              | RIVES                                   |         |
| 3 1/2" 720K                |                                         | \$119.  |
|                            |                                         |         |

# MegaHaus

### HARD CARDS

For Tandy 1000, 1000A, 1000SX, 1000TX, or 3000HI

| 1010111                                                                           |  |
|-----------------------------------------------------------------------------------|--|
| 32 Meg Formatted \$390.                                                           |  |
| 48 Meg Formatted\$579.                                                            |  |
| 64 Meg Formatted \$749.                                                           |  |
| For Tandy 1200, or IBM PC/XT.                                                     |  |
| 32 Meg Formatted \$325.                                                           |  |
| 48 Meg Formatted \$549.                                                           |  |
| 64 Meg Formatted \$749.                                                           |  |
| For Tandy 3000, 4000, or IBM AT compatible.                                       |  |
| 32 Meg Formatted \$699.                                                           |  |
|                                                                                   |  |
| 48 Meg Formatted \$849.                                                           |  |
| 64 Meg Formatted \$999.                                                           |  |
| EXTERNAL HARD DRIVES                                                              |  |
| For Tandy 1000EX, or 1000HX.                                                      |  |
| (Includes controller, Tandy memory card required)                                 |  |
| 21 Meg Formatted \$549.                                                           |  |
| 32 Meg Formatted \$649.                                                           |  |
| 48 Meg Formatted \$749.                                                           |  |
| 64 Meg Formatted \$849.                                                           |  |
| 103 Meg Formatted \$1349.                                                         |  |
| We custom install hard drives up to 64 Megabytes in the 1000HX, call for details. |  |

### **External Floppy Disk Drives** For Tandy 1000EX, or 1000HX

3 1/2" 720K ..... \$159.

1-800-426-0560

Order information: Call us to place your order via VISA, MASTERCARD, DISCOVER, AMERICAN EXPRESS, WIRE TRANSFER, or Order information: Call us to place your order via VISA, MASTERCARD, DISCOVER, AMERICAN EXPRESS, WIRE TRANSFER, or C.O.D. Purchase orders are accepted from government agencies. Orders placed with personal checks are held for check clearance. All packages are shipped via UPS. Tandy/Radio Shack are trademarks of Tandy Corporation, IBM is a trademark of International Business Machines Corporation. Please send all mail to MegaHaus, P.O. Box 517. Kemah, Texas 77565-0517.

Warranty: One year minimum warranty on all products sold, ask for details.

Refund policy: If you're not happy with our products for any reason, return it to us insured within 30 days from our ship date for a 100% refund less shipping cost.

80 MICRO / JUNE 1988

### Multi-form Feeder

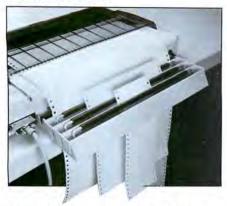

The Form Manager makes it easier to change paper in your printer.

The Form Manager holds the first sheet of three types of paper so you can easily insert the paper you need into your printer.

Microcomputer Accessories Inc., 5405 Jandy Place, P.O. Box 66911, Los Angeles, CA 90066-0911, 213-301-9400. \$24.95. Circle 333 on Reader Service card.

### Removable Hard Disks

The 20 and 32MB Dynex Datamodules plug into a receiver kit that you mount in your computer to provide hard disk storage that you can share with other machines.

Western Dynex Corp., 3536 W. Osborn Road, Phoenix, AZ 85019, 602-269-6401. \$595 (20MB), \$695 (32MB).

Circle 328 on Reader Service card.

### Telex and Fax Terminals

The ATC Proto.FAX Plus package turns your computer into a telex and facsimile terminal and lets you compose, store, send, and receive text messages via Telex, Fax, or DDD.

American Teleprocessing Corp., 10681 Haddington, Houston, TX 77043, 713-973-1616. \$1,595 (\$975 Telex or Fax only). Circle 330 on Reader Service card.

### Trackball

The stationary Fulcrum Trackball Plus can emulate any of 10 different pointing devices, such as the Microsoft Mouse, the Mouse Systems Mouse, the Summagraphics Bit Pad One, or the arrow keys for programs that are not mouse driven.

Fulcrum Computer Products, 459 Allan Court, Healdsburg, CA 95448, 707-433-0202.

Circle 331 on Reader Service card.

### Laptop Modem

The battery-operated Hayes-compatible Tote-A-Modem is designed to travel with most asynchronous laptop computers with an RS-232 serial port. The package includes an RJ-11 modular jack and an acoustic adapter.

Black Box Corp., P.O. Box 12800, Pittsburgh, PA 15241, 412-746-5530 (orders). \$199 (1200 baud), \$359 (2400 baud).

Circle 332 on Reader Service card.

### LITERATURE

### Word Processor Enhancements

Word Perfect: Advanced Applications Handbook (\$24.95), by Dr. Forest Lin, includes ready-to-use applications programs that use Word Perfect's macro, math, sort, and merge features. Macros aimed at various office and business situations serve as models to simplify office tasks.

The New Wordstar Customizing Guide (\$24.95), by Stuart E. Bonney, teaches you how to alter and expand function keys, commands, and defaults to personalize all versions of Wordstar to meet your needs.

Wordware Publishing Inc., 1506 Capital Ave., Plano, TX 75074, 214-423-0090 or 800-231-7467. Circle 355 on Reader Service card. INFO LINE

PFS: First Choice Help

PFS: First Choice—Applications Made Easy, by Paul Dlug, demonstrates how to use First Choice's features. The book includes instructions for creating home and business applications.

Tab Books Inc., P.O. Box 40, Blue Ridge Summit, PA 17214, 717-794-2191. \$14.60.

Circle 356 on Reader Service card.

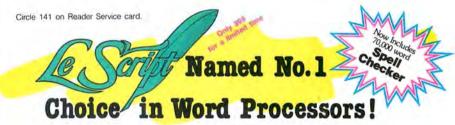

80 MICRO Review, November 1985

### Your Need

Your writing is important to you, and it should be. It is an expression of who you are. And how your documents look when they are read is as important as what you have to say.

When you need a word processor that can help you achieve the professional and sophisticated look that you want in your writing, two things are most important: 1) The ability to present your ideas on paper in a sharp, crisp, and attractive manner, and 2.) The ability to accomplish this quickly.

### Substice

LeScript has the power to handle all your most complex writing assignments with the ease and simplicity you never dreamed possible in an advanced word processing product.

### Advanced Features

LeScript's features include Automatic Page Makeup, Automatic Multiple Columns, Automatic Form-Letter Mail-Merge, Automatic Footnotes, Automatic Outline Indenting, Automatic Key-Word Search Disk File Directories, Programmable Macro Keys, Proportional Printing, ability to change Font Styles and Sizes, Foreign Language Character support, over 250 Printers supported, Tandy 1000/2000 Keyboard support, and ability to handle files as large as I megabyte (with optional memory expansion).

### The Professional

Unlike other advanced software packages, LeScript is one of the easiest you'll ever use. One reason is, LeScript displays your text on the screen the way it is going to look printed with headers, footores, indents, columns, footnotes, page numbers, line spacing, the works. LeScript even has the incredible ability to show you right on the screen the words that are italic, boldface, underlined.

subscripted. A feature that is so necessary, yet unheard of among the competition.

Also, LeScript's commands are intuitive. They work the way you think, not the way a programmer thinks. There is no faster, more efficient way to generate text files.

### Learning Is Easy

The LeScript users manual is written in plain English to help you acquire advanced word processing skills quickly. With LeScript's oro-line help screens, self-paced tutorial, quick reference cards, and the many sample files you will have no trouble learning and using LeScript the very first day you have

### Ordering Is Easy

Call (305) 259-9397, if you are ready to make the move to the #1 rated word processor. We will be happy to answer your technical questions and assist you in placing your order. We take VISA, MasterCard, and C.O.D. orders right over the phone, and ship most orders the same day. Personal and company check orders are shipped after check clears.

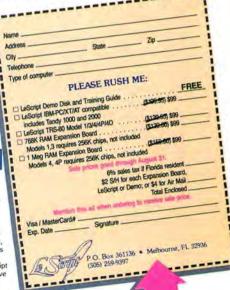

"LeScript is exceptional, maybe the best there'll ever be!" 80 MICRO September, 1987

Find out why A Some was named no. 1, mail this coupon today.

System requirements - IBM-PC Compatible: One disk drive, 128K memory, color or monochrome monitor, and DOS 2.0 or higher. TRS-80 Model 1/3/4/4D/4D: One disk drive and 48K memory.

# INFO LINE

### FOR THE HOME

### Nutrition Analyzer in EOS

Nutri-Fit, now available in Radio Shack's Express Order Service (EOS), analyzes your daily food consumption to provide a comparison between what you eat and RDA. National Cancer Institute, and American Heart Association guidelines. The program includes a routine that helps you plan nutritionally balanced meals from a list of over 1,000 commonly eaten foods, including snacks and fast food.

Nutrisoft Inc., 2349 Memorial Blvd., Port Arthur, TX 77640, 409-983-4064. \$49.95 (EOS no. 90-3301).

Circle 337 on Reader Service card.

### Text-file Database

The Autotrieve 16 formatted-field indexing system lets you use 16 formatted fields to retrieve long-text files of any information, in any length, and in any format.

RHM & Associates, 913 Helen St., Midland, MI 48640, 517-631-9334. \$39.95. Circle 340 on Reader Service card.

### DOS Tutor

The DOS Workbook and Disk includes a series of lessons and exercises with sample data that lets you practice on your computer.

Que Corp., 11711 N. College Ave., Carmel, IN 46032. 800-428-5331, ext. 899. \$29.95

Circle 341 on Reader Service card.

### New Tornado Version

Version 1.80 of Tornado, the pop-up, random-information processor, is now easier to learn, better organized and documented, and includes more pre-formatted reference information.

Micro Logic Corp., P.O. Box 70, 100 Second St., Hackensack, NJ 07602, 800-342-5930 or 201-342-6518. \$99.95.

Circle 338 on Reader Service card.

### Weekly Reader Software

Two new entries into the Weekly Reader Software line include Vocabulary Development (\$39.95), which helps children ages 8 and up increase vocabulary and reading skills, and Reading Comprehension (\$39.95), which includes 29 high-interest stories to help children learn such skills as recognizing the main idea, predicting outcomes, and recognizing cause and effect.

Optimum Resource Inc., 10 Station Place, Norfolk, CT 06058, 800-327-1473 or 203-542-5553.

Circle 339 on Reader Service card.

### Household Inventory

The Tinbox2.EXE 2.11 database for household inventory lets you create a list, organized by room and area, of your home's contents and their value.

Derrell Hooper, P.O. Box 1461, Keene, NH 03431-1461, 603-239-4528. \$20. Circle 342 on Reader Service card.

### ON-LINE

### Intuitive Communications Software

Procomm Plus includes 12 error-correcting file-transfer protocols with two to accommodate high-speed error-correcting modems, 16 popular asynchronous terminal emulations, a fully automated dialing directory, and Aspect, a script command lan-

Datastorm Technologies Inc., 1621 Towne Drive, Suite G, Columbia, MO 65202, 314-474-8461 or 800-626-2723 (credit-card orders).

Circle 361 on Reader Service card.

### CLUBHOUSE |

### Florida TMUG

TMUG, the Tandy MS-DOS users' group based in the St. Petersburg, Clearwater, and Largo area, can help novices and intermediate users learn more about their machines. Dues are \$15 per year (you get a monthly newsletter), and meetings are held in the Largo Public Library on the first Wednesday of each month. (You don't need to be a member to attend).

Paul T. Schoenberger, Membership Chairman, 2101 Sunset Point Road #1104, Clearwater, FL 34625.

### Circle 133 on Reader Service card.

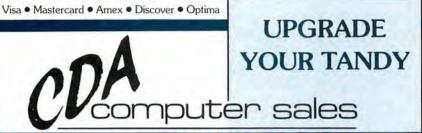

### ORDER TOLL FREE 800-526-5313 IN N.J. 201-832-9004

### Tandy 1000 SX 640K Color System

Complete ready to Run system includes:

- Tandy 1000 SX with 640K and 2 360K drives
- Tandy CM-11 Monitor
- Deskmate II Software
- . Epson LX-800 180 CPS Printer
- Printer Cable
- Table Top Printer Stand
- Package of Computer Paper
- Box of 10 Maxell Diskettes
- Dust Cover for the Computer
- Dust Cover for the Printer

### CDA PRICE \$ 1189

When ordering please specify package #8820

### Zucker Internal 1200 modem

Zucker Internal modem complete with a 2 year warranty! \$109

### **Expansion Boards**

Dual Serial with Clock

for 1000/1000SX/1000TX Serial Board \$59 Serial with Clock \$79 **Dual Serial Board** \$99 Dual Serial with Clock \$109 for 1000EX/1000HX or Plus Boards Serial with Clock \$75 **Dual Serial Board** \$95

### **BUY WITH CONFIDENCE**

Payment - Major Credit Cards Accepted at no additional charge! Cashier Checks and Money Orders shipped promptly, personel checks are held 10 days for clearing. NO COD'S please.

Shipping Charges — UPS Ground Shipping Add 2% (\$3.50 minimum) UPS Blue Service add 5% (\$5.50 minimum) APO/FPO Shipping add 4% (\$4.50 minimum) Alaska, Hawaii, Puerto Rico and Canada add 6% (\$6.50 minimum) Foreign Orders please call

- No Risk 30 Day Satisfaction Guarantee
- Free Technical Support Hotline

### HardCards by Megabyte Electronics

Hard Drive cards come preformated for Tandy 1000, 1000SX or 1000TX easy to install, requires only one slot. 65 ms Access time! 1 Year Warranty!

(1000, 1000SX, 1000TX) Mega20 Hardcard (20 megabytes) \$399 Mega30 Hardcard (30 megabytes) \$549 Mega40 Hardcard (40 megabytes) \$899

### Memory Upgrades

for 1000

**Zucker Memory Expansion** — 512K of memory with DMA, an optional clock calendar can be added \$179

Zucker Multifunction Card - 512K of memory with DMA, clock/calendar with batmery backup, serial RS-232 port and Ramdisk software \$249

for 1000 SX

\$105

SX Chip Set — upgrade your 1000SX from 384 to 640K. Easy to install with instructions

for 1000TX/3000HL

128K RAM Kit - Upgrade your 1000TX from 640 to 768K or your 3000HL from 512 to 640K

for 1000/1000SX/1000TX

EMS Memory Board - includes EMS software, RAM disk, Print Spooler. Meets EMS standards set by Lotus and Intel.

1 Megabytes (upgradable to 2) \$369 2 Megabytes \$689

### CDA Computer Sales CDA Plaza, PO Box 533, Califon, NJ 07830

Monday thru Friday 9 to 9 EST Saturday 10-5 EST

Order by Phone, Mail or even over CompuServe's Electronic Mall Customer Service please call 201 832-9007 9am - 4pm

# Complete and Easy. and only \$16!

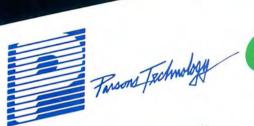

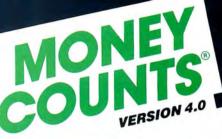

# Complete Money Management

# Accounting System . . • CPA-designed for home &

- business Manages cash, checking, savings &
- credit cards Smart checkbook balancer - makes short work of the toughest bank
  - Handles up to 999 accounts & 24000 transactions per year

### Prepares & Prints a Wealth of Reports . . . Financial statements (4 types

- including net worth) • Inquiry reports (3 types)
- General ledger & accountant's
- trial balance

# Now Including . . .

- Automatic transactions
  - Financial calculator computes interest rates, loan payments, prints amortization schedules
    - Journal entries
    - And more

# Plus These Important Additional Features . . .

- Fast financial data base with Budgeting
- 3-way look-up
- Pop-up calculator
- Works great with monochrome Graphics
- & color monitors Not copy-protected

VISA, MasterCard & COD orders call:

1-800-223-6925

(In Iowa 319/373-0224)

### Here it is. You won't find software that's easier to use:

- Requires no accounting knowledge
- Completely menu-driven with on-line help
- 93-page fully indexed tutorial manual (on disk)

A Proven Track Record. Hard to believe the \$16 price? Don't worry. MoneyCounts® has been marketed for three years and is continually receiving rave reviews. There's no catch. This is a fully functional system that compares with products selling for \$99 and more.

Same-Day Shipping. Order today and own Money Counts® for only \$16! Add \$3 shipping and handling (outside North America add \$7), Iowa residents please add 4% sales tax. Send check or money order payable to Parsons Technology. VISA and MasterCard orders welcome.

|          | <b></b>            |
|----------|--------------------|
|          | Farance Technology |
| Dept. 80 | - / AV             |

### MONEY COUNTS

6925 Surrey Drive NE Cedar Rapids, IA 52402

\$16 + \$3 Shipping

MoneyCounts\* requires IBM or compatible computer with two disk drives (or a hard disk drive), 192k or more memory, DOS 2.0 or later and printer.

Name:\_ Address:

City/State/Zip: \_\_

Phone: \_

Check \_\_ Money Order \_\_\_ VISA \_\_ MasterCard \_ \_ Exp. Date \_

# **Memory Mate**

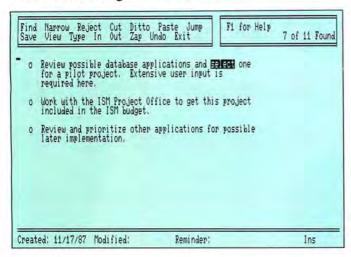

Photo. Memory Mate stores almost anything so it's easy to find.

### by David A. Williams

re you the type that writes yourself notes that you can never find? Did you flip over the little yellow Post-it pads when they first came out? If so, you'll love Memory Mate.

A free-form, text-oriented filing program, Memory Mate stores almost anything so it's easy to find. Unlike many similar programs that use key words or fixed indices, Memory Mate indexes every word in every record. If you have any idea what you put into a record, you'll be able to find it.

You can use Memory Mate as a memoryresident program, which makes it a convenient way to record your thoughts as they occur. You'll pay for this convenience though; Memory Mate uses an astounding 82K.

The program limits a database to 2MB, but there's no practical limit to the number of records in the database. A single record is limited to 60 lines of text. You don't have to have a hard disk, but using Memory Mate on a floppy-disk system would be cumbersome at best.

Installing and learning Memory Mate is easy. The command menu is nearly always in view (see Photo), the 50-page manual is clear and concise, and context-sensitive help screens provide hints when needed.

Entering data is also easy. You can insert and delete individual characters and even make block moves. The cut-and-paste function, normally used to move data between records, also moves data within the same record. Word-wrap takes care of line endings. When you save a record, Memory Mate asks if you want to enter a reminder date. If you do, the program will display that record the first time you enter the program on the selected day.

With the setup program, you can change the hot key, change the display colors, and compact the database (unnecessary unless you delete a large number of records).

### Retrieving the Data

The Find command is the heart of Memory Mate. After all, anyone can file things; retrieving them is the hard part. Usually, you'll search for words or combinations of words, but you can also search for the date the record was created or modified or the reminder date.

The operators "and" and "or" can restrict your search to records containing certain combinations of words. When searching by date, the mathematical operators less than (<), greater than (>), and equals (=) will request a specific date or range of dates.

Memory Mate is fast! It requires less than a second to identify any combination of records from a total of more than 400. As you page through the selected records, they appear almost instantaneously, provided you're using a hard disk. If you find you've selected too many records, the program lets you thin them out. You can also delete and print records.

### In and Out

Memory Mate can cut and move data from one record to another, as you might expect. It can also move data to and from application programs, which is handy when you've got notes you want to add to a spreadsheet or document. Memory Mate uses the control-P combination to paste data into another program, which will cause a problem if that program happens to use control-P as one of its own commands. Unfortunately, you can't reassign Memory Mate's command keys.

You can transfer large amounts of data between Memory Mate and other programs by using an ASCII file as a go-between. When you input an ASCII file, you can tell Memory Mate to separate the data into records according to a set number of lines. or, if the records don't all contain the same numbers of lines, you can have Memory Mate look for a special termination character at the end of each record.

The Out command transfers the selected records to an ASCII file. Memory Mate places a tilde (~) at the end of each record for easy identification. If you need some other identifying mark, you can use a word processor's search and replace function to change the termination mark.

### The Bottom Line

It's too bad Memory Mate is such a memory hog. With it in memory, you might not have room to run a large program. Of course you can use Memory Mate in the non-resident mode, but that limits its usefulness.

The fact that you can't reassign its command keys will also cause some clashes. Still, pasting into other programs is not Memory Mate's primary function; on most counts it's a great program. It's fast, easy to learn and use, and very good at what

Memory Mate requires 256K and MS-DOS 2.x. Broderbund Software Inc., 17 Paul Drive, San Rafael, CA 94903, 415-492-3500. \$69.

# Financial Management for Peanuts: Quicken

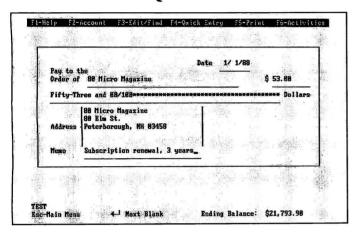

Photo. The six pulldown menus on Quicken's checkwriting screen give you access to the check-writing or the check-register features.

### by John M. Allswang

our choice of a home or small-business money-management program will depend on its features, ease of use, and price. At just under \$50, Quicken is more than just attractively priced; it ranks high on the other measures as well. It handles a number of basic home and home office bookkeeping tasks quickly and easily, and may well be the only financial-management software many home or small-business users will ever need.

Quicken isn't copy-protected. It works well with even minimally configured computer systems, and doesn't demand that users have previous experience with computers or financial programs. It features an extensive on-line help system, an unusually clear and complete manual, and excellent free (though you pay for the call) telephone support from Intuit.

### Checkbook Accounting

Using Quicken is similar to using a checkbook. You do all your data entry either on the screen image of a blank check (see Photo) or the screen image of the check register, which keeps a record of checks written, deposits made, and so on. Thus, using the program is similar to using your checkbook, but Quicken can use that data in a number of creative ways, building a basic accounting system from your checks, deposits, and other transactions.

This is essentially the "one-write" system of accounting that many small businesses use. Quicken's way of doing it is elegant, however, and simple. It works from a system of menus and submenus, with shortcut keystroke alternatives available to experienced users.

From the main menu, for example, you can choose the check-writing screen, the check-register screen, or submodules for printing reports or reconciling an account. Each of the major screens, moreover, provides a series of pull-down menus for selecting additional features or on-line help.

You begin Quicken by setting up one or more accounts (checking, savings, and money-market, for example), and you can add additional accounts at any time. Once you've named an account and entered an opening balance, you're ready to write checks or make entries in the check reg-

You can review, change, or delete the checks you've written on screen and print them out when you need them.

You use the check-register screen to enter deposits made, interest paid, and other adjustments to the account or to record checks you wrote outside of Quicken. This power lets you use Quicken for other kinds of bank accounts, including credit card or cash records.

The actual printing process is simple. Intuit can supply you with standard checks that come in one- or two-part formats and in either regular or voucher sizes (prices range from 5 to 14 cents per check). Voucher checks have an additional stub on the bottom (e.g., for payroll information).

Since the check has room for the payee's address, you can use window envelopes to send them. The program has a virtually foolproof way by which you can line the checks up in most printers. Quicken lets you assign output to two different printers; you can select either one each time you print anything.

### Beyond the Checkbook

But Quicken does much more than just balance your checkbook. For example, the check register allows you modest databasemanagement control of account information. You can search for a record on full or partial information in any field of the register or do a search by date of transaction. And you can print out part or all of the register at any time.

Ouicken can memorize transactions, such as payments or deposits you make regularly; then, when it's time to write that check to the telephone company, a keystroke or two do the job.

The program also recognizes what it calls transaction groups, which you set up in the check register. You can group together any set of transactions that takes place at the same given time (weekly, monthly, etc.), and Quicken reminds you when it's time to send out the checks.

Quicken comes with a companion program, called Billminder, that you can run from your Autoexec.BAT file; each time you turn on your computer, it tells you if any checks are due to be printed on that day.

Perhaps most powerful, from a bookkeeping standpoint, is the @category feature. This lets you set up categories for some or all of your transactions, thereby grouping them together for reporting purposes, such as a category for tax-deductible

It is easy to tag a payment or receipt in the check-writing or check-register screen by entering the @ sign followed by the name of the category. Equally important, you can always split transactions while writing checks or entering transactions in the register, so you can divide the amount of a single check or deposit among various categories. (If you use voucher checks, you can use Quicken to manage a small business's payroll).

It's the way Quicken's advanced features relate to its report features that makes the program useful for tax-record keeping, fi-

(continued on page 60)

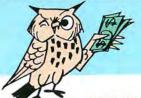

# SAVE BIG BUCKS NOW ON PERIPHERALS!

**NEW LOW PRICES!** 

MODEL 3/4 HARD DISK DRIVES

As Low As

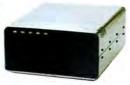

Start enjoying the added speed and power of your Model 3/4/4D/4P with an Aerocomp hard drive. Your external hard drive arrives complete and ready to work with a cable, and a LDOS, TRSDOS or CP/M driver (your choice) supplied at no additional cost. These units are not something out of some defunct manufacturer's boneyard but brand new, quality devices designed and built by us right here in Dallas. We provide the little things that are so important for a long, trouble-free life. Things like continuous duty switching power supplies; buffered seek drives; plated media; filtered forcedair ventilation; EMI filtration; solid steel construction; front panel LED indicators; built-in diagnostics; automatic error correction; gold plated connectors; plus your satisfaction is assured by our 30 day money back guarantee. If, for any reason, you don't like the drive, we'll refund the entire purchase price, less shipping. Order yours today!

5 Meg \$379

20 Meg \$589

40 Meg \$799

Add \$20 shipping. White case standard. Add \$30 for stainless. One year parts and labor warranty.

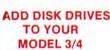

Complete System Less Drives

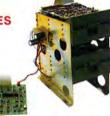

Convert your cassette Model 3 or 4 to fast disk operation with Convert your cassette Model 3 or 4 to fast disk operation with one of our easy-to-install kits. Complete instructions are provided. All you need is a screwdriver and a pair of pliers. Our own advanced controller, 100% compatible with the original, plated steel mounting towers with RFI shield and all cables and hardware are included. Select your drives from the other column and call us, toll-free, to place your order. If, for any reason, you don't like the kit, we'll refund the entire purchase price, less shipping. Order yours today!

Complete system less drives, DOS \$159 Disk Controller only \$110 RS-232 Board complete \$69

Add \$5 shipping. One year parts and labor warranty.

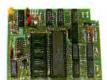

DOUBLE DENSITY CONTROLLER

Add \$4 shipping.

80% more disk capacity is what you get when you add our DDC to your TRS-80 Model 1. This controller has withstood the test of time. All the others are gone, yet the Aerocomp DDC endures. Why? Because it has proven itself as the only way to achieve reliable floppy disk operation on the Model 1. Requires the Radio Shack Expansion Interface and software driver. All DOS (except TRSDOS) have the necessary double density driver. If, for any reason, you don't like the DDC, we'll refund the entire purchase price, less shipping. Order yours today! One year parts and labor warranty.

2544 West Commerce St. Dallas, Texas 75212 P.O. Box 223957

TELEX: 882761 SERVICE: 214-638-8886

FAX: 214-634-8303 INFORMATION: 214-637-5400

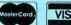

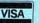

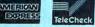

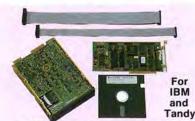

### LOW COST HARD DRIVES 21.4 Meg kit \$269 42.8 Meg kit \$469 32.7 Meg kit \$299 65.5 Meg kit \$569

32.7 Meg kit \$299 65.5 Meg kit \$569 Don't spend more than necessary to add an internal hard drive to your Tandy 1000/A/SX/3000. Aerocomp provides the best low-cost, high quality, fast access hard drives for your Tandy 1000 or other IBM compatible. These kits come complete with the drive, controller, cables and installation instructions. Our systems allow you to boot directly from the hard drive. We use brand new genuine Seagate drives, not some obscure reject off-brand, so you can be assured of long, trouble-free, drive life. Our 20 and 30 megabyte drives have an average access time of 65ms and the 40 megabyte drive is a mere 28ms. Not a slow-stepping dog in the bunch. We provide software to park the heads for maximum protection (automatic on 42-65MB model). All connectors and card edges are gold plated to insure flawless service. SX owners can save hundreds by simply removing one floppy and installing our low-power 20,30 or 40MB hard drive in its place. The sizes listed are after formatting. DOS 2.1 or later is required (42-65MB requires 3.2 or later). Tandy 1000 requires DMA and ROM 1.01.00 or later. Not for Tandy 1000EX/HX. 30 day satisfaction guarantee. If, for any reason, you don't like your hard drive, we'll refund the entire purchase price, less shipping. Order yours today! yours today!

One year parts & labor warranty. Add \$10 shipping.

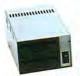

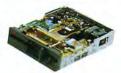

### LOW COST FLOPPYS TOO!

Aerocomp has been supplying quality disk drives at low prices since 1980. All drives are hall-height and are new—not factory blems, seconds, close-outs or a defunct manufacturer's surplus (MPI, Oume, Tandon, etc.) We ofter just about every combination of internal and external floppy configuration plus the proper cables to connect everything together. We appreciate your business and will do our very best to support you. If, for any reason, you aren't happy with your hardware selection, we'll cheerfully refund the entire purchase price, less shipping. Order yours today! All items (except software) have a one year parts and labor warranty.

### BARE DRIVES

| 720K 5  | " TEAC | 55F bare  | drive 80tk  |    |    |     |     |    |    |    |   | <br>  | <br> | 10 |
|---------|--------|-----------|-------------|----|----|-----|-----|----|----|----|---|-------|------|----|
|         |        |           | drive 80tk  |    |    |     |     |    |    |    |   |       |      |    |
|         |        |           | drive 40th  |    |    |     |     |    |    |    |   |       |      |    |
| 720K 3  | " TEAC | 35F bare  | drive 80tk  |    |    |     |     |    | ٠. |    |   | <br>  | <br> | 12 |
| 1.4M 31 | " TEAC | 35H bare  | drive 80tk  |    |    |     |     |    |    |    |   | <br>  | <br> | 13 |
|         | Fo     | r 5¼" bra | cket for 35 | ," | dr | ive | , a | dd | \$ | 10 |   |       |      |    |
|         | -      |           |             |    |    |     | _   |    |    |    | - | <br>_ |      |    |

| DRIVE - POWER SUPPLY COMBINATIONS           |   |
|---------------------------------------------|---|
| (Includes gold plated extender)             |   |
| 1-TEAC 35B 360K in a dual enclosure \$ 13   | ð |
| 1-TEAC 35F 720K in a dual enclosure         | 9 |
| 1-TEAC 35H 1.44M in a dual enclosure 185    | þ |
| 2-TEAC 35B's in a dual enclosure            | š |
| 2-TEAC 35F's in a dual enclosure            | è |
| 2-TEAC 35H's in a dual enclosure            | B |
| 1-TEAC 55B 360K in a dual enclosure         |   |
| 1-TEAC 55F 720K in a dual enclosure         | å |
| 2-TEAC 55B's in a dual enclosure            | þ |
| 2-TEAC 55F's in a dual enclosure            | ı |
| Add \$10 for brushed stainless steel cover. |   |
|                                             |   |

| CABLES - CASES - DOS                         |
|----------------------------------------------|
| IBM external floppy cable (drives C/D) \$ 40 |
| TRS-80 2-drive floppy cable 24               |
| TRS-80 4-drive floppy cable                  |
| 6" floppy extender cable, gold contacts      |
| 31/2" case and power supply w/o extender     |
| 5%" case and power supply w/o extender       |
| TRS-80 Model 1 TRSDOS 2.3 with manual 25     |
| TRS-80 Model 3 TRSDOS 1.3 disk only          |
| TRS-80 Model 4 TRSDOS 6.x with manual        |
| TRS-80 Model 4 CP/M (Montezuma version)      |
| Add \$10 for brushed stainless steel cover   |

Add \$4 shipping for singles, \$6 for duals.

### UNINTERRUPTABLE POWER SUPPLY

Save Your Data and Money Too!

Add \$23 shipping in

the lower 48 states.

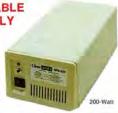

Forget about power failures when you use our 200-watt standby power supply. The unit automatically switches to its own internal batteries during the power outage allowing uninterrupted use of your computer. The actual length of time is approximately 20 minutes at a 300W load. Longer at lesser loads. The unit is compact, maintenance free and ruggedly constructed to give you years of unattended service. Our one year warranty covers both parts and labor. Our low price gives your data (and wallet) the prototion they deserve. There's no risk with our 30 day money back guarantee. If, for anyreason, you aren't happy, we'll cheerfully refund the entire purchase price, less shipping. Order yours today!

### 30 MEG HARD CARD

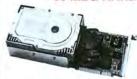

These hard cards come completely assembled and formatted. Installation is easy and instructions are included. Low power use. One year warranty with our 30 day money back guarantee. Specify computer when ordering.

### **ZUCKERBOARDS**

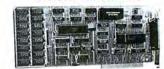

Tandy 1000/A Memory Expansion Board. Includes the DMA chip. Clock/calendar optional. Five year warranty plus our 30 day satisfaction guarantee.

øk \$42 CIk/Cal \$28

RAM Available

Tandy 1000/A Multi-Function board. Includes DMA chip, serial port and clock/calendar. Five year warranty plus our 30 day satisfaction guarantee.

øк \$99 **RAM Available** 

Tandy 1000/A/SX/3000 Serial Port Board, Add one or two serial ports and a clock/calendar to your machine. Five year warranty plus our 30 day satisfaction guarantee.

Model 1000/A/SX \$44 2nd Serial Port \$26 Model 3000 \$74 2nd Serial Port \$43 Optional Clock/Calendar for either, \$29

300/1200 Internal Modem for all Tandy and IBM Compatibles. Start communicating with this board as it has everything you need except the phone line itself. Five year warranty plus our 30 day satisfaction guarantee.

Zucker 300/1200 baud modem w/software \$72

Add \$4 for shipping

"SERVING YOU SINCE 1980'

### **ORDER TOLL FREE!** -800-527-0347

Mon.-Fri. 9-7 Sat 10-3

AD 51

Have your American Express, MasterCard or Visa ready. We will not charge your card until the day we ship your order. Mail orders are welcome. Money orders are accepted as well as your company and personal checks as long as they are bank printed and have your address and telephone number. We will ship surface COD with no deposition most items, but all COD's requirecash or a Cashier's Check on delivery. Texas residents add State Sales Tax. No tax collected on out of state shipments. There is a one year warranty (undesotherwise stated) on all hardware items against defects in materials or

workmanship. Your satisfaction is guaranteed on hardware products. If you are not satisfied, for any reason, call us within 30 days of receipt and we will heterfully retund your money (leas shipping). All original materials must be intact and undamaged, as well as the original shipping container. This other does not apply to software. Defective software will be replaced. No other software warranty applies. Prices and specifications are subject to change without notice. Any returns must have our RMA number on the label to be

# User's Guide To Tandy 1000 Add-Ons

Boost memory, storage capacity, power, and versatility with Tandy and third-party hardware.

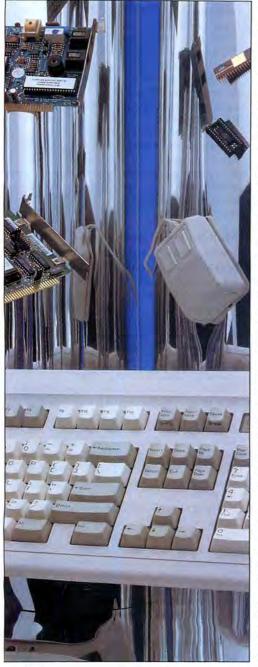

### by David S. Veale 80 Micro Staff

Since our last roundup of add-on boards (see "The Wonderful World of Tandy 1000 Add-Ons," September 1986, p. 35), the Tandy 1000 has come a long way. Today's 1000s are faster, more powerful, more expandable—and much more compatible.

This article provides a comprehensive overview of products available for Tandy 1000s. Though this list is by no means complete, we've tried to include all the major vendors who market their products specifically for the Tandy market.

If you're a regular reader, you may recall that we've reviewed many of those products listed here. We'll be reviewing some of the others later. So for more details, check your back issues (see 80 Micro's annual index on page 72 of the January 1988 issue) and watch these pages over the coming months.

One theme we want to stress at the outset is the importance of prudent shopping. Don't base your decision on price alone; a higher price doesn't guarantee higher quality, and a low price may or may not be a bargain. Consider all the factors—warranty, technical support, service, compatibility, return and refund policy—and ask plenty of questions. If you don't get a straight answer—or if you don't like the answers you get—shop elsewhere! (For a list of manufacturers' names, addresses, and telephone numbers, see page 40.)

As Tandy's engineers solve hardware quirks and a greater variety of expansion cards becomes available on 10-inch or shorter boards, SX and TX owners are finding that their machines are not only software-compatible with IBM, but hardware-compatible as well. Owners of original 1000s and 1000As can also take comfort, as more 1000-specific hardware is being produced to support the million or so machines in use. Some manufacturers have even begun to make Plus-style cards for the 1000 EX and HX.

### Memory Boards

For the SX and the TX, memory boards aren't necessary; the TX comes equipped with 640K, which is as much as DOS can address, plus sockets to accommodate an additional 128K for video RAM. The SX comes with 384K and sockets on the system board for another 256K worth of RAM chips to give you the full 640K. Although a couple of manufacturers produce memory boards for the SX to give you 640K, it's an awful waste of a slot and more expensive than just plugging in eight chips.

If you have an original 1000 or 1000A, you've probably realized by now that the 128K it came with isn't sufficient; modern application programs generally require 384K or more just to run. If you want to add memory, you'll have to use an expansion slot, because there's no way to add RAM to the 1000's system board.

You'll have to keep two things in mind when you choose your 1000 or 1000A's memory expansion board: first, the 1000 and 1000A weren't sold with a direct memory access (DMA) chip on the system board. This chip allows programs to access memory without having to go through the CPU. Hard disk drives and several applications programs require DMA, so whatever board you select must include not only memory, but a DMA chip as well. Second, because the early 1000s had only three expansion slots, you'll have to conserve space; make sure that the board you buy will hold all the memory you'll ever need. By choosing a board that holds at least 512K, you'll have the DOS-addressable maximum of 640K and never have to tie up two slots just for memory.

One manufacturer producing straight memory boards for the 1000 is Advanced Transducer Devices, makers of the famous Zuckerboard line of 1000 add-ons. Advanced Transducer Devices sells its Zuckerboard Memory Expansion Board with 512K of RAM and a DMA chip for \$149. This board also accepts an optional clock/calendar (\$49).

Photography by Larry Dunn 80 MICRO / JUNE 1988 27

Zuckerboard Memory Expansion Board (above) holds 512K, DMA chip, optional clock/calendar. Tandy's Memory Plus Expansion Adapter (below) holds 128K RAM, expandable to 384K.

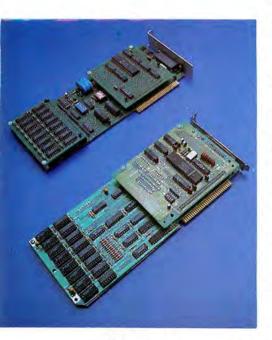

Matthew Electronics' Master/
One EMS multifunction board
(above) provides 1MB memory.
Hard Drive Specialist's clone of
Tandy's Memory Expansion
Plus card (below), features a
Plus piggyback option port.

Another source of memory boards is Hard Drive Specialist, whose Memory Plus Expansion Card sells for \$99. Shipped without memory—but with the required DMA chip and a Tandy Plus-style connector for piggybacking additional function cards—the Memory Plus card lets you add up to 512K.

Southwestern Digital markets a Tandy Memory Plus Expansion board clone that comes with 512K, a DMA chip, and one Plus-style expansion port for \$135.

Tandy doesn't offer memory boards for the original 1000 in its catalog anymore; perhaps they assumed that buyers who purchased an original 1000 or 1000A (discontinued in September 1986) must have upgraded by now. You can still get a Tandy solution, however, by purchasing Tandy's Memory Plus Expansion Adapter (\$129.95) and a Plus Upgrade Adapter Board (\$14.95), which allows the use of Plus cards in a PC-style expansion slot. This combination gives you an additional 128K of RAM (expandable to a total of 384K on the board), a DMA chip, and two Plus expansion ports for additional options. Note that on the 1000 and 1000A, adding this option lets you expand memory to only 512K, not 640K.

If you have a 1000 EX or HX, the Plus Expansion Adapter is also the Tandy way of expanding the memory of those machines. Adding this board, plus upgrading the memory on the board, gives the EX and HX 640K and the needed DMA chip. This board, or a third-party clone, is required for any further expansion of the EX and HX. Other makers of memory boards for the EX and HX include Advanced Transducer Devices, whose Zuckerboard EX Memory Board comes with 384K already on it for \$149, and Micro Mainframe, which sells a Plus Memory Upgrade Board with 384K and two Plus expansion ports for \$139.

### EMS Memory Boards

For users who want more than 640K, several vendors now offer expanded memory specification (EMS) memory boards. Working together, Lotus, Intel, and Microsoft designed EMS as a way to allow programs more memory than the 640K DOS would allow. It requires special hardware and software, and most commercial programs currently on the market don't take advantage of it. EMS is becoming increasingly important, however, as a DOS-based alternative to OS/2 (IBM's new operating system, which directly supports 16MB of RAM). Look for more programs to support EMS in the near future.

Hard Drive Specialist produces a Mem-

ory Plus Card that supports up to 4MB of expanded RAM. The board includes RAM disk and print spooler software and has a Tandy Plus-style expansion port. It's shipped with zero K for \$199; you expand it by adding 1MB chips.

Micro Mainframe's EMS Board supports up to 2MB of expanded RAM and also has a Plus-style expansion port. It sells for \$229.95, with 256K already installed.

A newcomer to EMS is Advanced Transducer Devices, whose **Zuckerboard 2MB EMS Board** holds 2MB of RAM and supports the latest version of the LIM (Lotus-Intel-Microsoft) EMS specs. As we went to press, prices were not established.

You can usually save money by buying the memory chips separately and installing them yourself. Retail stores take huge markups on memory chips, so you'd probably be better off ordering them by mail from an electronics supplier. For example, 256K RAM chips priced at \$3.50 each via mailorder sold for \$6 to \$7 each in retail stores. Unfortunately, a severe shortage of RAM chips has developed in the United States and prices have risen rapidly. Until the shortage clears up, expect them to be selling at 50 to 100 percent over their traditional street prices.

### Multifunction Boards

With the somewhat limited expandability of the 1000 (i.e., only three or five short expansion slots), users are looking to multifunction cards as a way to get maximum expansion while using as little space as possible. Multifunction cards provide several features—almost always including memory—on one board.

Advanced Transducer Devices's Zuckerboard Multifunction Board for the 1000/A/SX features memory expansion up to a total of 640K—with DMA if required. The board has a serial port and clock/calendar and comes with RAM disk and print spooler software. The Zuckerboard sells for \$279 for the 1000/A or \$199 for the 1000 SX/TX. The SX/TX version has a port for an additional optional serial port (\$49).

Hard Drive Specialist makes two versions of its multifunction board, the TanPak. Shipped with zero K, the 1000/A's TanPak supports up to 512K of RAM with DMA and includes a serial port, clock/calendar, Tandy Plus-style expansion port, and RAM disk and print spooler software. The board sells for \$179. The TanPak for the SX and TX sells for \$119, but lacks capacity for memory or DMA, which are not needed.

Southwestern Digital markets a card with up to 512K RAM, a serial port, a clock/

calendar, and a Plus expansion slot for \$239. This card also includes RAM disk and print spooler software.

One of the original 1000 boards that's

still going strong is the 4N1 Multifunction Board from Micro Mainframe. This board supports up to 512K of RAM with DMA and has an RS-232 port and clock/calendar. It sells for \$149 with zero K.

Matthew Electronics sells two EMS multifunction boards for the 1000; the Master/ One, with 1MB of memory installed, for \$455, and the Master/Four, which supports up to 4MB, but is shipped with zero K for \$275. Both include a serial port and a clock/calendar, as well as RAM disk and print spooler software.

### Math Coprocessor Support

One of the add-ons for a 1000 that's quickly becoming a necessity is a math coprocessor. The math chip enables you to speed up the large and complex programs that are written to take advantage of it. Spreadsheets, graphics, and other math-intensive programs can run from 10 to 30 percent faster with the chip installed. The latest versions of Quick Basic, Microsoft C, Turbo C, Turbo Pascal, and several other major compilers all produce code that will take advantage of a math coprocessor for maximum speed and numerical accuracy.

The 1000A, SX, and TX all come equipped with a socket that will accommodate a math coprocessor. The EX, HX, and the original 1000 don't. But if you own one of the latter, you can add an 8087 Adapter Card from Trionix. Priced at \$240, this board plugs into an expansion slot and contains the required socket; it doesn't contain the math chip.

If you decide to add a math coprocessor to your 1000, be sure to purchase the correct one. All coprocessors are made by Intel. For the 1000 with the Trionix board or the 1000A, get an 8087 chip (\$175) with a speed rating of 5MHz. For the 1000 SX and 1400 LT portable, get an 8087-2 (\$250), which has a speed rating of 8MHz. If you have a 1000 TX, which has an Intel 80286 processor, you'll need to get an 80287 chip (\$399.95) with a rated speed of 8MHz.

All math coprocessors are created equal! The 8087 that you buy at your local Radio Shack Computer Center for \$175 is exactly the same chip you can get from a mailorder house for about \$99. Most mail-order computer firms and electronic supply houses sell math coprocessors for up to 50 percent less than you'd pay for the same thing in a "name-brand" box.

For maximum benefit, if you've modified your 1000 with a "speed up" option, get a coprocessor that either matches or slightly exceeds the speed of your CPU.

### Hard Disk Drives

Owners of 1000s need to be careful when selecting hard drives for their systems-not all of them work. Consequently, it's best to review the three options before you choose and install a drive.

The first approach consists of inserting a half-height hard drive in one of the drive bays and installing the controller card in one of the expansion slots. This way is usually the least expensive and can give the best overall hard drive performance, but it also means that you can have only one floppy drive installed in the system. At a time when many users are opting to have a 31/2- and a 51/2-inch drive in their system, this could be a limiting factor.

In the second method, the hard drive remains outside the system unit, encased in its own cabinet, with its own power supply and ac outlet. You install the controller card in an internal expansion slot and run cables from the controller to the hard disk. This method offers significant advantages: you can keep your two internal floppy drives, and the hard disk won't put a drain on the 1000's already underpowered power supply. But external hard disks take up space and are more expensive than internal drives.

The third way to add the convenience of a hard disk is to install a hard card, which consists of a controller for your expansion slot and the hard disk itself mounted sideways on the same card. This way, both the hard disk and the controller are mounted in the expansion slot and powered either by the bus or by splicing into the leads coming from the power supply. The advantage of this system is that the hard drive, as well as two floppy drives, can be contained internally. Generally, though, hard cards don't provide the same performance (i.e., speed) as regular hard drives-although that's rapidly changing as storage technology continues to advance.

Of course, the safest way to get a hard drive is to get one directly from Tandy. While this approach is the safest, it's also the most expensive and doesn't necessarily yield the best performance. Tandy has two hard disk solutions for the 1000/A/SX/ TX. The most popular is the 20MB Hard Disk Card. One unique feature of the card is that it's bus-powered; most other hard cards require that they be connected directly to the power supply of the 1000. Unfortunately, Tandy's Hard Card is one of the slowest hard drives available. It has an average access time of 85 microseconds

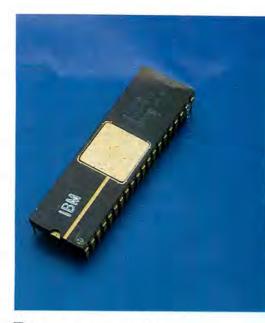

Big numbers to crunch? Add a math coprocessor for speedy handling of complex programs.

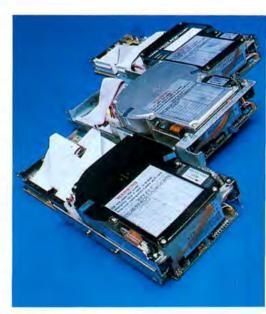

Not all hard disks will work in a 1000. These will. Left, 64MB drive from Megahaus; center, Tandy's 20MB drive; upper right, Hard Drive Specialist's 45MB drive (right).

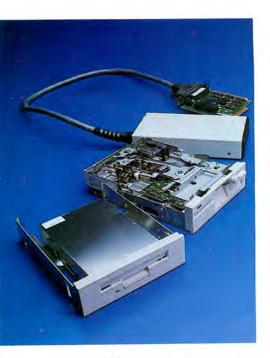

For maximum versatility, add a 3½-inch drive such as Tandy's (left) or Manzana's (upper right). Shown center, Tandy 5¼-inch drive.

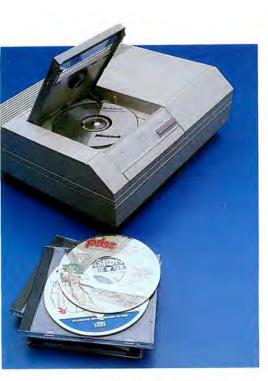

CD-ROM players like this unit from Phillips offer state-of-theart access to reference materials stored on compact disks

(ms) and scores a mere 0.7 on the Norton Disk index, which indicates that it's only 70 percent as fast as the hard drive in a standard IBM PC/XT. While this card is reliable and gets the job done, its price of \$599 is, to say the least, excessive. With faster 20MB cards selling between \$300 and \$400, you pay quite a premium for the Tandy name on the box.

Tandy also sells an External 20MB Hard Disk. This disk, which includes the case and power supply, is certainly one of the more stylish hard drives around, in its small off-white case that matches the case of the 1000. The disk has an average access time of 65ms and scores a 1.2 on the Norton Disk Index. You can attach a secondary hard drive and have two stacked 20MB disks for a total of 40MB of storage.

But again, Tandy's pricing is prohibitive. The hard disk retails for \$599, at least \$200 more than the cost of comparable disks from other vendors. And to add insult to injury, Tandy doesn't include the essential controller card for that price. You'll have to buy that card for an additional \$299.95—three to five times the price that other vendors charge for the same card!

If you own a 1000 EX or HX, you can still use a hard disk despite the machines' lack of standard expansion slots. Western Digital offers a Hard Disk Controller Board especially for the EX/HX that fits into one of the Plus-style expansion slots. To use this board, you must have already installed Tandy's Memory Plus Expansion Adapter (\$229) or its equivalent, since hard disk operations require DMA circuitry. The board will let you connect any external hard disk that would normally work with the Western Digital WX2 controller. You can buy the board at any Radio Shack store via their Express Order Hardware program.

If you're willing to look beyond Tandy as a supplier, you can save money and gain performance. Several suppliers market hard drive solutions specifically for the Tandy systems.

Hard Drive Specialist sells a full line of internal and external hard drives and hard disk cards for the 1000. Hard Drive Specialist's internal hard drives mount in the 1000's disk drive bay and include the controller card. The drives range in capacity from 20MB for \$479 to 60MB for \$1,199. The same drives are also available in external versions with a case and power supply for \$629 for the 20MB and \$1,349 for the 60MB. Hard Drive Specialist sells other drives with capacities and prices between the 20 and 60MB drives. All the Hard Drive Specialist external drives are also

available for the 1000 EX/HX, although the special controller card costs extra. A 20MB external drive with the special controller card for the EX/HX costs \$729 (\$1,645 for 60MB).

Hard Drive Specialist also sells hard cards with capacities of 20, 30, and 45MB for \$499, \$699, and \$899, respectively.

These hard cards perform admirably. The 45MB version has an average access time of only 41ms and scores a 1.7 on the Norton Disk Index. All Hard Drive Specialist's drives feature buffered seek logic controllers and plated media to enhance performance.

Advanced Transducer Devices markets the Zuckerboard 30MB RLL Hard Disk Card. This card offers higher speed than standard hard cards for \$659. RLL (run length-limited) controllers generally speed disk access. While we didn't receive one of these drives for testing in time for this article, we expect that performance should be well above average.

Aerocomp, a longtime supplier for the Tandy market, sells a 65ms, 20MB internal hard drive for \$339 and a 32MB drive for \$399. A 28ms, 40MB drive sells for \$469. These drives include the controller card and mount in the 1000's second drive bay.

Micro Systems is yet another supplier of hard disks. It sells internal hard disks with 20, 30, and 40MB capacity at prices of \$425, \$489, and \$649, respectively. It also sells 20 and 30MB hard cards for \$459 and \$519, respectively.

Origo International markets the IB40F 40MB hard card, which uses an MFM controller for added speed and is priced at \$769. The Origo card is new, and we weren't able to obtain a sample for testing before presstime.

Two more vendors of low-cost hard cards are Southwestern Digital and Discount Computer Supplies. Southwestern Digital markets hard cards ranging from \$479 for 20MB to \$799 for 45MB. Discount Computer sells a 30MB hard card for just \$395.

Another major vendor is Megahaus, which sells a full range of internal and external disks and hard cards. Hard cards range from 21 to 64MB, at prices from \$379 to \$749. Internal hard disks are priced at \$299 to \$559 for the same capacities. For 1000 EX/HX owners, Megahaus offers external hard disks with Plus controllers for \$549 for 21MB all the way to \$849 for 64MB.

We tested a Megahaus 64MB RLL-controlled hard card but found that it was incompatible with our benchmark programs. Although the manufacturer claims an average access time of 28ms which would be considered very fast; however, we found a 41ms

Hard Drive Specialist hard card to be faster than the Megahaus.

If none of these appeals to you, it's possible to adapt a half-height hard disk originally intended for an IBM PC/XT to work in a 1000. See "Adding an XT-type Hard Disk to the 1000" (p. 36) for details.

### Disk Drives

With the vastly superior 3½-inch drives rapidly replacing 5%-inch drives, all models of the 1000 are now sold with only one disk drive installed. But because the 51/4inch drive has been around for the past seven years, and the 3½-inch drive became the standard only a year ago, most users have the bulk of their information stored on 51/4-inch media. For the next few years, it seems that the best route for manufacturers to take is to have both drives available; hence, Tandy lets you choose the size of the drive you want installed as your second floppy drive.

All models of the 1000 except the EX and HX will accommodate a second 31/2- or 5%-inch drive internally; the HX will accept a 3½-inch drive internally, but not a 5½inch drive. For the EX and HX, Tandy sells an external 360K 54-inch drive for \$249.95 and an external 720K 31/2-inch drive for \$279.95. For the HX, there's also an internal 31/2-inch drive for \$169.95. Tandy also offers 31/2-inch internal drives, with adapters, for the 1000 SX and TX for \$199.90 and a 51/4-inch drive for \$169.95.

If you want to save money, the 5%-inch internal drives used in the 1000 models are standard Teac 55B drives, which are available from mail-order suppliers such as Aerocomp and Clone Computers for \$90-\$110. Internal 31/2-inch drives are available from the same sources for about \$130.

If your 1000 already has two 51/2-inch disk drives or a hard disk in the second drive bay, but you really need a 31/2-inch drive, you might consider Manzana's MDQT External 720K 31/2-inch Disk Drive. Made for all 1000s with PC-compatible expansion slots, this drive uses a special controller card and software to allow up to three floppy drives on your system. The drive sells for \$410.

One more note about drives: the disk controller in the 1000 won't support 1.2MB 5½-inch drives designed for the 3000 or the 1.44MB 3½-inch drives designed for the 4000. Do not attempt to use these drives in the 1000.

### Alternative Storage Devices

Hard disks are no longer the only way to facilitate mass storage on the 1000/A/ SX/TX. Though not intended for casual users, the Disk Cartridge System (DCS) or Bernoulli Box offers massive storage, transportability, and security. The DCS consists of an external cartridge reader and data cartridges; Tandy's current model has two 20MB cartridge slots and works like a hard disk-you can even use it to boot the computer. If you fill the two cartridges to capacity, you can remove one and replace it with another, for virtually unlimited storage capacity. Because a 20MB cartridge fits easily into a briefcase, your data is easily transportable; you can also protect sensitive information by removing cartridges and storing them under lock and key. Tandy's DCS is priced at \$3,648.95, including the interface card.

Two other mass storage technologies that are quickly emerging are CD-ROM players and WORM (write once, read many) drives. While CD-ROM players are similar to compact disk players, CD-ROM disks contain hundreds of megabytes of data, not music. Because of their huge capacity (often exceeding 500MB), whole books-in fact, entire encyclopedias-can be stored on a single disk. For example, Microsoft Bookshelf, the most popular CD-ROM disk at the moment, contains the following in their entirety: The American Heritage Dictionary, The World Almanac, The U.S. Zip Code Directory, The Chicago Manual of Style, Roget's Thesaurus, Bartlett's Familiar Quotations, The Houghton Mifflin Usage Alert, a spelling verifier and corrector, as well as letters, outlines, forms, and a listing of business information sources.

CD-ROM is becoming big business and a major technology. Since it's a read-only system, it's perfect for storing large databases. Tandy now offers a Hitachi CD-ROM player through its Express Order Hardware program for \$995. CD-ROM players are available from Amdek, Sony, Phillips, and several other vendors. Check with the manufacturer to confirm compatibility before you buy one. For more information about progress in CD-ROM technology and applications, see 80 Micro's sister publication, CD-ROM Review (IDG/ Peterborough, 80 Elm Street, Peterborough, NH 03458); for information on adding a CD-ROM to your 1000, see "The All-Important ROM BIOS" (page 38).

Though you can't write to CD-ROMs, you can write to WORM disks, which are similar to CD-ROMs. This makes them ideal for storing huge company databases and backing up vast amounts of data. Once you write to a WORM, however, you can't erase-hence its name. Of course, with a capacity of 800MB per disk, you can work for a long time before you reach full capacity.

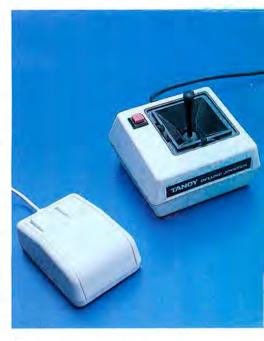

Landy's Deluxe Joystick (\$29.95) is sufficient for most games people play. But the Color Mouse (\$49.95) won't do Windows-or Microsoft's Word.

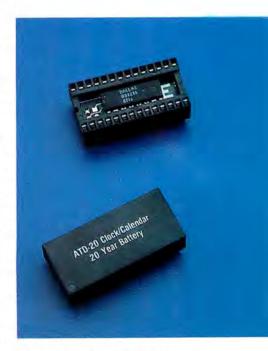

Are all your files dated 01/01/80? Add a clock calendar like Tandy's SmartWatch or a Zuckerboard.

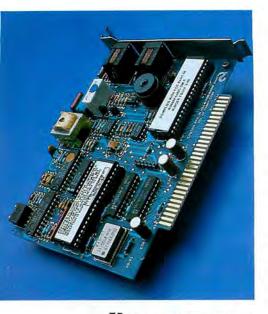

You'll wonder how you ever got along without a modem. This one's from Tandy.

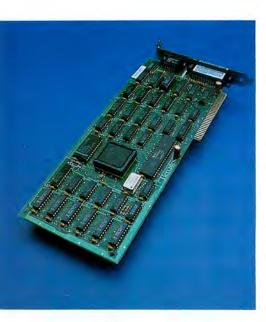

Hercules Graphics Card Plus fits the 1000's 10-inch slot.

The biggest name in WORM systems now is **IBM**, which makes an external unit for \$2,950. We weren't able to test IBM's system on the 1000, so the usual cautions apply. Look to producers of CD-ROM systems for WORM drives also.

Of course, if you already have a hard disk, you needn't invest in a DCS or WORM if all you need to do is make backups. If backing up to floppies is too slow and inconvenient for you, you may want to consider a tape backup system. Tandy offers the TCS-100 Tape Cartridge System for \$2,148.95. This system will back up 48MB of data onto a cassette-sized tape cartridge at a rate of about 1.5MB per minute. The unit works with the 1000/A/SX/TX; though it's external, you'll need to use an expansion slot for the controller card.

If you don't need much speed and capacity, look for something like Irwin's 420XT Tape System, which backs up 20MB onto a tape for \$750. Again, the unit is external and requires an expansion slot.

If you're looking for a tape or DCS system for your 1000, here's a guideline to follow: choose an external unit with its own controller and power supply. Most internal units are going to be made for AT-class drive bays and thus won't fit inside the 1000. Also, the 1000's power supply isn't sufficient to handle both a hard drive and a tape system. There are also incompatibilities between the 1000's drive controller circuitry and IBM's. Therefore, tape systems that claim to use your computer's floppy drive controller to function will rarely work in a 1000—they must use their own controller.

### Pointing Devices

The past 12 months have seen a significant increase in the number of applications that utilize a pointing device, primarily a mouse. The acceptance of Microsoft's Windows as a major operating environment has given the mouse legitimacy in a world once dominated by the Apple Macintosh. Even Tandy has gotten into the act by providing mouse support for Personal Deskmate 2 and Professional Deskmate. In fact, these and many other mouse-compatible programs can be awkward to use if you don't have a mouse.

After Tandy's disastrous Digimouse went out of production last year, Tandy realized that any new mouse would have to be compatible with Microsoft's mouse driver software, the industry standard. Both of Tandy's mice, the Serial Mouse (\$49.95),

a simple two-button mouse, and the Logimouse C7 (\$99.95), a more sophisticated three-button mouse, use the standard drivers. Both connect to a standard serial port, so unless you have a 1000 TX, you'll need to add an RS-232 serial port to your computer to use them. You must also be sure that you're using Tandy's version of MS-DOS 3.2 or 3.3, since the software that drives the mice is included with Tandy's DOS, not with the mice themselves.

The big cheese, however, is still the Microsoft Mouse. Looking more like a bar of Ivory soap, the two-button mouse is as much a work of art as it is a great piece of hardware. It's perfectly sized, and the roller ball is mounted in the front, so that you point with a flick of the wrist, rather than rolling the mouse all over your desktop. The left button is also larger than the right, so it's easy to find your way in the dark.

This mouse is available in six versions, depending on your needs. You can buy it in either serial or bus versions: the serial version connects to a standard RS-232 serial port, and the bus version comes with a controller card that plugs into one of your computer's expansion slots. Each of these is available with three different software configurations. First, you can buy the mouse with PC Paintbrush, a decent entrylevel painting and drawing program somewhat like Macintosh's MacPaint program and with Mouse Menus, a series of software drivers that let you use a mouse with programs like Lotus's 1-2-3 and Displaywrite. This software combination sells for \$150 for either the bus or serial mouse. Second, you can get the mouse with EasyCAD, an entry-level computer-aided design program for \$175. Third, you can get it with PC Paintbrush and Windows 2.03 for \$200. If you have the required hard disk and at least 640K of memory, I recommend that you get the mouse with Windows, which sells separately for \$99. Windows is becoming an increasingly important operating environment, and it looks great on a 1000! It will also give you an idea of what OS/2 looks like, since Windows and the OS/2 Presentation Manager look identical.

If you're more adventurous, you might want to consider Mouse System's PC Mouse, which lets you build your own mouse menus and use them with almost any software package. This mouse is available in either serial or bus versions for \$159 and \$179, respectively.

Not everyone needs a mouse. Some of us (like most of the staff here at 80 Micro) just need something we can use to play a

JUST LOAD PC RESOURCE SOFTWARE AND GO!-GO!-GO!

# N

Shift right into high gear with the powerful, practical programs in PC RESOURCE—without keyboarding and debugging hassles!

Send for PC REPLAY, the great new way to get PC RESOURCE programs live, on-screen, and ready to boost your productivity—instantly!

No matter what model PC or compatible you own, PC REPLAY helps you meet your goal of low-cost, high-power computing.

Just load and go with programs like-

- File purge utility—Selectively deletes files
- Directory tree—Displays the directory structure of your hard disk or floppy
- ▶ Presentation graphics manager—Gives your data visual power
- ▶ Spelling checker—An expandable dictionary that can be used with any text file.
- ▶ Big-league baseball—Simulates major-league ballplayers in action
- DOS shell—Accesses DOS-level functions and procedures from BASIC
- Tight fit—Compresses data by as much as 50%
- ▶ Plus tutorials and many more valuable programs! PC REPLAY software is easy-to-use. And each program is

technically accurate because it's already been debugged and put through its paces by the PC RESOURCE technical staff.

You'd expect to pay hundreds of dollars for all the problem-solving, productivity-building programs in PC REPLAY. But a full disk of terrific software is yours for just a fraction of the value of one program alone. What an economical way to add new capabilities to your software library!

### PAST PROGRAMS TOO!

PC REPLAY disks are available for every issue of PC RESOURCE—including past issues. Simply tell us which disk you want.

Add new tools to your computing toolbox! Just return the coupon or attached order card today, or call TOLL FREE.

| month/year         | month/ye | ar      |      |
|--------------------|----------|---------|------|
| ☐ Payment enclosed | □ MC     | □ VISA  | ☐ AE |
| Card No.           | Ex       | p. Date |      |
| Signature          |          |         |      |
| Name               |          |         |      |
| Address            |          |         |      |
| City               | State    | Zij     | 2    |

PC REPLAY • 80 Elm Street • Peterborough, NH 03458

12/87

\*Previous month's disks are available from 4/87 to present

BONUS SECTION! A 24-Page Guide To XTs & Turbos BASEBALL Use Your Computer To Rate the Players U.S.A. \$2.95 Canada \$3.95 We'll Show You How! HANDS-ON: Great Graphics In Basic THE CLONE REPORT: Multite HAP **PCReplay** HO **PCReplay** Wii W Communications/Peterborous 1987 Peterborough, NH 03458 PC Replay Disk Instructions This disk is a standard MS-DOS double-sided, double density data disk in DOES NOT include the operating system. To make a backup of this disk use the DISKCOPY command At the DOS prompt type, diskcopy it y where it is the source drive and y the destination. Program Documentation: **For Fastest Service** 

PC REPLAY • 80 Elm Street • Peterborough, NH 03458

1-800-258-5473 (In N.H., please dial 1-924-9471)

Tandy's Enhanced Keyboard features 101 keys, full compatiblity.

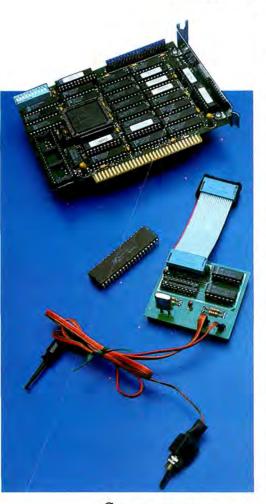

Speed up your 1000 with a 286
Express Card from PC
Technologies (above) or DAS
Technologies' PC Express (below).

few good video games. In this case, get something that plugs into the joystick port of your computer—something like Tandy's **Deluxe Joystick** (\$29.95). If you really want a mouse just to play games, you can get Tandy's **Deluxe Color Mouse** (\$49.95), a two-button mouse that plugs into the 1000's joystick port. But be forewarned: this mouse won't work with programs (such as Microsoft's Word and Windows) designed to use a standard mouse; it's intended merely as an alternative to a joystick.

### Clock/Calendars

Are you getting sick of typing in the time and date every time you boot your computer? Do you just press enter twice so that all your files are dated 01/01/80? While this method is effective, it is limiting. How can you spot the latest version of your word processing file if all the dates are the same—and wrong? You certainly can't make backups of files made before or after a certain date. And some programs, especially accounting programs, are sensitive to the date a file was last modified.

The solution to this problem is a battery-backed clock/calendar that sets the computer's date every time the machine is booted. Your files will be dated accurately and automatically.

Several manufacturers make clock/calendars for the 1000s. Advanced Transducer Devices' Zuckerboard Clock/Calendar, priced at \$59.95, is a small circuit board that plugs into an expansion slot that contains the clock circuitry and a 20-year lithium battery. (Imagine still having—and using—your 1000 20 years from now!) The board includes software that tells DOS to check the clock board for the time at bootup.

Of all the clock schemes around, Zucker's board is unfortunately the worst; I can't imagine wasting an expansion slot for nothing more than a clock. If you really want a Zucker product, buy one of its memory boards or multifunction boards to do the other required upgrades to your machine and add a Zuckerboard Clock/Calendar Option Module to it. This \$49.95 option will add the clock capability to those Zucker cards that don't already include it.

If you have a Tandy Memory Plus Board or compatible, both Southwestern Digital and Hard Drive Specialist sell clock option boards that plug into a Plus expansion port. Both sell the boards for \$59.95. (These boards also work with the 1000 EX/HX.)

By far the best and least expensive solution comes from Tandy, whose SmartWatch sells for only \$39.95 and plugs directly into the ROM socket on your 1000's system board. The SmartWatch comes with a 10-year battery, and no expansion slots or special boards are required. The SmartWatch works with all models of the 1000 except the EX. Software is included, but if you have a 1000 TX, you won't need it; the software to use the SmartWatch is already in the computer's ROM.

### Modems

A modem is one of those devices that you never think you'll need until you get one; then you wonder how you ever got along without it. A modem is simply a device that allows your computer to communicate with other computers over standard telephone lines. You can communicate with other users directly and take advantage of Bulletin Board Systems (BBSes) and nationwide information services. These sources can provide you with everything from the latest headlines and baseball scores to free software. Telecommunicating can get expensive; long-distance phone charges add up quickly and information services charge you by the minute for using the service. But overall, the benefits of using a modem can far outweigh the cost if used with

External modems, which are separate from the computer and connect to the serial port via an RS-232 cable, are almost totally system-independent. Because modems are virtually interchangeable (i.e., can be used in any computer that has a serial port), we won't examine modems designed specifically for the Tandy market because they'll virtually all work.

Still, some details are worth noting: First of all, don't buy a modem with a speed less than 1200 baud. The 300-baud modems of yesteryear are all but gone. 1200-baud modems are now considered the "standard", but 2400-baud modems are becoming more prevalent as modems and phone systems continue to improve. If you do a lot of communicating over long distance lines or download programs from information services, you're better off getting the fastest modem you can afford. The extra cost will be more than made up in the long distance and connect-time charges you save.

Another important feature to look for is "Hayes compatibility." Hayes is a manufacturer of modems that use a specific set of commands to accomplish such tasks as dialing a phone number and setting transmission speeds. These commands are often referred to as the "AT" command set. Any modem manufacturer who hopes to stay in business these days makes modems that support the Hayes standard. And especially

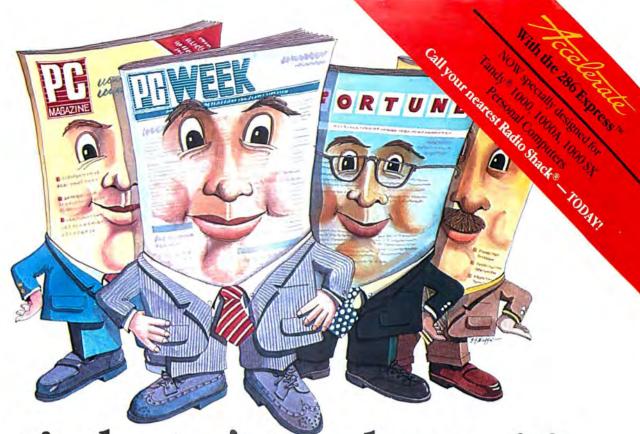

The industry's toughest critics confirm what over 60,000 users already know.

Now Tandy 1000, 1000A and 1000 SX personal computer users can join over 60,000 PC users who have increased their productivity with PC Technologies' 286 Express accelerator. The card offers up to 600% more processing power, keyboard-selectable 80286/8088 operation, and more. Read the critics. Then visit Radio Shack.

66 Thanks to brilliant design (and, particularly, good use of cache memory) the 286 Express Card delivers at least threefold speed increases. >>
Jim Seymour, PC Magazine

66 Easy to install and invisible to users, the 286 Express Card is an excellent value ... I found nothing to criticize. 99 Dr. Michael Ecker, Government Computer News

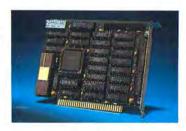

#### 286 EXPRESS MERIT AWARD WINNER

(For original version)
Fortune Magazine's
AFIPS Hardware
Product of the Year Awards

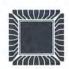

66Probably the most useful speed-upboard we've seen to date. 99 Garry Ray, PC Week

66 The IBM PC with the 286 Express Card consistently outperforms a comparably equipped IBM PC/AT. The speed increases over the basic IBM PC were dramatic... ??

Jerry Schneider, Capital PC Monitor

Call today to accelerate your PC with the card everyone's talking about — 286 Express — the acceleration standard. Ask your nearest Radio Shack Computer Center®, store or participating dealer for Catalog Number: 25-1035. Original Tandy 1000 Model requires Special Part Number: AXX-7130.

286 Express is a trademark of PC Technologies Inc. Tandy is a registered trademark of Tandy Corporation.

## PC Technologies Inc.

Radio Shack and Radio Shack Computer Center are registered service marks of Tandy Corporation.

Innovative Solutions for PC Productivity

704 Airport Blvd. • Ann Arbor, Michigan 48108 800/821-3086 • 313/996-9690 • FAX 313/996-0082

#### ADD-ONS

in the MS-DOS world, communications software "expects" that your modem will be using this set of commands; many communications programs won't work at all with modems that don't support these commands.

The only recommendation I'll make is this: if you can afford it, buy a genuine Hayes modem. The price can be steep (\$399 list for 1200 baud, \$599 for 2400), but you'll have the best modem you can buy and you'll never have to worry about compatibility. If you opt not to buy a Hayes, you can find literally hundreds of other brands at all levels of price and quality. Before you buy, ask for a demonstration to confirm compatibility and quality. Remember, price isn't everything.

The principles that apply to external modems also apply to internal modems, which fit into one of the computer's expansion slots. They work the same way external modems do, and the same speed and compatibility guidelines apply. If you opt for an internal modem, be sure it's designed for the slots in an IBM PC-compatible.

Even though internal modems are system-dependent, the 1000/A/SX/TX are all sufficiently slot-compatible with the IBM; any modem made for the IBM PC should work as well in one of these. But don't try to install an IBM PC-compatible internal modem into a Tandy EX or HX; these 1000s don't have PC-compatible slots. Tandy's Hayes-compatible Plus 1200-baud PC Modem fits the EX and HX's Plus expansion slot. All other models of the 1000 accommodate Tandy's 1200-baud PC Mo-

dem and its 2400-baud Error-Correcting PC Modem, priced at \$199.95 and \$499.95, respectively.

Once again, the Hayes 1200-baud Internal Modem (\$349) and the Hayes 2400B (2400-baud) Internal Modem (\$599) can't be beat for quality. If they're too pricey for your budget, many other manufacturers offer modems said to be compatible. Remember, try before you buy; if you order by mail, make sure the deal includes return privileges.

#### Video Cards

When the 1000 first came out, users were pleased that the computer included color graphics capability as a standard feature. But the color standard used was CGA (640 by 200 pixels in four colors), a standard that even at the time of the 1000's introduction was well on its way to obsolescence. Today, EGA adapters (640 by 350 pixels in 16 colors) are the industry standard, and the new VGA adapters (640 by 480 pixels in 256 colors, using analog monitors) will be the standard by the end of 1989. About the only computers that still use CGA are laptops and the 1000, and owners of early 1000s find that their machines can't accommodate any other type of graphics adapter than their own.

Luckily, help is on the way. Matthew Electronics recently released an EGA Card, priced at \$295, that works in the 1000 and 1000A. Unfortunately, 80 Micro didn't receive a sample for testing in time for this article.

Owners of the EX and HX may want to

look into STB's Chauffeur EX Display Adapter, which gives the EX and HX 1,056- by 352-pixel resolution with a compatible monitor. The board also emulates the Hercules Graphics Card on monochrome monitors.

If you own an SX or TX, you'll have an easier time upgrading your video because it's not difficult to disable your machine's internal video circuitry and install a video adapter card. But you'll still find compatibility problems with the SX/TX and IBMcompatible video cards. Here are a few things to look for: The video card must fit in the 1000's 10-inch slot. In general, only single-mode cards seem to work in the SX/ TX. In our tests, the Hercules Graphics Card Plus (\$299) worked fine, as will most straight CGA and EGA cards. (We haven't had the opportunity to test any VGA cards, but don't see any reason why they shouldn't work also.)

By the way, the only cards on the market that are truly IBM VGA-compatible as this issue went to press were IBM's Display Adapter (\$595) and Compaq's VGA Adapter (\$595). All others had incompatibilities, so be careful.

We ran into serious problems when we tried to use multimode or multiscan cards, which emulate several different types of video adapters. For instance, a card might be able to behave as an EGA or a Hercules card, depending upon the software being run and the hardware to which it was connected. These types of cards generally don't work in the 1000 SX or TX. Because there are exceptions to every rule, we sug-

## Adding an XT-type Hard Disk to Your 1000

So you're looking through your favorite computer magazine and you see that hard disk you've been wanting, at a terrific price. The only problem is that the ad says it's for the IBM PC/PCXT and compatibles. Knowing the idiosyncrasies of your 1000, you question whether it will work on your computer.

The answer is a very definite maybe.

In terms of software, the 1000 is almost fully compatible with the IBM PC. But hardware is another story—hard disks are one area where Big Blue and Tandy went separate ways. Luckily, there's a way to rectify the problem.

The hardware compatibility problem stems from the controller card. The most popular hard disk controller card used with XT and 1000-class machines is the **Western Digital WX2**. If the hard disk you're considering comes with or can use this controller card, then you can use it with the 1000—after a little minor surgery.

Before you even think about performing surgery on your controller, try the card as is to make sure it really won't work on your machine; sometimes controllers that won't work on older machines will work on the newer Tandy 1000 SX and TXes without modification.

Once you've decided to proceed, you'll need to order part number WD62000094-XXX, if it isn't already on the board (the "XXX" at the

end of the part number signifies any three numbers), from Western Digital, the maker of the board. Priced at about \$30, this part is a universal ROM chip that replaces the IBM-specific ROM that comes on the board. After you install the chip, locate a group of jumpers on the card marked W7, then locate jumper pins 1 and 2. On the reverse side—the side without the chips—carefully cut the solder trace that connects pins 1 and 2 with a sharp knife to break the connection between the two.

Turn the board over again. On the side with the chips, install a jumper (available at any electronics supply store) over pins 2 and 3 to form a connection between them.

Then locate jumper group SW1 on the board. Place a jumper on the pair of pins marked 7. This operation changes the interrupt the board uses from #5 (IBM's standard) to #2 (Tandy's standard).

This procedure should allow you to use virtually any hard drive that works with the Western Digital controller with your Tandy 1000. If you have difficulty with this procedure, contact Western Digital's technical support department for assistance.

David S. Veale is a technical writer on the staff of 80 Micro.

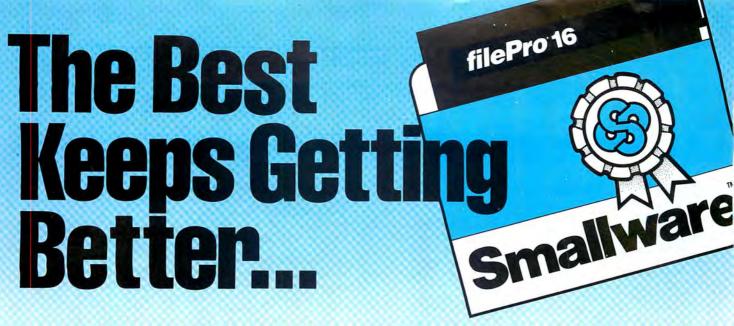

## **EXCITING NEW PRODUCTS FROM THE MAKERS OF filePro®**

The advantages of the **filePro\*** family of software have long been evident to the users of Tandy computers. **filePro\*** is the easiest to learn, use and grow, for instance. It's more powerful than competitors, much more productive and flexible. It's totally portable, providing the industry's most meaningful growth path. And savings on development and runtime are often 50% and more over competitive products.

**filePro**\* consistently has been one of the most popular MS-DOS databases. "It seems," concluded UNIX WORLD in a Dec. '87 reader survey, naming **filePro**\* as one of the best two UNIX databases, "that the Small Computer Company's long history with micro software has really paid off, especially among Tandy users." And it's the largest selling XENIX database as well.

So much for history—here's what's new from the Small Computer Company...

### **FPgraph**

Hi-res data graphing package, can automatically transform data from filePro 16 and filePro 16 Plus management systems under MS-DOS (popular spreadsheets, word processing, ASCII, DIF and SYLK formats) into hundreds of 2D and 3D graphs, with just a few keystrokes. Widest range of color of any comparable program—can generate over 400 colors. Offers 976 preset type/viewing angle combinations, plus the ability to easily change the perceived viewing angle of any 3D graph and "fly around" it while controlling rotation and movement along any axis. Can pan, zoom, stretch or shrink and produce 300 dpi resolution camera-ready art with laser printer.

#### **FPSQL**

UNLOCKS THE HIDDEN WEALTH OF KNOWLEDGE CONTAINED IN YOUR DATABASES! An add-on filePro module that allows your data to be analyzed with speed and convenience never before possible. Easily performs powerful ad hoc queries—"let's see" questions immediately answered—data analysis limited only by your imagination! Easy-to-use English-like query language, containing only 7 key words, works with filePro 16 and filePro 16 Plus files including ASCII files.

## filePro\*16/Profile\*16 EXTENSION PROGRAMS

**Capture**—lets you transform data in ASCII format into filePro 16 format and use the power and capabilities of filePro to manipulate the data

**dbCopy**—converts dBase II files to filePro 16 files **Debug**—eliminates guessing, lets you analyze logical errors in your processing formulas and lookups, as they're being executed, step by step; stop any time to test and re-test a line of processing—essential for writing complicated processing tables efficiently and correctly

**fPCopy**—lets users copy and rename files—saves time and eliminates repetitive formatting—makes exact file duplicates

fPTransfer—eliminates software tying you to one kind of computer; for example, it allows you to set up filePro 16 file on Tandy 2000 and move later to IBM PC, or move from IBM PC to multi-user NCR Tower or Radio Shack model 16; system remains completely intact, since data, screens, reports, processing tables & edits move with you—never re-enter data or redefine screens or formulas; moves computer software in a new direction!

#### COMING:

386 version of filePro under 386 XENIX—up to 100% faster in CPU power than 286 run on 386 system

TO ORDER, OR FOR DETAILED INFORMATION, CONTACT:

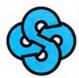

## The Small Computer Company, Inc.

41 Saw Mill River Road, Hawthorne, NY 10532 Call: (800) 847-4740, In NY State Call: (914) 769-3160

### The All-Important ROM BIOS

#### by Alan L. Zeichick

funny thing happened when I hooked a CD-ROM player up to my old five-slot Tandy 1200: It didn't work right. Microsoft Bookshelf, the CD-ROM I tried to run, crashed the computer.

The problem wasn't the Tandy 1200, the Amdek Laserdrive, or even Bookshelf-it was the 1200's very old BIOS (basic input/output system)

ROM, which wasn't compatible with CD-ROM players.

The BIOS ROM chip, essential to every IBM-compatible computer, contains important low-level programming that MS-DOS depends on. The BIOS is an intermediary between DOS and the computer's hardware. The better the BIOS, in effect, the more efficient-and more IBM compatible-an MS-DOS computer is.

Most major computer vendors, including IBM and Tandy, periodically update their BIOS ROMs. This is usually done with little fanfare, since a new ROM might only make minor improvements to a computer's functioning-speeding up a slow disk operation, for example. Occasionally, a new BIOS ROM will correct a bug or major incompatibility. In those cases, the vendor should notify all registered computer owners and offer an upgrade at a minimal charge.

Tandy offers its new BIOS ROMs for MS-DOS computers at a reasonable cost, usually less than \$20. To order a new BIOS ROM for your computer, give your local Radio Shack store manager the catalog and serial numbers of your computer, and ask him or her to order the BIOS from Radio Shack's National Parts department. If you don't feel comfortable changing chips yourself, ask your nearest Radio Shack

Computer Center to perform the upgrade.

How can you tell if your BIOS is out of date? Unless you own a Tandy 1200, your computer displays its BIOS version when you turn on the power. On a Tandy 1200, you can open the cover and take a look; the BIOS version is written right on the chip.

Next, check the table below for the latest offering for your computer (as of January 28, 1988). If you find that your version is older, I'd recommend purchasing the upgrade. It's the single best method of guaranteeing your computer's present and future compatibility.

| Computer        | BIOS  |
|-----------------|-------|
| 1000 (original) | 1.1.0 |
| 1000A           | 1.1.0 |
| 1000 EX         | 1.2.0 |
| 1000 HX         | 2.0.0 |
| 1000 SX         | 1.2.0 |
| 1000 TX         | 1.3.0 |
| 1200 (5-slot)   | 3.0   |
| 1200A (7-slot)  | 3.0   |
| 3000 (8MHz)     | 1.3.2 |
| 3000 (12MHz)    | 1.3.2 |
| 3000 HL         | 1.3.2 |
| 4000            | 1.3.2 |

Alan L. Zeichick is technical director of IDG/Peterborough's CD-ROM Lab and Technical Editor of Portable Computer Review.

gest that you check with the manufacturer of the card you're interested in to confirm that they've certified it to be compatible with the 1000.

#### Keyboards

OK, I'll admit it. The standard Tandy 1000 keyboard leaves more than a little to be desired. But so what if half the keys are in the wrong place and using it feels like typing into a wet sponge? IBM did finally have to follow Tandy's lead and put 12 function keys across the top row. Score one for Fort Worth!

The big problem is that some software won't work properly with the 1000's keyboards. People who use standard keyboards at work, then go home to their 1000s, are in serious danger of spraining their fingers in the transition.

Fortunately, the folks in Tandyland finally heard our pleas and released the Universal Keyboard Adapter (\$99.95), which installs easily in the keyboard socket on the 1000 and allows the use of virtually any standard PC keyboard.

Tandy, of course, released their own Enhanced Keyboard (\$99.95). Manufactured by Keytronic, this keyboard is a clone of the IBM enhanced keyboard included with all models of the Personal System/2 (PS/ 2), except that it lacks IBM's distinctive

keyclick and has a "mushier" touch.

If you don't want to spring for the Tandy adapter, you may want to consider Datadesk's replacement keyboard for the 1000. It has 101 keys (including 12 function keys), comes with its own adapter and useful utility software, and costs \$169.95. Unfortunately, we weren't able to get a Datadesk keyboard for review in time for this article

If Tandy's keyboard doesn't do anything for you, you can try other PC keyboards. Genuine IBM XT or AT keyboards will work fine with the keyboard adapter.

#### Speedup Boards

Those of you with original 4.77MHz 1000s and 1000As have probably looked at the SX and TX with envy. Certainly there are times when the faster speed of those machines would come in handy. Well it's now possible for 1000 owners to have the speed of an SX in their older machines. PC Technologies' 286 Express card (\$399), marketed through Radio Shack, adds an 8MHz 80286 processor to the 1000, essentially doubling the processing speed of the 1000. If you need still more speed, the card has a socket for an 8MHz 80287 math coprocessor, to give your math-intensive programs a boost. Be forewarned: Some software is going to choke at the higher speed. You can toggle between 80286 mode

and 8088 mode, however, if your software prefers the slower speed.

If you're short of expansion slots or cash, you'll find another solution to the speed problem in DAS Technologies' PC-Sprint 1000. This \$99.95 add-in doesn't require an expansion slot; instead, it works by replacing your 4.77MHz 8088 with either an 8MHz 8088-2 or NEC V20 CPU, and replacing the computer's clock chip with a faster version. In a 1000, PC Sprint increases the speed of the machine to 7.16MHz, like the SX. In a 1000A, PC Sprint can increase the machine's speed to a blazing 9.54MHz. Because of hardware limitations in the 1000, the real-world speed increase is only about 50 percent, but for \$99.95 that speed increase is well worth it.

#### Other Neat Stuff

In the "too good to ignore" category, we have the Complete Answering Machine (\$349) from Complete PC, which lets your computer answer the phone, give a message, and record an incoming voice message on its hard disk! It also functions as a complete voice mail system.

Another item in this category is Matthew Electronics' Master/Chassis (\$575). Though it looks like it might be a PC itself, it's really just a box that contains seven fullsize (13-inch) expansion slots and a power

# From Computer Plus to YOU... PLUS after PLUS after PLUS

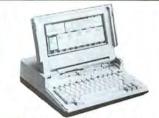

Tandy 1400 LT \$1239 Tandy 102 24K \$379 Tandy 200 24K \$429

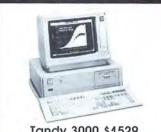

Tandy 3000 \$1529 Tandy 3000 HL \$899 Tandy 4000 \$1959

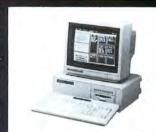

Tandy 1000 HX \$539 Tandy 1000 TX \$889

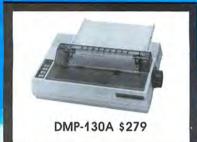

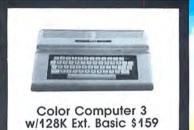

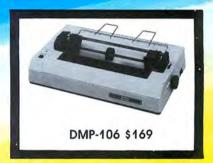

#### **BIG SAVINGS** ON A FULL COMPLEMENT OF RADIO SHACK COMPUTER PRODUCTS

| C | MP | UTERS |
|---|----|-------|
|   | -1 | 1000  |

| Tandy 1000 HX 1 Drive 384K    |
|-------------------------------|
| Tandy 1000 TX 1 Drive 640K    |
| Tandy 1000 SX 1 Drive 384K    |
| Tandy 3000 HL 1 Drive 512K    |
| Tandy 3000 1 Drive 1 640K     |
| Tandy 4000 1 Drive 1 Meg. Ram |
| Tandy 1400 LT 2 Drive 768K    |
| DDINTEDS                      |

PRINTERS
Radio Shack DMP-106 80 CPS
Radio Shack DMP-130A 120 CPS
Radio Shack DMP-440 300 CPS
Radio Shack DMP-230 Daisy Wheel
Tandy LP-1000 Laser Printer
Star Micronics NX-1000 144 CPS
Star Micronics NX-15 120 CPS
Panasonic P-1080i 144 CPS
Panasonic P-1091i 194 CPS
Panasonic P-1092i 240 CPS
Okidata 292 240 CPS
Okidata 293 240 CPS
Okidata 192 + 200 CPS
Okidata 182 + 144 CPS

#### TANDY 1000 ACCESSORIES

539.00

889.00 499.00

1129.00 1529.00

1959.00 1239.00

169.00

279.00

539.00

349.00

229.00

359.00

199.00

229.00

349.00

479.00

599.00

359.00

259.00

1699.00

| IMNUT TOUG ACCESSORIES           |
|----------------------------------|
| Tandy 1000TX 51/4" Int. Drive    |
| Tandy 1000HX 3½" Int. Drive      |
| Tandy 1000HX 51/4" Ext. Drive    |
| Tandy 1000HX 3½" Ext. Drive      |
| Tandy 20 Megabyte Hard Card      |
| 20 Megabyte Hard Card            |
| 30 Megabyte Hard Card            |
| 20 Meg. Hard Drive w/Controller  |
| 30 Meg. Hard Drive w/Controller  |
| 128K Memory Plus Expansion Adp.  |
| PBJ Multi-Function Board (512K)  |
| PBJ X-Ram EMS Board (256K)       |
| 286 Express Board (for 1000SX)   |
| 256K Ram Upgrade (for 1000\$X)   |
| 128K Ram Upgrade (for 1000TX)    |
| SmartWatch Clock Calendar Chip   |
| Logitech C7 Serial Mouse         |
| Logitech Buss Mouse (inc. board) |
| Tandy 2 Button Serial Mouse      |
| Tandy Deluxe Joystick            |
| Tandy 1200 Baud Modem Board      |
| Scooter 2400 Baud Modem Board    |
| CPI 1200 Baud Modem Board        |
|                                  |

#### TANDY 3000/4000 ACCESSORIES

| IAITO 3000/4000 ACCESSORIES     |        |
|---------------------------------|--------|
| Tandy 360K Disk Drive Kit       | 159.00 |
| Tandy 1.2 Meg. Disk Drive Kit   | 249.00 |
| Tandy 1.44 Meg. Disk Drive Kit  | 239.00 |
| Tandy Dual Display Adapter      | 169.00 |
| Tandy Enhan. Graphics Adapter   | 199.00 |
| Paradise Basic EGA Board        | 179.00 |
| Paradise CGA/MDA Graph, Board   | 129.00 |
| Quadram EGA + Graph. Adapter    | 249.00 |
| 20 Meg. Hard Drive w/Controller | 499.00 |
| 40 Meg. Hard Drive w/Controller | 899.00 |
| Tandy 4000 1 Meg. SIMM Upgrade  | 439.00 |
|                                 |        |

#### MONITORS

149.00

199.00 225.00

469.00 459.00

499.00 399.00

459.00

110.00

199.00

199.00

329.00

89.95

69.95

34.95

99.00

119.00

39.00

26.95

159.00

199.00

119.00

| MONIORS                                                                                                    |        |
|----------------------------------------------------------------------------------------------------|--------|
| Tandy VM-4 Green Monitor                                                                                                    | 99.00  |
| Tandy VM-5 TTL Green Monitor                                                                                                    | 119.00 |
| Tandy CM-11 RGB Color Monitor                                                                                                    | 349.00 |
| Tandy CM-5 RGB Color Monitor                                                                                                    | 249.00 |
| Tandy EGM-1 Enhanced Monitor                                                                                                    | 559.00 |
| Magnavox 9053 EGA Monitor                                                                                                    | 459.00 |
| The second second secon |        |

Prices are subject to change without notice. Please call for shipping charges. Prices in our retail store may be higher. Send for complete catalog.

## **CALL TOLL FREE 1-800-343-8124**

- LOWEST POSSIBLE PRICES
- BEST POSSIBLE WARRANTY
- KNOWLEDGEABLE SALES STAFF
- TIMELY DELIVERY
- SHOPPING CONVENIENCE

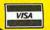

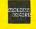

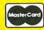

computer

P.O. Box 1094 480 King Street Littleton, MA 01460 DIUS SINCE 1973

IN MASSACHUSETTS CALL (617) 486-3193

#### ADD-ONS

supply. By connecting this box to your 1000, you can use these slots for additional expansion. Unfortunately, it won't work with the EX or HX.

#### In Conclusion...

The Tandy line of computers is really coming into its own. Because so many of you own 1000s, hardware manufacturers

must take your needs into account whenever they design a new PC-compatible product. You can expect to see more boards become available in sizes to fit your machines and more hardware and software to help you maximize your machines' capabilities. Where vendors aren't taking you into account, Tandy is trying to help by making each successive generation of 1000s increasingly compatible with PC standards. But soon it may not matter at all; we 1000 owners have serious clout now, and the market's offerings are, at last, reflecting

David S. Veale is a technical writer on the staff of 80 Micro.

#### For More Information, Contact . . .

**Memory Boards** 

Advanced Transducer Devices (Zuckerboard)

235 Santa Ana Court Sunnyvale, CA 94086 408-720-1942

Hard Drive Specialist 16208 Hickory Knoll

Houston, TX 77059 713-480-6000

Micro Mainframe 322 E. Bidwell St. Folsom, CA 95630 916-985-7501

Southwestern Digital 17333 El Camino Real

Houston, TX 77058 713-480-3296

Tandy Corporation/Radio Shack

900 Terminal Road Fort Worth, TX 76106 817-624-1196

Multifunction Boards

Advanced Transducer Devices (Zuckerboard)

(See Memory Boards, above) Hard Drive Specialist

(See Memory Boards, above) Matthew Electronics

386 Avenida De La Verda Ojai, CA 93023 805-646-7790

Micro Mainframe (See Memory Boards, above)

Southwestern Digital (See Memory Boards, above)

Math Coprocessor Support

Trionix 1307 Ridge Road Viesta, CA 92083 619-434-4439

Intel Corporation Intel PCEO, C03-07 5200 N.E. Elam Young Parkway Hillsborough, OR 97124 800-538-3373 or 503-629-7354 (outside of USA and Canada)

**Hard Disk Drives** 

Advanced Transducer Devices (Zuckerboard)

(See Memory Boards, above)

Aerocomp

2544 West Commerce St. P.O. Box 223957 Dallas, TX 75212 214-637-5400

Discount Computer Supplies 141 Columbus Road

Athens, OH 45701 614-594-4180

Hard Drive Specialist (See Memory Boards, above)

Megahaus P.O. Box 517 Kemah, TX 77565

800-426-0560 or 713-334-1751 Micro Systems

7995 Fox Chase Lane Glen Burnie, MD 21061 301-768-1890

Southwestern Digital (See Memory Boards, above)

Tandy Corporation/Radio Shack (See Memory Boards, above)

Western Digital 2445 McCabe Way Irvine, CA 92714 714-863-0102 or 800-854-7525 (out of CA) or 800-521-2505 (in CA)

Disk Drives

Aerocomp (See Memory Boards, above)

Clone Computers 2544 West Commerce St. Box 223957 Dallas, TX 75222 800-527-0347

Manzana Microsystems Inc. P.O. Box 2117 Goleta, CA 93118 805-968-1387

Tandy Corporation/Radio Shack (See Memory Boards, above)

**Alternative Storage** Devices

Hitachi Sales Corporation of America 401 West Artesia Blvd. Compton, CA 90220

**IBM** 

213-537-8383

101 Paragon Drive Montvale, NJ 07645 800-447-4700

Irwin Magnetic Systems Inc. 2101 Commonwealth Blvd. Ann Arbor, MI 48105 800-222-5871

Tandy Corporation/Radio Shack (See Memory Boards, above)

**Pointing Devices** Microsoft Corporation

16011 N.E. 36th Way Attn: Consumer Sales Redmond, WA 98017-9717 206-882-8088

Mouse Systems (PC Mouse) 2600 San Tomas Expressway Santa Clara, CA 95051 408-988-0211

Tandy Corporation/Radio Shack (See Memory Boards, above)

Clock/Calendars

Advanced Transducer Devices (Zuckerboard)

(See Memory Boards, above)

Hard Drive Specialist (See Memory Boards, above) Southwestern Digital

(See Memory Boards, above)

Tandy Corporation/Radio Shack (See Memory Boards, above)

Modems

Hayes Microcomputer Products Inc. 6610 Bay Circle Norcross, GA 30071 404-441-1617

Tandy Corporation/Radio Shack (See Memory Boards, above)

Video Cards

Compaq Computer Corporation P.O. Box 692000 Houston, TX 77269-2000 713-370-0670

Hercules Computer Technology 921 Parker

Berkeley, CA 94710 415-540-6000 or 800-540-0749

IBM

(See Memory Boards, above)

Matthew Electronics (See Memory Boards, above)

STB Systems, Inc. 1651 N. Glenville Suite 210 Richardson, TX 75081 214-234-8750

Keyboards

Tandy Corporation/Radio Shack (See Memory Boards, above)

Speedup Boards

PC Technologies Inc. 704 Airport Blvd. Ann Arbor, MI 48108 For information on PC Technologies' 286 Express Card, contact your local Radio Shack Computer Center (catalog no. 25-1035).

Tandy Corporation/Radio Shack (See Memory Boards, above)

DAS Technologies Suite 17 340 W. University Drive

Mesa, AZ 85201 602-844-1777

Other Neat Stuff Complete PC

521 Cottonwood Drive Milpitas, CA 95035 408-434-1045

Matthew Electronics (See Memory Boards, above)

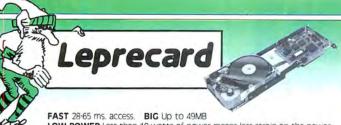

LOW POWER Less than 10 watts of power means less strain on the power supply, lower operating tremperatures, and longer component life. QUALITY Leprecards feature components utilizing the latest technology from Seagate & Western Digital. 1 year warranty. 35 page Illustrated User's Guide.

FREE SOFTWARE Including TakeTwo, the backup utility named PC MAGAZINE Now includes
Now includes
Pow Cache
Disk Cache Editor's Choice in 1986 & 1987. Call for details on the right card for your system!

30MB 65ms 30MB 40ms 49MB 28ms

\$349 \$389 \$579

TANDY 1000/A/SX/TX Leprecards add \$20

## 3.5" Floppy

Instant Laptop & PS/2 compatibility. All kits include bracket to mount in 51/4" drive bay.

Now included: TakeTwo, the backup utility PC MAGAZINE named as their Editor's Choice.

\$119

720K Internal for PC/XT/AT Requires DOS 3.2 or optional \$19 driver software. \$149

1.44 MB Internal for AT only. Includes driver software.

5249

1.44MB Internal for PC/XT. Includes high speed floppy Controller & cables. Supports two drives.

#### PC/XT Disk Kits

- Drive & controller pretested & formatted
- Genuine Western Digital short slot controller
- 30 page installation guide & reference manual
- Cables, mounting screws, full & half-height face plates
- TakeTwo backup software, PC MAGAGINE "Editor's Choice"
- •1 year Warranty, 30 day Money Back Guarantee
- · Optional: 150 watt, UL/FCC approved power supply, \$69

TANDY 1000 kits add \$20

#### 20MB kit

\$289 Seagate ST225 21.4MB/65ms/Half-Height/14.8 watts

30MB kit \$329

#### Seagate ST238 32.7MB/65ms/Half-Height/14.8 watts

#### 40MB kit

Seagate ST251 42.8MB/Half-Height/11 watts pre-formatted into a pair of 21MB/28ms partitions

\$549

Seagate ST277R 65.5MB/Half-Height/11 watts pre-formatted into a pair of 32MB/28ms partitions

#### 28610 Computer

Is your PC running out of slots, or maybe not capable of keeping up with today's applications? Buy our system with stunning AT class performance, top quality components, at a little more than the cost of a speedup card.

80286 processor running at 6/10Mhz with 0 wait states provides a Norton SI rating of 11.5. 8 slots - Room for 1 full-height and 3 half-height drives - 200 watt power supply - Clock calendar - Choice of 1.2 or 1.44MB floppy drive - Combination Hard Disk/Floppy drive controller - Maxiswitch 84 or 101 key Keyboard - 512 RAM standard expandable to 1MB - Award BIOS - 1 year warranty - 30 day money back guarantee. OPTIONS:

Increase system memory to 640K or CALL 1 megabyte of RAM

1 megabyte of KAIVI Monochrome graphics adaptor and \$139

Orchid Designer VGA (color) graphic adaptor & NEC Multisync II monitor\$878 I-O Board wih serial, parallel, and \$59 game ports(2nd Serial option)

#### 1.5 MB Laser Printer

"One of the Laserjet's strongest competitors." INFOWORLD October 5, 1987

#### \$1595

- 100% HP Laserjet, Epson & IBM compatible
- 1.5MB RAM Gives Full Page 300dpi graphics
- Vector graphics capability improves speed on programs like Autocad & Ventura up to 93%
- 9 resident & 5 soft fonts standard

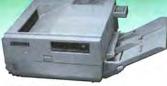

- Printer utility software
- Serial & Parallel Interfaces
- 120 day TRW on site maintenance
- 1 year Warranty
- Options: All HP style font cartridges Toner Cartridge \$29

#### AT Hard Disks

- Includes IBM AT rails & cables
- SpeedStor or OnTrack large drive software Formatted, Partitioned & Tested

Model Speed Capacity Price 42.8MB HH Seagate ST251 40ms \$439 \$489 Seagate ST251-1 42.8MB HH 30ms Seagate ST4096 80.2MB \$749 FH 28ms Micropolis 1333 30ms 44MB \$555 FH Micropolis 1335 28ms 71MB \$749 117MB \$1669 Maxtor 1140

#### Orchid

Designer VGA 1024x768 \$279

Tiny Turbo 286 \$289

Twin Turbo \$409

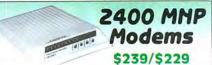

- Haves Compatible, 300/1200/2400
- MNP level 4 error correction
- FREE MIRROR II Software, a \$69 value
- Internal model \$229, fits in short slot

2400 without MNP \$189 Ext \$169 Int

#### Western Digital

FileCard 30 Disk Card \$419 Hard/Floppy Controller \$139

above w/ RLL Encoding \$149 for AT's 1003-RA2

Hard only/12Mhz up AT's, 1.1 Interleave 1006-WAH

for AT's 1003-WA2

**S179** 

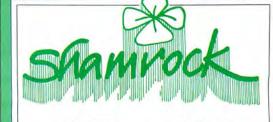

Toll Free California 800-722-AT-XT 805-373-7847

> FAX 805-379-9345

2524B Townsgate Road, Dept. M Westlake Village, CA 91361

- No extra for Visa/Mastercard (AMEX add 3%).
- Prices include UPS surface shipping.
- Federal Express shipping just \$1.50 per pound.
- 30 Day Money Back Guarantee.
- Corporate & Institutional PO's accepted.

CALL TOLL-FREE FOR PRICES
\_\_\_ 1-800-248-3823

#### TANDY COMPUTERS

1000 HX 256K 1-3 1/2" 720K Drive 8088 Processor 7.16/4.77 MHz. 535.00

1000 TX 640K 1-3 1/2" 720K Drive 80286 Processor 8 MHz. 860.00

3000 5 1/4" 1.2M Drive 640K Ram

80286 Processor 6/12 MHz. 1475.00

3000 HL 512K 5 1/4" 360K Drive 80286 Processor 4/8 MHz. 1090.00

4000 3 1/2" Drive 1Meg Ram 80386 Processor 16 MHz.

80386 Processor 16 MHz. 1890.00 1400LT 768K 2-3 1/2" 720K Drives

Nec V-20 Processor 7.16MHz. 1195.00

Color Computer 3 128K 155.00

102 Portable Computer 24K 375.00

#### **TANDY PRINTERS**

| DMP-106 Dot-Matrix    | 165.00  |
|-----------------------|---------|
| DMP-130A Dot-Matrix   | 255.00  |
| DMP-440 Dot-Matrix    | 595.00  |
| DMP-2120 Dot-Matrix   | 1325.00 |
| DWP-230 Daisy Wheel   | 335.00  |
| DWP-520 Daisy Wheel   | 730.00  |
| LP-1000 Laser Printer | 1635.00 |

#### DRIVES

| 5 1/4 External 1000EX/HX<br>3 1/2 External 1000EX/HX<br>3 1/2 Internal 1000SX/TX | 180.00<br>200.00 |
|----------------------------------------------------------------------------------|------------------|
|                                                                                  |                  |
| 3.1/2 Internal 1000SY/TY                                                         | 145 00           |
| 5 1/2 Internal 10005A/1A                                                         | 145.00           |
| Adaptor Kit 1000SX/TX 3 1/2"                                                     | 25.50            |
| 360K Drive Tandy 3000                                                            | 140.00           |
| 1.2 Meg Drive Tandy 3000                                                         | 215.00           |
| 1.4 Meg 3 1/2" Drive 3000/4000                                                   | 255.00           |
| Color Computer Drive 0                                                           | 225.00           |
| Color Computer Drive 1(Internal)                                                 | 160.00           |
| Portable Drive (100/102/200)                                                     | 155.00           |
| Tandy 20 Meg Hardcard                                                            | 509.00           |
| Tandy 40 Meg Hardcard                                                            | 679.00           |
| Tandy 40 Meg Tape Internal                                                       | 595.00           |
| Seagate ST-225 20 Meg Drive.                                                     | 265.00           |
| Seagate ST-251 40 Meg Drive.                                                     | 495.00           |
| Seagate ST-238 30 Meg Drive                                                      | 285.00           |
| Miniscribe M6085 70 Meg Drive.                                                   | 905.00           |
| Miniscribe M3053 40 Meg Drive.                                                   | 705.00           |
| AT Hardrive & Floppy Controller                                                  | 200.00           |
| AT Hardrive Controller                                                           | 175.00           |
| Tandy 1000SX/TX Controller                                                       | 90.00            |
|                                                                                  |                  |

#### ZUCKERBOARD PRODUCTS

| 0K Board For 1000          | 47.50  |
|----------------------------|--------|
| 512K Board For 1000        | CALL   |
| 0K MFB For 1000            | 103.00 |
| 512K MFB For 1000          | CALL   |
| 384K MFB For 1000-SX       | 130.00 |
| Serial Board For 1000/SX   | 45.00  |
| Clock Option Kit           | 22.50  |
| Clock Board For 1000/SX/TX | 35.00  |
| 30 Meg Hardcard 1000/SX/TX | 435.00 |
| Mono Graphics Card         | 72.00  |
| 300/1200 Baud Modem Card   | 72.00  |
|                            |        |

#### **MEMORY CHIPS**

64K 150NS (Each) PLEASE CALL 256K 150NS (Each) PLEASE CALL

#### **EPSON PRINTERS**

| LX-800 Dot-Matrix    | 195.00  |
|----------------------|---------|
| FX-86E Dot-Matrix    | 355.00  |
| FX-286E Dot-Matrix   | 520.00  |
| EX-800 Dot-Matrix    | 425.00  |
| EX-1000 Dot-Matrix   | 585.00  |
| LQ-850 24Pin Matrix  | 520.00  |
| LQ-1050 24Pin Matrix | 715.00  |
| LQ-2500 24Pin Matrix | 940.00  |
| GQ-3500 Laser        | 1580.00 |
| LQ-500 24Pin Matrix  | 375.00  |

#### MICE

| 115.00 |
|--------|
| 125.00 |
| 135.00 |
| 115.00 |
| 85.00  |
| 42.50  |
| 25.00  |
|        |

#### **MONITORS**

| VM-4 Mono Green                                                                                                    | 95.00  |
|----------------------------------------------------------------------------------------------------|--------|
| CM-5 Color RGB                                                                                                    | 220.00 |
| CM-11 Color RGB                                                                                                    | 335.00 |
| EGM-1 Color EGA                                                                                                    | 510.00 |
| CM-8 Color (Color 3)                                                                                                    | 240.00 |
| Amdek 410 Mono                                                                                                    | 160.00 |
| Amdek 722 EGA Color                                                                                                    | 485.00 |
| NEC Multisync Color                                                                                                    | 580.00 |
| The second second secon |        |

#### VIDEO ADAPTOR CARDS

| Tandy Dual Display          | 145.00 |
|-----------------------------|--------|
| Tandy EGA Card              | 160.00 |
| Video 7 Mono/Graphics       | 135.00 |
| Video 7 Vega/Deluxe         | 275.00 |
| Hercules Color Card         | 150.00 |
| Hercules Graphics Card Plus | 195.00 |
| Hercules InColor Card       | 320.00 |
| Zucker Mono/Graphics        | 72.00  |
| Paradise Color EGA 350      | 175.00 |
| Paradise Color EGA 480      | 195.00 |
| Paradise Basic EGA Card     | 135.00 |
|                             |        |

#### **EXPANSION BOARDS**

| Plus RS-232 Board   | 49.00  |
|---------------------|--------|
| Memory Plus/EX 128K | 110.00 |
| Tandy 512K COCO 3   | 127.50 |

#### MODEMS

| Tandy Plus 300 Baud          | 75.00  |
|------------------------------|--------|
| Tandy Plus 1200 Baud         | 150.00 |
| Hayes 1200 Baud              | 295.00 |
| Hayes 2400 Baud              | 445.00 |
| ZuckerBoard 300/1200         | 72.00  |
| 1400 LT Internal 1200B Modem | 169.00 |
|                              |        |

#### PANASONIC PRINTERS

| KX-P1080 I Dot-Matrix | 175.00 |
|-----------------------|--------|
| KX-P1091 I Dot-Matrix | 195.00 |
| KX-P1092 I Dot-Matrix | 325.00 |
| KX-P1592 Dot-Matrix   | 425.00 |
| KX-P1595 Dot-Matrix   | 440.00 |
| KX-P3131 Dot-Matrix   | 285.00 |
| KX-P3151 Dot-Matrix   | 450.00 |

#### **OKIDATA PRINTERS**

| Laserline 6 Laser | 1840.00 |
|-------------------|---------|
| ML-182 Dot-Matrix | 250.00  |
| ML-192 Dot-Matrix | 370.00  |
| ML-193 Dot-Matrix | 550.00  |
| ML-292 Dot-Matrix | 555.00  |
| ML-293 Dot-Matrix | 705.00  |
| ML-294 Dot-Matrix | 1110.00 |

Prices Subject to Change. Please Call for Current Prices Send For Complete Catalog.

Technical Questions and Information CALL 1-517-625-4161. FOR ORDERS ONLY CALL 1-800-248-3823. Monday thru Friday 9 am - 5 pm Perry Computers 124 S. Main St. Perry, Mi. 48872

## The Virtues Of a Virtual Disk

RAM disk cures the red-light blues.

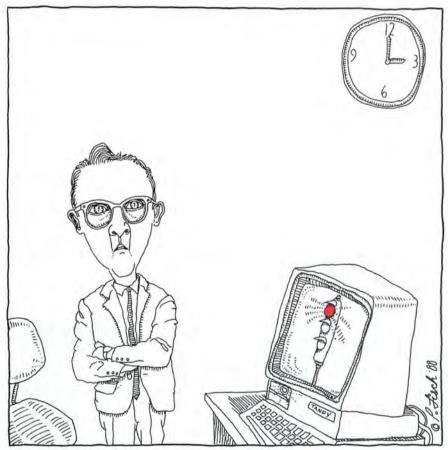

by Jack Alban

hen I first began using computers at work, I was amazed at their raw speed. But once the amazement faded, I sank into the red-light blues, a condition brought on by constant flashes of the disk access light. Every time the red light came on, my program slowed—often, the wait seemed eternal.

Speedy computing with VDisk.SYS, an MS-DOS utility that makes an area of memory behave like a disk drive, cured my red-light blues. Now I can copy my working

files and programs onto a virtual, or RAM disk, as it's more frequently called. Instead of accessing the disk drives, my program accesses memory and runs up to 10 times faster.

#### Creating a RAM Disk

To create a RAM disk, you must first redo your Config.SYS file to include the statement:

DEVICE = VDISK.SYS [DISK SIZE] [SECTOR SIZE] [DIRECTORY ENTRIES] [/E].

An example will demonstrate how this works. If you already have a Config.SYS file on your disk, type:

COPY CONFIG.SYS + CON

If you don't, type: COPY CON CONFIG.SYS

Now type:

DEVICE = VDISK.SYS 64 512 64

Press F6 and then the enter key.

The three parameters you've typed after VDisk.SYS define a RAM disk 64K in size, with 512 bytes in a disk sector, and allowance for 64 directory entries. Typing the / E tells your computer to place the RAM disk in extended memory (if you have it). This leaves room in regular memory to run your applications.

The size of your RAM disk can be anywhere from 2K up to 64K less than the full capacity of your system's memory. You have to be careful not to gobble up too much memory, or you won't have enough to run your program.

You can specify a disk sector size of 128, 256, or 512 bytes; the normal size of a disk sector is 512 bytes.

When deciding how many directory en-

Tandy 1000, 256K, MSDOS 3.2 with VDisk.SYS. Available on the April-June Disk Series, on sale in May.

#### VIRTUAL DISK

#### Figure 1. Autoexec.BAT makes sure that your files are saved.

AUTOEXEC.BAT FOR START OF WORD PROCESSOR PATH A:\;B:\;C:\
COPY C:WORD.EXE
COPY C:WORD.DOC

COMMAND/C WORD COPY \*.\* A:

#### Figure 2. Reword.BAT makes it easy to change application programs.

REWORD.BAT FOR RESTART OF WORD PROCESSOR DEL C:\*.\* COPY C:WORD.EXE COMMAND/C WORD COPY \*.\* A:

#### Figure 3. Frequently used applications can be handled in a separate directory.

ALTERNATE AUTOEXEC.BAT FOR WORD PROCESSOR CD WORDSDIR COPY C:\*.\* COMMAND/C WORD A: COPY C:\*.\*

tries to allow, remember that some programs make backup copies of each file. In such a case, you'd need to specify double

the number of directory entries you would otherwise specify.

Make sure VDisk.SYS is on the same disk as your new Config.SYS file. Put the disk into drive A, and press control-alternate-delete simultaneously to reboot your

Something resembling the following should appear on your screen:

Tandy VDISK version 01.00 ram disk drive C

Disk buffer 64KB Sector size 512 Directory entry 64

DOS assigns the next available drive letter to your RAM disk, so the drive letter may differ from the one I've shown here; the selection of the letter will depend on your system.

If you forget to include VDisk.SYS on your boot disk, you'll get the message "Bad or missing VDisk.SYS," and the RAM disk will not be created.

Use the Copy command to copy a medium-sized program to your RAM disk. Now type C: to change to the RAM drive and run your program. You'll be amazed at the speed!

If the red light is still coming on, you've

probably not copied all the necessary program or data files to the RAM disk.

#### Caveat!

One caution: When you turn off your computer, the information you've recorded on your RAM disk will disappear. If you're working on something that you want to save, you'll have to remember to stop periodically and copy your files to your floppy or hard disk.

If you're using your word processor, you might think that your file is being saved by the word processor's Save command. But unless you remember to specify the drive letter for your floppy or hard drive in the Save command, your file will be saved to the RAM disk, and you'll lose your data when you turn off your machine.

A simple safeguard is to use a batch file with the DOS Shell command to start your word processor, as in the example shown in Figure 1.

In the example, Word.EXE and Word.DOC represent your word processing program and the files you're working on. By using the DOS Shell command (COM-MAND/C), you return control to your

Circle 60 on Reader Service card.

## SINCE MICRO SYSTEMS

Quality Products & Support

## 3000 & 4000 HARD DRIVES

20 MEG \$399 30 MEG \$479

40 MEG \$539 65 MEG \$649

Includes: Internal Hard Disk, WD Controller, and Cables.

#### 1000, 1000 SX & TX HARD CARDS

20 MEG \$369

49 MEG \$599

30 MEG \$399

Hard Cards are Pre-Formatted and Tested

#### HARD DRIVES

20 MEG \$299 30 MEG \$339

40 MEG \$429 65 MEG \$599

Includes: Internal Hard Disk, WD Controller, and Cables

XENIX USERS We have memory boards, tape drives, high speed controllers, and more.

#### MICRO SYSTEMS

7995 Fox Chase Lane Glen Burnie, Maryland 21061 1 Year Warranty on all Products 30 Day Back Guarantee. Checks Allowed 10 Days to Clear

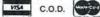

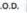

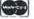

## Call Today (301) 768-1890

Call or Write For Catalog

Circle 121 on Reader Service card.

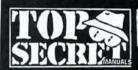

#### DISK SERVICE MANUAL

Maintain, Troubleshoot, Repair, Adjust, Align Drives without special equipment or software - \$257/3.5" 8.18M-PC/XTAT, Compatible, Apple, Commodore, Kaypro, Tandy, Epson, Atarl, TI, HP, DEC, etc. systems. 12 Chapters, 100- Photos, Figures. All drives need servicing. Save \$\$\$1\$20.

#### DISK DRIVE TUTORIAL

#### PRINTER & PLOTTER MANUAL

Types, Descriptions, Specs, and 100+ Interfaces (Parallel, Serial), Detailed Plans of X-Switchers, Buffers, and Serial-To-Parallel and Parallel-To-Serial Breakout Devices. Repair, Maintain. Many Buy, Use, Service Tips, Figures. \$15.

#### COMPUTER PHREAKING

Dozens of Computer Crime and Abuse Methods, and Countermeasures. How systems are penetrated. BBS Advice; Password Defeats; EMI, Eavesdropping (TEMPEST, Van Eck Methods: Crosstalk Amps). 200 Phreak-Term Glossary. \$15.

#### ABSOLUTE COMPUTER SECURITY

Dozens of simple, versatile, secure Computer Security methods and tips. Plus our Invulnerable Cloher Pro rce Code). Plus \$1.000 GIPHER CONTEST rules with 25 Ciphertext, Manual - \$15, Manual + Disk\* - \$25

#### CRYPTANALYSIS **TECHNIQUES**

Five Powerful Menu-Driven Crypto Programs (in BAS COM, Source Gode) to Analyze, Decrypt "Secure" Ciphertexts. Examples. Recommended in the prestigious COMPUTERS & SECURITY (Vol. 6, No. 6, P. 463) Manual - \$15, Manual + Disk\* - \$25.

Disk Software Supports PCDOS, MSDOS, PS/2; Mon-Herc. CGA, EGA, VGA; 5:25", 3:5", hard (specify floppy size

#### CONSUMERTRONICS

2011 CRESCENT DR. P.O. DRAWER 537 ALAMOGORDO, NM 88310

By John Williams, former Senior Engineer (Lock-heed); CS Professor (NMSU), FREE CATA-LOG with Order (else \$2), Please add \$2 ship, USA, Canada (\$5 foreign); CODs are \$2 extra. VISA, MASTERCARD. All items are in stock. Newest editions and printings only. \$ATISFACTION GUARANTEED. (505–434–0234).

#### **BEYOND VAN ECK** PHREAKING

BY POPULAR DEMAND!! Eavesdropping on VDT video signals using an ordinary TVI Ranges up to 1,000 meters! How it's done and countermeasures. Completely signals using an ordinary TVI Ranges up to 1,000 meters! How'rs done and countermeasures. Completely described. Also legal Van Eck uses. Dozen Figures (mostly Schematics) and Tables. AN ABSOLUTE MUST FOR EVERYONE CONCERNED ABOUT COMPUTER SECURITY! \$20.

## AUTOMATIC TELLER

ATM ADDENDUM: New Dyn-O-Mite Text, Photos, Figures. \$20. Both Manuals \$30.

PHONE COLOR BOXES

#### HIGH VOLTAGE DEVICES

NEW - COMPLETELY REWRITTEN - MANY MORE PLANSI HV Devices - Stun Gun; Taser, Prod. Cane, Umbrella, Zapper, Jammer, Flasher, Blaster, Jacob's Ladder, Plasma and Van de Graaff Gens; Fence Charger, Geiger Counter, Ozone Gen; Fish Stunner, Pest Killer, Plant Stimulator Devices. SHOCKINGII \$20.

Once dismissed as quakery, some Electromagnetic and Electronic Therapies are now FDA-Approved. History, descriptions, plans (dozen circuts), availabilities of RADIONICS DEVICES from early tube-type to modern IC. Comprehensive, lascinating, eye-opening. \$20.

#### ASSEMBLY LANGUAGE DEVELOPMENT SYSTEM

ASM.COM: Powerful program for creating/ editing Assembly Language Source Code. Like a sophis-ticated wordprocessor but with unique and powerful

EXE2DATA.COM: Converts .EXE, .COM.
BIN files into BASIC DATA statements, pre-loaded with needed variables. EXE2BIN not required! Many features.

TUTORIAL: On how to develop and integrate AL Routines into BASIC and Compiled-BASIC programs Also discusses C, FORTRAN, and PASCAL. Increases speed up to 100 times! Saves up to 90% of memory! les Help and other text files. Tutorial + Disk\*

#### Hi-Res TRS-80 Software Backgammon Biorythym & USA Map. . Bizgraph . . . . was 98 NOW . . . . . Dogcatcher Mod IV Only . . . . . . 65 19 Draw . . . . Pro-Draw. . .brand new . . . . . . . . . 19 Fractals. G Basic 3.0 for R/S board . . . . . . . 49 Life & Spirograph . . . . . . . . . . . . . 24 19 Slideshow. Surface Plot . . . . . . . . . . . . . . . . . . 39 Tournament Reversi . . . . . . . . . . . . . . . . 29 XTCAD . . . . . . . . . . . . . . . . 145 3D Plot 3-D Tic Tac Toe . . . . . . . . . . . . .

This is the finest statistical package in exis-SPS Statistical Processing System This is the finest statustical package in exis-tence for the TRS-80's, Fully menu driven it tence for the TRS-80's. Fully menu driven it cortains the following: Descriptive Stats & Plots, Parametric and Non-Parametric Cortains, Parametric and Non-Parametric Mean Differentiation. Representation Analysis Plots, Parametric and Non-Parametric Cor-relation, Regression Analysis, Mean Differ-relation, Regression Analysis of Variance, rereces and Analysis of R.XX. Contin-erences and Analysis of R.XX. Contin-ces and Analysis of R.XX. Contin-torion of Regression of Regression of Regre gency Tables and Qualitative variables, Monte Carlo Variable Distributions and Mul-Monte Carlo Variable Distributions and Multivariate Analysis of up to 50×50 Correlation Matrices, Model I or III Specify Retail ton Matrices, Model I or III Specify Retail 5200 · · · NOW Only 599.

#### Speed Reading. . .

Read faster, understand more and have more free time. . . Use your computer to double or triple your reading speed without skipping words. Power Reading trains you to read groups of words at a glance-in clusters. No skipping words as in Speed Reading. Learn to instantly switch from pleasure reading to study reading; always at increased speeds. Automatically adjusts to individual abilities. With Power Reading techniques, you read every word to increase comprehension and make reading easier and more enjoyable. Better than expensive classes. Power Reading Mod III/4 \$34.95.

#### Books & Misc. Using Superliting

| Super  | Lette Villity                  |
|--------|--------------------------------|
| Rom I  | Utility Tech Manual            |
| Green  | Some Documented Land 1 13      |
| TRS-8  | O.C. 1111/4/4p 19              |
| IBM DO | 16 Alds 8 to 80 Vol 1 16       |
| How to | Mar. 1108 8 to 80              |
| Number | Tor Kids 8 to 80 Vol 1 or 2    |
|        | Syst, Logic & Boolean Algert 7 |
|        | Augebra 7                      |

#### Hi Resolution Grafyx

THE GRAFYX SOLUTION by Micro Labs Run the best Hi-Res board on your Mod III or 4 4P. Far superior to Radio Shack's board, this gem will open up a new world of graphics applications. Graphics basic is included along with 39 other Hi-Res demos & applications and a detailed user manual. All major operating systems are supported and the Hi-Res screen can be printed on 20 popular printers. Installation is simple with a clip-on internal board. Hi-Res, text & Low-Res graphics can all be displayed simultaneously. This board is the finest Hi-Res modification on the market and additional Hi-Res software is available. Call for further details. Specify Mod III, Mod 4, 4P or 4D when ordering. Originally priced at \$299.95.

WAS \$199.95 NOW \$129.95

## Electronic Bulletin Boards

You too can be a sysop. Run your own BRS and open up your computer to the outside world. . .Imagine a real time electronic message center in your own home. COMPLETE SYSTEMS

INFOEX-80 I or III (will run on hard disk) FAST-80 for the Model 4/P/D . . .

Call for additional details

## TRSCROSS

TRSDOS to MSDOS conversion utilities ..... \$89.95 A must for converting TRSDOS type files to the PC/ST/AT & compatibles. TRSCROSS does the conversion on the IBM & compati-

Includes Basic Utilities

## WHERE **QUALITY PROGRAMS** MEET COMPETITIVE PRICES

2701-C.W. 15th • SUITE 612 • PLANO, TX 75075 • (214)680-8268

#### The Home Accountant

PC/MSDOS or TRS-80 III by Continental Software. One of the worlds most popular financial software packages, the Home Accountant gives you everything you need for the efficient mgt. of your financial affairs.

- Handles cash, checkbooks, credit cards and other liabilities & Expenses.
- · Prints a balance sheet & net worth report and checks if desired.
- Provides fast bank reconciliation.
- Keeps track of up to 5 checkbooks Maintains up to 200 (IBM) or 100 (TRS) budget categories
- Supports virtually all printers Allows automatic transactions on most computers.
- Maintains transaction history. Search or print out just the info you need eg. tax related items, etc.

MSDOS Version Retail \$150 . . . . NOW 79. TRS-80 III Retail \$99 . . . . . . NOW 69

ALCOR C LANGUAGE complete program development system. . . everything necessary to edit, compile, and execute C velopment system for creating, compiling, and executing BASIC programs . . ALCOR PASCAL complete, compact and efficient Pascal system for small computers \$64.95

#### **Datagraph Printer Graphics**

Transform your Visicale or Multiplan files into high resolution custom graphs on your TRS-80 computer and graphics printer. High resolution-60 x 72 data points/inch. Large data capacity-1000 input data points/ graph. Selectable graph sizes—from 1" sq. to 7" ×24". Standard Data Source—plots data from Visicalc or Multiplan spreadsheets using the DIF" or SYLK formats. Graph Feature Selection-fill out pre-formatted worksheet form with Visicalc or Multiplan program. Minimal Entry Requirements-enter only name of datafile and location therein of data to be plotted. Multiple Function Graphs-plots set per graph. Specify model #, printer, & Visicalc or Multiplan. \$74 95

Datagraph . . Datagraph w/Pie Chart Option . \$109.95

#### Super Directory

Index all of your diskettes and disk files with SUPERDIRECTORY. This unique program will read all of your disk files, generate a master library sorted by file name or extension along with the appropriate disk number. Your master index can be sent to the per. Tour master must can be sent to me printer or brought to the screen. We even in-clude an editor so you can add one line of comments to each file in the library. While SUPERDIRECTORY runs on the Model I or III (4/4P/4D in the MOD III mode), it will read and index Model 4 diskettes while in the Model III mode. When ordering, Model I or Model III must be specified. Also, please inform us if you are going to run it on the Model 4P as an additional file is needed. Retail 49.95 SALE \$29.95

#### **MSDOS Software** ACE OF ACES. . . . ADVANCED FLIGHT SIMULATOR.... ALGE BLASTER ANCIENT ART OF WAR . . . . . . . . . . 34 ARTIC FOX AUTO SKETCH STAN-DARD . BALANCE OF POWER BLACK CAULDON . . BOEING CALC 4.0. BOEING GRAPH 4.0 CERTIFICATE MAKER CHARTMASTER. . 36 CHESSMASTER 2000 . COMPUTER S.A.T. (H.B.J.) COPY II PC 29 CONERSTONE (INFO-COM). 149 CROSSTALK XVI CRUISE CONTROL . . DAC EASY ACCOUNTING 2.0. DBXL 109 DESQVIEW 2.0 . JDESTROYER . DISK OPTIMIZER DOLLARS AND 149 SENSE 3.0. DOSTAMER . . . . . . . . 49 ELECTRIC PENCIL PC W/ PC PROOFREADER . . 45 F-15 STRIKE EAGLE . . FALCON FLIGHT SIMULATOR FONTASY FORMTOOL 2.0 W/ GREATEST HITS . . GATO. GEMDRAW PLUS . GENERIC CADD 3.0 . . 74 GRAPHIC

EXPANDER . . . . . . 34

| Ī | GUNSHIP 39                                     | NORTON                                 |
|---|------------------------------------------------|----------------------------------------|
| ı | GUNSHIP 39<br>HOME ACCOUNTANT<br>PLUS (THE) 79 | COMMANDER 56                           |
| 1 | PLUS (THE) 79                                  | NORTON ON LINE                         |
| ı | INFILTRATOR II 37                              |                                        |
| ı | INFO 4 IN ONE                                  | GUIDES 69                              |
| 1 | SAMPLER 7                                      | PROGRAMMERS GUIDES 69 NORION UTILITIES |
| ı | JET 44                                         | 4.0 69                                 |
| ı | KINGS QUEST III 39                             | NOTE IT PLUS 69                        |
| 1 | LEATHED                                        | 1 DIR PLUS 79                          |
| ı | GODDESSES 29                                   | TO A PROPERTY THE                      |
| ۱ | LEISURE SHIT                                   | ROMMEL 42                              |
| ı | LARRY34<br>LESCRIPT W/SPELLING                 | PC TOOLS DELUX                         |
| 1 | LESCRIPT W/SPELLING                            | ADDITION 59                            |
| 1 | LESCRIPT W/SPELLING<br>CHECKER 179             | PFS 1ST CHOICE 2.0 . 129               |
| ı | LODERUNNER 29                                  | PES FIRST                              |
| 4 | MACE & UTILITIES                               | PUBLISHER 79                           |
| 1 | 4.1 74                                         | PFS PROFESSIONAL                       |
| 4 | MAGIC MIRROR 65                                | FILE 199                               |
| 4 | MANAGING THE                                   | PES PROFESSIONAL                       |
| 1 | MARKET 119                                     | WRITE 159                              |
| 1 | MANAGING YOUR                                  | PICTURE PERFECT 279                    |
| 1 | MANAGING YOUR<br>MONEY 149                     | PINBALL WIZARD 26                      |
| 4 | MARBLE MADNESS 34                              | PIZZAZ 39                              |
| 1 | MATH BLASTER 39                                | POLICE QUEST 39                        |
| 4 | MATH BLASTER                                   | PRINT SHOP (THE) 49                    |
| 1 | MATH BLASTER PLUS34                            | PRINT SHOP GRAPHICS                    |
| 1 | MEMORY MATE 59                                 | LIBRARY 29                             |
| , | METRO (LOTUS)82                                | PRINT WORKS 59                         |
| , | MICDOCOPTI C                                   | PRINTMASTER PLUS 42                    |
|   | COMPILER 349                                   | PRINT-Q 82                             |
| 1 | MICROSOFT LEARN-                               | PRODESIGN II 249                       |
| 1 | MICROSOFT LEARN-<br>ING DOS 39                 | Q & A 2.0 229                          |
| 1 | MICROSOFT MACRO                                | Q DOS II 52                            |
| , | ASSEMBLER 129                                  | QUATTRO 149 REFLEX 129                 |
| í | MICRO SOFT QUICK                               | REFLEX 129                             |
|   | BASIC COMP 79                                  | RIGHT WRITER 2.1 7                     |
| , | MICROSOFT                                      | SARGON III 34                          |
| , | WINDOWS79                                      | SCRABBLE 30                            |
| 5 | MIGHT & MAGIC 39                               | SDI 39                                 |
| 9 | MIND PROBER 39                                 | SIDEKICK (NON-                         |
| 9 | NEWS MASTER 69                                 | PROCTECTED) 59                         |
|   | NFL CHALLENGE 74                               | SIDEWAYS 54                            |
|   |                                                |                                        |

Send for A More **Complete Listing of Our** TRS-80 & MSDOS Software

| SILENT SERVICE 27       |                                  |                         |
|-------------------------|----------------------------------|-------------------------|
| SPACE QUEST II 39       | FAST/CMD RUN TRSDOS              | PRINTER 24              |
| SQZ! 69                 | 1.3 IN 4 @ 4MHZ 29               | POWERDOT II MOD         |
| STARFLIGHT 42           | FASTER I/II SPEED UP             | LIII SPEC. PRNTR 39     |
| SUPERKEY 59             | BASIC 29                         | POWERMAIL PLUS          |
| THEXDER 27              | HOME ACCOUNTANT                  | L/III/4 69              |
| TORNADO NOTES 49        | (THE) 69                         |                         |
| TWIN CLASSIC (1-2-3     | INFOSCAN I/II 29                 | MERGE 89                |
| CLONE) 69               | INVENTORY CONTROL                | POWERSCRIPT FOR         |
| TYPING TUTOR III (SIMON | ICS PRO MOD I/II 69              | SCRIPSIT 29             |
| & SCHUSTER) 34          | J & M MEMORY                     | RPM DISK DRIVE          |
| ULTIMA IV 49            | J & M MEMORY<br>MINDER MOD 84    | TIMER 29                |
| VP EXPERT 69            | T O ACARDACODAS                  |                         |
| VP GRAPHICS 69          | MINDER MOD III/4 74              | ANALYSIS I OR III 89    |
| VP INFO 69              | LESCRIPT I/III/4 W/              | ST-80 III TERMINAL      |
| VP PLANNER PLUS 129     | SPELLCHECKER 109                 | HOST I/III              |
| WEBSTERS NEW            | IOAN AMORTIZATION                | STUDENT SCHEDULE        |
| WORLD SPELLING          | MOD III 29                       | DATA BASE III 49        |
| CHECKER 54              | MACROTYPING (TYPING              | SUPERUTILITY 4          |
| WEBSTERS NEW WORLD      | PRACTICE) I/III/4 34             | SYSTEM DIAGNOSTIC       |
| THESAURUS 59            | MELTDOWN (NUCLEAR                | I/III/4 SPECIFY 60      |
| WHERE IN THE USA 34     | POWERPLANT) I/III 19             | TEST GENERATOR          |
| WHERE IN THE            | MODEM 80 MOD I/III 39            | DRILL III               |
| WHERE IN THE WORLD 32   | MODEM 80 MOD 4 79                | TALLEY MASTER I/III. 60 |
| X-TREE PRO 92           | MONITOR 5 I/III/4                | TEST QUESTION           |
|                         | (SPECIFY) 19                     | DATA BANK III/MS . 40   |
|                         | MULTIDOS 80/64                   | TOOLBELT FOR            |
| TRS-80 SOFTWARE         | VER 2 MOD 4 89                   | TRSDOS 6 44             |
| ACCEL 3/4 BASIC         | MULTIDOS VERSION 2 MOD           | TOOLBOX FOR LDOS        |
| COMPILER LIII \$49      | I/III (SPECIFY) 79               | VIII 44                 |
| BASIC CHECK BOOK        | PASCAL 80 I/III 59               | TRASHMAN I/III STRING   |
| I/II 39                 |                                  | COMPRESSOR 89           |
| DOSTAMER MOD 4 OR       | POWER DRIVERS FOR SU-            | ULTRATERM W/AUTO        |
| MSDOS                   |                                  | LOG-ON L/III 59         |
| PAID ACE (DATE)         | COME CITOH DEC                   | Z-BASIC COMPILER        |
| PASE I/II 70            | WRITER, STARWRITER,              | 3.1 78                  |
| FBN GENERAL             | AND OKIDATA 92 FOR I/            | ZUESS EDITOR/           |
| LEDGER MOD III 150      |                                  | ASSEMBLER I/III/4 . 74  |
| Mail value              | order in today, or for imme      |                         |
| Mail your               | order in today, or for infilling | ociate simplificity     |

CALL 214-680-8268/OPEN MON.-FRI. 10-6 CST Mail orders, send cash, check, or money order. Please add \$3.00 for UPS Shipping or \$5.00 for US Postage & Insurance. COD's send an additional \$3.00 COD fee. All COD's will require cash or cashier's check upon delivery. Foreign orders are welcome. All shipping charges assumed by purchaser. When ordering by mail,

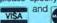

please specify computer and model number.

Cheerfully Accepted.

#### VIRTUAL DISK

batch file when you terminate your word processing program. The batch file makes sure that the files you're working on are saved back to disk.

Using a RAM disk can be messy and time-consuming unless you plan your work. If you're not careful, you could spend the rest of your life typing and retyping Config.SYS files.

I find the easiest arrangement is to define a single size RAM disk and use it for all applications. Each floppy disk then has two batch files on it, as in Figures 1 and 2.

I use a batch file similar to the one shown in Figure 1, in conjunction with a Config.SYS file, which boots up to a 290K RAM disk. This way, no matter what application I start with, I have an active RAM disk large enough to handle whatever application I want to use. It's a simple matter to use a batch file like the one in Figure 2 to change over to a new application.

Suppose a disk contains many files, some of which you need to run your application and others that you need merely to boot your program or for other limited purposes. Put the frequently used application files in a separate directory, and use a batch file such as the one shown in Figure 3. Though these organizational steps may seem trivial, they can prevent endless hassles with VDisk.SYS.

#### Changing Disk Size

If you want to use different size RAM disks, you can write batch files to change the parameters of your RAM disk for each application.

Before you can use these batch files, however, you must create a program called STARTOVR.COM, which will restart your system automatically each time it is called. Use your Debug.COM program to do this. Type DEBUG to enter it, then type e0100 and press enter to begin data entry at

offset 0100.

A segment and offset address will appear on your screen followed by a pair of hexadecimal (hex) digits and a period. Beside the first hex pair, type the hex digits CD and press the space bar. Another hex pair will appear on your screen. Type 19. This time, press enter.

Now type u 0100 and press enter to see what you've done. After the numbers on the first new line, you should see INT 19; this tells you that you've just entered the machine code for Interrupt 19h (hex).

This interrupt is called the Bootstrap Loader. When called, it performs something like a soft restart of your computer, similar to pressing control-alternate-delete, but faster.

Type rcx and press enter to bring up the CX register. On your screen, you'll see: CX 0000

Type the numeral 2 and press enter to indicate that you want your program to be 2 bytes long. Name your program by typing n STARTOVR.COM and pressing enter. Finally, type w and press enter again to write your program to disk.

To use Oneram.BAT, shown in Figure 4, type ONERAM followed by your three (or four) VDISK parameters and then press enter. The batch file adds a DEVICE = VDISK.SYS line to your existing Config.SYS file and reboots your system by calling STARTOVR.COM. It saves your original Config.SYS file as Config.OLD.

To eliminate any and all RAM disks, type NORAM without parameters. Noram.BAT, shown in Figure 5, uses your Config.OLD file to bring you back to your original situation—i.e., no RAM disk.

Type ADDRAM and your three parameters to add an additional RAM disk. Ad-

dram.BAT (Figure 6), creates a file, Config.NEW, with the parameters to be added to your RAM disk. This file is appended to your Config.SYS file. Your old RAM disks are not eliminated.

However, everything is restarted whenever you use any one of these batch files. So remember to save your important files before you use them.

If you've defined two or more RAM disks, and you want to go back to using only one, use Oneram.BAT again.

The first time you use Oneram.BAT or Addram.BAT (you may start with either), you should have a Config.SYS file of some sort already on your disk. That Config.SYS file shouldn't define any RAM disks; if it does, you won't be able to use Noram.BAT to eliminate all RAM disks.

Largely because of the way VDisk.SYS is structured, these batch files are forgiving. You can type any three parameters—even something like ADDRAM FROGS EAT FLIES or ADDRAM a b c, and VDisk.SYS will still create a RAM disk with default parameters.

You must, however, type at least three parameters with the command. Line 3 of Addram.BAT and Oneram.BAT uses a logical double negative to make sure three parameters have been added. In effect, it says that if parameters 1, 2, and 3, do not equal nothing (in other words, equal something), you can continue.

Once you get used to using VDisk.SYS, you'll be amazed at your Tandy 1000's rapid response—and never again endure the agonies of those red-light blues.

Jack Alban is an insurance agent who has been an avid computer hobbyist since 1984. You can contact him by self-addressed, stamped envelope care of 80 Micro, 80 Elm St., Peterborough, NH 03458.

## Figure 4. Oneram.BAT adds a Device = VDISK.SYS to Config.SYS file.

```
ECHO OFF
CLS
IF NOT "%1"=="" IF NOT "%2"=="" IF NOT "%3"=="" GOTO ONERAM
ECHO PROPER FORMAT FOR THE COMMAND IS AS FOLLOWS---
ECHO ONERAM (DISK SIZE) (SECTOR SIZE) (DIRECTORY ENTRIES) (/E)
AT LEAST THE FIRST 3 PARAMETERS MUST BE INCLUDED IN COMMAND
GOTO END
:ONERAM
IF NOT EXIST CONFIG.OLD COPY CONFIG.SYS CONFIG.OLD > NUL
ECHO DEVICE-VOISK.SYS %1 %2 %3 %4 %5 > CONFIG.ONE
COPY CONFIG.ONE + CONFIG.OLD > NUL
DEL CONFIG.SYS
IF EXIST CONFIG.NEW DEL CONFIG.NEW
RENAME CONFIG.ONE CONFIG.SYS
STARTOUR
:END
```

Figure 5. Noram.BAT uses existing Config.SYS file to return sytem to original status.

```
ECHO OFF
CLS
COPY CONFIG.OLD CONFIG.SYS > NUL
DEL CONFIG.OLD
STARTOVR
```

#### Figure 6. Addram.BAT creates an additional RAM disk.

```
ECHO OFF
CLS
IF NOT "%1"=="" IF NOT "%2"=="" IF NOT "%3"=="" GOTO ADDRAM
ECHO PROPER FORMAT FOR THE COMMAND IS AS FOLLOWS---
ECHO ADDRAM (DISK SIZE) (SECTOR SIZE) (DIRECTORY ENTRIES) (/E)
ECHO AT LEAST THE FIRST 3 PARAMETERS MUST BE INCLUDED IN COMMAND
GOTO END
:ADDRAM
IF NOT EXIST CONFIG.OLD COPY CONFIG.SYS CONFIG.OLD > NUL
ECHO DEVICE=VDISK.SYS %1 %2 %3 %4 %5 > CONFIG.NEW
COPY CONFIG.SYS + CONFIG.NEW > NUL
STARTOVR
:END
```

## THE CAPABILITY EXPANSION TEAM SERVING TANDY & PC USERS SINCE 1982

#### Features Include:

- All sizes rated after formatting.
- One Secondary may be added.
- Error checking and correcting controller.
- Software drivers included.
- Built in power up diagnostics.
- Gold connectors used throughout.
- 1 year warranty.
- Boots directly from Hard Drive.
- Uses Tandy 1000 MS DOS.

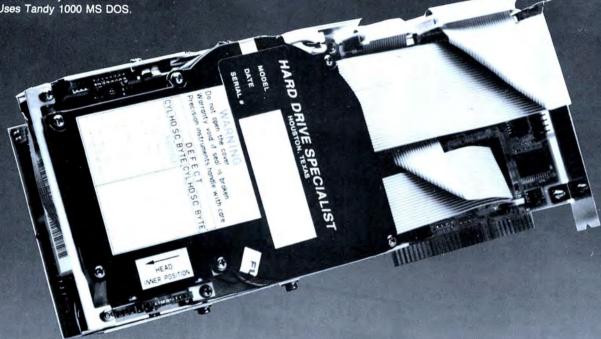

#### Hard Drives for Your Tandy

Shop and compare. Hard Drive Specialist has been building hard drive subsystems for years and have sold thousands of subsystems to satisfied Radio Shack/Tandy customers. Our drives all use buffered seek logic and plated media to result in almost one-fourth the average access found on our competitor's drives. Internal drive systems include an interface card and a half-height hard drive that replaces the top disk drive in both size and power consumption. External drive systems also include a power supply and case. Hard cards are a combination of hard drive and controller on a card and are popular because they do not take up a disk drive location.

#### Tandy 1000, 1000A, 1000SX, 1000TX, and 3000HL Hard Drives

| Tialu Diivos     |        |                  |       |
|------------------|--------|------------------|-------|
| 20 Meg Hard Card | \$399. | 30 Meg Hard Card | \$499 |
| 45 Meg Hard Card |        |                  | \$599 |
| 20 Meg Internal  | \$339. | External         |       |
| 30 Meg Internal  | \$379. | External         | \$529 |
| 40 Meg Internal  |        |                  | \$469 |
| 45 Meg Internal  | \$579. | External         | \$729 |
| 60 Meg Internal  | \$739. | External         | \$929 |
|                  |        |                  |       |

#### Tandy 1000EX, 1000HX Hard Drives

| 20 Meg External | \$729.  | 30 Meg External | \$929.  |
|-----------------|---------|-----------------|---------|
| 45 Meg External | \$1645. | 60 Meg External | \$1645. |

#### Tandy 3000, 3000HL, 4000 Hard Drives

Hard drives with 16 Bit controllers. Add \$50. to the below prices for a controller that will also operate a 1.2 floppy disk drive. External units also available.

| 20 Meg Internal          | \$499.  | 30 Meg  | Internal | <br>599.   |
|--------------------------|---------|---------|----------|------------|
| 40 Meg Internal          | \$699.  | 60 Meg  | Internal | <br>\$799. |
| 30 Meg Hard Card with 16 | Bit Cor | troller |          | <br>\$849. |

| Model 1,3,4 Hard Drives | Model 1 add \$50.  |
|-------------------------|--------------------|
| 20 Meg \$699.           | 20 + 20 Meg \$999  |
| 40 Meg \$899.           | 40 + 40 Meg \$1399 |

#### HARD DRIVE SPECIALIST

#### Order Line

1-800-231-6671 ext. 437 1-713-480-6000

16208 Hickory Knoll Houston, Texas 77059

#### Ordering Information:

Use our WATS line to place your order via Visa, MasterCard, Discover or Wire Transfer. Or mail your payment directly to us. Any non-certified funds will be held until proper clearance is made. COD orders are accepted as well as purchase orders from government agencies. Most items are shipped off the shelf with the exception of hard drive products that are custom built. UPS ground is our standard means of shipping unless otherwise specified. Shipping costs are available upon request.

# The fastest route for maximizing your computer productivity ...

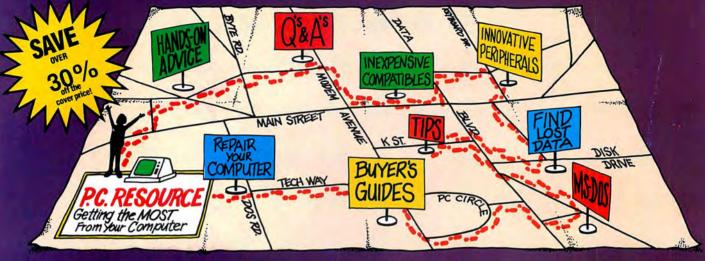

# ... subscribe to PC RESOURCE

PC RESOURCE is the magazine for computer-savvy people eager to discover new and ingenious no-cost or low-cost ways to get more out of your MS-DOS computer system.

And now, during our special limited time charter offer, you can save over 40% off the cover price!

Each month you get valuable insights and information on using your computer to meet business, financial, and personal needs most effectively.

Buyers' guides, features, and in-depth reviews help you locate the best buys in hardware, inexpensive compatibles, and innovative peripherals. We vigorously test both commercial and public domain software ... then make recommendations

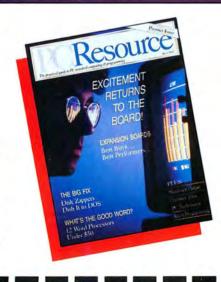

MONEY BACK

GUARANTEE:

If you are not completely

RESOURCE, you may

cancel your subscription

and receive a full refund on

all unmailed issues. Please

allow 6-8 weeks for delivery of your first issue.

384B9

satisfied with PC

| based on our findings. Our empha    | asis is |
|-------------------------------------|---------|
| on saving money and making sure     | you     |
| get the best value for your dollar. |         |

PC RESOURCE lets you sharpen and add to your computer skills—with tutorials on programming, articles exploring the inner workings of MS-DOS, hands-on advice from the experts, and tips from other readers who have "been there before"

In addition, you can take advantage of "Compatibles Hotline," the computer bulletin board system exclusively for our readers. Post your questions and get answers from our technical staff and other subscribers.

And for the "do-it-yourselfer," PC RESOURCE offers ways to modify, diagnose, or repair your computer. Stepby-step instructions enable you to fix damaged disks, rescue lost data, and keep your disk drives working at peak efficiency! (This section alone is worth the subscription price!)

PC RESOURCE is timely, accurate, and practical — with information you can use on a daily basis. And it is written by the editorial experts of CW Communications, the world's largest publisher of computer magazines.

Make sure you don't miss a single issue of this important resource! Order your copy of PC RESOURCE today! For immediate service call toll-free

1-800-258-5473.

T YES

I want to maximize my computer productivity ... and save over 30% off the cover price. Send me a year's subscription (12 issues) of PC RE-SOURCE at the rate of \$24.97.

☐ Payment enclosed ☐ Bill me Make checks payable to PC RESOURCE

State.

Canada \$49.97 (Canadian Funds), Mexico \$29.97, Foreign Surface \$44.97 (US Funds drawn on US Bank), All rates are 1 year only, Foreign Airmail, please inquire, Please

Mail to

Name

Address

PC RESOURCE, CW Communications/Peterborough, P.O. Box 950, Farmingdale, N.Y. 11737-0950

Zip

## **Unconventional Characters**

Design and print specialized characters for your unique printing needs.

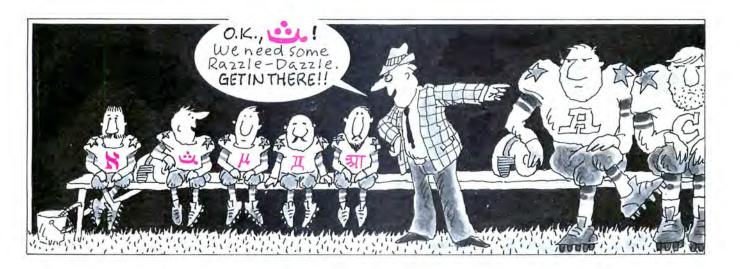

#### by Lorenzo Jiménez Briceño

ost printers won't print non-English language characters. If you need letters with accents or just want to design your own fonts, this inability to accept special characters ( $\lambda$ ,  $\tilde{n}$ ,  $\ddot{u}$ , or  $\tilde{a}$ , for example) can be frustrating.

You can use Custom.BAS, my characterset design utility, to design your own characters and print them in standard, condensed, compressed, or elongated mode. You can also use it to:

- •create a set of characters that are different
- from those in the ASCII table;
- ·design new fonts;
- make different types of frames for your text;
- devise special characters for personalized letters and documents; and
- •add ASCII characters that the DMP 105 and 106 aren't designed to accept.

#### Preparing the System

To begin, you'll have to update your Config.SYS file by adding the instruction: DEVICE = LPDRVR.SYS.

You can do this with Edlin, the system editor. If you don't have a Config.SYS file, type the following at the DOS prompt: COPY CON CONFIG.SYS

Then press control-Z or F6.

DEVICE = LPDRVR.SYS

Appendix C of Tandy's MS-DOS Reference Manual explains Config.SYS in detail; you'll also find helpful information in Lewis Rosenfelder's article, "Demystifying Config.SYS" (February 1988, p. 34).

#### Using the Program

Type the Program Listing into Basic (or load it from your 80 Micro Disk Series disk) and save it to disk. If you use a printer

System Requirements: Tandy DMP 105 or 106 printer. Available on the April-June 1988 Disk Series, on sale in May.

Illustration by Wilbur Bullock 80 MICRO / JUNE 1988 49

#### **CHARACTERS**

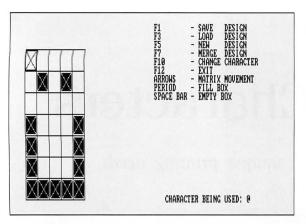

Photo. The main menu for creating custom character sets.

other than the DMP 105 or 106, you'll need to change the printer configuration procedure, which starts in line 1550. Check your printer's manual for the appropriate printer control codes. Then select Option

1, for creating the custom character sets (see Photo). Other options, controlled by function keys, let you merge designs, change characters, or begin new designs.

In the lower right corner of the screen,

you'll specify the character you want to use. Then you can design a new character in a 7 by 5 matrix, pressing the cursor (arrow) keys to move about in the matrix, the period to fill a box, and the space bar to erase what you've put into a box. When you finish, be sure to save your work. Type your file name without an extension. The program will add an .SET extension for you.

After exiting from Option 1, select Option 2 to install your characters in the printer. Type the name of the file you've already saved and follow the instructions. You can exit the program and use the configuration you've just loaded with your word processor.

You can contact Lorenzo Jiménez Briceño through 80 Micro, 80 Elm St., Peterborough, NH 03458.

#### Program Listing. Design and print your own characters with Custom.BAS. See page 70 for information on using checksums.

```
IF K=63 THEN GOSUB 790
IF K=65 THEN GOSUB 1410:GOSUB 720
IF K=65 THEN GOSUB 1410:GOSUB 860
IF K=153 THEN GOSUB 930
IF DT$ = "." THEN GOSUB 1020
                                                                                                                                                                                                                                                                                                                                                                                                                                        'F7 MERGE
'F10 CHANGE CHARACTER
'F12 EXIT CONFIGURATION
'FILL BOX
                                      600
                      4Ø
5Ø
6Ø
7Ø
8Ø
                                                                                                                                                                                                                                                                   68
                                                                                                                                                                                                                                                                                 610
                                        ******* VARIABLES DEFINITION
                                                                                                                                                                                                                                                                                 62Ø
63Ø
64Ø
65Ø
66Ø
                                                                                                                                                                                                                                                                  3Ø
                                                                                                                                                                                                                                                                                                             IF DT$ = " " THEN GOSUB 1070
                                                                                                                                                                                                                                                                                                                                                                                                                                                          'EMPTY BOX
                                    WEND
                                                                                                                                                                                                                                                                                                 248
                      90
                                                                                                                                                                                                                                                                                                1765
                      100
110
                                                                                                                                                                                                                                                                124
                                    WHILE (CHOICES -> "9")

GOSUB 1810

GOSUB 2190

IF CHOICES ="1" THEN GOSUB 190

IF CHOICES ="2" THEN GOSUB 240
                                                                                                                                                                                                                                                             1287
1915
                                                                                                                                                                                                                                                                                 67Ø
68Ø
69Ø
70Ø
71Ø
72Ø
73Ø
74Ø
75Ø
76Ø
77Ø
674
2Ø5
1Ø8
28Ø7
                                                                                                                                                                                                                                                               82
255
                                                                                                                                                                                                                                                                                                 3Ø69
                                                                                                                                                                                                                                                                                                GOSUB 2430

IF FILES <> ".SET" THEN GOSUB 1270:GOSUB 1410:GOSUB 860

POSX = 1: POSY = 1

GOSUB 2580

GOSUB 2360
                                      WEND
                                      1228
                       190
                                      GOSUB 299Ø
GOSUB 194Ø
GOSUB 44Ø
    113
                      200
                                                                                                                                                                                                                                                                                                  78Ø
79Ø
                                                                                                                                                                                                                                                                241
                                      246
                      24Ø
25Ø
26Ø
27Ø
                                                                                                                                                                                                                                                                                                GOSUB 271Ø
GOSUB 15ØØ
GOSUB 86Ø
                                     800
      69
                                                                                                                                                                                                                                                                                 81Ø
82Ø
83Ø
     187
                                                                                                                                                                                                                                                            59Ø
1927
73
 3911
                                                                                                                                                                                                                                                                                                1384
                                                                                                                                                                                                                                                                248
                                                                                                                                                                                                                                                                                  860
9597
                                                                                                                                                                                                                                                                                 87Ø
88Ø
                                                                                                                                                                                                                                                                                                 GOSUB 226Ø
GOSUB 271Ø
                                   LOCATE 18,5:PKINI SETTING OF THE SHEAT SETTING OF THE SHEAT SETTING OF THE SHEAT SETTING OF THE SHEAT SHEAT SETTING OF THE SHEAT SHEAT SHE
                                                                                                                                                                                                                                                                189
1568
                                                                                                                                                                                                                                                            89
1934
8Ø
255
                                                                                                                                                                                                                                                                                                 GOSUB 278Ø
POSX = 1: POSY = 1
GOSUB 258Ø
                                                                                                                                                                                                                                                                                  890
3Ø83
53Ø1
                                                                                                                                                                                                                                                                                 91Ø
92Ø
93Ø
94Ø
95Ø
96Ø
97Ø
98Ø
                                                                                                                                                                                                                                                                                                 37Ø
38Ø
                                                                                                                                                                                                                                                             2269
766Ø
                    39Ø
4ØØ
41Ø
42Ø
43Ø
44Ø
45Ø
                                   NEAI VALUE/
LPRINT
LOCATE 22,5:PRINT"PRINTER IS NOW CONFIGURED."
LOCATE 23,5:PRINT"PRESS <ENTER> TO CONTINUE..."
KEYBS="" :KEYBS=INKEYS:IF KEYBS="" THEN 420
  362
174
                                                                                                                                                                                                                                                             568Ø
1571
2235
                                                                                                                                                                                                                                                                                                                                                                                                                                                                           '23 SPACES
'23 SPACES
                                      2251
                                                                                                                                                                                                                                                                190
  327
54
63
7Ø1
734
                                | CANADA | COMMANDS | CONFIGURATION COMMANDS | LEAVE% = Ø: POSX = 1 : POSY = 1 | GOSUB 226Ø | GOSUB 258Ø | WHILE LEAVE% = Ø | DTS=INKEYS:IF DTS="" THEN 49Ø | K-ASC(RIGHT$(DTS,1)) | IF K=72 THEN IF POSX<>1 THEN GOSUB 263Ø:POSX=POSX-1:GOSUB 258 | Ø'UP | LEAVE & GOSUB 258 | Ø'UP | LEAVE & GOSUB 258 | Ø'UP | COMMANDS | COSUB 258 | Ø'UP | COSUB 258 | Ø'UP | COSUB 258 | Ø'UP | COSUB 258 | Ø'UP | COSUB 258 | Ø'UP | COSUB 258 | Ø'UP | COSUB 258 | Ø'UP | COSUB 258 | Ø'UP | COSUB 258 | Ø'UP | COSUB 258 | Ø'UP | COSUB 258 | Ø'UP | COSUB 258 | Ø'UP | COSUB 258 | Ø'UP | COSUB 258 | Ø'UP | COSUB 258 | Ø'UP | COSUB 258 | Ø'UP | COSUB 258 | Ø'UP | COSUB 258 | Ø'UP | COSUB 258 | Ø'UP | COSUB 258 | Ø'UP | COSUB 258 | Ø'UP | COSUB 258 | Ø'UP | COSUB 258 | Ø'UP | COSUB 258 | Ø'UP | COSUB 258 | Ø'UP | COSUB 258 | Ø'UP | COSUB 258 | Ø'UP | COSUB 258 | Ø'UP | COSUB 258 | Ø'UP | COSUB 258 | Ø'UP | COSUB 258 | Ø'UP | COSUB 258 | Ø'UP | COSUB 258 | Ø'UP | COSUB 258 | Ø'UP | COSUB 258 | Ø'UP | COSUB 258 | Ø'UP | COSUB 258 | Ø'UP | COSUB 258 | Ø'UP | COSUB 258 | Ø'UP | COSUB 258 | Ø'UP | COSUB 258 | Ø'UP | COSUB 258 | Ø'UP | COSUB 258 | Ø'UP | COSUB 258 | Ø'UP | COSUB 258 | Ø'UP | COSUB 258 | Ø'UP | COSUB 258 | Ø'UP | COSUB 258 | Ø'UP | COSUB 258 | Ø'UP | COSUB 258 | Ø'UP | COSUB 258 | Ø'UP | COSUB 258 | Ø'UP | COSUB 258 | Ø'UP | COSUB 258 | Ø'UP | COSUB 258 | Ø'UP | COSUB 258 | Ø'UP | COSUB 258 | Ø'UP | COSUB 258 | Ø'UP | COSUB 258 | Ø'UP | COSUB 258 | Ø'UP | COSUB 258 | Ø'UP | COSUB 258 | Ø'UP | COSUB 258 | Ø'UP | COSUB 258 | Ø'UP | COSUB 258 | Ø'UP | COSUB 258 | Ø'UP | COSUB 258 | Ø'UP | COSUB 258 | Ø'UP | COSUB 258 | Ø'UP | COSUB 258 | Ø'UP | COSUB 258 | Ø'UP | COSUB 258 | Ø'UP | COSUB 258 | Ø'UP | COSUB 258 | Ø'UP | COSUB 258 | Ø'UP | COSUB 258 | Ø'UP | COSUB 258 | Ø'UP | COSUB 258 | Ø'UP | COSUB 258 | Ø'UP | COSUB 258 | Ø'UP | COSUB 258 | Ø'UP | COSUB 258 | Ø'UP | COSUB 258 | Ø'UP | COSUB 258 | Ø'UP | COSUB 258 | Ø'UP | COSUB 258 | Ø'UP | COSUB 258 | Ø'UP | COSUB 258 | Ø'UP | COSUB 258 | Ø'UP | COSUB 258 | Ø'UP | COSUB 258 | Ø'UP | 
                      46Ø
47Ø
48Ø
                                                                                                                                                                                                                                                                                  1030 COLR = 1:GOSUB 2680
1040 CHARSET%(ASCII%, POSX, POSY) = 1
1050 GOSUB 2580
                                                                                                                                                                                                                                                            441
1975
                25
2Ø5
                                                                                                                                                                                                                                                                                   1060 RETURN
                                                                                                                                                                                                                                                                                                   KETUKN
********* PROCEDURE EMPTY BOX
  817
                                                                                                                                                                                                                                                                                  1080 COLR = 0:GOSUB 2680
1090 CHARSET%(ASCII%, POSX, POSY) = 0
                                                                                                                                                                                                                                                            443
1955
                                                                                                                                                                                                                                                                                  454 |
                                                                                                                                                                                                                                                                188
  894 |
                                                                                                                                                                                                                                                                                                                                                               ***************** SAVE FILE PROCEDURE
                                                                                                                                                                                                                                                                                 113Ø OPEN FILE$ FOR OUTPUT AS #1
114Ø SWITCH% = 1:GOSUB 286Ø
115Ø FOR A% = 1 TO 255
                                                                                                                                                                                                                                                               368
   676 |
                                                                                                                                                                                                                                                                  48
                                                                                                                                                                                                                                                            863
28Ø2
                                                                                                                                                                                                                                                                                 115Ø
116Ø
   942
 942
1313
                                                                                                                                                                                                                                                                                                                            IF CHARCONFIG%(A%) = 1 THEN 117Ø ELSE 123Ø
                                                                                                                                                                                                                                                                                                                                                                                                                                                                 Listing continued
```

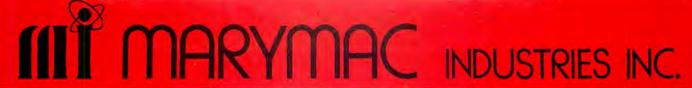

Radio Chack 19®

\*COMPUTERS\*
\*PRINTERS\*SOFTWARE\*
\*MODEMS\*
\*CELLULAR PHONES\*
\*AND MORE\*

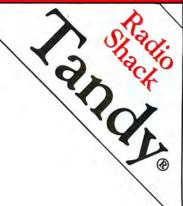

OVER 125,000 125,000 SATISFIED SUSTOMERS

We Always Offer:

Our 12 years of experience as an authorized sales center.

McManus family owned and operated

.....

References in your area

100% pure Tandy products

Best possible warranty

Lowest discounted prices—call: We will MEET OR BEAT

Mastercard, Visa, Discover

American Express, Radio Shack, Diner's Club

We always pay freight and insurance

Most items shipped Same Day UPS

## "World's largest independent authorized computer dealer"

SHOP ON LINE—24 HOURS A DAY!

ON COMPUSERVE—ELECTRONIC MALL—GO MM

ON THE NEW-DELPHI—MERCHANTS' ROW—MER MAC

22511 Katy Fwy., Katy (Houston), Texas 77450 (713) 392-0747 Telex 774132

OPEN MON.—FRI 8-6 CST 6 phone lines to serve you better!

CALL TOLL FREE 800-231-3680

#### CHARACTERS

```
Listing continued
                                                                                                                                                     WRITE #1, A%
FOR X = 1 TO 7
FOR Y = 1 TO 5
WRITE #1, CHARSET%(A%, X, Y)
                                                                                                                                                     2038
                                                                                                                                                             GOOD% = Ø

WHILE GOOD% = Ø

CHOICE$="":CHOICE$=INKEY$:IF CHOICE$ = "" THEN 222Ø

IF CHOICE$="1" OR CHOICE$="2" OR CHOICE$="9" THEN GOOD% = 1
            1210
                                                                                                                                          1600
                                                                                                                                                      2210
1490
                                        NEXT X
           67Ø3
                                                                                                                                                     23
199
                                                                                                                                                   200
            1270
                                          ****** LOAD FILE PROCEDURE
           '26 SPACES
2344
                                                                                                                                          1849
                                                                                                                                          583
1453
39Ø
247
24
3450
                                                                                                                                                                                                                                                          '26 SPACES
1065
                                     NEXT A
                                                                                                                                          3380
                            WEND
         GOSUB 29ØØ
CLOSE #1
RETURN
                                                                                                                                            206
                                                                                                                                                              188
            1380
                                                                                                                                                      2380
                                                                                                                                                     343
714
9Ø5
                                                                                                                                                     2420 RETURN
2430 *************
2440 GOSUB 2400
2450 SW% = 0:WHI
2460 X$="":
2470 J = AS
                                                                                                                                          114
2375
3169
1651
                                                                                                                                                             GOSUB 2400

SW = 0:WHILE SW = 0

XS="":XS=INKEYS: IF XS="" THEN 2460

J = ASC(RIGHTS(XS,1))

FJ J 32 AND J < 127 THEN FILES=FILES+XS:LOCATE 23,55:PRINT
 8Ø1
1Ø4
1464
                                                                                                                                            587
                                                                                                                                                            249Ø
25ØØ
251Ø
 206
 885
2434
313
189
                                                                                                                                                     252Ø
                                                                                                                                                                                                                                                                  "'34 SP
            253Ø
254Ø
255Ø WEND
                                                                                                                                          1962
1483
           20
                                                                                                                                         1308
           466
291
775
871
557
                                                                                                                                         557
5734
2825
3426
3216
335
2878
                                                                                                                                          1131 | 265Ø LINE(41+((POSY-1)*25),41+((POSX-1)*2Ø))-(39+(POSY*25),39+(POSX*2Ø)
2300
                                                                                                                                          1469 | 2660 Line(39+(POSY*25),41+((POSX-1)*20)) - (41+((POSY-1)*25),39+(POSX*2
                                                                                                                                                   66
7Ø27
                                                                                                                                           197
  667
2879
78
                                                                                                                                           174
                                                                                                                                                   ETABLE STATES STATES ST
  479
             1820 CLS
            1830 LINE(5,5)-(614,194),1,8
1840 LOCATE 2,15:PRINT "DMP 105 FONT DESIGN -- (BY) 'LORENZO JIMENEZ B.
                                                                                                                                           688
           "
185Ø LOCATE 5,15:PRINT "
186Ø LOCATE 6,15:PRINT "
187Ø LINE(100,20) - (485,60),2,B
188Ø LOCATE 14,15:PRINT" 1-
189Ø LOCATE 15,15:PRINT" 2-
190Ø LOCATE 15,15:PRINT" 9-
191Ø LOCATE 18,15:PRINT"
192Ø LINE(100,90) - (485,160),2,B
193Ø RETURN
                                                                  CHARACTER SET GENERATOR FOR THE"
RADIO SHACK'S DMP-105 PRINTER"
9548
                                                                                                                                          157Ø
537
938
                                                              1 - CREATE YOUR OWN CHARACTER SETS"
2 - INSTALL YOUR SETS TO THE PRINTER"
9 - EXIT TO DOS"
CHARGE SELECTED (1-9):"
2033
5471
1287
                                                                                                                                          2037
 634
                                                                                    CHOICE SELECTED (1-9):"
                                                                                                                                            68Ø
1369
           178
                                                                                                                                           524
187
 472
781
                                                                                                                                          6668
1362
                                                                                                                                            199
                                                                                                                                          5198
7591
1764
334
1738
1624
                                                                                                                                           3Ø
581
16Ø
                                                                                    DESIGN"
DESIGN"
DESIGN"
268Ø
                                                                                                                                           194
                                                                                                                                                     - EXIT"
- MATRIX MOVEMENT"
                                                                                                                                         677
1212
6Ø1
1Ø15
72Ø
6487
                              214Ø '**
215Ø CLS
 455
```

## Hypersoft bridges the TRS-80 - PC Gap.

#### Emulate a TRS-80 on your PC with PC-Four!

Now you can run your favorite TRS-80 Model 4 programs on your PC with PC-Four. Not just BASIC but machine language programs as well!. This is another Hypersoft FIRST!. PC-Four is a program that makes your PC or Compatible behave like a TRS-80 Model 4 complete with operating system. Z80 microprocessor and 128K of memory so you can run many of your favorite Model 4 programs such as ALCOR C, COBOL, MULTI-BASIC & PASCAL, ALLWRITE, BASCOM, ELECTRIC WEBSTER, FED, FORTRAN, Forth, Little Brother, PFS FILE, PowerMail, Payroll, PROFILE, SUPERSCRIPSIT, VISICALC, Model 4 BASIC, and many more. Recommended by Prosoft for running Allwrite on your PC.

PC-Four even works with assemblers such as ALDS, EDAS, MZAL and ZEUS and debugger/monitors such as TASMON so you can write, assemble, debug and run Z80 machine code programs on your PC. To use it you must transfer your old files to MSDOS disks first. For this we recommend PCXZ or Hypercross - see below for details.

Runs on PCs, PS/2s, compatibles and laptops with at least 384K of memory. Works even better if you have a hard disk. ONLY emulates Model 4 mode of Model 4. Call for availability of Model 111 version.

Prices: Order #PC4 \$79.95 alone, #PC4H \$104.95 with Hypercross SX3PCM4, #PC4Z \$119.95 with PCXZ. Send \$3 for PC4/PCXZ demo disk - refundable on order. Available on 3.5" disk format on request.

#### PCXZ reads TRS80 disks on your PC

PC Cross-Zap (PCXZ) is a utility that runs on your PC or PC-compatible. With it you can copy files to or from TRS-80 disks at will. Suitable for all types of files, BASIC, ASCII and Binary. Converts BASIC and text files automatically as you copy. You can also format a disk, copy disks, explore, read and write sector data, repair bad directories and much more. Long after your TRS-80 is gone you will still be able to read your old disks. Formats Supported: Model I double density: DOS+ 3.4, DoubleDOS, LDOS (SOLE), MultiDOS, NEWDOS 80 V2, TRSDOS 2.7/8; Model I/III Double Density: DOS+ 3.5, LDOS 5.x. Model III: DOS+ 3.4, MultiDOS, NewDOS 80, TRSDOS 1.3; Model 4/4P: MultiDOS, DOS+ 4, TRSDOS 6., LSDOS 6.3; Max-80: LDOS 5.1. PCXZ supports single or double sided, 35, 40 and 80 track formats. Requires: PC, XT, AT or compatible, Tandy 1000 (1000EX needs DMA), 1200, 3000. You must have at least one 5-1/4" 360K, 720K or 1.2M drive and 256K memory. Not for PS/2s: Order # PCXZ .. \$79.95

The Utimate Cure: Some TRS80 disks may be formatted such that the first sector on each track cannot be read on some computers by ANY transfer program. We offer several remedies for this including a hardware adapter that provides a permanent fix. Requires internal installation. Will NOT work with TRSCROSS. Order # A001 ......\$15.00

#### Also may we recommend for your PC:

Matchpoint-PC reads Apple-11 Disks on your PC. Includes a half-size card that plugs in your PC plus software. Reads Apple DOS, PRODOS, SOS, CP/M, and over 200 CP/M formats including hard sectored types like NorthStar. Includes Uniform-PC. Order # MPPC ......\$195.00

#### TRS-80 Software.

Read CP/M CoCo & PC disks on your TRS80

Use HYPERCROSS to COPY files between TRS-80 disks and those from many CP/M and IBM-PC type computers on your TRS-80 1, 111, 4/4P or Max-80. You can FORMAT alien disks, read their directories, copy files to and from them, copy directly from one alien disk to another. Converts tokenized TRS80 BASIC to MSDOS or CP/M as it copies. Formats supported: IBM-PC and MS-DOS including DOS 1.1, 2.0-3.2 Tandy 2000, single and double sided, 3.5 and 5 inch. CP/M from Aardvark to Zorba, including all popular TRS80 CP/M formats such as Holmes, Montezuma, and Omikron. Also supports CoCo format. Tried and Tested in 1000s of installations world wide, by Industry, Universities, Government Institutions. Includes 40 page manual. HyperCross 3.0 PC reads popular MSDOS 1.1-3.2 formats Order SX3PCM1, SX3PCM3 or SX3PCM4 ......\$49.95 HyperCross XT/3.0 reads 90 different CP/M and PC formats Order SX3XTM1, SX3XTM3 or SX3XTM4 ......\$89.95 HyperCross XT/3.0-Plus. Reads over 220 formats inc CoCo Order SX3XTM1+, SX3XTM3+ or SX3XTM4+ ......\$129.95 Specify TRS-80 Model I (needs doubler), III, 4/4P or MAX-80. Dual model versions e.g. Mod 3/4 on one disk add \$10 extra.

Amazing HYPERZAP 3.2G Disk Magic!

Do you want to back up your precious copy of Copycat 3, or SU. Do you want to fix or modify a disk - if so then you need HYPERZAP!. More than just another disk copying program - it is the program for analyzing, copying, repairing, creating floppy disks of all kinds. It works with TRS-80 formats as well as many others such as CP/M, PC, CoCo exceptions of the such as the control of the company of the control of the control o

version runs on all Model I/III/4/4Ps .....\$49.95

#### Other TRS-80 Programs

| HartFORTH: N   | Mod 1/3 \$49.95, Enhanced Model 4 version:\$59.95      |
|----------------|--------------------------------------------------------|
| IMPAKT - a gr  | reat BASIC enhancer Mod 1/3 only\$24.95                |
| LAZYWRITE      | R Word Processor for Model 1, 3 or 4\$109.95           |
| MultiDOS 2.1 1 | 988 and beyond! Model 1 or 3\$79.00                    |
| MultiDOS 2.1 6 | 4/80 version for Model 4\$89.00                        |
| Mysterious Adv | ventures - Set of 10 for M1, 3 or 4(3) complete\$49.95 |
| NUTRITION      | Analyze your diet, with database, Model 4 only\$49.00  |
| Pull Down Ment | is add menus to Model 4 programs\$24.95                |
| TASMON debu    | g trace disassemble TASM1 TASM3 or TASM4 \$49.95       |
| TMDD Memor     | y Disk Drive for NewDOS 80/ Model 4 users \$39.95      |
| XAS68K 68000   | Cross Assembler, specify Mod 1, 3 or 4\$49.95          |
| ZEUS Editor/As | ssembler specify Model 1, 3 or 4 \$74.00               |
| ZIPLOAD fast   | load ROM image, DOS & RAMDISK on your 4P \$29.95       |
|                |                                                        |

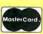

### HYPERSOFT

PO Box 51155, Raleigh, NC 27609

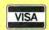

Orders Only: 919 847-4779 8am-6pm, Orders/Tech Support: 919-846-1637 6-11pm EST. We Accept: MasterCard, Visa, COD(cash add \$2.20), Checks, POs. Shipping: \$3, \$5 2nd day.

## Video Hardcopy

PRED: The utility that isn't afraid to tell your hardcopy where to go.

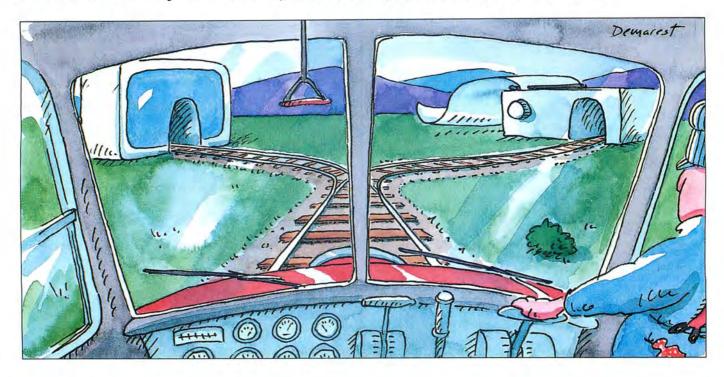

#### by Ed Clinton

f you've ever wanted to be able to see your text before you commit it to paper, you probably discovered—after struggling through innumerable DOS references and scrambling through pipes and filters and redirection with the Assign command—that DOS doesn't have a function to let you do this.

My printer redirection utility (PRED) lets you redirect printer output to your monitor so you can see what you're printing—documentation for a new public domain program, for example—before you print it.

To run the program, enter PRED at the DOS prompt. Every press of the alternate-P key combination will toggle the printer redirection on and off until you reboot the machine. If you prefer, you can enter the

PRED command into the Autoexec.BAT file so that the utility runs automatically every time you boot your machine.

#### Loose Ends

Be careful not to call the program twice in succession, or you'll waste memory. To remove the program from memory, warm boot the computer with a control-alternate-delete key combination or with the reset button (assuming, of course, that you have a Tandy 1000).

You might notice that the video service treats some characters differently than you might expect. Tabs, for instance, don't

System Requirements: Macroassembler and printer. Available on the April-June Disk Series, on sale in May 1988.

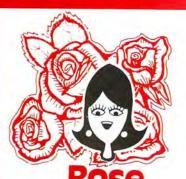

## You've Got **TAL ACCESS**

TO YOUR COMPUTER HARDWARE & SOFTWARE NEEDS, CALL ROSE TODAY!

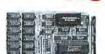

#### Memory Expansion

Expand the memory of your Tandy 1000/1000A from the standard 128K to its total capacity of 640K. Uses 256K DRAMS. Includes the DMA controller chip. Order the optional clock/calendar and plug it right onto the board without taking an additional slot. This board has low power consumption and a five year warranty direct from the manufacturer. Half-size card and easy installation.

OK..\$42 Clock/Cal..\$28 **RAM Available** 

#### Slot Addition Card

ADDCARD is designed to make maximum use of the space inside the Tandy 1000. ADDCARD is user installable, accepts up to 4 half length cards, and is electronically 100% com-

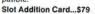

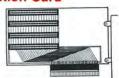

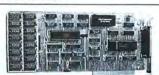

#### 1000/A Multifunction Board

Expand the capabilities of your Tandy 1000/1000A with maximum RAM, a DMA controller chip, a serial port and a clock/calendar. Comes with ZSPOOL and ZDISK, high level programs indeed. The manufacturer's five year warranty is included at no extra cost. Don't suffer any longer...get yours today! Order toll-free.

1000/A Multifunction Board...\$99 **RAM Available** 

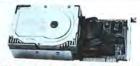

#### 30 Megabyte Hard Disk Drive

This unit comes completely assembled and formatted. This unit comes completely assembled and formatted. Easy installation, and it is ready to gobble up all those pesky floppy diskettes you have laying around the place. No preventive maintenance required. Low power use, so expansion capabilities are not limited. One year manufacturer's warranty comes with this little beauty. One model fits the Tandy 1000/1000A and 1000SX and another for the Tandy 3000.

30 Megabyte Hard Disk Drive...\$395

## Rose Gives 200 Watts for 200 Bucks

Save Your Data - and Your Money with Our

## Uninterruptable **Power Supply**

Forget about power failures when you use our standby power supply. Simply plug your computer into the outlets provided. When power interruptions occur, the unit switches to its own internal power source, allowing uninterrupted use of your computer during the power outage. The length of time depends on the actual load. Plenty of time to choose between continuing to work or going through an orderly shutdown, thereby preserving the work performed prior to the loss of line power. Operation is completely automatic with both audible

and visual power failure alarms.

This unit is compact, maintenance free and ruggedly constructed to give you years of unattended service. A one year warranty includes both parts and labor. Finally enjoy freedom from worry while inputing your data. Our low price lets you give your data (and wallet) the protection they deserve. Call us toll-free and we will send yours today. Please add \$23 for shipping and handling in the lower 48 states.

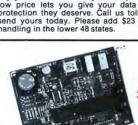

Zucker 300/1200 Modem

1-Year

Warranty

200-Watt

Capacity

Model Pictured) Other Sizes Available.

Add 1 or 2 RS-232 serial ports to your Tandy 1000, SX or 3000. One serial port is standard. Add optional port and clock/cal as you need them.

Model 1000/A/SX..\$52 Model 3000..\$74

2nd serial port..\$26 2nd serial port..\$43 Clock/Calendar, \$29

Serial Port

Board

Add \$4 shipping and handling for boards. Add \$10 shipping and handling for drives.

Now everyone can have their own modem. Rose has cut Now everyone can have their own modem. Rose has cut profit to the bare minimum on this American-made internal modem for your IBM, Clone or Tandy MS-DOS computer. Software included. You can start communicating as soon as you install it. Everything included except the phone line. Zucker guarantees this little jewel for five years. Simple to install with complete instructions included. Call me today and let's get started.

Zucker's 300/1200 modem with software... \$72

#### **CONTACT ROSE TODAY!**

Call your order in toll-free or write to me. I just love to get mail. If you need technical information or service just call in my support troops at (214) 634-3336 between 9am call in my support troops at (214) 634-3336 between 9am and 6pm, except during their lunch which is from 11:30 to 1:30. The prices listed are subject to change and are for mail orders only. I take AMERICAN EXPRESS, MASTERCARD and VISA and I will not charge your card until I ship your goodies. I have to pay a fee when you use a credit card, so add 1.5% cause that is what I have to pay the bank. You can send a check or money order but it must be in US\$ drawn on a US bank and include your address and telephone number. If the check is good it will not delay your order at all. We will ship surface COD with no deposit on most items, but all COD's require cash or a Cashier's Check on delivery. Shipping charges quoted are for the lower 48 states only. No tax collected on shipments outside of Texas. Texans add that good old state sales tax of 7.25%. Everything I sell has the manufacturer's guarantee and he is the guy that makes it good if anything goes wrong. I have spoken with each of good if anything goes wrong. I have spoken with each of my suppliers and they assure me that they will not let you

down if you need service. My own guys are pretty sharp so call me first at (214) 634-3336 if you have a problem of any kind. I bet we can get it resolved. However, there is one thing we can't help you with. Be sure you know what software you are buying. SOFTWARE IS SOLD ON A REPLACEMENT BASIS ONLY—NO REFUNDS. Unless otherwise noted. If the software media is defective or you accidentally format the disk and destroy all the data I can help. Just call me for instructions. Please order from me now... I need the money and I promise not to jack you around. I do reserve the right to charge up to a 10% fee if you jack me around. Your satisfaction is guaranteed. I have been doing this for almost eight years and if I can't make you happy within 30 days, I will cheerfully refund your purchase price in full, less the shipping charges. You can order from me without a worry. Trust me.

NEXT DAY SHIPMENT of goods in stock.

STAY ON TOP WITH ROSE.

#### ORDER TOLL FREE! 1-800-527-0347

Mon.-Fri. 9-7; Sat. 10-3

#### TOTAL ACCESS P.O. Box 224767

Dallas, Texas 75222-4767 (214) 634-3336

"Serving You Since 1980"

Prices and specifications subject to change without notice. Not responsible for typographical errors.

\$1988 by Total Access. All rights reserved.

#### PRED

Program Listing. Basic listing to create PRED.COM. (See page 70 for instructions on using Checksums.)

```
10 'DATA POKE FORMAT CREATED ON DATAPOKE.BAS
20 CLS:PRINT"BUILDING 'pred.com'":RESTORE
30 OPEN"0",1,"pred.com":L=90
40 CS=0:L=L+10
1143
      64
                                       READ AS:IF AS="END"THEN CLOSE:END
IF LEFTS(AS,1)="-"THEN IF VAL(MIDS(AS,2))=CS THEN 4Ø ELSE PRINT"CHEC
   542
4316
                                        KSUM ERROR IN LINE"L: END
                                        A=VAL(A$):PRINT#1,CHR$(A);:CS=CS+A
                           70 APVAL (8): PRINTH, CHRS (A); 183=63+A

80 GOTO 50

90 ''' DATA AREA '''

100 DATA 235,122,144,0,0,0,0,0,0,0,0,0,0,0,0,0,0,0,501

110 DATA 0,30,14,31,128,62,15,1,0,116,8,156,255,30,11,-857

120 DATA 1,235,22,144,128,252,0,116,5,180,208,235,12,144,180,-1862

130 DATA 14,156,250,255,30,7,1,251,180,208,31,207,80,83,81,-1834

140 DATA 28,30,14,31,156,255,30,31,184,64,0,142,216,187,-1395

150 DATA 28,0,139,15,187,26,0,59,15,117,3,235,30,144,131,-1129

160 DATA 233,2,131,249,30,115,3,185,60,0,139,217,139,7,60,-1570

170 DATA 0,117,10,128,252,25,117,5,46,246,22,15,1,31,90,-1105

180 DATA 89,91,88,207,250,184,00,142,192,38,161,92,0,163,-1697

190 DATA 11,1,38,161,44,0,163,13,1,38,161,64,0,163,3,1,-841

210 DATA 38,161,38,0,163,5,1,38,140,14,94,0,38,199,6,-935

220 DATA 9,0,16,1,38,140,14,38,0,38,199,6,36,0,57,-675

230 DATA 1,251,186,124,1,205,39,-807
       43
   264
147
178
149Ø
2177
679
1121
 1584
2196
1421
   272
   621
1227
1881
```

work well on my machine. To correct such a problem, you might add a few lines of code to scan for the offending character and replace it with a space or a sequence of spaces.

As always, there's a chance of interference between this and other resident routines. If you're convinced that you haven't made any mistakes in assembling the code but find that it still doesn't work, boot the machine without installing any other resident programs and see if PRED works then. If it does, try running the resident programs in different sequences-for example, try running PRED first and then your print spooler. If that doesn't work, reverse the order and try again. I use a number of resident utilities with PRED and have no problem when I run PRED first, so you might want to try it that way.

Ed Clinton is an electrical engineer for Westinghouse Electric Corp. You can write him at 19 Craftsman Court, Reisterstown, MD 21136.

Circle 85 on Reader Service card

#### FILE TRANSFERS -YOUR WAY!

#### Move Your MOD I /3/4 files to 51/4 or 31/2 PC Diskettes with EMSI's SOFTWARE or SERVICE. Our SERVICE includes transfer to new Tandy 31/2 formats!

FILE TRANSFERS:

Want to use your TRS-80 FILES on a PC? EMSI gives you a Choice:

You can use our SOFTWARE (Hypercross or PCXZap) and do it yourself, or

You can use our SERVICE and we'll do it for you! For example, we'll transfer your Profile 3/4 files and reformat them for use with any PC data base.

BASIC CONVERSIONS:

Want to run your Mod I /3/4 BASIC programs on a PC? Your choice:

You can use our SOFTWARE (Cnv3toPC.BAS or Cnv4toPC.BAS) and do it yourself, or

You can use our SERVICE and we'll do all or part of it for you!

#### SOFTWARE DESCRIPTIONS

Hypercross - Read/Write/Format 51/4 PC diskettes in your TRS-80. Mod I's need disk doubler.

Specify Mod TRS-80, type & number of drives. \$49.95 Read/Write/Format TRS-80 diskettes in your PC. All DD TRS-80 formats. \$79.95

**PCXZap** Cnv3toPC.BAS Cnv4toPC.BAS flag conditions that need manual attention and explain what needs to be done.

41/2 Stars, 80 MICRO. Automatically perform 95% or more of the required syntax changes\*,

They run on a PC and translate ASCII versions of BASIC programs transferred to the PC via HYPERCROSS, PCXZap or our transfer service. Specify 51/4 or 31/2 PC disk format. ......\$99.95

PC BASIC RTN's Add clear to end line/screen, video scroll protect, simulate Mod I/3 graphics

& Mod I/3/4 block chars. Free with Cnv3toPC & Cnv4toPC. ..... We can save you 30% or more on most PC software: QuickBasic V3.0, Norton 4.0,

DISCOUNTS ON PC Packages Q&A, dBase III, etc., etc. ....... \*Basic programs containing machine language routines & ROM calls are very difficult to convert. EMSI will not transfer or translate copyrighted BASIC programs.

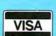

201-879-5982

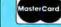

PO Box 471, Chester, New Jersey 07930

EMSI direct order terms: VISA, Mastercard, MO check or COD. Add \$3.00 shipping/handling, Add \$1.90 for COD. Foreign or first class, add first class postage (package wt. 21/4 lbs.) NJ residents add 6% sales tax.

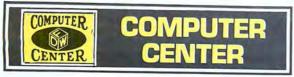

Tandy® Computers: Because there is no better value.™

## **Save on Business and Home Computers**

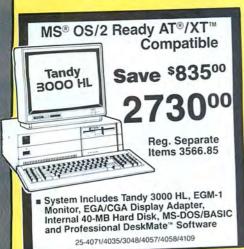

Easy-to-Use System With PFS: Professional File and Write

Save \$65600

Reg. Separate Items 1896.95

- m Includes PFS:Professional Write and File and Our Exclusive 7-in-1 Personal DeskMate™ 2 Software
- Fast 286-Based Tandy 1000 TX with 640K Memory and 720K 31/2" Drive
- m Includes CM-5 Color Monitor
- **IBM PC Compatible**

25-1600/1023/1222

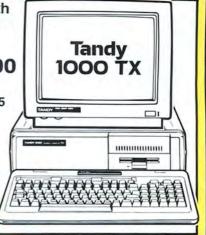

FOR YOUR SALE PRICE

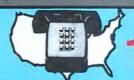

FREE 9am To 5pm Central Time.

INSTALLATION AVAILABLE\*

Customer Service and in Texas: (817)-573-7283

| ASK / | ABOUT | OUR | 30 | DAYS | BUY-BACK | POLICY. |
|-------|-------|-----|----|------|----------|---------|
|-------|-------|-----|----|------|----------|---------|

| Model         | Catalog # | Cash    | Model           | Catalog #  | Cash    |
|---------------|-----------|---------|-----------------|------------|---------|
| T1000TX       | (1600)    | 799.00  | 20 Meg HD Ca    | ard (1029) | 614.00  |
| T1000HX       | (1053)    | 524.00  |                 |            | 1032.00 |
| T1000EX       | (1050)    | 480.00  |                 |            |         |
| T3000HL       | (4070)    | 844.00  |                 |            |         |
| T3000HL       | (4071)    | 1059.00 |                 |            |         |
| T3000         | (4001)    | 1220.00 |                 |            |         |
| T3000         | (4002)    | 1456.00 |                 |            |         |
| T4000         | (5000)    | 1798.00 |                 |            |         |
| T6000HD       | (6022)    | 2638.00 |                 |            |         |
| Model 4D      | (1070)    | 504.00  | DWP 230         | (2812) .   |         |
| T102          | (3803)    | 384.00  | DWP 520         | (2800) .   |         |
| T200          | (3860)    | 633.00  | LP 1000 Laser   | (2804) .   | 1536.00 |
| T1400LT       | (3500)    | 1187.00 | DT-100          | (6052) .   |         |
| COCO 3        | (3334)    | 150.00  | Port Disk Drive | e (3814) . | 165.00  |
| VM-4 Monitor  | (1020)    | 101.00  |                 | * ALL      |         |
| CM-5 Monitor  | (1023)    | 219.00  |                 |            |         |
| CM-11 Monitor | (1024)    | 318.00  |                 | UPGRADES   | o &     |

PRICES SUBJECT TO CHANGE WITHOUT NOTICE TEXAS RESIDENTS ADD 6.5% SALES TAX

"World's CLOSEST\* independent authorized computer dealer." \* Closest to the Tandy warehouse—means faster, cheaper, safer delivery.

CHECK OUR

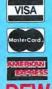

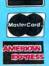

COMPUTER CENTER, 1200 HWY 377, Granbury, TX 76048

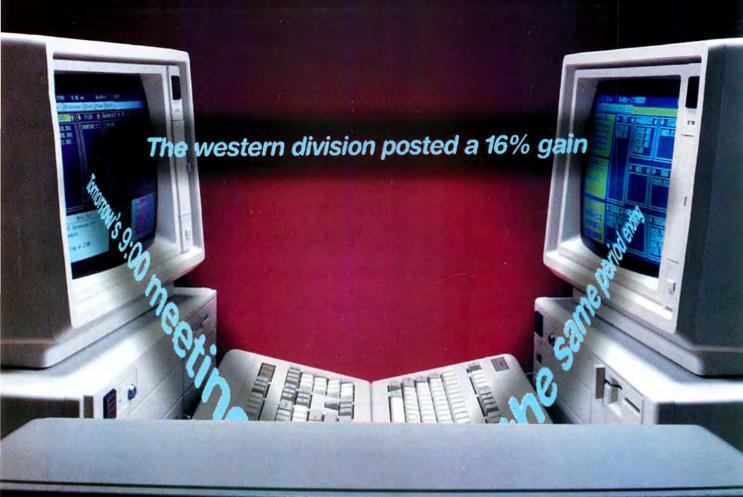

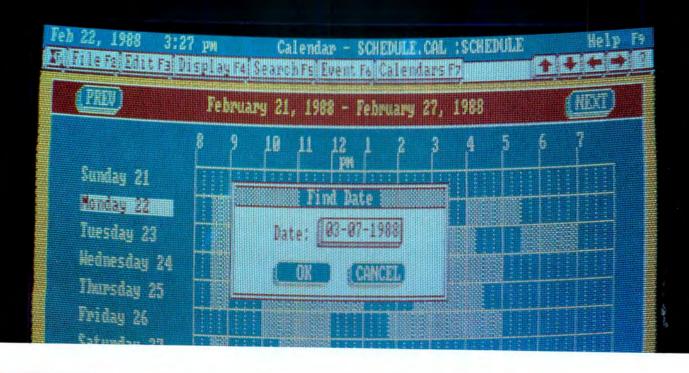

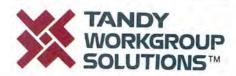

# TandyLink<sup>™</sup> and Professional DeskMate<sup>™</sup> put your PCs on speaking terms.

# Now there's a simple, affordable approach to PC communications.

Introducing a workgroup designed specifically for small offices. Professional DeskMate software and TandyLink will give your department an enormous boost in production and efficiency—without a heavy investment.

Professional DeskMate combines the most valuable office applications in an easy-to-use integrated format. You get text

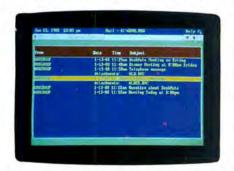

Use Professional DeskMate's electronic mail to transmit messages between anyone in the workgroup.

processing, spreadsheet analysis, filing, telecommunications and business graphics.

And when you use this program in the TandyLink workgroup, every employee can share information and work together.

Transmit files. From anywhere in Professional DeskMate, you can transmit

files to and from directories on other computers in the workgroup. A shared directory lets users see files available on the other machines.

Electronic mail. It's quick and easy to send messages between users. A message can be created at any workstation and sent to any user in the group.

Shared calendar. Professional DeskMate's calendar function allows for long-term planning and scheduling without conflicts. All individual appointments become a part of a shared calendar.

Shared phone list. Each user can maintain a personal file of often-used phone numbers. And since all workstations have access to a large shared file, anyone in the system can access numbers from Professional DeskMate.

Shared use of remote printers. Any user in the work-group can print files on a single printer. This feature alone saves you a substantial expense in hardware.

Professional DeskMate's stateof-the-art graphical interface simplifies learning. Dialogue boxes and pull-down menus streamline operations. And all functions can be done through the keyboard or a mouse.

No dedicated file server is needed. A TandyLink work-

group is user installable and operates easily on Tandy and other IBM® PC compatibles. For two stations, all you need is a simple RS-232 connection. For larger workgroups, just add an inexpensive TandyLink card to each computer.

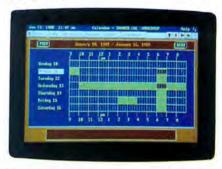

Users can create a common shared appointment calendar—no more conflicts in scheduling!

The Professional DeskMate-TandyLink connection turns individual productivity into real teamwork power. Come to a Radio Shack Computer Center today for a demonstration.

| Mail T<br>300 One | o: Radio Shack, Dej<br>andy Center, Fort V | pt. 88-A-977<br>Vorth, TX 76102 |
|-------------------|--------------------------------------------|---------------------------------|
|                   |                                            |                                 |
| Name              |                                            |                                 |
| Company _         |                                            |                                 |
| Address           |                                            |                                 |
| City              |                                            |                                 |
| State             |                                            |                                 |
| 710               |                                            |                                 |
| ZIF               |                                            |                                 |

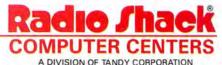

## **REVIEWS**

(continued from page 25)

nancial management, budgeting, and other purposes. All reports come from the data in the check register, with a number of sorting and subtotaling features available. You can do reports by transaction, by category, by category against budgeted goals, and by the various special groups or lists you have created. An account-reconciliation report, for reconciling each checking account, is also available.

Intuit also sells the Quicken Transfer util-

ity (not tested) for \$19.95, which integrates Quicken data into Lotus's 1-2-3 or compatible spreadsheets and prepares reports using the spreadsheet program's abilities. It has a number of other features, including consolidating several Quicken accounts into one spreadsheet.

All told, Quicken is an impressive package and would be so at several times its modest price. By following the manual and using your imagination, you should be able to manage most small-business bookkeeping. The program is easy, fast, and apparently bug free.

Quicken 2.0 requires MS-DOS 2.x, 256K, and two floppy-disk drives. Intuit, 540 University Ave., Palo Alto, CA 94301, 415-322-0590.

## Excel: High-Powered Spreadsheet

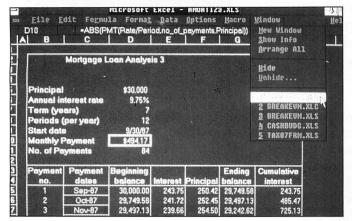

Photo. Excel uses Windows-type pull-down menus.

#### by David A. Williams

The first thing that impresses you about Excel is its size. From the packing box to the hardware required to the worksheet (256 columns by 16,384 rows), Excel is big. It's also big on performance: 131 worksheet functions, a rich programming language with 224 macro functions, superb charts, and the ability to generate attractive screen displays and printed output. Excel will run as a stand-alone program or under Windows 2.0 or Windows 386.

Aside from requiring a lot of memory, Excel's size also exacts a performance penalty. While recalc times are fast, Excel takes much longer to load and get started. It took 53 seconds to load the program and a small worksheet compared with seven seconds for Multiplan on an 8MHz AT.

It's a good idea to have some expanded or extended memory, since the program requires about 400K. With DOS 3.x and

the usual collection of memory-resident programs, you'll be lucky to have 100K left for your worksheet. Excel demands that the entire worksheet fit into memory. Though the program won't run on a Tandy 1000, you could use it on the TX with a hard drive, an EMS board, and an EGA card.

Besides letting you build larger worksheets, additional memory will make room for the included disk-cache program. This improves performance significantly, especially with slow hard disks. You'll also want a mouse. While not a requirement, using one will improve your efficiency.

You can easily make the switch from another spreadsheet. Excel can read Multiplan and 1-2-3 worksheets and chart files directly, and a separate utility helps translate 1-2-3 macros. I converted several Multiplan and 1-2-3 files, including one with a chart, and they all worked perfectly the first time.

#### Learning Excel

The documentation consists of an 800-page, encyclopedia-style command reference manual and a 400-page manual covering functions and macros. While the encyclopedia format tends to fragment the information, the documentation treats several core topics in some depth and offers many examples. You also get a quick-reference booklet and a sampler describing many Excel applications.

While the documentation is imposing, Excel is not difficult to learn. If you have experience on other spreadsheets, you can quickly get up to speed on the basics and learn the more advanced features as you need them.

There is no printed tutorial, but there are two on-line learning aids that you can select from the Help menu. The first is a tutorial designed for first-time spreadsheet users. It's agonizingly slow—avoid it if you know anything about spreadsheets.

The second, called the Feature Guide, is an overview of Excel features that includes several exercises. I recommend this one, even if you're a spreadsheet expert. Strangely, both tutorials ignore the mouse, and the Feature Guide doesn't cover the database functions.

You can get other on-line help when you're building a worksheet. Pressing F1 pops up a help window with information on the current context. You can move and size this window so that you can view part of the underlying screen.

If you forget a function syntax, the Formula Paste Function command displays a list of functions, including any you've designed with macros. Pick one and Excel pastes it into your formula, complete with dummy arguments that you then replace with the real thing.

#### The Windows Environment

Excel's most unusual feature is the graphics-mode screen display. It offers more attractive, easier-to-read worksheets and makes more data visible at one time. You can construct borders around cells or groups of cells, use different font styles and sizes, and use shading and color to create custom effects. Row heights vary automatically to accommodate larger font sizes, but you can also vary them manually to create special effects. It's possible, for example, to create realistic looking tax forms.

The other side of the coin, and the reason you need a fast processor, is that graphics displays eat up processing time. Excel's screen handling is sluggish on a Tandy 3000 HL at 8MHz, but not objectionably so. On a 4000, the display action is satisfactory.

You select commands from a Microsoftstyle menu bar with pull-down menus. The menu bar is always visible, and if you're using a mouse, you can pull menus down directly. If you're using the keyboard, the alternate key (or the slash for 1-2-3 fans) activates the menu bar. There are many keyboard shortcut keys if you care to remember them, but using a mouse is much easier. Commands requiring additional information display a pop-up dialog box.

You can load several files at once, depending on available memory, and view them in overlapping or tiled windows that you can move and size. If you usually have a certain collection of files open, you can save the combination as a "workspace" to simplify the loading process.

#### Worksheet Features

Excel has 21 number and date formats, but you can design more, including complex ones that combine numbers with text. If you enter a date in any generally accepted format, Excel recognizes it and converts it to the cell format. You can select non-contiguous blocks of cells and give them a common name or format.

Array formulas, which you only have to enter and store once, operate on blocks of data and return multiple values. If you forget a cell name, the Formula Paste Name command will display a list from which you can select one to paste into a formula.

You can link two or more Excel worksheets or, if you're running under Windows, link a worksheet to a document in another application. This lets you decompose a large, complex model into several compact worksheets. You don't need any special commands to create links; simply enter the name of the linked worksheet in your formula. Nor is it necessary to load all linked worksheets. If you know that a particular worksheet hasn't changed, you can tell Excel to use the last value imported from that sheet.

When you enter or change data on a worksheet, Excel recalculates only the affected cells. You can also switch to a manual mode that recalculates only on command.

Auditing is an important part of worksheet construction, especially if you're building large, complex models. With Excel, you can attach explanatory notes to any cell. Excel displays cells related to the current cell; that is, cells that feed values to it or accept values from it. Finally, you can easily review cells or ranges to discover blank cells, cells that differ from their neighbors, or cells that contain a particular formula.

When you're ready to print a worksheet, you can preview it to see exactly what you'll get. You need a graphics printer if you want the printed form to match the screen display, but a draft mode using the printer's native character font produces a quick hard copy. Excel will add headers and footers, and you can print in landscape mode, but this results in a lower resolution on some printers.

#### Charting

Drawing a chart is as easy as selecting a

range or ranges and pressing F11. Excel provides seven chart types and a total of 44 variations on those types. The default is a bar chart, but you can change that if you have another preference. You can plot data from more than one worksheet on a single chart, overlay one chart type on another, and print them without leaving Excel. Excel will produce some titles and legends automatically, but it is also easy to manually add titles, arrows, or other text.

#### Excel as a Database

Select a range, execute the Set Database command, and you have a database. Field names go in the top row and the records in the rows under that. There are two ways you can work with a database. The easiest is with Excel's pop-up form. Field names and blanks to enter data are arrayed ver-

tically next to a scroll bar. You can enter or delete records and search for records based on defined criteria. You can design your own custom forms that include explanatory text or labels or that only display

certain fields.

Circle 20 on Reader Service card.

#### TRS-80™ SOFTWARE

TYPITALL Word Processor \$69.95 with Spelling Checker \$99.95

Word processor upwardly compatible with SCRIPSIT — it reads your old SCRIPSIT files and uses the same formatting and cursor movement commands.

Send any control/graphic character to the printer. Print formatted text on the screen, or send it to a disk file for later printing. Merge data from a file during printing. Assign any sequence of keystrokes to a single control key. Call up to 16 help screens at any time. Move cursor forward or backward by character, word, line, paragraph, or page. Optional spelling checker has 29,500 word dictionary — verify a 3,500 word document in less than two minutes!

#### SYSTEM DIAGNOSTIC \$69.95

Complete tests for every component of your TRS-80° Model 1, 3, or 4 (separate versions for each model).

ROM: checksum test. RAM: three tests. Video display: character, video RAM, signal. Keyboard: every key contact tested. Line printer: character tests. Disk drives: disk controller, drive select, track seek, read sectors, formatting, read/write/verify data with/without erasing, disk drive timer. disk head cleaner. Single/double density, 1-99 tracks. RS-232-C interface: connector fault, data transmission, framing, data loop, baud rate generator.

#### **SMART TERMINAL \$39.95**

The intelligent telecommunications program for TRS-80 Model 1, 3, 4 or Model 2/12 CP/M. Memory buffer for sending and receiving files. Automatic transmission and reception of data. Character translations, true BREAK key, help screens.

#### TRS-80 Model III

ASSEMBLY LANGUAGE \$29.95 A complete course in assembly language, written for the beginner. Includes Monitor #5, a complete machine language debugger.

## TANDY MS-DOS and TRS-80™ SOFTWARE

#### SMALL BUSINESS ACCOUNTING with PAYROLL \$99.95

Based on the Dome Bookkeeping Record #612, this program handles bookkeeping and payroll for a small business. Bookkeeper provides single entry ledgers for income and expenses, computes monthly and yearly summaries. Payroll handles up to 99 employees with automatic deduction of F.I.C.A. and federal income tax, State tax and three optional deductions also included. Prints payroll and expense checks, Form 941 reports and W-2 forms.

#### MAILING LIST \$99.95

Create and maintain mailing lists of up to 32,767 names and addresses. Up to five-line entries including title, first and last names, optional second line, address, city, state, zip code, optional fifth line and telephone number. Sort or search for names by any field. Print labels in 1, 2, 3, or 4 adjustable columns or on envelopes. Print form letters with any substitutions.

#### HOME BUDGET and CHECKBOOK ANALYST \$59.95

A complete checkbook program combined with budget comparisons, income and expense analysis, and projections. Computes current checking balance. Also handles non-check expenses, bank debits, and income. Monthly and year-to-date summaries, yearly projections based on data up to a known month.

#### SMALL BUSINESS MANAGEMENT SYSTEM \$299.95

A complete point-of-sale program for a small business.

Order desk handles order entry, invoicing. Includes 1,999 8-character part numbers

Bookkeeper maintains general ledger.

Inventory produces sales reports.

Installation sets program to your business.

#### **HOWE SOFTWARE**

64 Windmill Road

Armonk, New York 10504 Information and same day orders:

(914) 273–3998

30-day Money Back Guarantee!
Please allow 2-3 weeks for delivery.
\*\*TRS-80 is a trademark of Tandy Com-

24-Hour TOLL-FREE Order Number: Outside California call:

(800) 428-7825, ext. 169 Inside California call: (800) 428-7824, ext. 169

Terms: checks, Visa, Master Card, or C.O.D. Shipping and handling: \$3.00 Canada, Mexico, Hawaii, Alaska: \$6.00 New York residents please add sales tax.

## **REVIEWS**

The other method is to use the several database commands provided. These generally duplicate the functions of the form, but you can extract records from the database that meet a specified criteria and place them in another range. There is also a collection of database functions that calculate statistics on the database, but they are slow compared with the equivalent standard functions.

I can hardly do justice to Excel's macro capability. This is a full-blown programming language that goes far beyond what you can do with the Excel keyboard commands. An application developer's dream, this language can modify menus and dialog boxes, create new ones, add powerful new commands, call external programs written in other languages, and create training aids or demos.

There are two basic types of macros. Command macros execute a series of commands much as you would do from the keyboard, but they can also include macro commands not available from the keyboard. Macro commands include many of

Circle 38 on Reader Service card.

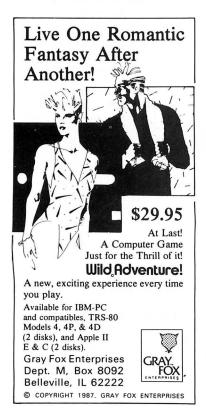

the constructs found in other programming languages: jumps, branches, loops, and subroutines. You can execute command macros with the Macro Run command or you can assign control-key combinations to them.

Function macros, the second type, compute and return a value. You use them in formulas as you would the built-in functions. Both types of macros are stored on special worksheets where they can be used by any regular worksheet.

You can create simple command macros with the Macro Recorder. When you start the recorder, Excel asks for a name and a shortcut key (a control-key combination). At this point you can choose absolute or relative recording. The latter references all actions to the active cell when the macro is invoked. Succeeding key strokes are recorded until you turn off the recorder. More complex macros have to be written out manually. In either case, you can edit the

#### The Bottom Line

Excel is not for the casual spreadsheet user, but if you have sophisticated needs and hardware to match, Excel is well worth considering. Its open architecture and flexible programming environment will let it grow with your needs.

Excel runs on a Tandy 3000/4000 and requires 640K, a hard disk with at least 5MB of free space, and a graphics card. Microsoft Corp., 16011 N.E. 36th Way, Redmond, WA 98073, 206-882-8080, \$495,

## Hardly Hard-Disk Management

#### by David A. Williams

hich of the following statements about hard disks is true?

a. The data density on a hard disk is uniform across all tracks.

b. When DOS looks for a place on the disk to store a new file, it starts wherever the heads happen to be positioned.

c. You'll never see any files smaller than 4K when you look at an XT directory listing.

d. The FAT (file allocation table) contains a series of 2-byte addresses.

e. The command SYS C: or FORMAT C: /S will copy all DOS utility files to your hard disk.

f. None of the above.

If you chose f, you know more about hard disks than do the authors of Hard Disk Management. What could otherwise be a useful book for the novice is marred by these and other errors and misleading statements.

Under the category of "expert tips you won't find in the DOS manual" is a technique of merging several word-processing files into one with the DOS Copy command. One reason this isn't in the DOS manual is that it doesn't work, except with ASCII files, which today's word processors rarely use.

The book begins with an overview of diskstorage technology and the mechanics of preparing a hard disk for use. Don't expect to find detailed information on how to read FATs, directory formats, or the data contained in the boot sector. What you'll find are some basic definitions and an interesting description of disk-drive mechanics.

Next, the book launches into detailed coverage of DOS file-handling commands, subdirectories, and batch-file programming that fills one third of the book. Like other books of this kind, the descriptions are

more readable than are those in the DOS manual. The authors have oriented most of the material toward the special problems of hard-disk users. Two chapters describe how to construct a batch-file menu system. One chapter describes commercial and shareware DOS-shell programs.

The next section of the book covers harddisk security. After describing the DOS Backup and XCopy commands, the authors discuss several commercial backup programs, tape drives, and removable disk systems. Then, a chapter on password security describes two largely ineffectual password programs: one a batch file, the other written in Basic. Both are easily circumvented by booting up with a DOS disk in drive A. A discussion of hidden files and data encryption completes this section.

In the final section, devoted to disk optimization, the authors discuss file fragmentation and its effects, but tend to overplay the benefits of defragmenting your disk. Much space is given to describing one of the lesser known disk-utility packages, but other products, including some shareware programs, are mentioned. There is a brief description of RAM disks and diskcache utilities.

Hard Disk Management is well organized and contains much information of value to novice computer users. Unfortunately, the numerous errors will ultimately confuse them. There is little of interest here for those knowledgable enough to separate the good data from the bad.

Hard Disk Management with MS-DOS and PC-DOS, by Dan Gookin and Andy Townsend, Tab Books Inc., P.O. Box 40, Blue Ridge Summit, PA 17214, 717-794-2191. \$26.95 hardbound. \$18.95 paperback.

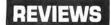

## Windows to Information Management

#### by Harry Green

nfo-XL is one of a handful of programs designed to bring order from the often chaotic task of information management. It has some of the characteristics of a word processor, a database manager, and an electronic calendar. The program is divided into six windows, five of which are displayed simultaneously (see the Photo).

The first window, Manager, at the top half of the screen, functions as an outline processor. You store information under headings and subheadings, which can shrink and expand according to the amount of detail displayed. A few keystrokes let you link information in the Manager window to information in the other windows.

The Records window, just below Manager, is analogous to a more conventional database manager. It stores information in forms and links it to the third window, Comments. This window, to the right of Records, is essentially a word processor and can store up to 10,000 characters of free-form information.

Comments provides conventional word processing features such as word wrap and cut and paste. Although the window is tiny, you can expand each of the windows to full-screen size or hide them from view.

The bottom third of the screen contains two specialized windows, Daily Schedule and Monthly Calendar. If you don't need these, just crowd them off the display. The Manager's date-stamp feature automatically updates Daily Schedule.

Paging through the Calendar automatically displays the events scheduled for the day, which makes Info-XL a reasonably flexible project-management tool, lacking only some of the charting and reporting details of specialized project-management programs.

The sixth window is Search, which resides in the background until you call it up. It lets you search for any character string in the Manager, Records, and Comment windows. "And" and "or" operators can limit the scope of the search. When the search is executed the window disap-

pears.

You could use Info-XL to store abstracts of technical articles, for example. The Manager window could store the major topics, Records could contain such details as the publication name, date, page, and article title, and the Comments window could contain a synopsis of the article. Then you could use Search to look for key words, titles, and journal names, to name a few.

#### Specialized Applications

The applications for which Info-XL is suited are somewhat specialized. Visualize an application that requires collecting information, different elements of which are in outline, free-text, and database form. For this application, Info-XL works nicely. If you also need a running diary or list of things to do on future dates, those func-

tions are a bonus, but Info-XL is not a universal information manager. I tried using it to organize information I was collecting for a seminar and found that the outline option in my word processor was easier to use.

If your information can be arranged in database form, you'll find that Info-XL

(continued on page 66)

Circle 247 on Reader Service card.

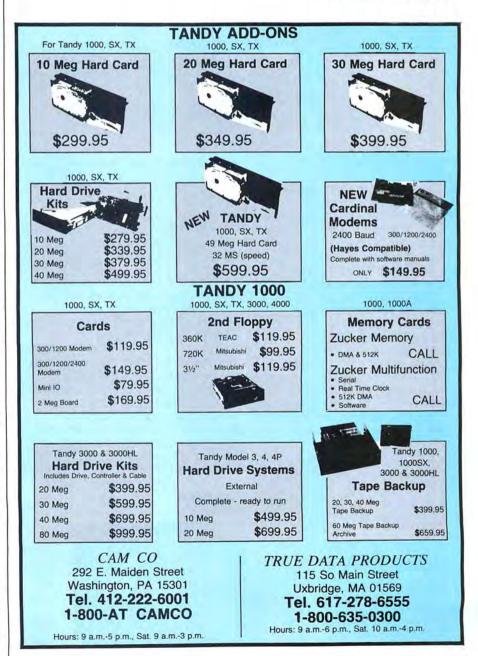

# SHOWMASTER II... Create a masterpiece.

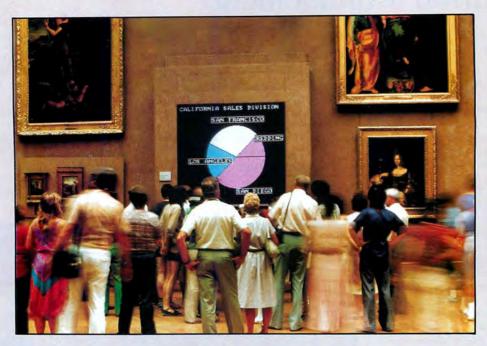

Welcome to the unveiling of SHOWMASTER II.. a complete graphics package for the business or home user desiring quick, high-impact visuals for professional presentations. Designed by PC Resource Technical editor John Wolfskill, SHOWMASTER II offers a multitude of features within four easy-to-use programs, all on a single disk. All programs and features are accessed from one menu, allowing the greatest of ease in sculpting colorful high-quality screens.

**PAINTER.** Steal the show with this full-featured paint program. Choose from a variety of special effects and functions like:

- Macro draw. Dazzle your audience with wipe, smear, air brush, and 3-D effects. Display custom text fonts and clipart in twenty-five different sizes.
- Sketch. You'll draw a crowd with freehand illustrations designed accurately and quickly.
- Edit. Use the handy editing block to cut, move, copy, fold and flip large or small areas of the drawing screen in the flash of a word processor.
- Circle. Make an infinite array of perfect circles, irregular shapes, ovals, elipses, and pie shapes made to order.
- Fill. Put the finishing touches on your works of art by painting any area of the screen with color. Select from hundreds of complex and colorful tile patterns, or design your own.

 Real-time zoom. As you move the zoom-in cursor across your drawing screen, the image appears at a full 6X magnification.

**DESIGNER.** Create a custom disk library of text fonts, graphic characters and clipart designs in up to 16 colors.

**TEXTART.** Enhance your presentations with colorful text screens. Draw with semigraphics block characters you assign to function keys.

SHOWMASTER. The powerful Presentation Programming Language (PPL) gives you total control over your video display. It provides a sophisticated yet simple-to-use editor, special video effects, and lightning fast full screen animation. Combine text and graphics screens within the same presentation.

PLUS: Capture ready-made text and graphics screens from virtually any program with GRABBER.

Display your masterpiece with SHOWMASTER II.. only \$29.97

- System Requirements:

   IBM PC/XT/AT (or compatible)
   512K RAM
   DOS 2.0 or later
   Two 360K floppy drives minimum (Hard drive recommended)
   IBM Color Graphics Adapter
   Color Monitor
- Optional Requirements:
   Enhanced Color Graphics Adapter
   (EGA) w/256K RAM
   Enhanced Color Monitor
   Printer

For fast service, call today
TOLL FREE 1-800-258-5473

(in New Hampshire, please dial 1-924-9471)

| SHOWMASTER        | phics software package,<br>II, with detailed tutorial-style<br>poklet for only \$29.97. |
|-------------------|-----------------------------------------------------------------------------------------|
| ☐ MasterCard ☐ Am | erican Express   Visa                                                                   |
|                   | _Exp. date                                                                              |
|                   |                                                                                         |
|                   |                                                                                         |
|                   |                                                                                         |
| State             | Zip                                                                                     |
|                   | mail add \$1.90 per disk.                                                               |
|                   | □ MasterCard □ Am                                                                       |

## 

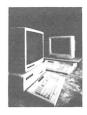

You can receive FREE product information for many of the products featured in this issue of 80 Micro. It's easy!

Simply fill out one of the cards below, circle the corresponding numbers in the chart for products you would like to know more about and mail it. Reader service numbers are on most ads and in the Info Line products section. In 4-6 weeks, you'll receive the free information you requested.

| FREE        |  |
|-------------|--|
| INFORMATION |  |

|    | 1.       Feedback loop       4.       Pulse Train       7.       Side Tracks         2.       Fine Lines       5.       Reader Forum       8.       The Next Step         3.       Info Line       6.       Reviews                      | Telephone ( Occupation                                                                  | )                                                                                                    |                                                                                                    |                                                                                                    |
|----|----------------------------------------------------------------------------------------------------|-----------------------------------------------------------------------------------------|----------------------------------------------------------------------------------------------------|----------------------------------------------------------------------------------------------------|----------------------------------------------------------------------------------------------------|
| I. | Please rate the following columns on a scale of 1 (never read) to 5 (always read).                                                                                                    |                                                                                         |                                                                                                    |                                                                                                    |                                                                                                    |
|    | 1. □ Too difficult 2. □ Too simple 3. □ Just right                                                                                                    |                                                                                         |                                                                                                    |                                                                                                    |                                                                                                    |
| T. | 2. □ Sometimes 4. □ Never 5. Do you find the articles in 80 Micro:                                                                                                    |                                                                                         |                                                                                                    |                                                                                                    |                                                                                                    |
| G  | . How often do you use the program listings in 80 Micro?  1. □ Almost always  3. □ Almost never                                                                                                    |                                                                                         | ease allow 10-12 week                                                                                           |                                                                                                    |                                                                                                    |
| F. | For what purposes do you use your modem? Check all that apply.  1. □ Don't own or use a modem  2. □ Access BBSes  3. □ Access on-line services  4. □ Telecommunications                                                                  | K. If you would like a                                                                  | a one year subscription<br>you \$24.97. (Canada &<br>ease allow 10–12 week                                      | n to 80 Micro, please o<br>Mexico \$27.97, Foreig                                                               | circle 400 on this<br>on Surface \$44.97,                                                                       |
|    | next twelve months?  1. □ Up to \$500  2. □ \$500-999  3. □ \$1000-\$2499                                                                                                    | <ol> <li>I have a subs</li> </ol>                                                       | your copy of 80 Micro<br>scription<br>my copy at newsstand                                                      | 3.   I received a co                                                                                            |                                                                                                    |
| Е  | 3. □ Data-base/business software 4. □ Graphics or speed-up boards 4. □ Other peripherals 4. □ Other peripherals 5. □ Other peripherals 6. □ Other peripherals 7. □ Modems 8. □ Other peripherals                                         |                                                                                         |                                                                                                    |                                                                                                    |                                                                                                    |
| D  | . Which types of MS-DOS products are you considering purchasing during the next 12 months? Check all that apply.  1. □ Entertainment software 2. □ Word processing software 5. □ Printers 6. □ Monitors                                  | 76 81 86 91 96<br>77 82 87 92 97<br>78 83 88 93 98<br>79 84 89 94 99<br>80 85 90 95 100 | 176 181 186 191 196<br>177 182 187 192 197<br>178 183 188 193 198<br>179 184 189 194 199<br>180 185 190 195 200 | 277 281 286 291 292<br>277 282 287 292 297<br>278 283 288 293 298<br>279 284 289 294 299<br>280 285 290 295 300 | 377 382 387 392 397<br>378 383 388 393 398<br>379 384 389 394 399<br>380 385 390 395 400                        |
|    | How many MS-DOS computers do you plan to buy in the next $12$ months?<br>1. $\square$ One 3. $\square$ 5-10 5. $\square$ 21-50 2. $\square$ 2-4 4. $\square$ 11-20 6. $\square$ more than 50                                             | 54 59 64 69 74<br>55 60 65 70 75                                                        | 154 159 164 169 174<br>155 160 165 170 175<br>176 181 186 191 196                                               | 254 259 264 269 274<br>255 260 265 270 275<br>276 281 286 291 296                                               | 354 359 364 369 374<br>355 360 365 370 375<br>376 381 386 391 396                                               |
|    | 1. □ At home for business 2. □ At home for recreation 3. □ At home for education  4. □ At work for business 5. □ At school                                                                                                    | 51 56 61 66 71<br>52 57 62 67 72<br>53 58 63 68 73                                      | 130 135 140 145 150<br>151 156 161 166 171<br>152 157 162 167 172<br>153 158 163 168 173                        | 251 256 261 266 271<br>252 257 262 267 272<br>253 258 263 268 273                                               | 351 356 361 366 371<br>352 357 362 367 372<br>353 358 363 368 373                                               |
| В  | 1. □ 4000                                                                                                    | 26 31 36 41 46<br>27 32 37 42 47<br>28 33 38 43 48<br>29 34 39 44 49<br>30 35 40 45 50  | 126 131 136 141 146<br>127 132 137 142 147<br>128 133 138 143 148<br>129 134 139 144 149<br>130 135 140 145 150 | 226 231 236 241 246<br>227 232 237 242 247<br>228 233 238 243 248<br>229 234 239 244 249<br>230 235 240 245 250 | 326 331 336 341 346<br>327 332 337 342 347<br>328 333 338 343 348<br>329 334 339 344 349<br>330 335 340 345 350 |
|    | Which Tandy MS-DOS computer(s) do you use most? Check all that apply.                                                                                                    | 1 6 11 16 21<br>2 7 12 17 22<br>3 8 13 18 23<br>4 9 14 19 24<br>5 10 15 20 25           | 101 106 111 116 121<br>102 107 112 117 122<br>103 108 113 118 123<br>104 109 114 119 124<br>105 110 115 120 125 | 201 206 211 216 221<br>202 207 212 217 222<br>203 208 213 218 223<br>204 209 214 219 224<br>205 210 215 220 225 | 301 306 311 316 321<br>302 307 312 317 322<br>303 308 313 318 323<br>304 309 314 319 324<br>305 310 315 320 325 |
|    | 3 Info Line 6 Reviews                                                                                                    | Occupation                                                                              |                                                                                                    |                                                                                                    |                                                                                                    |
| 1. | Please rate the following columns on a scale of 1 (never read) to 5 (always read).  1. Feedback loop 4. Pulse Train 7. Side Tracks 2. Fine Lines 5. Reader Forum 8. The Next Step                                                        | Telephone (                                                                             | )                                                                                                    |                                                                                                    |                                                                                                    |
|    | 1. $\square$ Too difficult 2. $\square$ Too simple 3. $\square$ Just right                                                                                                    | City                                                                                    |                                                                                                    |                                                                                                    |                                                                                                    |
| н  | 1. □ Almost aways 2. □ Sometimes 4. □ Never  Do you find the articles in 80 Micro:                                                                                                    | NameAddress                                                                             |                                                                                                    |                                                                                                    |                                                                                                    |
|    | For what purposes do you use your modem? Check all that apply.  1. □ Don't own or use a modem  2. □ Access BBSes  4. □ Telecommunications  How often do you use the program listings in 80 Micro?  1. □ Almost always  3. □ Almost never | one year only.) Plea                                                                    | ou \$24.97. (Canada & lase allow 10-12 weeks                                                                    | Mexico \$27.97, Foreig<br>for delivery.                                                                         | n Surface \$44.97,                                                                                              |
|    | How much do you plan to spend on software, hardware, and peripherals during the next twelve months?  1. □ Up to \$500                                                                                                    | J. Where did you get  1.   I have a subst  2.   I purchased n  or store                 |                                                                                                    | 3.   I received a co                                                                                            |                                                                                                    |
|    | months? Check all that apply.  1. □ Entertainment software  2. □ Word processing software  3. □ Data-base/business software  4. □ Graphics or speed-up boards  5. □ Printers  6. □ Monitors  7. □ Modems  8. □ Other peripherals         | 79 84 89 94 99<br>80 85 90 95 100                                                       | 179 184 189 194 199<br>180 185 190 195 200                                                                      | 279 284 289 294 299<br>280 285 290 295 300                                                                      | 379 384 389 394 399<br>380 385 390 395 400                                                                      |
|    | Which types of MS-DOS products are you considering purchasing during the next 12                                                                                                    | 76 81 86 91 96<br>77 82 87 92 97<br>78 83 88 93 98                                      | 176 181 186 191 196<br>177 182 187 192 197<br>178 183 188 193 198                                               | 276 281 286 291 296<br>277 282 287 292 297<br>278 283 288 293 298                                               | 376 381 386 391 396<br>377 382 387 392 397<br>378 383 388 393 398                                               |
|    | 1. □ At home for business 2. □ At home for recreation 3. □ At home for education  How many MS-DOS computers do you plan to buy in the next 12 months?                                                                                    | 51 56 61 66 71<br>52 57 62 67 72<br>53 58 63 68 73<br>54 59 64 69 74<br>55 60 65 70 75  | 151 156 161 166 171<br>152 157 162 167 172<br>153 158 163 168 173<br>154 159 164 169 174<br>155 160 165 170 175 | 251 256 261 266 271<br>252 257 262 267 272<br>253 258 263 268 273<br>254 259 264 269 274<br>255 260 265 270 275 | 351 356 361 366 371<br>352 357 362 367 372<br>353 358 363 368 373<br>354 359 364 369 374<br>355 360 365 370 375 |
|    | 1                                                                                                    | 26 31 36 41 46<br>27 32 37 42 47<br>28 33 38 43 48<br>29 34 39 44 49<br>30 35 40 45 50  | 126 131 136 141 146<br>127 132 137 142 147<br>128 133 138 143 148<br>129 134 139 144 149<br>130 135 140 145 150 | 226 231 236 241 246<br>227 232 237 242 247<br>228 233 238 243 248<br>229 234 239 244 249<br>230 235 240 245 250 | 326 331 336 341 346<br>327 332 337 342 347<br>328 333 338 343 348<br>329 334 339 344 349<br>330 335 340 345 350 |
|    | Which Tandy MS-DOS computer(s) do you use most? Check all that apply.                                                                                                    | 1 6 11 16 21<br>2 7 12 17 22<br>3 8 13 18 23<br>4 9 14 19 24<br>5 10 15 20 25           | 101 106 111 116 121<br>102 107 112 117 122<br>103 108 113 118 123<br>104 109 114 119 124<br>105 110 115 120 125 | 201 206 211 216 221<br>202 207 212 217 222<br>203 208 213 218 223<br>204 209 214 219 224<br>205 210 215 220 225 | 301 306 311 316 321<br>302 307 312 317 322<br>303 308 313 318 323<br>304 309 314 319 324<br>305 310 315 320 325 |
|    | HINE INKELLING CORD TOUGH HATH A HOUSE AT 1000 1                                                                                                    | T.                                                                                      | I                                                                                                    | i .                                                                                                    | 1                                                                                                    |

FREE INFORMATION

PLACE STAMP HERE

**80** Micro P.O. Box 306 Dalton, MA 01227

F R E E

N F O R M A T I O

N

PLACE STAMP HERE

**80** Micro P.O. Box 306 Dalton, MA 01227

## 80 Micro's List Of Advertisers

#### June 1988

| R.S.#      | Advertiser                                        | Page# |
|------------|---------------------------------------------------|-------|
| 49         | Advanced Transducer Devices                       | CII,1 |
| 11         | Aerocomp                                          |       |
| 141        | Anitek Software                                   |       |
| 116        | Astro Systems                                     |       |
| 45         | BDL Homeware                                      |       |
| 113<br>111 | Calc-Data Inc                                     | 78    |
| 61         | Clone Computers                                   | 14    |
| 87         | Clone Computers                                   | 15    |
| 133        | Computer Discount of America                      |       |
| 31         | Computer Friends                                  |       |
| *          | Computer Heros                                    |       |
| 128        | Computer Options                                  |       |
| 18         | Computer Plus                                     |       |
| 121        | Consumertronics                                   | 68    |
| 147<br>102 | C.W. Data-Labs                                    |       |
| 102        | DAS Technologies Inc                              |       |
| 282        | DFW Computer Center                               |       |
| 40         | Discount Computer Supplies                        |       |
| 204        | Diskcount Data                                    | 45    |
| 85         | Educational Micro                                 | 56    |
|            | 80 Micro                                          |       |
| 325        | Classified Ads                                    | 79    |
|            | Disk Series                                       |       |
| 324        | Micro Source Ads                                  |       |
|            | Office Pack 1000                                  |       |
|            | Showmaster II                                     |       |
|            | Starter Pack 1000                                 |       |
| 92         | Electronic Arts                                   |       |
| 112        | FAMware                                           |       |
| 214<br>25  | Fort Worth Computers Gold Coast Computer Services |       |
| 38         | Gray Fox Enterprises                              | 62    |
| 129        | Hard Drives International                         |       |
| 126        | Hard Drive Specialist                             |       |
| 20         | Howe Software                                     |       |
| 46         | Hypersoft                                         |       |
| 77<br>250  | Kalglo Electronics                                |       |
| 250<br>19  | Marymac Industries                                |       |
| 225        | Merritt Computer Products                         |       |
| 60         | Micro Systems                                     |       |
| 212        | MicroProse                                        | 9     |
| 137        | Miller Microcomputing                             |       |
| 66         | Montezuma Micro                                   |       |
| 94<br>167  | Montezuma Micro                                   | 3     |
| 232        | Nocona Electronics                                | 66    |
| 5          | Pacific Computer Exchange                         |       |
| 44         | Parsons Technology                                |       |
| 146        | PC Technologies Inc                               | 35    |
| 124        | Perry Computers                                   | 42    |
| 308        | Powersoft                                         | 70    |
| 165<br>75  | Prodigy Products Company                          |       |
| 55         | Renco Computer Printer Supplies .                 |       |
| 119        | Research Development Systems                      |       |
| 42         | Safeware Inc                                      | 78    |
| 15         | Shamrock                                          | 41    |
| 134        | Small Computer Company                            |       |
| 81         | Total Access                                      | 55    |
| 247<br>13  | Wisco Computing                                   |       |
|            |                                                   |       |

TIGER SOFTWARE CATALOG INCLUDED WITH SELECT SUBSCRIBER COPIES. CIRCLE 300 ON READER SERVICE CARD.

\*This advertiser prefers to be contacted directly. Advertising Sales (603) 924-7138 or (800) 441-4403.

\*\*Please be sure to see the PUBLIC DOMAIN SOFTWARE CATALOG this month on pages 57-62.

#### McInkerTM, Automatic Ribbon Re-inker

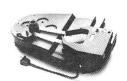

will re-ink your ribbons for less than 5 cents and will pay for itself even in one day depending on printer use. Average cartridge can be re-inked 60-100 times. We support over 12000 printers, cartridges, spools, multicolor cartridges. Ask for complete catalog.

>100,000 sold since 1982, satisfaction or return

#### **MERCURY MODEMS**

100% Hayes compatible (guaranteed), full lights, autodial answer, repeat, volume control, 2 year warranty

| 1200 ext109.00 |  |
|----------------|--|
| 1200 int99.00  |  |
| 2400 ext249.00 |  |
| cables15.00    |  |

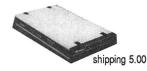

ORDER TOLL FREE 1-800-547-3303 In Oregon (503)626-2291

#### C≡mputer Friends, Inc..

14250 NW Science Park Dr. Portland OR 97229 telex 4949559 CF fax (503)643-5379

Circle 102 on Reader Service card.

## PC - SPRINT 1000

"At \$99, it may be the best productivity bargain you'll ever find."
-80 Micro (Jan. 1988)

#### **SPEED FOR THE 1000/1000A!!**

PC-Sprint makes your Tandy 1000 or 1000A faster than an SX. Your computer is NOT obsolete! Uses NO expansion slot.

- Run your 1000 at 7.38 mhz.
- Run your 1000A at 9.54 mhz!
- 280% speedup (Norton SI rating)
- Speeds up all software—you can see the difference
- "Slotless" plug-in installation
- External speed switch
- Change speed "on the fly" while software is running
- 1000A also includes software speed switching

7.38 mhz!

9.54 mhz!

\$99.95

Includes:

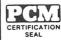

PC-Sprint circuit card, NEC V20 and/or 8088-2 microprocessor, cables, instructions, warranty, tool, remote mount switch, free BBS subscription to Exec-PC.

Prices and specifications subject to change without notice.

**DAS Technologies Inc.** 

340 W. University Drive, Suite 17, Mesa, AZ 85201. ORDER HOTLINE (602) 844-1777

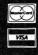

## REVIEWS

(continued from page 63)

lacks the selection and arithmetic features that such applications usually require. But a lot of other information doesn't lend itself to the rigid structure of a database. Info-XL's outstanding feature is its ability to simultaneously display all the parts of the primary information, which can include more structured data and free-form text.

You can easily adapt Info-XL to maintain a disparate collection of records. The tutorial application shows the records of a vineyard owner and contains records of his customers, suppliers, competitors, family, equipment inventory, and business plans. The tutorial does an excellent job of demonstrating Info-XL's flexibility. You could easily adapt the program to records of projects, inventories, clients, and other such collections of information that clutter the desk and defy easy retrieval.

#### Summary

With a few hours of practice, you'll master the program's concepts and learn its function-key operations. Pull-down menus help when you can't remember the key-

board command. The manual is short but includes plenty of illustrations, an effective index, and a useful glossary.

Info-XL isn't suited for all informationmanagement tasks, but if you have the right application, you'll find it an easy and effective way to organize and retrieve information.

Info-XL 1.0 requires 384K and two floppy-disk drives, and DOS 2.x. Valor Software Corp., 1700 Don Ave., San Jose, CA 95124, 408-978-3044. \$295.

## Super Modem

#### by David S. Veale

The Supramodem 2400 external, autoanswer, auto-dial modem looks a lot like a Hayes 2400. Its 1- by 4½- by 6½-inch size tempts me to call it cute. The rear panel contains the ac adapter connector, a female DB-25/RS-232C, and two phone jacks. The speaker is on the bottom of the unit; you control its volume via software commands.

The push-button on/off switch and status-indicator lights are on the front panel. The on/off switch seems a little flimsy for day-to-day use, but it held up fine for the review.

The letters of Supramodem's high-speed, auto-answer, carrier-detect, off-hook, receive-data, send-data, terminal-ready, and

modem-ready indicators light to show that a mode is active. A translucent plastic strip covers the lights, and the one on my review unit was placed off center. It doesn't affect the modem's operation, but it doesn't look good.

Installation is simple. The Supramodem comes with the phone cord you plug into a modular wall jack and a power adapter. You supply the serial cable that connects the modem's RS-232 port to the serial port on your computer.

The Hayes AT-compatible Supramodem worked well with the Host, Qmodem, One to One, and Hayes Smartcom II communications software. At 2400 baud, the modem was more sensitive to phone-line noise. There were no problems when the connection was good, but I got some garbage in messages from distant boards when the

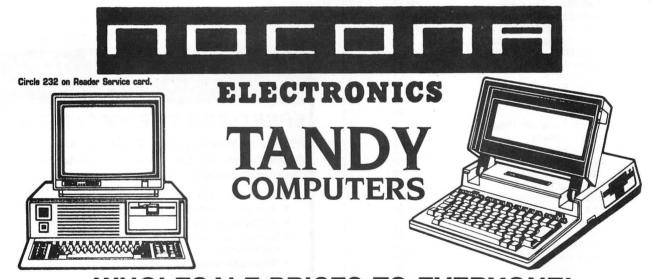

## WHOLESALE PRICES TO EVERYONE!

20% TO 60% OFF CATALOG PRICES . . STANDARD WARRANTY 100% RADIO SHACK COMPONENTS . . UPS DELIVERY VISA . . MASTERCARD . . AMERICAN EXPRESS . . FRIENDLY SERVICE

(817) 825-4027

NOCONA ELECTRONICS . BOX 593 . NOCONA, TX 76255

PRICES SUBJECT TO CHANGE WITHOUT NOTICE

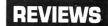

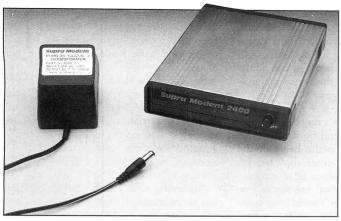

The Supramodem 300/ 1200/2400-baud Hayescompatible modem.

connection was less than crystal clear.

Once the modem thought the host had disconnected me while downloading a file; however, the line was noisy and the BBS was 3,000 miles away. I never had a problem communicating with Compuserve at 2400 baud.

An EPROM (erasable, programmable,

read-only memory) in the Supramodem stores the configuration you use and a phone number, so they're automatically set when you turn the modem on.

#### Summary

If you need to transmit important information over long distances, and the phone

lines in your area are especially noisy, the Supramodem probably isn't for you. Its noise control just doesn't measure up to more expensive modems like the Hayes and Universal Data Systems.

For the money, however, the Supramodem performed well at all speeds and is a good buy for the home or small-business user who needs to connect with BBSes, local offices, and data services. Its compatibility with Bell 103/212A standards, as well as CCITT V.22 and CCITT V.22 bis protocols make its performance more than satisfactory.

Supramodem 2400. Supra Corp., 1133 Commercial Way, Albany, OR 97321, 503-967-9075. \$179.95

## The Nibble Theory

#### NIBBLE THEORY PREDICTIONS

| SHARES =               | 500               |
|------------------------|-------------------|
| PURCHASE PRICE =       | 4.000             |
| MADOEM OBILINO DDICE - | 4 025             |
| TARGET SELLING PRICE = | 4.875             |
| LOWER LIMIT =          | 3.500             |
| PRICE CHANGE REQD =    | 0.875             |
|                        |                   |
| NET PROFIT AT TARGET = | 328.50 NIBBLE     |
|                        | 400.00            |
| COMMISSION =           | 109.00            |
| TOTAL INVESTMENT =     | 2109.00           |
| × ROI =                | 15.6%             |
| LOSS AT LOW LIMIT =    | -348.00           |
|                        |                   |
| <m>ORE E<x>IT</x></m>  | <c>HANGE TYPE</c> |

Photo. The Nibble
Theory program tells
you how many shares
of a stock to buy,
calculates the high
and low selling limits,
and estimates the
brokerage fee.

#### by Harry Green

The Nibble Theory isn't one of those get-rich-quick schemes. On the contrary, it's a make-money-slowly method designed to help investors turn a few thousand dollars into steady, if unspectacular, earnings. All it takes—in addition to the initial investment and the price of the program—is a few hours of your time once or twice a week . . . assuming, of course, that the system works as well as the author says it does.

#### The Theory

The Nibble Theory is disarmingly simple.

It's based on the hypothesis that when lowpriced stocks take an unexplainable drop of 15 percent or more in a trading day, they normally recover more than 80 percent of the drop in the next few days.

To play, you need a newspaper that reports the largest percentage losers on the New York and American stock exchanges. Then you pick the stocks that sell for \$5 or less that have dropped 15 percent or more. The theory might work on the overthe-counter market, but program author Bob Zeiss says he hasn't tested that.

After you've picked stocks, you must move quickly to learn whether there is some underlying weakness that caused the drop. If so, avoid the stock, because it might not rebound. If the company looks healthy, you can use the Nibble Theory software to calculate the number of shares to purchase and the recommended high and low selling prices.

The Nibble Theory recommends that you purchase about \$2,000 worth of a stock in round lot numbers (multiples of 100 shares). Place an order for the recommended number of shares at the previous

Circle 128 on Reader Service card.

## NEW!

EXTERNAL 51/4" FLOPPY DRIVE

for

**TANDY 1400 LT** 

EXTERNAL DRIVES for OTHER LAPTOPS AVAILABLE

For information on other laptops and accessories call

COMPUTER OPTIONS UNLIMITED

201-469-7678

Fast, dependable service open 7 days 9 a.m. - 10 p.m. EST

#### **REVIEWS**

day's closing price when your broker opens for business the next morning. The theory states emphatically that you shouldn't purchase at the market price, because you might catch the stock after it has already rebounded.

If the trade is completed, place sell orders at prices the software recommends. The upper limit is approximately 80 percent of the previous day's drop, and the lower limit is a stop-loss order that automatically sells the stock if it drops an additional 13–15 percent. If the stock behaves according to the theory, you'll make a comfortable but modest gain.

#### The Program

The Nibble Theory software is adequate but much less sophisticated than most commercial programs, even those that sell for less than \$50. The program provides four primary functions: testing for potential profit, maintaining portfolio records, and maintaining records of purchases and sales.

To calculate the purchase's potential profit, enter the closing price of the stock

and the amount by which it dropped during the last trading session. The program tells you how many shares to buy, calculates the high and low selling limits, and estimates the brokerage fee. You can adjust the fee to approximate the actual commissions your broker charges.

The Photo shows the screen that makes these calculations. There's no place to enter the name of the stock and no way to print the results. Since this is the heart of the transaction, you must either copy the information by hand or do a print screen.

The purchase-transaction log works reasonably well, but you can't enter your starting cash balance. Therefore, each purchase ends with a warning that you have a negative balance. You can't correct any errors you make in the sales-transaction log, and there's no way to indicate that you've sold other than all the shares in the portfolio.

The software does nothing you couldn't do more elegantly and easily with a spread-sheet, if you know what factors the theory uses. These aren't difficult to deduce from the program, so you might want to convert it to a spreadsheet.

#### Does It Work?

But what of the theory itself? Does it really work? The answer is a qualified "yes." I followed the author's suggestion to dry run the program to see how well it performed before committing funds, but I didn't do the research to determine why the stock took its initial drop. If I had, I might not have made some of the purchases.

Several of the stocks dropped sharply on one day but bounced back within a day or two. Two stocks didn't rebound by the end of the trial, and one had dropped enough to trigger the stop-loss order. The remainder made a profit of about \$1,500—not bad, especially since I skimped on the homework.

According to my tests, the Nibble Theory recommended a sell level that was usually below the day's high for that stock. Therefore, my profits were less than they could have been. But the theory is designed to yield small, consistent gains. Holding out might yield bigger profits, but it would also increase your chances for bigger losses.

#### The Bottom Line

If playing the market is your game, the Nibble Theory is worth investigating. It's an interesting hypothesis, and, though it won't make you rich, it should make some improvement in your bank account.

The Nibble Theory 2.1. Z Systems Inc., 3657 Hi Dale, Lake Orion, MI 48035, 313-391-1369. \$59.95 (source code is available for \$195).

Circle 137 on Reader Service card.

## MAKE YOUR SMALL COMPUTER THINK BIG

(We've been doing it since 1977 for IBM PC, XT, AT, PS2, and TRS-80 models 1,3,4,4P.)

FOR THE OFFICE — Simplify and speed your work with our outstanding word processing, database handlers, and general ledger software. They are easy to use, powerful, with executive-look print-outs, reasonable site license costs and comfortable, reliable support. Ralph K. Andrist, author/historian, says: "FORTHWRITE lets me concentrate on my manuscript, not the computer." Stewart Johnson, Boston Mailing Co., says: "We use DATAHANDLER-PLUS because it's the best we've seen."

MMSFORTH System Disk from \$179.95

Modular pricing — Integrate with System Disk only what you need:

FORTHWRITE- Wordprocessor \$99.95
DATAHANDLER- Database \$59.95
DATAHANDLER-PLUS- Database \$99.95
FORTHCOM- for Communications \$49.95
GENERAL LEDGER- Accounting System \$250.00

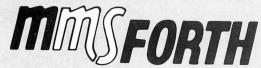

MILLER MICROCOMPUTER SERVICES 61 Lake Shore Road, Natick, MA 01760 (617/653-6136, 9 am - 9 pm) FOR PROGRAMMERS — Build programs FASTER and SMALLER with our "Intelligent" MMSFORTH System and applications modules, plus the famous MMSFORTH continuing support. Most modules include source code. Ferren MacIntyre, oceanographer, says: "Forth is the language that microcomputers were invented to run."

SOFTWARE MANUFACTURERS — Efficient software tools save time and money. MMSFORTH's flexibility, compactness and speed have resulted in better products in less time for a wide range of software developers including Ashton-Tate, Excalibur Technologies, Lindbergh Systems, Lockheed Missile and Space Division, and NASA-Goddard.

MMSFORTH V2.4 System Disk from \$179.95 Needs only 24K RAM compared to 100K for BASIC, C, Pascal and others. Convert your computer into a Forth virtual machine with sophisticated Forth editor and related tools. This can result in 4 to 10 times greater productivity.

**Modular pricing** — Integrate with System Disk only what you need.

**EXPERT-2-** Expert System Development \$69.95 **FORTHCOM-** Flexible data transfer \$49.95 **UTILITIES-** Graphics, 8087 support and other facilities.

#### and a little more!

**1987 YEAR-END SPECIAL—Free MMSFORTH GAMES DISK** worth \$39.95, with purchase of MMSFORTH System. CRYPTOQUOTE HELPER, OTHELLO, BREAKFORTH and others.

Call for free brochure, technical info or pricing details.

#### **PULSE TRAIN**

(continued from page 16)

one reason that no matter how fervently Tandy issues denials, no one seems to believe it doesn't have a PS/2 waiting in the wings. Don't be surprised if by the time you read this, Tandy is offering PS/2 clones.

According to Juge, the idea of Tandy custom-building PS/2 clones just to show them off is silly. The last time Tandy handbuilt a cabinet for a computer was for the first Model IIs, and the project cost about \$10,000 for just a couple of them. The company has better ways to spend money than on 100 hand-tooled computers, he said. But Juge wouldn't deny that somewhere in Tandy's Research and Development offices a PS/2 clone might be up and running. Roach has said that anyone who's a serious player in the computer business has to have a PS/2 strategy, and it's hard to have a strategy until you've figured out what's involved in building the machine. The bottom line is this: right now there isn't any software or hardware to take advantage of the features of the PS/2 and its microchannel architecture. When the software finally appears that makes the PS/2 a must buy, Tandy will be ready to roll with its own version of the machine.

#### **MICRO TRENDS**

nother rumor about a new Tandy computer is nearly as persistent as the one about a PS/2 clone. This rumor has Tandy coming out with a clone of the Apple Macintosh. Tandy executives deny the rumor—only this time, with a straight face. Juge says that for one thing, creating a Macintosh clone would involve Tandy's engineers learning a whole new ball game. Programmers outside Tandy confirm this. One said that engineering and programming for the Macintosh is a nightmare for someone used to MS-DOS standards. (Of course, there was that help-wanted ad that Tandy placed for programmer with Apple experience....)

Add the fact that Apple is more protective of its proprietary rights than IBM has ever been, and the idea of anyone coming out with a MacClone is as unlikely as it is intriguing.

If you've been thinking about upgrading the amount of memory in your computer, do it now. Tandy officials say the cost of memory is already going up. Because Tandy buys so many memory chips, it gets as good a volume discount as there is available, but prices may still go up 40–60 percent. That's still not as bad as the 100–300 percent price hikes the smaller companies face.

In an industry where the price of everything seems to drop weekly, a price increase is a surprise. What's behind it is the classic supply-and-demand cycle you learned about in Economics 101. When the demand is high, everyone starts producing chips until they flood the market; then the price drops as manufacturers scramble to reduce factory inventory. Companies stop making the chips because they aren't profitable, and eventually, the supply dries up, the chips become valuable again, the price increases, making it a hot business again, and the game starts all over again.

The waning strength of the U.S. dollar might have something to do with the higher prices, along with U.S. pressure on Japanese chip manufacturers to cut down on exports to this country. But it comes down to this: if you want to upgrade, do it fast or get ready to pay more. Otherwise, you'll have to wait a few years for the cycle to reverse itself.

Circle 129 on Reader Service card.

# HARD DRIVES

# **Seagate**

20Mb Seagate ST225 Kit \$269 30Mb Seagate ST238 Kit \$289 40Mb Seagate ST251 Kit \$474 65Mb Seagate ST277R Kit \$509

All Hard Drive Kits include drive, cables, controller, manual, mounting hardware and partitioning software for drives over 30 Mb.

## HARD CARDS

Complete Hard Drive and controller on a card

Card Drive 20 68ms 20Mb \$379 Card Drive 20+ 40ms 20Mb \$419 Card Drive 30 68ms 30Mb \$399 Card Drive 30+ 40ms 30Mb \$444 Card Drive 50 35ms 50Mb \$525

Hours: 8am to 8pm M-F, 12pm to 5pm Sat. MST

# HARD DRIVES International

(800) 234-DISK

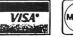

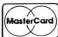

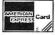

No surcharge for Visa or MasterCard! 1208 E. Broadway Rd. #110 Tempe AZ 85282

(602) 967-1999 **FAX:**(602) 829-9193 **BBS:** (602) 829-9187

Prices and availability subject to change without notice. All items are new with manufacturer's warranty. 5% surcharge for American Express and COD orders.

P.O.'s accepted NET 10 - Subject to 9% surcharge. APO/FPO orders accepted - Add \$10 shipping.

# ARE YOU DREADING THE CONVERTING YOUR DATA TO MS-DOS?

Do you have data from your TRS-80 that you'd like to bring over to MS-DOS? Like your word processing files, spreadsheet files, database files, maybe PFS or DeskMate files? Without re-typing. BASIC program conversion built right in, including PRINT@'s and spaces.

#### TRSCROSS will read, write or convert "TRS-80" data right on your PC or compatible.

TRSCROSS runs in your PC or compatible, yet directly reads your double-density TRS-80 diskettes, so that you may simply copy them over to MS-DOS. TRSCROSS can read 80 track diskettes on a 1.2 MB high capacity drive, as well as 40 track disks. Converts while copying! Everything is done in ONE STEP! Easy and fast. Allows you to transfer files both directions too. Save yourself time and trouble! Converts BASIC programs too!

Exclusive feature! Only TRSCROSS converts SuperSCRIPSIT or SCRIPSIT files to ASCII, while copying! And BASIC programs to GW-BASIC. Lists possible BASIC errors to printer too! This is a tremendous time-saver to you, as other transfer programs will require you to go back to the TRS-80 and convert your files to ASCII first before transfer is even possible. What a waste of time! We do it all right there in one pass on your PC. Thousands of happy customers including just about every Federal agency, major university, Fortune 500 company and many small businesses all over the world!

You may obtain TRSCROSS from your local Tandy Computer dealer!

#### Cat. No. 90-3212.

Great review in the 1/87COMPUTER SHOPPER! FOUR STAR review in the 2/87 80-MICRO! Highly recommended in The Lawyer's PC!

#### Only \$89.95

In Stock - Same day Shipping! Call today!

TRSCROSS cannot convert machine language programs, (/CMD files) - nor can any other conversion product.

Tandy 1000 (all models) requires more than 128K mem. BASIC conversion does not convert PEEKS, POKES or graphics

# **POWERSON**

PO Box 796488 Dallas, TX 75379 • (214) 733-4475

Add \$3 shipping- US, COD add \$3. Canada - \$5, \$10 foriegn. Texas residents must add 8% sales tax. Visa-MasterCard OK.

#### How to Use 80 Micro Program Listings

Most lines in 80 Micro's Basic program listings begin with a checksum value, a number representing the sum of the ASCII values of all characters and spaces in the line. (Lines that begin with apostrophes don't have checksum values. Remarks at the end of a line of code are not included in the checksum values.)

Like the previous Checksum program, the new Checksum program (see Program Listing) lets you confirm the accuracy of your typing line by line. But unlike the earlier program, it uses weighted checksum values to identify transpositions. Example: With the old program, typing 168 would yield the same checksum value for that line as 186, and no error would be evident. With the new program, the error will be obvious.

All programs published in previous issues of 80 Micro use the old Checksum program; all programs published in this and forthcoming issues will appear with weighted values calculated to work with the new Checksum program.

To enter a program, load and run Checksum. Enter the program exactly as listed, omitting the checksum number and bar at the beginning of the line. Omit the indentations when program lines continue to a second or third magazine line. Do not type in comments at the end of a line. When you press enter, the line will be redisplayed with a checksum.

Compare this number with the one found in 80 Micro. If they are not the same, you made typing error. Use the arrow keys to move the cursor to the first space of the line just typed. Press the delete key seven times to delete the checksum. Move the cursor to the error, and correct it by typing over the error or use the insert and delete keys to add or delete information. Press enter and recheck the checksum number.

After you enter the entire program, save it to disk with the Save command. Checksum simulates Save, List, LList, Load, Files, and New commands and adds three new commands: Basic, Check, and LCheck. The Basic command exits the Checksum program back to Basic, leaving Checksum in memory. Check and LCheck work like List and LList, except they show the checksums along with the listing.

Checksum saves the new program as an ASCII file. By saving the program again with Basic, you shorten it on disk and make it load faster, but you can no longer edit it with Checksum unless you convert it back to an ASCII file by using the SAVE"file name", A command in Basic.

#### Program Listing. Checksum.

```
| 18 'Checksum by Randall D. Hamilton, enhanced by Donald Milliams | 1508 | 28 DIM LS(508),LNUM(508):REY OFF:CLS:HAX-0F-LNUM(8)=655361:CLS | 572 | 25 DEF PNSP(AS)=-(LETS(AS,1))=*":DEF PNRMS(AS)=MIDS(AS,2) | 773 | 38 DEF SEG-#H48:M-PEEK(EH4A) | 4855 | 48 PRINT:PRINT*Checksum Program Ready.* | 1851 | 58 LINE INPUT LS:Y-CSRLIN-INT(LENLES)/M-1:LOCATE Y,1 | 1861 | 168 DEF SEG-#FOKE 1853,8:POKE 1952,34:POKE 1854,8:POKE 1855,79:POKE 18 | 1861 | 78 DEF SEG-FOKE 1855,75:POKE 18 | 1861 | 78 DEF SEG-FOKE 1855,75:POKE 18 | 1861 | 78 DEF SEG-FOKE 1855,75:POKE 18 | 1861 | 78 DEF SEG-FOKE 1855,75:POKE 18 | 1861 | 78 DEF SEG-FOKE 1855,75:POKE 18 | 1861 | 78 DEF SEG-FOKE 1855,75:POKE 18 | 1861 | 78 DEF SEG-FOKE 1855,75:POKE 18 | 1861 | 78 DEF SEG-FOKE 1855,75:POKE 18 | 1861 | 78 DEF SEG-FOKE 1855,75:POKE 18 | 1861 | 78 DEF SEG-FOKE 1855,75:POKE 18 | 1861 | 78 DEF SEG-FOKE 1855,75:POKE 18 | 1861 | 78 DEF SEG-FOKE 1855,75:POKE 18 | 1861 | 78 DEF SEG-FOKE 1855,75:POKE 18 | 1861 | 78 DEF SEG-FOKE 1855,75:POKE 18 | 1861 | 78 DEF SEG-FOKE 1855,75:POKE 18 | 1861 | 78 DEF SEG-FOKE 1855,75:POKE 18 | 1861 | 78 DEF SEG-FOKE 1855,75:POKE 1855,75:P
                   8846 | 559 MAX-HAX-1:FOR X-P TO MAX:LNUM(X)=LNUM(X+1):L$(X)=L$(X+1):NEXT:RETUR
6866 | 569 MAX-HAX-1:FOR X-HAX TO P+1 STEP -1:LNUM(X)=LNUM(X-1):L$(X)=L$(X-1):
NEXT:L$(P)=TEXT$:LNUM(P)=LNUM:RETURN
955 | 570 DS-ARG$:GOSUB 888:ARG$-D$
511 | 570 DS-ARG$:GOSUB 888:ARG$-D$
512 | 570 DS-ARG$:GOSUB 888:ARG$-D$
513 | 570 DS-ARG$:GOSUB 888:ARG$-D$
514 | 570 DS-ARG$:GOSUB 888:ARG$-D$
515 | 570 DS-ARG$:GOSUB 888:ARG$-D$
517 | 570 DS-ARG$:GOSUB 888:ARG$-D$
518 | 570 DS-ARG$:GOSUB 888:ARG$-D$
519 | 570 DS-ARG$:GOSUB 888:ARG$-D$
510 | 570 DS-ARG$:GOSUB 888:ARG$-D$
510 | 570 DS-ARG$:GOSUB 888:ARG$-D$
511 | 570 DS-ARG$:GOSUB 888:ARG$-D$
512 | 570 DS-ARG$:GOSUB 888:ARG$-D$
513 | 628 | FELSE 488:ARG$-D$
514 | 570 DS-ARG$-D$
515 | 688 | FELSE 488:ARG$-D$
517 | 670 DS-ARG$-D$
518 | 570 DS-ARG$-D$
518 | 570 DS-ARG$-D$
519 DS-ARG$-D$
519 | 570 DS-ARG$-D$
519 DS-ARG$-D$
519 DS-ARG$-D$
510 DS-ARG$-D$
510 DS-ARG$-D$
510 DS-ARG$-D$
510 DS-ARG$-D$
510 DS-ARG$-D$
510 DS-ARG$-D$
510 DS-ARG$-D$
510 DS-ARG$-D$
510 DS-ARG$-D$
510 DS-ARG$-D$
510 DS-ARG$-D$
510 DS-ARG$-D$
510 DS-ARG$-D$
510 DS-ARG$-D$
510 DS-ARG$-D$
510 DS-ARG$-D$
510 DS-ARG$-D$
510 DS-ARG$-D$
510 DS-ARG$-D$
510 DS-ARG$-D$
510 DS-ARG$-D$
510 DS-ARG$-D$
510 DS-ARG$-D$
510 DS-ARG$-D$
510 DS-ARG$-D$
510 DS-ARG$-D$
510 DS-ARG$-D$
510 DS-ARG$-D$
510 DS-ARG$-D$
510 DS-ARG$-D$
510 DS-ARG$-D$
510 DS-ARG$-D$
510 DS-ARG$-D$
510 DS-ARG$-D$
510 DS-ARG$-D$
510 DS-ARG$-D$
510 DS-ARG$-D$
510 DS-ARG$-D$
510 DS-ARG$-D$
510 DS-ARG$-D$
510 DS-ARG$-D$
510 DS-ARG$-D$
510 DS-ARG$-D$
510 DS-ARG$-D$
510 DS-ARG$-D$
510 DS-ARG$-D$
510 DS-ARG$-D$
510 DS-ARG$-D$
510 DS-ARG$-D$
510 DS-ARG$-D$
510 DS-ARG$-D$
510 DS-ARG$-D$
510 DS-ARG$-D$
510 DS-ARG$-D$
510 DS-ARG$-D$
510 DS-ARG$-D$
510 DS-ARG$-D$
510 DS-ARG$-D$
510 DS-ARG$-D$
510 DS-ARG$-D$
510 DS-ARG$-D$
510 DS-ARG$-D$
510 DS-ARG$-D$
510 DS-ARG$-D$
510 DS-ARG$-D$
510 DS-ARG$-D$
510 DS-ARG$-D$
510 DS-ARG$-D$
510 DS-ARG$-D$
510 DS-ARG$-D$
510 DS-ARG$-D$
510 DS-ARG$-D$
510 DS-ARG$-D$
510 DS-ARG$-D$
510 DS-ARG$-D$
510 DS-ARG$-D$
510 DS-ARG$-D$
510 DS-ARG$-D$
510
    GOTO 468
1442 | 1848 PRINT #1, SPACE$(NL);MID$(L$(X),XL3+1,XL):GOTO 468
```

## **READER FORUM**

#### edited by Mare-Anne Jarvela

#### KEYSTROKE SHORTCUT

■If you find yourself using certain DOS keywords or program names frequently and want to reduce the number of keystrokes needed to execute them, use SHIFTKE.BAT, a batch file that will redefine each shift-function key to a frequently used DOS command or keyword. I chose to use shift with the function keys because function keys already have uses in DOS.

First, you have to ensure that ANSI.SYS loads when

#### Program Listing. SHIFTKE.BAT, a utility that lets you substitute lengthy commands with a shiftfunction key combination.

| [Ø;84;"DIR/P":13p |                                                                                                    |
|-------------------|----------------------------------------------------------------------------------------------------|
| [Ø;85;"DIR "p     |                                                                                                    |
| Ø:86;"TYPE "p     |                                                                                                    |
|                   |                                                                                                    |
| Ø;88; "ERASE "p   |                                                                                                    |
| Ø;89;"CLS":13p    |                                                                                                    |
| Ø:90;"BASIC":13p  |                                                                                                    |
| Ø:91:"DISKCOPY A: | B: ":13n                                                                                                    |
| Ø:92:"COPY "p     | , ,                                                                                                    |
| Ø:93:"REN "p      |                                                                                                    |
| Ø;162;"MKDIR "p   |                                                                                                    |
| Ø;163;"RMDIR "p   |                                                                                                    |
|                   | [0;89;"CLS";13p<br>[0;90;"BASIC";13p<br>[0;91;"DISKCOPY A:<br>[0;92;"COPY "p<br>[0;93;"REN "p<br>[0;162;"MKDIR "p |

your computer boots. Your Config.SYS file should include DEVICE = ANSI.SYS. The ANSI.SYS driver monitors all activity between the CPU and screen output or keyboard input. The ASCII codes assigned to the shifted function keys are extended; they consist of 2 bytes, the first of which is a zero. The table below shows the extended ASCII codes for the shifted function keys:

| Key       | Extended ASCII code |
|-----------|---------------------|
| SHIFT-F1  | 0 84                |
| SHIFT-F2  | 0 85                |
| SHIFT-F3  | 0 86                |
| SHIFT-F4  | 0 87                |
| SHIFT-F5  | 0 88                |
| SHIFT-F6  | 0 89                |
| SHIFT-F7  | 0 90                |
| SHIFT-F8  | 0 91                |
| SHIFT-F9  | 0 92                |
| SHIFT-F10 | 0 93                |
| SHIFT-F11 | 0 162               |
| SHIFT-F12 | 0 163               |
|           |                     |

To redefine shift-F1 as the DIR/P command followed by a carriage return (ASCII code 13), type at the DOS prompt PROMPT \$e[0;84:"DIR/ P";13p. Every subsequent press of shift-F1 will issue the command to list the directory of files for your currently logged path.

Note in the Program Listing the placement of the semicolons and the items that aren't enclosed in double quotes. If you place a semicolon immediately to the left of the closing "p," you will lose the first character you type after pressing that shift-function key combination. You may place whatever strings you wish between the quotes.

If you want to redefine more keys, add Prompt statements to the batch file. You could redefine the control or alternate keys with separate function keys to get a total of 36 redefined keys. You can redefine any keys you wish, provided they don't have special uses.

> James E. McKenna, Fredonia, NY

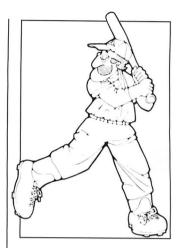

#### TRIPLE PLAY

■The following line, when typed into your Autoexec.BAT file, will set up the prompt to show the current date, time, and path with each new prompt:

PROMPT DATE: \$D TIME: \$T\$H\$H\$H\$\_\$P\$G

This will show the current date and time on the first line. The \$\_ (dollar sign, underscore) will show a new line for the current path ending with a > (greater sign).

The easiest way to get a directory of all my subdirectories is to type DIR \*.; this will show only the files with no extensions (my program files are seldom without an extension).

I found a way to use the XCopy command to make the chore of backing up my hard disk less tedious. After you make a complete backup, put the following batch file in each directory that you intend to change the files (Root, word processing, ASM, Basic, database, etc.):

XCOPY \*.\* A: /M

This will copy all files that you've modified since your last backup or XCopy /M command. Since only the files that have been modified (such as databases or document files) need backing up, this provides a faster and easier way to back up your hard disk.

> Ron Hawkins Syracuse, NE

#### MAKE TIME FOR YOURSELF

■I bought a 1000 EX and discovered it didn't automatically display the date and time upon bootup. My solution was to purchase the Plus Digimouse Controller/Calendar Board from Tandy. After installation, I realized that the date and time still had to be called up via the Date and Time commands from DOS. The time was displayed on a military (24-hour) basis. I wrote Time.BAS (see the Program Listing) to solve my frustration. It is executed through the Autoexec.BAT function at bootup. The Autoexec.BAT consists of the following:

ECHO OFF CLOCKGET CLS BASIC TIME

Basic.EXE must reside on the same disk as Autoexec.BAT. John P. Cunningham Narragansett, RI

#### Program Listing. Time.BAS displays date and time at bootup.

| -           |                                                                                                    |
|-------------|----------------------------------------------------------------------------------------------------|
| 1222<br>854 | 2Ø REM ***DISPLAYS DATE AND TIME (12 HR. CLOCK)                                                                      |
| 851<br>334  | 3Ø REM ***ON SYSTEM BOOTUP<br>4Ø CLS                                                                                 |
| 98<br>8ø3   | 5Ø DAYS=MIDS(DATES,4,2)<br>6Ø MONTHS=LEFTS(DATES,2)                                                                  |
| 537<br>1125 | /Ø YR\$=RIGHT\$(DATE\$.4)                                                                                            |
| 624         | 8Ø M=VAL(MONTHS)<br>9Ø HRS=LEFTS(TIMES,2)                                                                            |
| 1Ø1<br>6    | 100 MINS=MID\$(TIME\$,4,2)<br>110 A=VAL(HR\$)                                                                        |
| 515<br>485  | 120 IF A=0 THÉN 130 ELSE 150<br>130 A0=12                                                                            |
| 44Ø<br>382  | 14Ø GOTO 22Ø                                                                                                    |
| 377         | 15Ø IF A=12 THEN 16Ø ELSE 18Ø<br>16Ø AA=12                                                                           |
| 446<br>363  | 17Ø GOTO 22Ø<br>18Ø IF A>Ø AND A<12 THEN 19Ø ELSE 2ØØ                                                                |
| 213<br>153  | 19Ø AB=A<br>200 IF A>12 AND A<24 THEN 210 ELSE 220                                                                   |
| 263<br>894  | 21Ø AC=A-12<br>22Ø FOR I=1 TO 12                                                                                     |
| 215         | 23Ø READ M\$                                                                                                    |
| 21Ø4        | 24Ø IF I=M THEN 25Ø ELSE 36Ø<br>25Ø PRINT "TODAY IS: ";M\$" ";DAY\$;", ";YR\$                                        |
| 791<br>3753 | 26Ø IF AØ=12 THEN 27Ø ELSE 29Ø<br>27Ø PRINT "THE TIME IS: ";AØ;":"MINS;" AM"                                         |
| 4Ø2<br>716  | 28Ø GOTO 37Ø<br>29Ø IF AA=12 THEN 3ØØ ELSE 32Ø                                                                       |
| 8Ø5         | 3ØØ PRINT"THE TIME IS: ";AA;":";MIN\$;" PM"                                                                          |
| 387<br>488  | 31Ø GOTO 37Ø<br>32Ø IF AB<>Ø THEN 33Ø ELSE 35Ø                                                                       |
| 89Ø<br>393  | 33Ø PRINT"THE TIME IS: "AB;":";MIN\$;" AM"<br>34Ø GOTO 37Ø                                                           |
| 892<br>121  | 350 PRINT"THE TIME IS: ";AC;":";MIN\$;" PM" 360 NEXT                                                                 |
| 402         | 37Ø SYSTEM                                                                                                    |
| 4724        | 38Ø DATA JANUARY, FEBRUARY, MARCH, APRIL, MAY, JUNE, JULY<br>39Ø DATA AUGUST, SEPTEMBER, OCTOBER, NOVEMBER, DECEMBER |

# **CURIOUS NOTIONS**

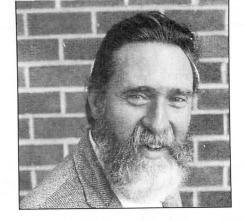

# Some Respect; Some Don't

everal friends and relatives thought it strange when I got a database for Christmas (here it is approaching the other solstice, and I'm talking about Christmas). A database. A lot of information organized into a few disk files with an engine for sorting, searching, printing, and otherwise playing with it. I thought it was a thoughtful gift.

#### Ready-made Reference

The database is a PC-Index from Information Services (949 Villa Gran Way, Fenton, MO 63026, 314-576-9295). It's an index of articles and reviews from 10 computer-specific magazines. A year's subscription with quarterly updates costs \$33 for information you'd sit at your local library and search through The Reader's Guide to Periodical Literature to find-or more likely, in my case, what I'd connect to Compuserve to locate.

Compuserve provides access to the online version of The Reader's Guide. It also has specific references, such as Microsearch, which is an index, including abstracts, of hardware and software reviews from a couple of hundred computer publications. The on-line connection is more likely because, despite the cost of the toll call, connect fees, and database surcharges, a few minutes of telecommunication time is still less expensive than the drive to the library and the time that it takes.

PC-Index has been valuable in the few months I've used it. It's helped me get research for several projects started and saved me on-line costs. Because four of the 10 magazines it covers are in my own collection, it's like the index I'd always meant to put together myself. I might even go ahead and add to it the other publications I compulsively save—sure I will.

Mark Yohman, of Information Services, told me most PC-Index subscribers are small businesses. It makes sense. General Motors can afford a staff of researchers, but when the rest of us need to make a hardware or software purchase, we're on our own. Memory and a casual recommendation are good enough for some, but packaged references like PC-Index are vital

#### by Harry Bee

elements in the mix of information resources that can help you make informed judgments.

#### Shareware Engine

The database engine you get with PC-Index is PC-File+, a speedy, feature-rich relational database manager from Buttonware Inc. (P.O. Box 5786, Bellevue, WA 98006, 206-454-0479). PC-File + is a shareware product, and an arrangement with Buttonware allows Information Services to distribute the shareware version of the database manager-sometimes called an evaluation version-with PC-Index.

The shareware version includes the complete PC-File+ program, not a crippled demonstration model, and the utilities that go with it. What you don't get is the complete documentation. A reference guide in a Read.ME disk file and pop-up help give you enough direction to use the program to manipulate, modify, and add to the PC-Index files.

The program is so easy to use for ordinary database functions that, after practicing with PC-Index, it won't tax you much to try it out on your own applications. If you like what you see when you try it, you might be tempted to buy the whole PC-File + package, which is neither a farfetched notion nor a bad one.

The 270-page manual you get when you become a registered user gives you complete access to the program's advanced features. which include automatic graphing, relational look-ups and calculations, a powerful database language, macros, and file importing and exporting in about any file format you can name. The list of well executed features is long. You also get courteous technical support through a toll-free telephone number.

Buttonware charges you \$69.95 to register and sends new program disks with the manual. At that price, PC-File + is the best value in database management you're likely to run into.

#### About Respect

Shareware deserves more respect than it gets. Even a quick look at typical shareware fare-PC-File+, Quicksoft's PC-Write, and Brown Bag Software's PC-Outline, to name the best known-shows you well designed, fully functional software with vendor support as good as or better than you get when you shop in more conventional venues.

The difference is that you can get a copy of a shareware program free from your brother-in-law or a local BBS. Shareware vendors encourage you to copy and pass along their products to friends. They want you to try them before you spend your money, and they trust you to pay for them if you use them. When you buy, they typically charge you less than you'd pay for comparable products that use conventional marketing channels.

Now look elsewhere. Though copy protection is going out of fashion, it's still too prevalent. A current trend is to charge you for support and service separately from the purchase price. This comes from companies whose only warranty assures you the disks won't be spindled, folded, or mutilated, but who refuse to guarantee that the product will do anything at all, and who insist, under the shrinkwrap, that they haven't sold you anything; all you have is a license to use the program, thank you.

Yet we cling to the notion that something we can get for nothing and buy for little from people who treat us with trust and respect can't be any good. It's just not true.

Shareware marketing isn't for every product. I don't advocate that. But the underlying concepts of shareware, that you have a right to know what you're getting before you buy and that you have a right to expect performance and service for your money, ought to be fundamental principles for all software publishers.

Most software vendors work hard to deliver good products and service at fair prices. Many succeed. But as long as I see 'as is" warranties, I can't be convinced of the vendor's good intentions. As consumers, we need to insist on meaningful warranties, the complete eradication of copy protection, and the demise of the shrinkwrap license. And, we ought to support the companies who respect us enough to give us those things. We pay the freight; that gives us the power.

#### Tourist-class Fare

Nowhere is copy protection more entrenched than in game and educational software. A series of products from Blue Lion Software (90 Sherman St., Cambridge, MA 02140, 617-876-2500) falls into both categories and comes copy protected, too. What irritates me, enough to point out the copy protection even before I name the products, is that nowhere in the packages does Blue Lion bother to bring up the subject. If they're going to treat me like a crook, the least they can do is tell me.

The two in the series I tried were Ticket to London and Ticket to Paris. Copy protection aside, I grade both of them as successful. They're entertaining, if you have a taste for knowledge tests, and you could learn something. If you can get high school kids to sit still for them, they might learn something, too.

In "London" you're on vacation, but you arrive to find your travel agent in a playful mood: you'll get your return ticket when you identify a famous Englishman. You find clues to your quarry's identity under several bowler hats hidden around the city. You find out where a bowler hat is each time you score enough points by answering questions about English history and culture posed by perfect strangers. (No, realism isn't a strong component of the game.)

To find the bowler hats and the clues and to get people to ask you questions, you travel the city by taxi, underground, and on foot. You start with a vacation budget and have to pay for cabs, subways, meals, and souvenirs. So, you need to mind your shillings and pence somewhat.

You must also keep track of time. Shops and museums have their closing times and restaurants their serving times. You have to turn in each night at your hotel, and you have only 10 days to complete your quest.

"Paris," released after "London," benefits from experience. Your budget is tighter. You have to find a hotel you can afford. You can barter in the market, and you have to deal with monetary exchange rates.

Fatigue and hunger play an important role. You have to find the cheap eats and decide when you can indulge yourself on *l'haute cuisine*. Walking is free and pleasant, but it's also slow and tiring. If you don't take care of yourself, you may end up in the hospital, which costs dearly.

Your mission in "Paris" is a family affair. You're to find your long lost cousin and convince him to return home. As in "Lon-

#### Program Listing. Square shooter.

10 KEY OFF:SCREEN 1,0,0:COLOR 3,0:PRINT TAB(17) "SQUARES" 20 DS = "bm-40,0;m+40,-34;m+40,+34;m-40,+34;m-40,-34" 30 DRAW DS:DS = LEFTS(DS,8)+"s8;"+MIDS(DS,9):DRAW DS 40 LINE (120,66)-(200,134),3,8 99 IS=INKEYS:IF IS="" THEN 99 ELSE SCREEN 0,0,0:WIDTH 80:LIST

don," you get clues to your cousin's whereabouts by answering questions about things French. When you get a clue, you have to hurry to meet your cousin before he moves on. To be successful, you must talk to him several times before you run out of money and have to go home alone.

You can play in English or *en français*. You don't need much fluency to play in French. Repetition helps, and you get clues from a dictionary and the context of the questions and dialogue. I was able to recall enough high school French, even after mumbledy-mum years, to get by, and I enjoyed the game more for the extra challenge.

On another level, anyone who's never traveled can get a hint, albeit a small one, of what it's like to deal with an unfamiliar language (or idiom), strange coinage, and a new set of customs. If you're not up on French or English history and culture, you can pick it up in the course of play. The program asks for the the same information in different ways until you get it, adds new questions as you master early ones, and adds still more as you complete one game and try another.

Other games in the series are Ticket to Spain, which you can play in English or Spanish, and the recently released Ticket to Washington, D.C. All tickets are \$39.95, tips not included, except for "Washington, D.C.," which, as you'd expect, costs 12.5 percent more. Personally, I can't wait for One-way Ticket to Bulgaria, which the folks at Blue Lion coyly insist is not in their plans. Sure. And I suppose Sophia's not one of the top 10 vacation capitals of the world?

#### Fine Lines Reprise

There were several responses to the menu challenge from the March Fine Lines. All of them were too long to reproduce here, but Isaac Brumley (Windsor, CA) and Jim Pierce (Hubert, NC) get T-shirts for their good efforts.

Meanwhile, Patrick Gainer (Tanner, WV) wrote to take exception to my narrowly defining, in April, science as rules. He's right. The rules are but a by-product of science and a means of applying it. As Pat says, "Science is knowledge," whatever its current state or expression.

Also in the April column, I asked, not at all seriously, if anyone knew of a practical application for the string reversal routines printed the month before—routines that turned "doctor" into "rotcod."

Wouldn't you know it? Longtime Fine Liner D. A. Wood (Ottawa, OH) wrote to say that he had used the technique, but not for strings. His application in a graphics program took bit-image codes intended for an Epson printer and turn them upside down for use on a Tandy DMP 200. Which proves that no matter what you know, it's probably better to know it.

Solutions to April's connect-the-dots puzzle are coming in at a healthy clip. I'll have good ones to show off next month. And it looks like you'll see some lavalampalia programs, too.

#### The Lower Right Corner

By now you have an idea of what this new column is about, some of the products that pique my curiosity, and the kind of notions that catch my attention. I'll look beyond software to the books, accessories, and services I come across that may be helpful, interesting, amusing, or dangerous to you and your computer. The ones I'll talk about here, for the most part, are those you may see in catalogs and new product announcements, but which may not warrant the attention of a proper review. Others are ideas that are brand new, particularly praiseworthy, or especially vile.

While I wander extensively through the computer jungle, I can't possibly run across every beast there is. So I don't mind asking for your help. If you know of a product or service that helps or hurts your computing enough that you want others to know about it, point me in its direction. If you're curious about a product, and you haven't seen it written about, name it. I'll see what I can find out.

While you're at it, if you have an opinion about things computerish, express it. As I can, I'm reserving this space in the lower right corner to pass on your most compelling, thought-provoking comments, and, as I said in May's Fine Lines, to occasionally toss out a Fine Line-ish challenge.

For instance, the Program Listing draws three nested squares, one at a time. Can you plot the same figure with a single Draw statement that makes one continuous line without backtracking?

Harry Bee gets his curious notions while wandering the computer jungles of Cornish, ME 04020. You can write to him at P.O. Box 567 or Easyplex to Compuserve address 74076,3461.

### THE NEXT STEP

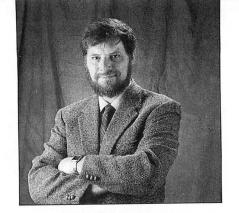

# The Game of Life

ast month I explored the Tandy 1000's video capabilities. I'll continue that exploration this month by discussing a unique graphics capability of the 1000 and how you can use it with "The Game of Life," a program I've discussed in past columns.

Medium resolution, on the 1000 and other MS-DOS color computers, is generally defined as graphics with 320 dot or pixel positions across the screen and 200 pixel rows. Because of their limited video RAM, most MS-DOS color computers allow only four colors in medium resolution. Since four colors can be specified with 2 bits (00, 01, 10, and 11 in binary notation), such computers use 128,000 bits (320 x 200 x 2) or 16,000 bytes of RAM for medium resolution, the maximum amount of memory most color graphics cards have available.

Because of its flexible method of allocating video memory, which I discussed last month, the 1000 can display medium-resolution graphics in either a four-color mode, compatible with other computers, or in a 16-color mode. Since a 16-color mode requires 4 bits of information, this mode requires 256,000 bits (320 x 200 x 4), or 32,000 bytes of memory for one screen. If you use the video paging techniques I discussed last month and are willing to dedicate 128K of the 1000's memory to video processing, you can have up to four separate pages of 16-color medium resolution graphics.

Unfortunately, hardware requirements make accessing the video graphics memory somewhat complicated. A programmer, however, can only complain about hardware limitations and then work within whatever restrictions the hardware places on a program. If graphics speed isn't a prime consideration for a project, working with the unusual memory mappings of medium-resolution graphics isn't difficult.

Using 16-color medium-resolution graphics is a multistep process. First, the video system must be put into the correct mode. The easiest way to do so is to make a call to the video's ROM basic input/output system (BIOS) at interrupt 10 hex, with register AX containing 9, the number for this video mode. The mode change will

#### **by Hardin Brothers**

automatically clear the graphics screen. In assembly, the appropriate call is:

MOV AX,9 INT 10h

To return to 80-column text mode, use the following call:

MOV AX,3 INT 10h

Once the computer is in 16-color graphics mode, screen memory consists of a 32K block, which you can address at B800:0 hexadecimal (hex). Each row of the screen (320 pixels) is contained in 160 bytes (see Figure 1). Inside each byte, the 4 highorder bits determine the color (zero-15) of the left pixel of the pair, and the 4 loworder bits determine the color of the pixel on the right (see Figure 2). Therefore, to store yellow (14) in pixel zero and blue (1) in pixel 1, the first byte of the row would be loaded with the binary value 11100001 (0E1 hex). The difficulty is in finding the address of the beginning of each row; the easiest way to do this is to create an array of the starting address of each row and then use those addresses plus the byte number in the row to find the address to poke. Program Listings 1 and 2 demonstrate how to do this.

B800:0000—Row 0 B800:00A0—Row 4 B800:0140—Row 8

B800:2000—Row 1 B800:20A0—Row 5 B800:2140—Row 9

B800:4000—Row 2 B800:40A0—Row 6 B800:4140—Row 10

B800:6000—Row 3 B800:60A0—Row 7 B800:6140—Row 11 To determine the offset address of a row, you can use this algorithim:

Offset = ((ROW MOD 4) \* 2000 hex) + ((ROW \ 4) \* 0A0 hex)

It is generally fastest, as Program Listing 1 shows, to calculate all row addresses at the beginning of a program and store them in a look-up table for later use.

In text modes, the video screen can be accessed as a single contiguous block of memory. In most graphics modes, however, a program must do calculations to find the address of each screen row. The calculations aren't difficult, but they're time consuming and tend to make graphics effects such as smooth animation difficult to achieve, especially in a high-level language.

#### The Game of Life

In Scientific American's October 1970 issue, Martin Gardner introduced John Conway's "The Game of Life" (see "Mathematical Games," p. 120). This isn't a competitive game, but a simulation of a small universe with rigorous rules about birth, life, and death.

In the August 1981 80 Micro, Dennis Kitsz presented a new and faster algorithm for generating Life's "universe" on a Model I. In my February 1986 column, I adopted his algorithm and added features to create a Model 4 version of Life (see "Life with the Model 4," p. 100).

The rules of Life are simple. The computer's screen represents the universe, and each pixel location on the screen represents one cell. Each cell may be occupied by a single "individual" in the Life universe. Each cell has eight neighbors, just as the center box of a tic-tac-toe board has eight neighboring boxes.

During each generation of this universe, individuals are born and live, or die, according to the number of neighboring cells that have living occupants.

System Requirements: Quick Basic 4.0 or Microsoft's C. Available on the April-June 1988 Disk Series, on sale in May.

# From the Editors of 80 Micro. Choice software at great prices!

We know you're always looking for a bargain. Well, here it is! All of our best MS-DOS programs are now available on disk-ready to run. Simple. Easy. Affordable.

#### STARTER PAK 1000

12 essential, educational and entertaining programs. Whether you want to tame your finances, plan a schedule, perform a calculation, or write a letter, the Starter Pak 1000 can help vou do it better! \$26.50

#### SHOWMASTER II

Complete graphics package for the business or home user who needs quick, high-impact visuals for professional presentations. Steal the show with the full-featured paint program. Create a custom disk library of text fonts, graphic characters and clipart designs. Enhance your presentations with colorful text and graphics screens. Special video effects, animation, PPL and much more! \$29.97

#### OFFICE 1000 NEW . . . JUST RELEASED!

The perfect complement to the smallbusiness office. A few of the special features include:

Payroll Service-keep track of your payroll ... calculate wages ... print monthly reports . . . State and Federal withholding taxes made easy.

Labor Control-estimate and allocate your labor costs project by project . . . make cost planning more accurate.

Inventory Control—receive shipments . . . write orders . . . price your products ... keep on top of what's in stock.

\$29.97

**B1488** 

#### 80 MICRO DISK SERIES

Previous editions of the most versatile and useful MS-DOS programs published in 80 MICRO. Word processing ... bookkeeping ... graphics ... entertainment ... utilities, and more! Guaranteed programs for all your home, business, and personal applications! Get dozens of valuable programs at a fraction of their retail cost. Order by Volume number. Disks contain programs from back issues of 80 Micro magazine.

Easy-to-read documentation is included on all disks. \$17.95

| QUICK!   | Send   | me th   | e followin | g disks | right  | away.  | l've |
|----------|--------|---------|------------|---------|--------|--------|------|
| enclosed | d payn | nent or | indicated  | my cre  | dit ca | rd num | ber. |

☐ Visa ☐ Master ☐ American Express Credit Card# \_\_\_\_ \_\_\_\_ Exp. \_\_\_\_ Signature \_\_\_\_ Address \_\_\_ \_\_\_\_\_ St. \_\_\_\_ Zip \_\_

> FOR FASTER SERVICE. CALL TOLL FREE 1 (800) 343-0728

Mail payment with coupon to: 80 MICRO Disk Series 80 Elm St. Peterborough, NH 03458

| Please indicate quantities below:                                                                                                    |  |
|----------------------------------------------------------------------------------------------------|--|
| <ul> <li>□ Starter Pak 1000 @ \$26.50 ea.</li> <li>□ Office 1000 @ \$29.97 ea.</li> <li>□ Showmaster II @ \$29.97 ea.</li> </ul>                      |  |
| 80 MICRO Disk Series @ \$17.95 ea.  Volume I (Jan/Feb/Mar 87)  Volume II (Apr/May/June 87)  Volume III (July/Aug/Sept 87)  Volume IV (Oct/Nov/Dec 87) |  |
| ☐ Total disks ordered  Total payment enclosed \$                                                                                                    |  |

Immediate delivery. Prices include shipping and handling. Foreign Airmail, please add \$3.95 per order.

#### THE NEXT STEP

•The status of every generation of the universe is based upon the distribution of living individuals (occupied cells) during the previous generation.

•If an individual has fewer than two living neighbors, it dies of "loneliness." If it has more than three neighbors, it dies of "overcrowding."

•If an individual has two living neighbors, it will continue to live for the next gen-

•If any cell has three living neighbors, a new individual will be born in that cell.

Collections of living individuals, or colonies, can grow, move across the screen, send satellite colonies across the screen, fight with each other, or vanish.

A number of articles and books have been written about The Game of Life, several mathematical theories about the universe have been formulated, and Life has been translated to three- and four-dimensional universes.

Listings 1 and 2 demonstrate one way you can implement Life in the 1000's 16-color medium-resolution mode. They both add one extra rule to the Life universe: an individual who continues to live will change color with each generation. Both programs are short and reasonably simple. They begin by creating a buffer that is slightly larger than the screen. It has the same logical width as the screen (160 bytes) but an extra row at the top and the bottom.

Each program then switches the 1000 into graphics mode 9, puts a starting configuration on the screen, waits for a keystroke, and then begins to run the Life universe. During each generation, the buffer is cleared and the screen is scanned for living individuals. Each time an individual is found, its corresponding neighbor cells in the buffer are incremented.

The buffer contains information about which cells should live, reproduce, or die. After the entire screen is scanned, the buffer is scanned a cell at a time, and the screen is updated. The program then pauses, checking the keyboard to see if you've pressed any key to tell the program you want to stop. If not, the Life universe cycles through another generation. Letting the universe wrap around from left to right, but not from top to bottom, simplifies these versions of the program. Also, each has only one starting configuration, an "R" colony, which will continue to grow and develop indefinitely. However, each program includes instructions about creating a random universe, and you might want to expand either one to allow for a larger number of possible starting configurations.

Listing 1 is written in Quick Basic 4.0. Before you run it, you'll need to protect the graphics memory in your 1000 by running the Save128 program from last

Figure 1. Each row of the screen (320 pixels) is contained in 160 bytes.

| PØ & 1 | P2 & 3 | P4 & 5 | P6 & 7 | P8 & 9 | <br>P318 & 319 |
|--------|--------|--------|--------|--------|----------------|
| Byte Ø | Byte 1 | Byte 2 | Byte 3 | Byte 4 | Byte 159       |

```
Bits | 7| 6| 5| 4| 3| 2| 1| Ø|
                    Right
pixel color
      pixel color
```

Figure 2. The 4 high-order bits determine the color of the left pixel of the pair, and the 4 low-order bits determine the color of the pixel on the right.

#### Program Listing 1. The Game of Life, written for the 1000 in 16-color medium-resolution graphics.

```
John Conway's GAME OF LIFE written for the Tandy 1000 in
16-color, medium resolution graphics
This version is written for QuickBasic 4.0
DEFINT A-Z
DECLARE SUB Setmode (mode%)
DECLARE SUB Setscreen ()
DECLARE SUB OneGeneration ()
'$INCLUDE: 'QB.BI'
Note: QB.BI is included with QuickBasic 4.Ø DIM SHARED inregs AS RegType, outregs AS RegType
DIM SHARED scrnrow(1 TO 200) AS INTEGER 'Address of each screen row
DIM SHARED buffer(-1 TO 202 * 160 + 1)
                                                                           ^\prime Buffer for generation calculations
CLS
FOR 1p = 1 TO 2ØØ
scrnrow(lp) = ((lp MOD 4) * &H2ØØØ) + ((lp \ 4) * 16Ø) 'Calculate each NEXT lp 'screen row address
CALL Setmode(9)
DEF SEG = &HB8ØØ
CALL Setscreen
UNHILE INKEYS = ""
REDIM buffer(-1 TO 202 * 160 + 1)
CALL OneGeneration
LOOP
                                                                           'Put video system in graphics mode
'Segment of video memory
'Initial configuration on screen
'User presses key to stop
'Fast way to empty the buffer
'Update the LIFE universe
CALL Setmode(3)
                                                                           'Screen back to text
END
SUB OneGeneration
'Begin a generation by scanning the screen and marking the neighbors of 'each living cell in the buffer \,
     FOR row = 1 TO 200
               END IF
     NEXT row
 ow scan the buffer ....

FOR row = 1 TO 200

FOR col = 0 TO 159

dot = buffer(row * 160 + col)

IF dot < 2 OR dot > 3 THEN

POKE scrnrow(row) + col, 0

ELSEIF dot = 2 THEN

thisdot = PEEK(scrnrow(row) + col)

IF thisdot THEN

thisdot = 0 THEN thisdot = 1

IF thisdot = 0 THEN thisdot = 15

POKE scrnrow(row) + col, thisdot

TUD IF

THEN

COL 15
'Now scan the buffer and update every position on the screen
                        ELSEIF dot = 3 THEN
POKE scrnrow(row) + col, 15
END IF
                  NEXT col
  NEXT row
END SUB
   SUB Setmode (mode)
   'Set the video mode according to the number received. 
'This procedure requires use of QB.QLB or QB.LIB on the 
'QuickBasic 4 distribution disk
  inregs.ax = mode
CALL INTERRUPT(&H10, inregs, outregs)
'Mode number in register AX
'Use the VIDEO BIOS to set the mode
END SUB
  SUB Setscreen
```

month's column (see Program Listing 1, p. 72). You can, if you wish, modify that program to protect 32K of RAM from application use instead of a full 128K. You'll also have to compile this month's Listing 1 using the QB library (either QB.QLB or QB.LIB) provided with Quick Basic 4.0.

Because the 16-color graphics screen is so large—it contains 32,000 bytes, which Listing 1 interprets as 32,000 possible cells—Listing 1 runs slowly. On my computer, the first eight generations take almost 53 seconds to appear, or approximately seven seconds per generation.

Because of this slowness, I rewrote Listing 1 in C, using Microsoft's C compiler, version 5.0 (Quick C or any other C would work just as well). The result is Listing 2. Because C has better facilities for direct memory access and Listing 1 must use Basic's inherently slow Peek and Poke commands to access the screen, Listing 2 runs much faster than Listing 1, requiring just two seconds per generation. The general program structure is the same; you might

```
'Set the starting configuration of the LIFE universe. Comment out the 'first five POKE statements below and erase the apostrophes in front of the 'other lines if you want a random starting configuration

POKE scrnrow(99) + 80, 15
POKE scrnrow(100) + 79, 15
POKE scrnrow(100) + 80, 15
POKE scrnrow(101) + 80, 15

POKE scrnrow(101) + 80, 15

'Use the following for a random universe (remove the apostrophes)

'RANDOMIZE TIMER
FOR |p = 1 TO 2000
'i = INT(RND(1) * 2000) + 1
j = INT(RND(1) * 1600) + 1
POKE scrnrow(i) + j, 15

NEXT |p

END CUR

See INPUTS(1) 'Pause after screen is set
```

like to compare Listings 1 and 2 to see how a program can be translated from Basic to C.

I still wasn't happy with the speed of Listing 2, so I rewrote the one-generation procedure in assembly. That version, which is on the 80 Micro April-June Disk Series disk as an EXE file but isn't printed here, speeds up the program sufficiently to produce one new generation per second.

These programs demonstrate how Life can be written for the 16-color mediumresolution mode, but none are a complete implementation of Life. You will probably want to add other starting configurations, an opportunity to define (and perhaps save on disk) new configurations, and perhaps a facility to increase the programs' speed.

However, the programs demonstrate that the 1000's 16-color graphics are relatively easy to use. You can also save and load screens of 16- color graphics with Basic's BLoad and BSave commands for your programs.

Contact Hardin Brothers at 280 N. Campus Ave., Upland, CA 91786 (enclose an SASE) or on Compuserve's WESIG (PCS-117).

#### Program Listing 2. The Game of Life, written in C.

```
/* Implementation of The Game of LIFE in Microsoft C */ /* Written for the Tandy 1000, 16-color medium resolution */
#include <stdio.h>
#include <stdlib.h> /* Prototypes for srand() and exit()*/
#include <memory.h> /* Function prototype for memset() */
#include <conio.h> /* Function prototype for kbhit() */
#include <malloc.h> /* Function prototype for malloc() */
#include <dos.h> /* Function & union decl. for int86()
char far *scrn[201]; /* Screen addresses are outside the data segment */ char *buf[202]; /* The buffer has 202 lines */ char *buff;
/* Prototypes for my functions: */
void main(void);
void set_mode(unsigned);
void set_screen(void);
void one_generation(void);
/* Program starts here:
void main(void)
          int i;
          if ((buff = (char *)malloc(202 * 162 + 2)) == NULL) {
   puts("Insufficient memory available");
   exit(-1);
                                                                  /* Set address of each screen row */
          r (i = 0; i < 202; i++) /* Make buffer addressable as row, col */ buf[i] = buff + (i * 160) + 1;
                                                             /* Set graphics screen mode
/* Starting configuration on screen
/* Until user presses a key ...
/* Do one generation
/* Clear the keystroke
/* Back to text mode
/* Return to MS-DOS
           set_mode(9);
         set_mode(9);
set_screen();
while (!kbhit())
   one_generation();
getch();
set_mode(3);
exit(0);
 /* Use the video BIOS to set a new screen mode
 void set_mode(unsigned m)
          union REGS regs;
           regs.x.ax = m;
int86(ØxlØ,&regs,&regs);
 /* Set the initial screen. For a random screen, comment out the first*//* five assignments and remove the comments from the random number block*/
```

```
void set_screen(void)
          int i,j,k;
          scrn[99][80] = 15;
scrn[99][81] = 15;
scrn[100][79] = 15;
scrn[100][80] = 15;
scrn[101][80] = 15;
/* Wait for user to press a key */
           getch();
 /* One generation in the LIFE universe: */
 void one_generation(void)
           register int row,col; unsigned char i;
                                                                                                    /* Clear the buffer */
/* Each cell contains -2 */
           memset(buff, Øxfe, (162 * 202 + 2));
 /* Scan the screen to update the buffer:
      for (row = 1; row < 201; row++)
  for(col = 0; col < 160; col++)
   if(scrn[row][col]) {
      bufrow-1][col-1]++;
      bufrow-1][col-1]++;
      bufrow-1][col-1]++;
      bufrow][col-1]++;
      bufrow+1][col-1]++;
      bufrow+1][col-1]++;
      bufrow+1][col-1]++;
      bufrow+1][col-1]++;
      bufrow+1][col-1]++;
      bufrow+1][col-1]++;
      bufrow+1][col-1]++;
      bufrow+1][col-1]++;
      bufrow+1][col-1]++;
      bufrow+1][col-1]++;</pre>
                                                                                        /* If we found a living indiv.*/
/* Update neighbors in buffer */
 /* Scan the buffer to update the screen:
       \begin{array}{ll} \text{for (row = 1; row < 201; row++)} \\ \text{for (col = 0; col < 160; col++) (} \\ \text{i = buf[row][col];} \\ \text{if (i > 1)} \\ \end{array} / \star \text{ Will I} \\ \end{array}
                                                                  /* Will be true if <2 or >3 neighbors */
```

# MICRO SOURCE

#### HOW TO PLACE YOUR AD IN THE MICRO SOURCE

Carefully type your message, or send camera-ready copy. Logos welcome. Each ½th page ad is 13.5 picas square (2¼"). Include your complete return address and phone number. Rates are \$300 1x, \$275 3x, \$250 6x, and \$225 12x. Send copy, rate indication, and complete payment in check or money order, made out to Micro Source, to: 80 Micro, 80 Elm Street, Peterborough, NH 03458. c/o Micro Source Manager. Materials due the 15th of each month, 3 months prior to cover date. (Example: material received May 15 will appear in the August issue.) Ads received after the deadline will appear in the next scheduled issue. No ad will be published unless accompanied by full payment. There are no agency discounts available.

Circle 113 on Reader Service card.

#### CALC - DATA

Menu Driven Pgm. for Home & Sml. Bus. All Segments on one Disk 5 1/4 or 3 1\2

| Savings/Loans     | Calculator | Increment-Schedule  |
|-------------------|------------|---------------------|
| File-Search       | Inventory  | Expenses. Tally.    |
| Text - File       | ChgAccts.  | Check'g & Bank Bal. |
| Help Access       | Payroll    | Budget-File         |
| File-Merge        | Auto-File  | Sorting/Editing     |
| Invoice Records   | Phone-File | Instruction Manual  |
| Miscel. Data Fls. | 256K       | IBM & Compatible    |

CALC-DATA,INC. (305) 456-0417 460 Tamarind Dr.

Hallandale, Fla. 33009 ----> \$ 34.95 APT RENTAL Records add \$5

Circle 8 on Reader Service card.

#### Genealogy

#### **Family Reunion**

New version 3.2 provides 32 types of charts, worksheets & reports, including address labels, birthday lists, pedigrees, group sheets, descendants, histories, facts, indexes. Powerful data entry & search capabilities, fancy screens, many user options, fast, fun, easy to learn! \$195 (refunded if not satisfied). MC/Visa/ AmEx/COD. Superior value! FAMware, 1580 E. Dawn Dr., Salt Lake City, UT 84121, 800/327-9835, 801/943-6908.

Circle 5 on Reader Service card.

USED **EENIX** 

USED TRSDOS

#### **RADIO SHACK TANDY OWNERS!**

Find the computer equipment that TANDY no longer sells.

Pacific Computer Exchange buys and sells used Tandy TRS-DOS, MS-DOS, and Xenix computers and peripherals. We sell everything from Model 3's to Tandy 6000's and all the printers and hard disks to go with them. If we don't have it in stock, we will do our best to find it for you.

#### PACIFIC COMPUTER EXCHANGE:

1031 S.E. Mill, Suite B Portland, Oregon 97214 503-236-2949

Circle 13 on Reader Service card.

#### CROSSWORD POWER™

Multiple versions of puzzles will be automatically created and printed by entering your puzzle words and clues only once. You can combine old word lists into new puzzles too. Up to 80 words in each puzzle. Great for vocabulary review. Full page review Feb. 88 Compute! Check/MO \$69. + \$2 shipping.

#### WISCO COMPUTING

2821 Sampson Street Wisconsin Rapids, WI 54494 (715) 423-8189

Circle 165 on Reader Service card.

TRY LOCATOR • DOTSTM FOR EASY KEYBOARD OPERATION

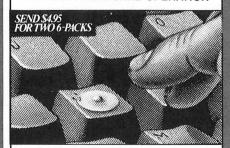

PRODIGY PRODUCTS CO. P.O. BOX 18116, DEPT. 8 CLEVELAND, OHIO 44118-0116 Circle 25 on Reader Service card.

#### XXX-RATED SOFTWARE

20 sizzling PC-compatible disks crammed full of animation, graphics, games. Color graphics required. Only \$7.00 each byte-filled disk plus 75 cents s/h each, Six Disk Sampler \$36 ppd., or \$99.95 complete 20 disk set ppd. Buy with confidence from America's largest distributor of erotic software.

**Gold Coast Computing Services** P.O. Box 1257-80M2 Secaucus, NJ 07096-1257.

YOU MUST BE 21 TO ORDER

Circle 45 on Reader Service card.

#### **ELECTRONIC AC/DC CIRCUIT ANALYSIS PROGRAM \$29.95**

Program computes general numeric solution to electronic circuit of up to 40 nodes and 63 branches. Branches may contain resistors, capacitors, inductors, current sources, voltage sources or 4 types of controlled sources. Computer displays node voltages, branch voltages, currents, powers and power factors. Step function of branch parameters or frequency with graphic display of results. Menu controlled and user friendly.

IBM-PC/Compatibles Computer Heroes P.O. Box 79K Farmington, CT 06034 Orders only 1-800-622-4070

Also Commodore 64-128 VISA

#### **HOME SOFTWARE**

- FRIENDLY—HUMOROUS EVEN EASY TO LEARN; EASY TO USE BIG POWER—SMALL PRICES

BDL.ESTATE says what you have, where it is. Keep up with assets/debts now; give your heirs easy access to the information later. Plus

much, much more. \$69.95 BDL.COLLECT tracks coins, stamps, any collection. Trading, value information always at your fingertips. \$49.95

Ten more great DOS packages to choose from. MC/Visa welcome. Call or write today

BDL Homeware™ 2509 N. Campbell #328 • Tucson, AZ 85719 602-577-1435

Circle 147 on Reader Service card.

#### Service Invoicing

#### TISAR-PC

An integrated data base and invoice management system for the service business.

\*Hard drive required

- Features:
  •Customized invoices
- •16,000 invoices per file Estimate tracking
- Fast Sorts Integrated inventory control
- Integrated accounts
- receivable
- Monthly statements

· Easy menu driven COD gladly accepted \$239.95

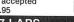

**CW** 

DATA-LABS

Point of entry

·Mailing labels

pricing

1-800-537-LABS OX DATA-LABS

1632 Napfle Ave., Philadelphia, PA 19111

#### SAFEMARE

#### INSURES YOUR COMPUTER.

Safeware provides full replacement of hardware, media, and purchased software. As little as \$39 a year provides comprehensive coverage. With blanket coverage, no lists of equipment are needed. One phone call does it all! Call 8 a.m. to 10 p.m. ET (Sat. 9 to 5). SAFEWARE, The Insurance Agency Inc. 2929 N. High St., PO Box 02211, Columbus, OH 43202,

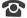

800-848-3469 (Local - 614-262-0559)

# THE 80 MICRO CLASSIFIEDS 1-800-292-5619), or send check/MO today to: MORSOFT, 9885 IH-10 West, Suite 811P, San Antonio, TX 78230 (512) 692-9572

How to place your classified ad: Ads must be received by the 20th of the month 3 months prior to publication. The ad runs \$2.00 per word. Send your ad today! Ads cannot be accepted without full payment. Please make check payable to 80 Micro and mail to: 80 Micro Classifieds, 80 Elm Street, Peterborough, NH 03458. Attn: Classified manager.

#### Software

IBM, P/D, Shareware. Buy 5, 6th FREE! Sample Disk, 51/4"-\$1.99; 31/2"-\$3.50. PARADISE SOFTWARE, Box 1005, Kekaha, HI 96752.

IBM Compatible Public Domain Software \$1.00 per disk. Send for free catalog or \$3.00 for catalog on disk. RFR Enterprises, Suite 313, 50 Bumstead Rd., Monson, MA 01057

PC/MS-DOS Public Domain and Shareware: 1000 + disks. New volumes added daily. PC-SIG, PC-BLUE, The Bible, and more. 5¼ " disks \$2.49, 3½" disks \$3.49. For our catalog on disk send: \$2.00. Or for information send a large 39¢ SASE to: Central Florida IBM-PC PDUG, Box 2538, Ormond Beach, Florida 32075.

IBM/Compatibles Shareware Software Over 400 programs in stock..... Application, Acct/Finance, Games, Graphics, BASIC, DOS, Educational, Word Process, and many more..... Send \$3.00 Disk Catalog (refundable with purchase) To: Peterson International Software Library, Post Office Box 393, Tennille, Georgia 31089.

We RENT, TRADE, AND SELL IBM software (5¼ Disks). Shareware as low as \$1.00 per disk! Popular games for adults and Children. Home business software: checking, databases, labels, etc. Telecommunications: programs to start your own BBS. Religious and Educational software. TANDY COMPATIBLE! Send three stamps or \$1.00 for catalog disk containing descriptions and reviews! Or call for catalog. The Free Software Club, 6944 Hudson Blvd., Oakdale, MN 55119. (612) 731-3107.

IBM Compatible Public Domain Software \$1.00 per disk. Send for free catalog or \$3.00 for a menu-driven catalog on disk with descriptions of each disk. RFR Enterprises Suite 313, 50 Bumstead Rd., Monson, MA 01057.

The Computer Tutor- an interactive program on two-5.2" disks, that teaches you about your computer by using your computer. Covers memory, CPU and registers, computer math and much more. Now available for only \$29.95. Order now-limited time offer. Requires Tandy (MS-DOS), IBM or compatable with color graphics. Send check or money order to: PC Tutor, c/o Steven Blanchard & Associates, 1110 7th Ave. N., Jacksonville Beach, Fl. 32250.

Wonder Lotto for IBM compatible. \$24.95 postpaid. Use with Pick 3/6 for All States! Scientifically analyzes past numbers ... gives most probable next number! Also used for matching. Not a toy—easy to use! Gamester

Software 9 Southmoor Circle, Kettering, Ohio 45429. Cash/Check/Visa/MC (RUSH credit card orders 1-6 pm (513) 299-2558 Monday-Friday).

Disk Service Manual. (\$20), Computer Phreaking (\$15), Cryptanalysis Techniques (\$15), Absolute Computer Security (\$15), Integrated Software (\$15). Catalog \$1 (100 Computer/Electronic Manuals/Software). Consumertronics, 2011 Crescent, Alamogordo, NM 88310. (505) 434-0234.

Public Domain programs for Tandy 1000, IBM compatibles. Write EPCO, P.O. Box 234, Swedesboro, NJ 08085.

Free IBM Software for trying award-winning education programs. Math, Science, History, Geography, Vocabulary, Spelling, Languages, and more. Educator approved, serious learning programs—many under \$10.00. For free catalog write: Quaker Enterprises, P.O. Box 133B, Leetsdale, PA 15056, (412/728-7637)

Tandy 1000 programs/Newsletter. Send for information. Soda Pop Software, P.O. Box 653, Kenosha WI 53141

\$\$\$WIN with Thoroughbred/Harness, Greyhound Handicapping Software . . . \$52.95. Football, Baseball, Basketball Handicapping Software . . . \$52.95 each. Software Exchange, Box 5382–M, W. Bloomfield, MI 48033. Free information. (313) 626-7208. VISA/MC. Orders: 1-800-527-9467.

IBM PUBLIC DOMAIN Send two stamps for catalog. 514" and 31½" Disks, state which size when requesting catalog. Our disks have/Games/Word processors/Data base/Spread sheets/Graphics/Inventory control/Budget/Checking/Artificial intellengence/And much more. Program disks (31½" \$4.00) (514" \$3.00). ECHO DISK COPY, Dept. 80, P.O. Box 50132, Mobile, AL 36605

MS-DOS Software Low prices on P/Domain, TOP-NAME, ADULT, USED and RENTALS. Send \$1.99 for DEMO/INFO disk. J/Cabral, 4 Terry Ln, Wareham, MA 02571

PATCHES. Draws geomectrical shapes selected from menu on choice of two grid sizes. Multiple color combinations. Features: Demo; Save; Block Copy and More. Requirements: Tandy 1000 Series or compatibles; joystick; color monitor and 256K memory. Specify disk size. Send \$20.00, check or money order to: 29 SOFT, P.O. Box 450087, Houston, Texas, 77245. Or write for more information.

You get all this when you order the RED Utilities (for the IBM PC and compatibles): Hard disk cache speeds hard disk by up to 7 times. Floppy disk cache speeds floppy disks by up to 55 times. Printer spooler al-

lows you to use your computer while you print long reports. Protect your hard disk from accidental formatting and partitioning. Find files fast with sorted directories, directory tree displays, and a path command for data files. A batch file compiler compiles your DOS batch files into faster ".com" files. The compiler protects your source code and extends DOS. Sample compiled programs included. All this and much more is only \$59.95 if you order NOW. Call (617) 774-7036 or write for more information or to order: The Wenham Software Company, 5 Burley St., Wenham, MA 01984

DON'T PAY big bucks for a word processor get QUICKEDIT the quick, easy, low cost editor for IBM PC's and compatibles. All editing functions, programmable print, maintains catalog of files and more. Hard disk or floppy, 256K, DOS 2.0/above, color/mono. Company supported, not public domain, preprinted manual included. To create and print a quick memo or complex document use QUICKEDIT. \$24.95 + \$2.00 s/h (evaluation copy \$5.00, refundable with purchase). VISA/MC call toll free 1-800-531-5314 (Texas 1-800-292-5619), or send check/MO today to: MORSOFT, 9885 IH-10 West, Suite 811P, San Antonio, TX 78230 (512) 692-9572

GAMESI HOME COMPUTER SOFTWARE! Quality, low priced software for your IBM for just \$4.00/disk. Games, Entertainment, Education, Graphics, Home Applications, Utilities, Budget, Investment, Wordprocessing and more. MONEY BACK GUARANTEE. FREE detailed catalog. THE PC-ARCADE, 276-M Morehouse Rd., Easton CT 06612

CoCo Public Domain Software. Over 60 disks full of programs. From \$5 a disk. Free catalog. PD Software, PO Box 13256-M, Houston, TX 77219.

20 Best PC Utilities on a DS/DD disk. Great collection for hard or floppy PC/MS-DOS systems. Public domain and user-supported. All different, useful; all run on "compatibles." Documentation included. \$5.00. P. Neisler, 610 West Mountain Street, Kings Mountain, NC 28096.

Test Writing Package, all types. For IBM compatibles. Satisfaction guaranteed. Thirty day return privilege. Cost \$49.00, single station, \$99.00, site license. Bob King, 105 Elizabeth Lane, Dillon, SC 29536. 1-803-774-9307. 1-803-449-5007

Tandy PC#7 Pipeline, Design Program prints to screen or printer. Details \$1.00, Send SASE. Basic listing \$3.95, Encoded cassette tape with bonus game program \$5.95. George Chaney, 255 N Cielo, Suite 657, Palm Springs, CA 92262.

Public Domain Software for IBM compatibles Send \$2.00 (refundable with purchase) for Directory Disk set. R.A. Higgins, 307 Park, Clinton, TN 37716

Insure Your Computer. Safeware provides full replacement of hardware, media, and purchased software. As little as \$39 a year provides comprehensive coverage. With blanket coverage, no lists of equipment are needed. One phone call does it all! Call 8am to 10pm ET (Sat 9 to 5). SAFEWARE, The Insurance Agency Inc., 2929 N. High St./PO Box 02211 Columbus, OH 43202 800-848-3469 (Nat); 614-262-0559 (OH)

STARTER PAK 1000 12 exciting and useful programs to get you up and running on your model 1000. All for just \$26.50 postpaid. Send payment with order to The 80 MICRO DISK SERIES 80 EIm St., Peterborough, NH 03458.Or call toll free 1-800-343-0728

Games for IBM compatibles. P/D, Buy/3 Get one Free. Send large SASE w/2 stamps for catalog. KNA Sales, 16 Emerson Rd., Northboro, MA 01532.

#### **Publications**

TRS-80 Hints and Help. Nine year collection of hardware and software tips for Model I/III users. Send \$10. Decision Information Associates, 51070 Methodist Ridge Road, St. Clairsville, OH 43950.

Tandy 1000 programs/Newsletter. Send for information. Soda Pop Software, PO Box 653, Kenosha, WI 53141.

#### BBS

MODEM PARTY LINE! 1-818-842-3322

Strawberry Patch BBS MS-DOS Only! 1200-19,200 baud! Download first time on! Don't miss out, Call Today 606-432-0879

Nationserv. Online information Network, 3960 Covert Ave., Evansville, IN 47715, (812) 477-5343.

#### SERVICES

TRS-80/TANDY REPAIR SERVICES: Models 1/3/4 & IBM-Compatibles only. UP-GRADES, CONSULTING, BUY-SELL-TRADE. ECN SERVICE CORPORATION. 373 Route 46W. Fairfield, NJ 07006 (201) 575-9111

Media Conversion for Tandy Models to over 1000 systems including Magtape, Micro Computers, Mini Computers, Word Processors and Typesetters. Pivar Computing Services, Inc., 165 Arlington Hgts. Rd., Number 80, Buffalo Grove, IL 60089, 312-459-6010.

FREE ADVENTURE GAME HINTS!! IBM & Comp., Please state game and puzzle problem. For that little nudge, send S.A.S.E. to: A.C.T.S. P.O. Box 32, Williamston, MI. 48895.

#### USER GROUPS

Model 100, 102 & 200 Support (Five-Year-Old Club). Ongoing support for Tandy Model 100, 102 and 200 owners. International support by mail, voice, and bulletin board. Free on-line weekly newsletter (300/1200 baud, 8-bit, 24hrs/7days) 415-939-1246. For voice recording 415-937-5039. For INDEX of public domain library, "how to" bulletins, product reviews, write to: CLUB 100, A Model 100 User Group, 984 Hawthorne Drive, Walnut Creek, CA 94596.

#### Hardware

Tandy 1400 LT Owners! External 51/4" drives available at Low prices. Call 201-469-7678, Computer Options Unlimited. Open seven days 9am to 9pm.

#### Trsdos

TRS-80 Support Monthly publication (\$18) per year, (\$2) for sample. Computer News 80, P.O. Box 680, Casper, WY 82602, 307-265-6483

BEST OF MODEL III 15 exceptional utilities and applications from the pages of 80 MICRO. Only \$21.45. Send payment with order to: The 80 MICRO DISK SERIES 80 EIm St., Peterborough, NH 03458. Or call toll free 1-900-343-0728

Public Domain Software, Model 3 and 4, computer programs at affordable prices. Free catalog disks. The JaRick Co., PO Box 22708, Robbinsdale, MN 55422.

TRS-80 Hints and Help. Nine year collection of hardware and software tips for Model I/III users. Send \$10. Decision Information Associates, 51070 Methodist Ridge Road, St. Clairsville, OH 43950.

BEST OF MODEL 4 A dozen of the finest programs to appear in 80 Micro. Only \$21.45. Send payment with order to: The 80 MICRO DISK SERIES 80 Elm St., Peterborough, NH 03458. Or call toll free 1-800-343-0728.

#### TEMPLATES

Avoid Reference Manuals. Tandy 1000<sup>®</sup> keyboard overlays available for all major software packages. Second Byte, Box 562, Department J-2, Olney, Maryland 20832.

#### Business Opportunity

Successful Corporation will market or buy computer related products, programs, or even ideas. Micro Byte, 9904 Par Drive, Nokesville, Virginia 22123.

MARKETING PERSONAL COMPUTER PRODUCTS-Market Surveys, Distribution Networks, Advertising Methods and Cost, Obtaining Capital, and much more. For additional information, Write Personal Computer Marketing, Dept. CM, 770 Crowder, Florissant, MO 63031.

# Let the Buyer Beware

#### Credit Card Scam?

■ I'd like to alert 80 Micro and its readers to a possible scam involving a national computer mail-order house, PC Network in Chicago, IL.

On Feb. 13, 1988, I noticed that my Visa credit card bill listed an unauthorized charge to PC Network. A year before, I had ordered three input/output (I/O) cards for XT-type computers. At the time, I was required to purchase a membership to buy the cards. This was no surprise, since the ad had mentioned the required membership.

When PC Network declared bankruptcy, it listed not only its suppliers as creditors, but also its customers who had paid for products but hadn't yet received them. I vowed never to buy from the company, since I consider taking bankruptcy against customers unforgivable. When my Visa statement arrived, I was outraged to discover that PC Network decided to raise funds by running old credit card numbers through the bank again under the guise of "membership fees." The charge was dated Jan. 20, 1988. I didn't authorize a perpetual membership with that single telephone order for the I/O cards. Other readers may want to see if such a billing slipped by on their credit cards.-Lynn L. Martin, Alva,

#### Too Many Inches

■ Several readers have told us they bought a Tandy 1000 TX, which uses the 3½-inch disk, and Tandy's user-installable 20MB hard card (catalog no. 25-1029). Unfortunately, the hard card's installation software is on a 5½-inch disk. If you buy the TX and a hard card, check the size of the hard card's utilities disk with the store manager; if the software is on a 5½-inch disk, have the manager copy it onto 3½-inch media.—Eds.

#### Indispensable, But...

■ As an enthusiastic subscriber of your magazine for the past two years, I've found your columns and articles extremely helpful and informative. However, you've been running an ad for Gray Fox Enterprises that I consider extremely offensive.

I currently run a construction company, but my original field was in psychology,

80 Micro's BBS is open 24 hours a day. It offers programs you can download, special-interest groups, and a classified section. You can reach the board at 603-924-6985; UART settings are 300/ 1200 baud, 8-bit words, 1 stop bit, no parity. specializing in family and youth counseling and correctional institutions. I have yet to find anyone positively influenced by "one sexual fantasy after another." I have seen firsthand the destructive influence of products such as "Wild Adventure."

This advertisement has no place in a magazine of your caliber. Although I consider 80 Micro almost indispensable, if you continue to run advertising of this type, I will not renew my subscription under any circumstances.—Brett J. Dickinson, Brownsville, TX

#### Who's Driving?

■ In my article "Smaller is Bigger" (April 1988, p. 28), important instructions were omitted. You must include the statement DRIVPARM = /d:1/f:2 in your Config.SYS file.—John M. Gregg, Florence, SC

#### T/Master-Yes or No?

■ It is true that T/Master is an unconventional and powerful integrated software product (see "Far Out," February 1988, p. 82); however, for Harry Bee to say it's so far out to be considered irrelevant is far from the truth.

I can use T/Master on my HP Portable Plus and my HP Vectra ES. Everything—including the communications, desktop publishing, and graphics—works! I don't know of another integrated software product that can rival this feat. What other product do you know of that can run in less than 640K of Edisc on a Portable Plus?

The system is fluid and dynamic, and the program seamlessly integrates word processing, database, macros, spreadsheet, file management, graphics, communications, and desktop publishing into a single productive work environment. With a little imagination, you can combine spreadsheet, database, word processing text, macros, and several graphics all in the same file.

T/Master is the only program I've seen that can produce beautiful publications with multiple print densities on the same page. Most desktop publishers work best on expensive laser printers with special fonts and maintain only one print density; T/Master works wonders on dot matrix, ink jet, and laster printers alike. The publisher commands are practical and easy to use. Producing documents with text and graphics is a snap.

It's true that T/Master is an unconventional product. That's what makes it so exceptional and dynamic. It's refreshing to know that someone writes "real-world" software to help the productive person get the

job done without all the klutzy glitter. It's like driving a BMW when all your friends have Lincolns. It's the performance that counts.

It takes time to appreciate and understand a new product; I wish that Harry Bee had the opportunity to fully experience T/Master, especially with the enhancements in the latest version (the communications module has been a part of T/Master for nearly two years).—David Hughes, Middletown, NY

I can appreciate that T/Master has fans as loyal as Mr. Hughes and others who've written in its defense. The Chicago Cubs have loyal fans, too. However, the version of the product I reviewed could only be called "fluid and dynamic" in comparison to a yak with heartburn. If there was another version, why was I told, nine months ago, that the version I had was current, "except we've just added communications and some graphics features," which I agreed to mention without comment? Two years? Duck puckey! And in the month since T/Master called to complain about the review, why haven't they sent the up-to-date version they swear exists? Enough already!-Harry Bee

#### Shift

■ The thousands of people buying MS-DOS computers are not programmers. They don't know Basic or Cobol or any other language. These people are software users. They use Word, Word Perfect, Dbase III, and 1-2-3 at work and need to use these programs at home. They also like to play games. They wonder what brands of hardware to buy to make their programs run more efficiently.

Tandy MS-DOS users need a magazine that presents comparative reviews of hardware and software products based upon performance, ease of installation and use, price, and value. They also want to know how to overcome glitches and make their software run better on Tandy machines—solutions that don't require degrees in computer science.

How nice it would be to see a comprehensive review of hard disks that fit my old Tandy 1000.—Ronald Sarti, Centerville, OH

You'll find what you're looking for on page 27 of this issue.—Eds.

Send your correspondence to Input, 80 Micro, 80 Elm St., Peterborough, NH 03458. We reserve the right to edit letters.

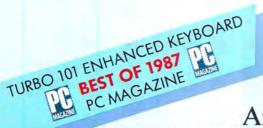

# It's A No-Thinker!

Announcing DataDesk's New Tandy 1000 Cerebral Power-Pak

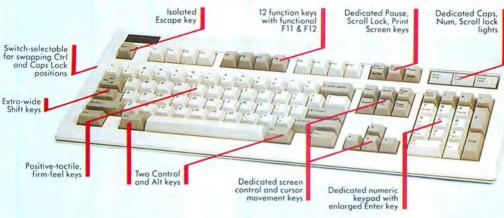

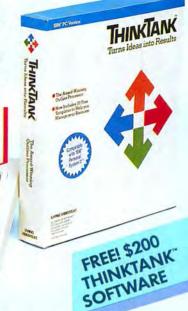

You don't have to think twice. Get both—a specially-designed Turbo-101" Enhanced Keyboard for the Tandy 1000 and Think Tank, the award-winning outline processor. For an unthinkable \$169.95!

#### Now Both You and Your 1000 can be State-of-the-Art

The Turbo-101 Enhanced Keyboard for the Tandy 1000 gives you all of the features of IBM's newest keyboard standard (see above photo) and without an expensive adapter card! It's ideal for word processing with its traditional "selectric" typewriter layout featuring enlarged Shift, Enter and Control keys. Spreadsheet entry couldn't be easier because we give you both a separate Cursor and Numeric keypad eliminating the need to constantly toggle Nums Lock. And the Turbo-101's exclusive tactile-feedback keys let you type faster with fewer mistakes than ever before.

Think Tank is the world's most powerful outliner and idea processor. It will introduce you step-by-step to a fascinating new way of organizing and managing your ideas, your time, your business, and even your thinking. And to get you up and running quickly and easily we even include 30 predefined Think Tank Productivity Templates with the Cerebral Power-Pak. Think Tank is considered by many to be one of the most important productivity enhancers on a microcomputer. It turns thoughts into reality and ideas into results!

#### **Instantly Upgrade Your Productivity**

Both the Turbo-101 and ThinkTank are designed to immediately streamline and improve your computing performance regardless of which model Tandy, IBM XT, AT, AT&T or compatible you use. With our Cerebral Power-Pak you'll feel the difference from the tip-of-your fingers to the center of your brain!

TO ORDER BY PHONE CALL (800) 826-5398 IN CA CALL (800) 592-9602

#### You Don't Have To Be A Brain Surgeon To Understand This Special Offer.

ThinkTank is already a best seller at \$195. So it's easy to figure out that getting both the critically-acclaimed Turbo-101 keyboard and the ThinkTank software for the price of the keyboard alone—\$169.95—is a deal that turbocharges your PC without flattening your wallet. And that's not all, our USAmade Turbo-101 keyboard is so well built it carries a full 2-year warranty-which is probably a lot longer than your PC's warranty! But just in case you're not completely satisfied, you can always change your mind, with our no-questionsasked 30-day moneyback guarantee.

#### Here's What the Experts Think ...

66 I really prefer the feel of the Data-Desk Turbo-101. The keys have tactile feedback. No mush at all.

Jerry Pournelle Byte Magazine, August 1987 99

66 Don't plop down your simoleons for a Keytronic or others...for ingenuity of design and sheer dollar-value those from DataDesk can't be beat.

> Curt Suplee Washington Post, May 1987

Models also available for all Tandy models, IBM XT, AT and compatibles, MacIntosh and AT&T.

Limited offer with purchase of Turbo-101 enhanced keyboard.
All DataDesk International products are registered trademarks
or trademarks of DataDesk International, Inc. Other brand and product names are trademarks or registered trademarks of their respective holders. Copyright 1987 DataDesk International.

66 Great typing touch...there's only one DataDesk Turbo-101-the first keyboard to challenge IBM products seriously.

> Jim Seymour PC Magazine, January 1988 99

66 The Turbo-101 can satisfy all . . . it's a rock-solid product that does doubleduty and then some.

Robert Luhn
PC World, October 1987

# INTERNATIONAL

**7651 HASKELL AVENUE** VAN NUYS, CA 91406

(818) 780-1673

T-1000 TURBO-101 ENHANCED KEYBOARD AND THINKTANK SOFTWARE FOR ONLY:

Please add \$10 ship-ping and handling. CA residents must also include \$11.05 sales tax for each keyboard.

|                | LIMITED OFFER |
|----------------|---------------|
| Name           |               |
| Company        |               |
| Street Address |               |
| City           | State Zip     |
| Phone          |               |
| Computer Type  |               |
| Credit Cord No |               |
| Exp.           |               |

Circle 104 on Reader Service card.

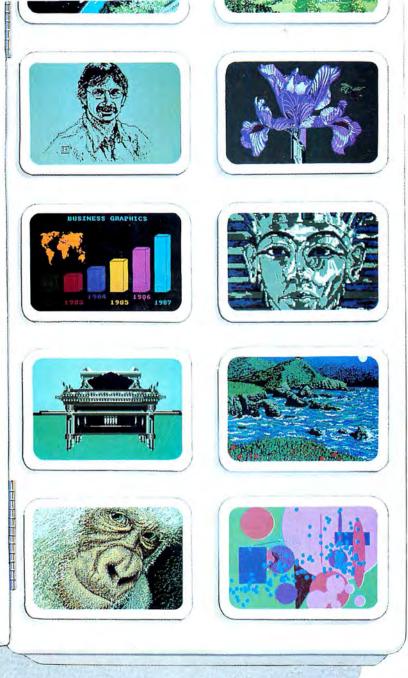

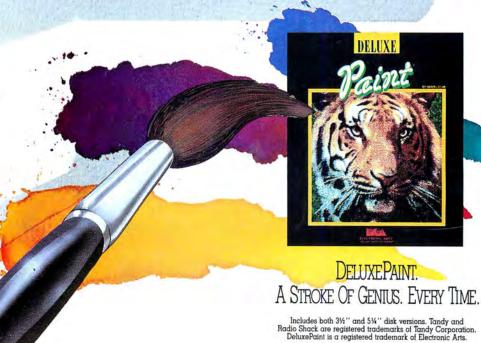

# ULTIMATE PAINT SET

f your artistic endeavors
have been limited to a few,
cute stick figures, get
DeluxePaint — and get on with the
real thing! Designed specifically for
your Tandy's 16-color graphics
capabilities, DeluxePaint gives you
the power to create mistake-proof
masterpieces. Discover the ultimate
paint set — it's the most awardwinning paint program ever!

how your true colors. Go ahead — wear your heart on your screen. Customize hues with instant dithering. Create gorgeous gradient effects or subtle shading. Take a crack at abstract! Play with symmetrical mirrors and tiles to duplicate any design, any geometric shape. Animate images with color cycling and watch static art come alive. Choose from over 100 included inspiring images and emulate the old masters.

ake command of the canvas. With DeluxePaint, ANYTHING can be used as a brush. Invent your own! Select from the built-in curve, line and shape tools. Get artistically inclined — bend, flip, rotate, shear, or resize any piece of art. Spray on streams of color with precision airbrush control. A scratch pad window lets you experiment on images without disturbing your master canvas. Zoom in to work out details and apply the finishing touch!

t \$49.95, DeluxePaint gives
you and your family the thumbsup for any artistic endeavor.
Visit your local Tandy\*/Radio Shack\*
Computer Store.

Circle 92 on Reader Service card.

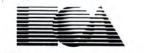

ELECTRONIC ARTS®